THE DEVELOPMENT OF <sup>A</sup> FULLY AUTOMATED PROCEDURE TO PRODUCE A TECHNOLOGY TRANSFER<br>DIRECTORY OF PEOPLE TO FACILITATE THE DIRECTORY OF PEOPLE TO FACILITATE THE LINKER FUNCTION IN THE TECHNOLOGY TRANSFER PROCESS.

<sup>m</sup>W

Richard Walter Modrowski

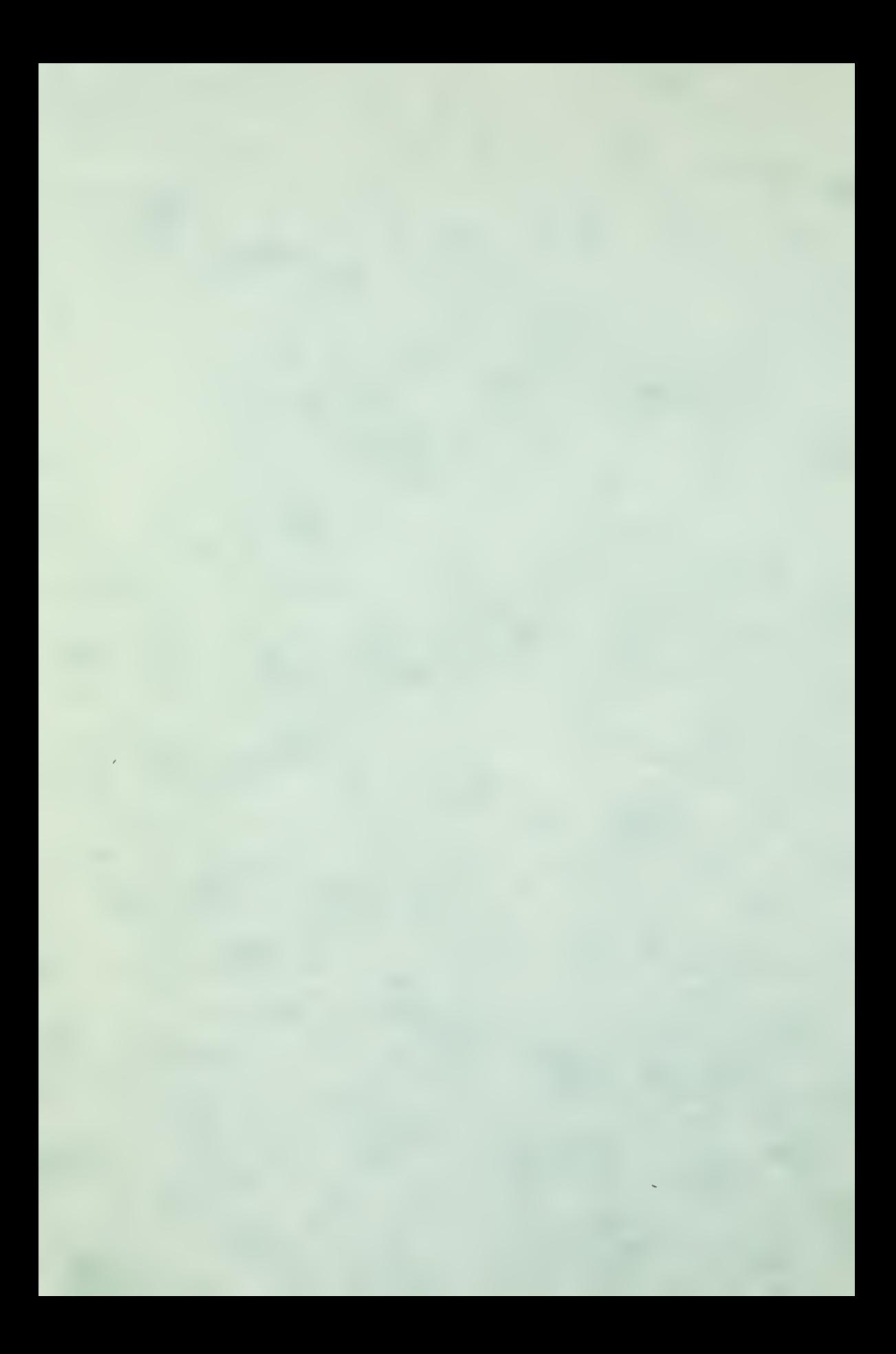

## NAVAL POSTGRADUATE SCHOOL Monterey, California

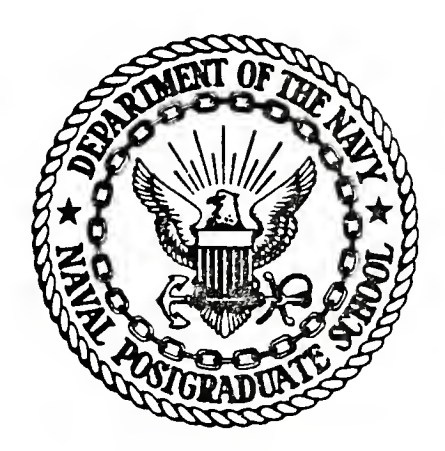

# THESIS

THE DEVELOPMENT OF A FULLY AUTOMATED PROCEDURE TO PRODUCE A TECHNOLOGY TRANSFER DIRECTORY OF PEOPLE TO FACILITATE THE LINKER FUNCTION IN THE TECHNOLOGY TRANSFER PROCESS

by

Richard Walter Modrowski

and

Michael Milton Henderson

June 1978

Thesis Advisor: J. W. Creighton

T184077

Approved for public release; distribution unlimited

Prepared for: National Science Foundation Washington, D.C.

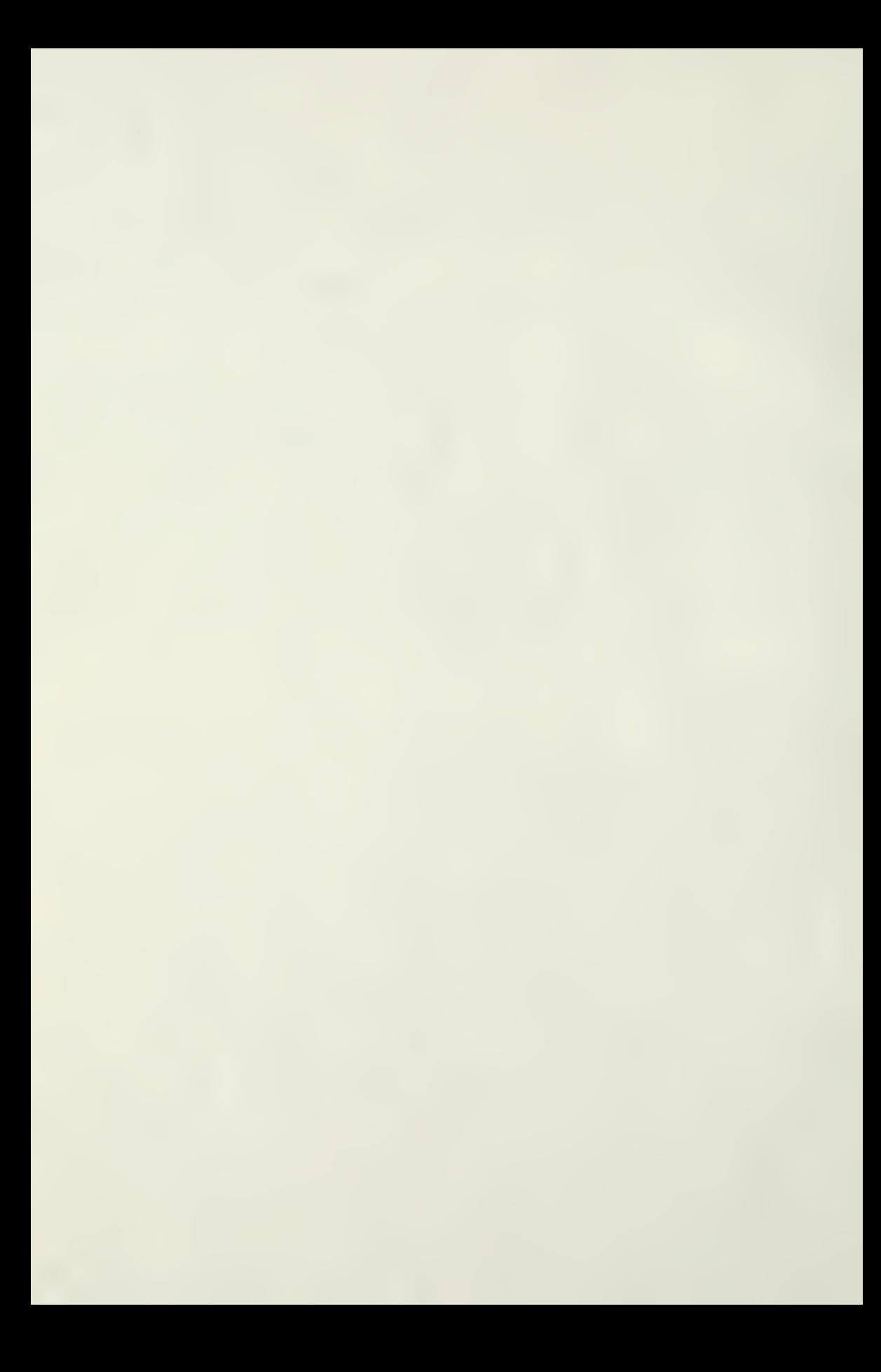

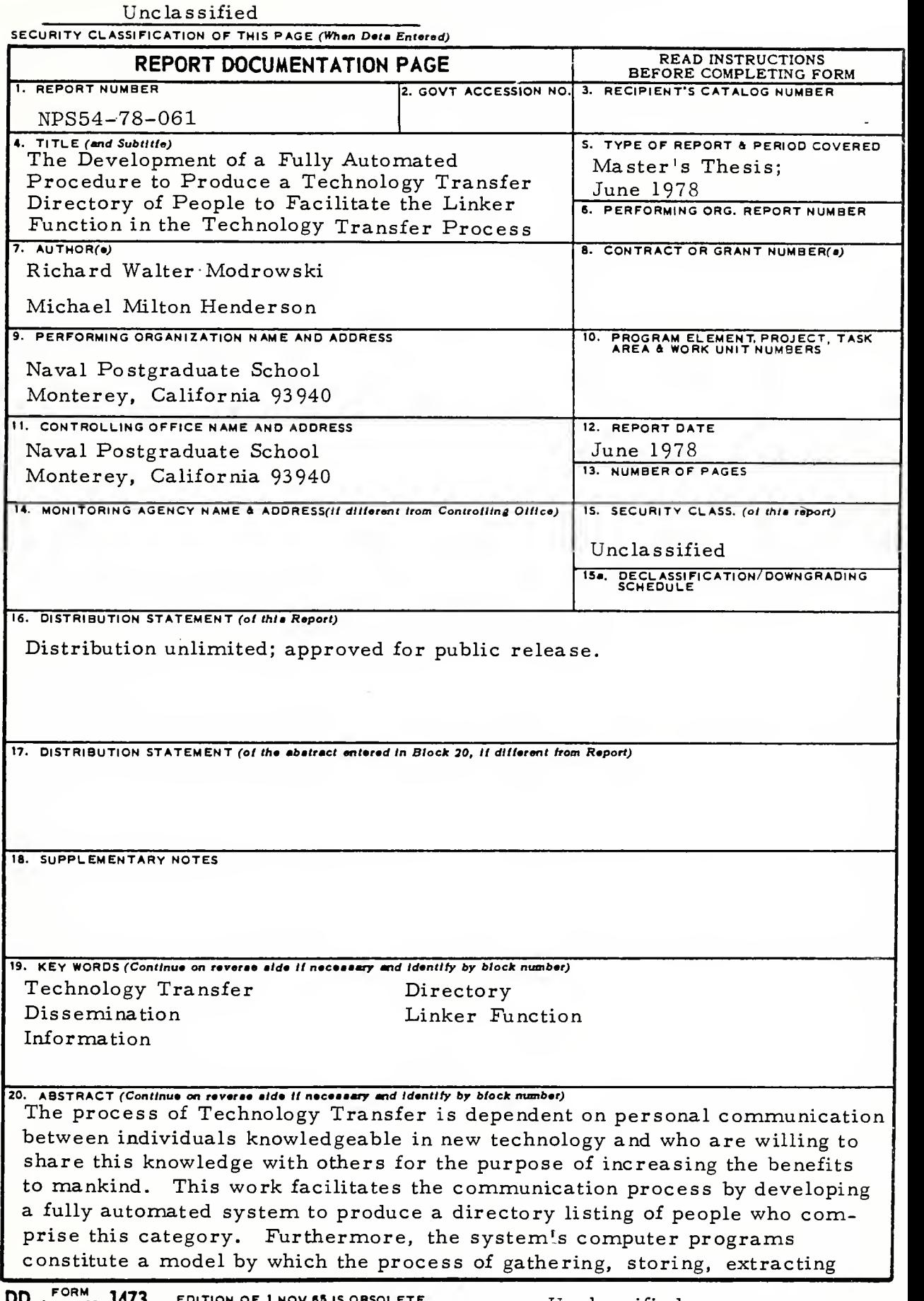

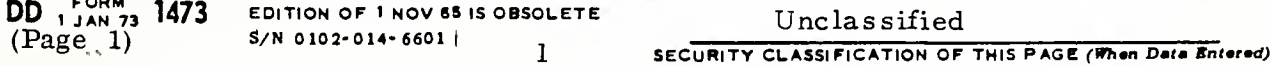

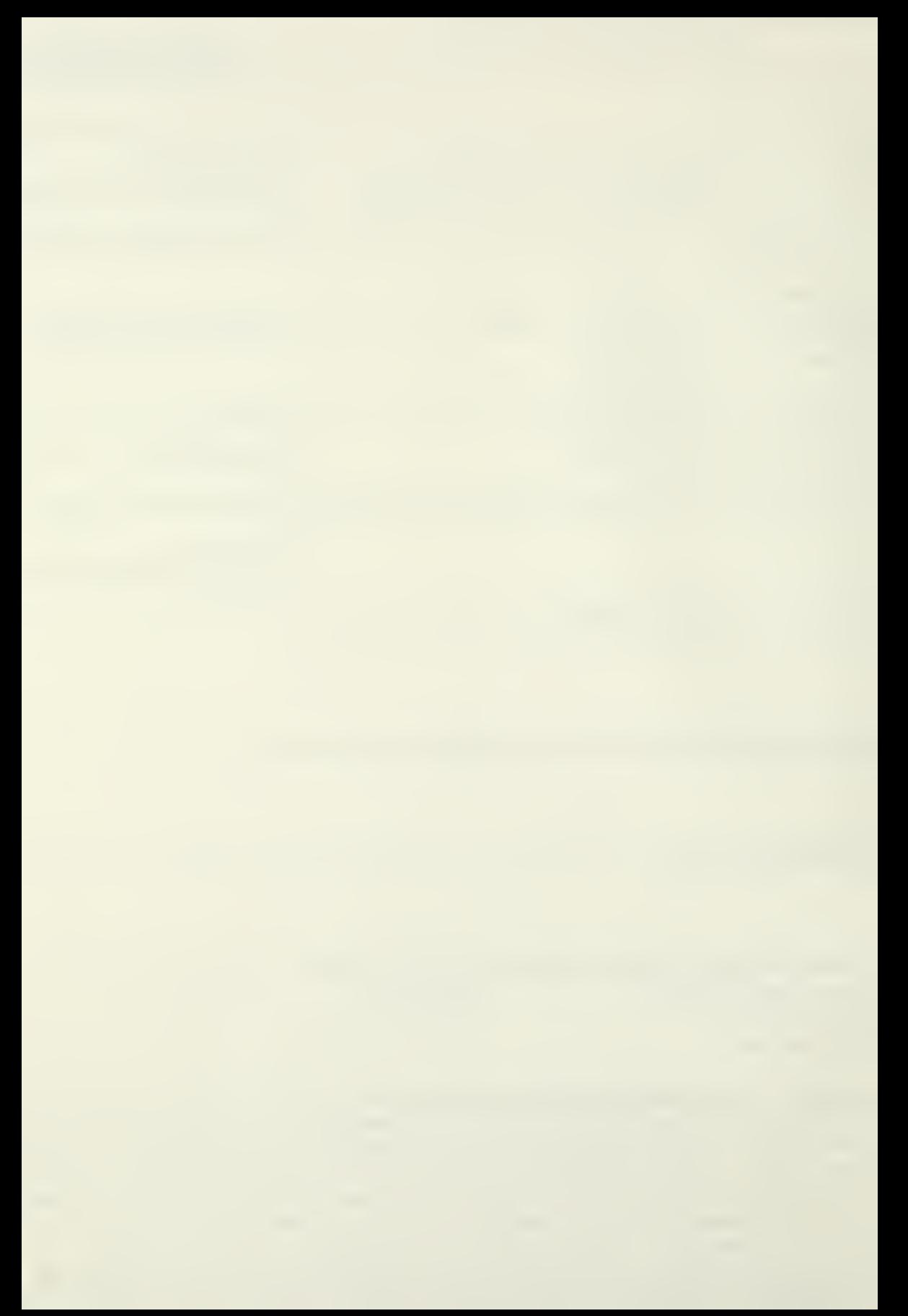

20. (continued)

and displaying various types of information is made possible.

 $\boldsymbol{2}$ 

Approved for public release; distribution unlimited

The Development of a Fully Automated Procedure to Produce a Technology Transfer Directory of People to Facilitate the Linker Function in the Technology Transfer Process

by

Richard Walter Modrowski Lieutenant Commander, Supply Corps, United States Navy B.A. , University of Notre Dame, 1965

and

Michael Milton Henderson Captain, United States Marine Corps Reserve B.A., University of California, 1969

Submitted in partial fulfillment of the requirements for the degree of

#### MASTER OF SCIENCE IN MANAGEMENT

from the

 $\mathcal{L}$ 

#### NAVAL POSTGRADUATE SCHOOL June 1978

 $(0.86 - 5)$  $\mathcal{H}_{\mathcal{L}}(V)$  .

#### ABSTRACT

The process of Technology Transfer is dependent on personal communication between individuals knowledgeable in new technology and who are willing to share this knowledge with others for the purpose of increasing the benefits to mankind. This work facilitates the communication process by developing a fully automated system to produce a directory listing of people who comprise this category. Furthermore, the system's computer programs constitute a model by which the process of gathering, storing, extracting and displaying various types of information is made possible.

### TABLE OF CONTENTS

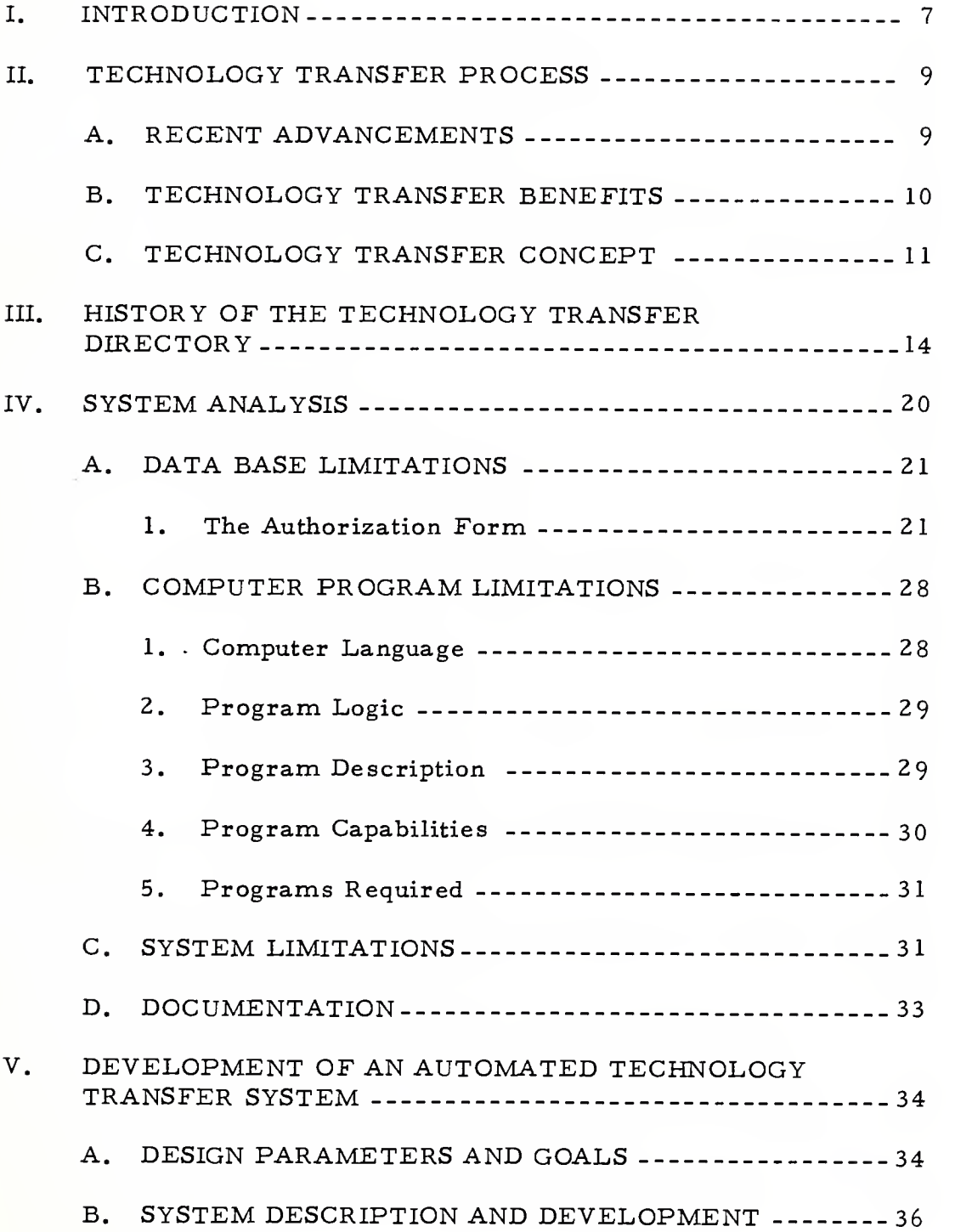

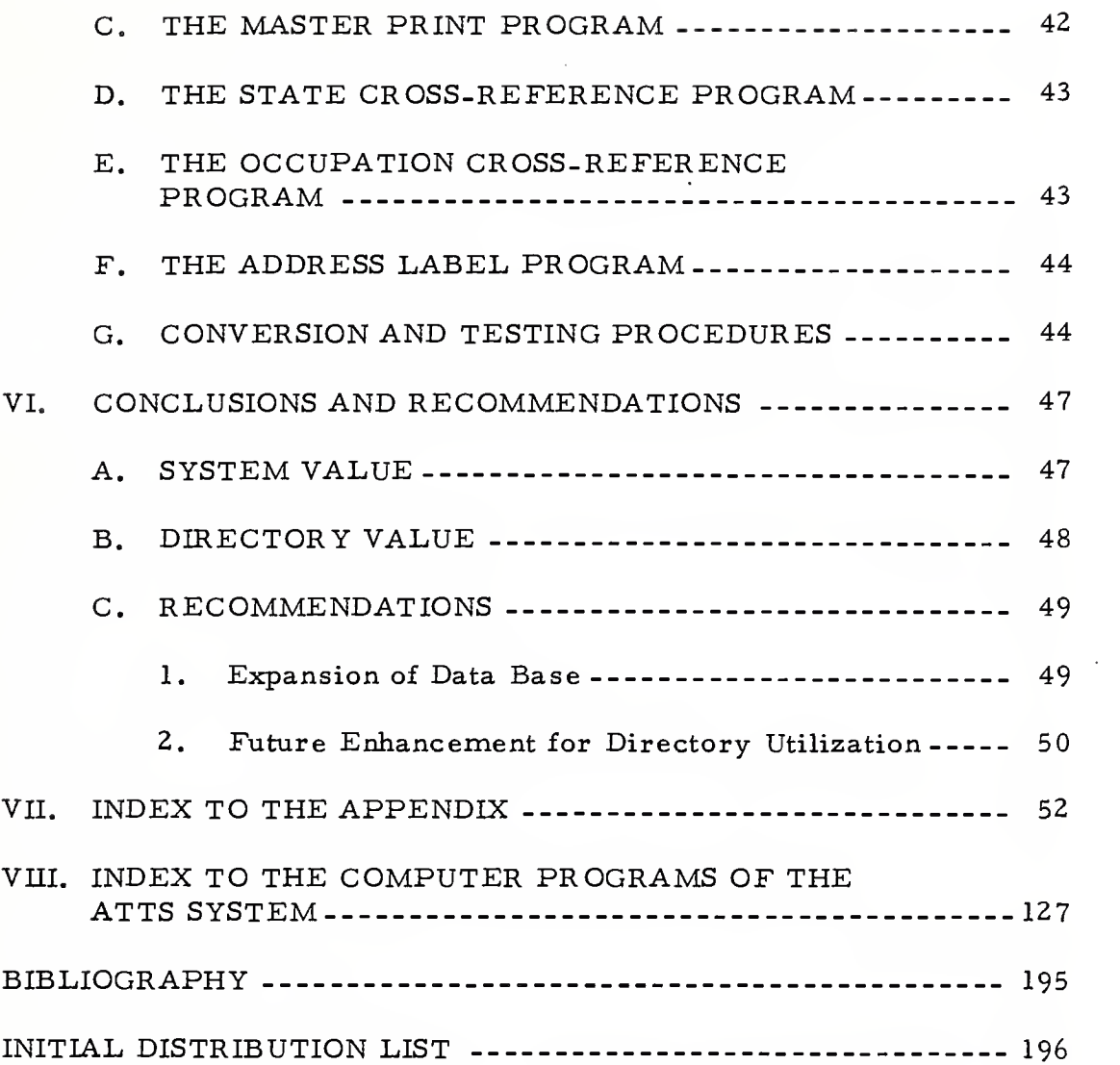

#### I. INTRODUCTION

It was never necessary to reinvent the wheel; still it has been done many times. Recently there has been a widespread recognition of the benefits that can accrue from the utilization of available information. Many organizations, including the Federal Government, are constantly looking for means of improving information flow and exchange. Documentation, search facilities, and distribution channels are significant elements contributing to the movement of technical information from the source to the user. However, the movement process is supported primarily by individuals who facilitate the flow of information by a linking function, which is often the catalyst that causes the implementation of an innovation. The Linker is the prime ingredient in the process of technology transfer. He is the intermediary between the source of knowledge and its application. The Linker need not be a third party but rather may be, and most often is, incorporated in the supplier or user environment. Wherever the Linker is situated, one common characteristic stands out: he is an individual who tends to take the initiative on his own behalf to seek out scientific knowledge and to further expose that knowledge to potential users that might find it applicable in their current endeavor.

The objective of this thesis is to facilitate the linker function in the technology transfer process through the development of a fully

 $\overline{7}$ 

automated procedure to produce a Technology Transfer Directory of People.

Section II will provide some insight and background to the technology transfer process with emphasis on the need for personal contact. Section III will provide the history of the Technology Transfer Directory of People. Section IV will detail the analysis performed on the original system used to produce the directory and will identify the deficiencies and problems encountered. Section V will describe the methodology utilized to develop a fully automated system and correct the existing deficiencies. Section VI will draw conclusions concerning the benefit and interest in the directory and will make recommendations for future system enhancements and utilization. Finally, a statistical analysis of the benefit and interest in the directory, an addendum to the 1977 directory, and a system user's guide will be presented in appendices A thru E.

#### II. TECHNOLOGY TRANSFER PROCESS

#### A. RECENT ADVANCEMENTS

The technological advancements of the past two decades have been significant. In the medical field, transplants of human organs and use of animal organs have become a common place occurrence. Vaccines for rubella and polio have almost entirely eliminated these dreaded diseases. Cancer research and the development of the pacemaker have been instrumental in prolonging human life. In the electronics field, the development of the solid state transistor, laser beam, communication satellites, minicomputers, including the hand held calculator and microwave ovens, have enhanced our way of life. The energy crisis was a catalyst to the development of new fuels from waste matter, increased utilization of nuclear and solar energy and the emergence of more efficient power plants. Advancements in the aviation field have had the effect of shrinking the world with the Boeing 747, Lockheed L1011 and the British Concord. The threat of a diminishing food supply has been removed with the evolvement of new farming techniques including the use of the oceans.

Notwithstanding the significance of the foregoing technological achievements, undoubtedly the one area most responsible for public recognition of advanced technology has been the space program. Just over twenty years ago we entered the space age with the successful

launching of the Soviet Union's first Sputnik. Less than ten years ago the United States, after several manned orbital flights, placed the first man on the moon. Today these achievements continue with orbiting space laboratories and space probes to other planets.

#### B. TECHNOLOGY TRANSFER BENEFITS

What benefits, other than the knowledge that another frontier had been conquered, has society received from the billions of dollars expended on the space program? Unlike previous benefits to mankind, e.g., radar, commercial jet engines and nuclear power resulting from World War II military R&D, critics of the space program claimed it was too exotic to have many uses here on earth [Harvard Business Review, 1964, p. 108]. However, the space program has provided more than its share of new technology successfully transformed into everyday useful applications. Among these are:

- 1. A plasma arc torch has been developed for fabricating ultrahard materials and coatings by mass production methods.
- 2. Medical research and our health problems can use such things as film resistance thermometers. Electronic equipment capable of measuring low level electrical signals is being adapted to measure body temperatures and blood flow. In a dramatic breakthrough it has been found that a derivative of hydrogen, developed as a liquid missile propellant, is useful in treating certain mental illnesses and tuberculosis.
- 3. Ground-to-air missiles that ride a beam to their targets must measure the distance to the target plane with an accuracy of a few feet in several miles. This principle is now applied to surveying techniques.

- 4. Silicone for motor insulation and subzero lubricants is used in new glass making techniques for a myriad of products.
- 5. Heat resistant materials used to coat missile nose cones are now used in cookware and smoking pipes.
- 6. Automatic gun cameras are now used in banks, retail stores and toll booths.
- 7. Fluxless aluminum solder is now used for kitchen utensil repairs, gutters, flashings, antennas, electrical joints, automobile repairs, etc.
- 8. Satellite scan devices are used in infrared appliances, e.g., lamps, roasters, ovens, switches, etc.
- 9. Missile accelerometers, torquemeters, strain gage equipment are used in auto crash tests, motor testing, shipbuilding and bridge construction.
- 10. Automatic control components are used in proximity switches, plugs, valves, cylinders; other components are already an integral part of industrial conveyor systems. [Bauer, p. 159].

•How did this specialized technology, developed for an exotic space program, find its way into commercial application? Did it spin off or drop out automatically as was envisioned would happen when the space program began? No, it occurred through a complicated process known as technology transfer.

#### C. TECHNOLOGY TRANSFER CONCEPT

The concept of technology transfer is not a simple one to define, for the meaning of the phrase seems to depend on the audience considering it and the point in time. Furthermore, the process is known by several names, e. g. , technology utilization, technology exchange,

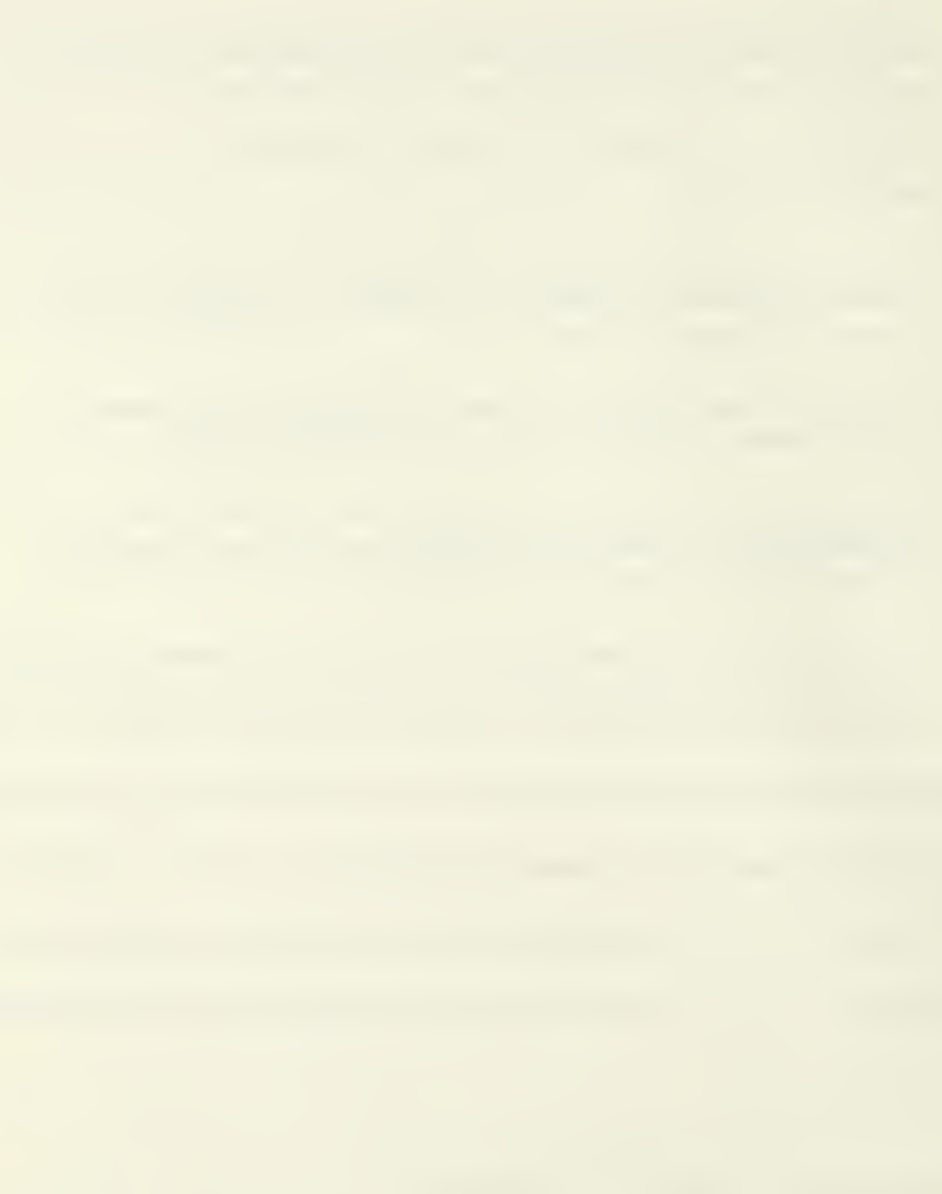

technology redistribution, technology diffusion, etc. By whatever name it is known, the meaning of this transfer process, as it is used here, is understood to be the movement or passing of information and knowledge from one application, directly or indirectly, to another application. This movement of information can occur either vertically, within interacting institutions, or horizontally, from one type of institution to another.

According to Professor J. W. Creighton of the Naval Postgraduate School, technology transfer is primarily a people thing. If left on its own, new technology requires approximately twenty five years to spread to other fields. Professor Creighton's position is supported by Samuel I. Doctors who stated that the innovators responsible for turning knowledge into products, processes, and services are oriented toward internal communications within their own organizations rather than toward their external professional communities; their communication processes, because they are not documented, are not easily available for study by outside scholars [Doctors, p. IX]. In the Department of Defense User Needs Study, for example, a survey of engineers and scientists in the laboratories of industrial defense contractors indicated that in five out of seven cases in which it was necessary to search for information, the man first consulted <sup>a</sup> source within the company or his own or departmental files. "Project Hindsight, " a Defense Department study of the origin of information and ideas that were important

in the development of twenty successful weapons systems, illustrated that in 70% of the cases, personal contact was the medium by which the information was introduced into the using organization [Rosenbloom, p. 14]. Therefore, the process of technology transfer implies more than the mere dissemination of technical information; it implies the necessity for active participation by a transferor and a transferee. It was this recognition that led students of Professors Jolly and Creighton at the Naval Postgraduate School, to embark on a project that resulted in the creation of <sup>a</sup> TECHNOLOGY TRANSFER DIRECTORY of PEOPLE.

#### in. HISTORY OF THE TECHNOLOGY TRANSFER DIRECTORY

The first Technology Transfer Directory of People was published in October 1975. The idea for the directory emerged from discussions between Professors Creighton and Jolly of the Naval Postgraduate School and Mr. Harold Metcalf, head of the Federal Laboratories Technology Transfer Consortium at one of the Consortium meetings in October 1973. The Consortium is a voluntary organization and has been established to coordinate the technology transfer efforts of its members. A better understanding of the goals and objectives of the Consortium can be found in its operating policy stated below:

"The Department of Defense laboratories are a source of technology for the solution of those civil sector problems which are amenable to technological solutions. The primary role of the in-house laboratories is to provide a research and development base for the development of systems required to fulfill the national security mission of the Department of Defense. However, these laboratories can serve a vital secondary role in the adaption of technology to other fields and areas of need to the extent that it does not adversely impact on the primary Department of Defense mission. A consortium of Department of Defense laboratories is formed for the purpose of coordinating interactions with other federal agencies and technology users at the federal, state, and local level, and of coordinating the efforts in this endeavor. The Technology Transfer Consortium is an association of Department of Defense laboratories working together through an informal affiliation. The main thrust of the consortium activity is through the individual and cooperative efforts of the laboratories involved with the emphasis on the transfer and adaption of technology through person-to-person mechanism. " [Journal of Technology Transfer, 1976, p. 110]

The discussion between Professors Creighton and Jolly and Mr. Metcalf was centered on the person-to-person mechanism of the technology transfer process and basically around the possible need for a listing or directory of individuals, other than members of the Consortium, who would be willing to communicate with others in fields of similar interests. Another attendee at the Consortium meeting was Mr. Richard Stone of the National Science Foundation who agreed that such a need may exist and indicated that the Foundation would be willing to fund such a project.

Early the following year, Professors Creighton and Jolly discussed this project with students in their Technology Transfer course. The primary objective of the course is to provide the students with an appreciation of the benefits that can be obtained through the technology transfer process, specifically with regard to military  $R & D$  efforts, and to enhance their capabilities to innovate and bring about change. One of the Technology Transfer course students, J. W. Gilroy, decided to perform a market survey to determine the degree of interest in the type of directory proposed. Although no documentation of Gilroy's survey exists, Professors Creighton and Jolly indicated that the results showed sufficient interest to justify further efforts on the project [Creighton, 1978] [Jolly, 1978].

Later that year, Professor Jolly incorporated the aid of another student at the Naval Postgraduate School, J. T. Nededog, and together

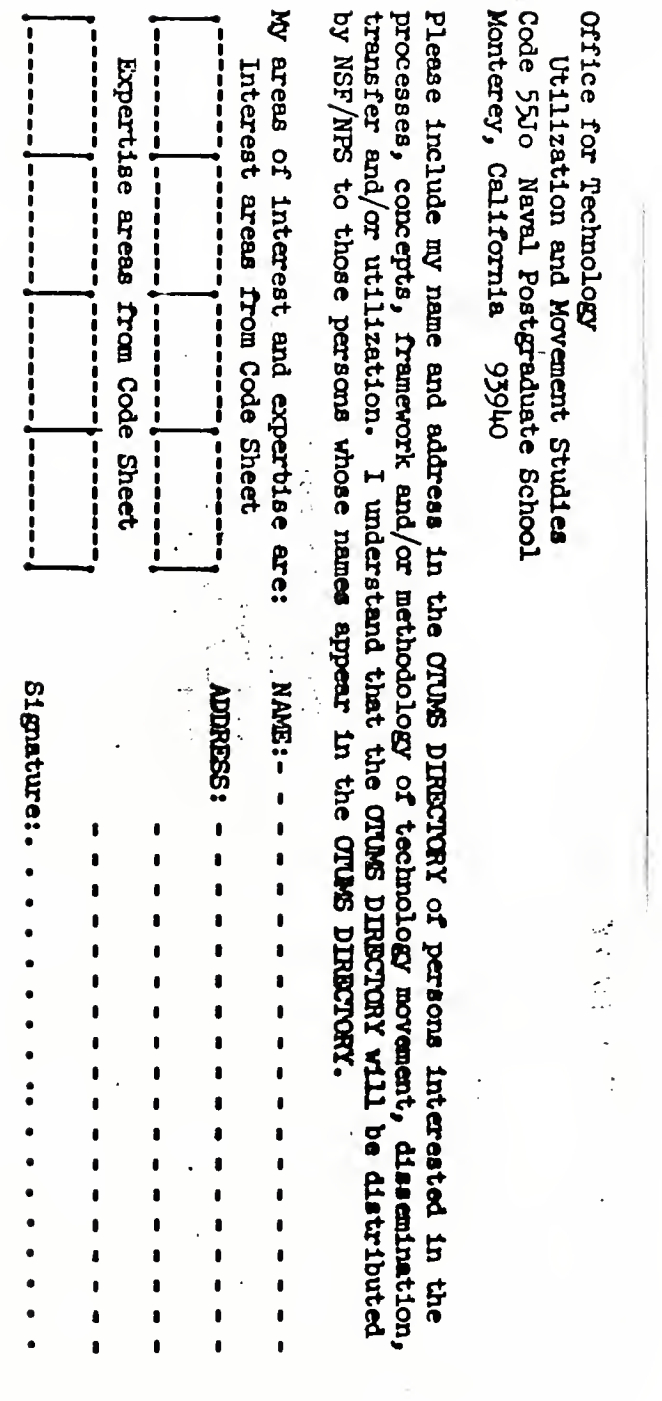

Figure 1. Original Invitation/Authorization Form

 $\ddot{\phantom{1}}$ 

 $\ddot{\phantom{a}}$ 

 $\ddot{\phantom{a}}$ 

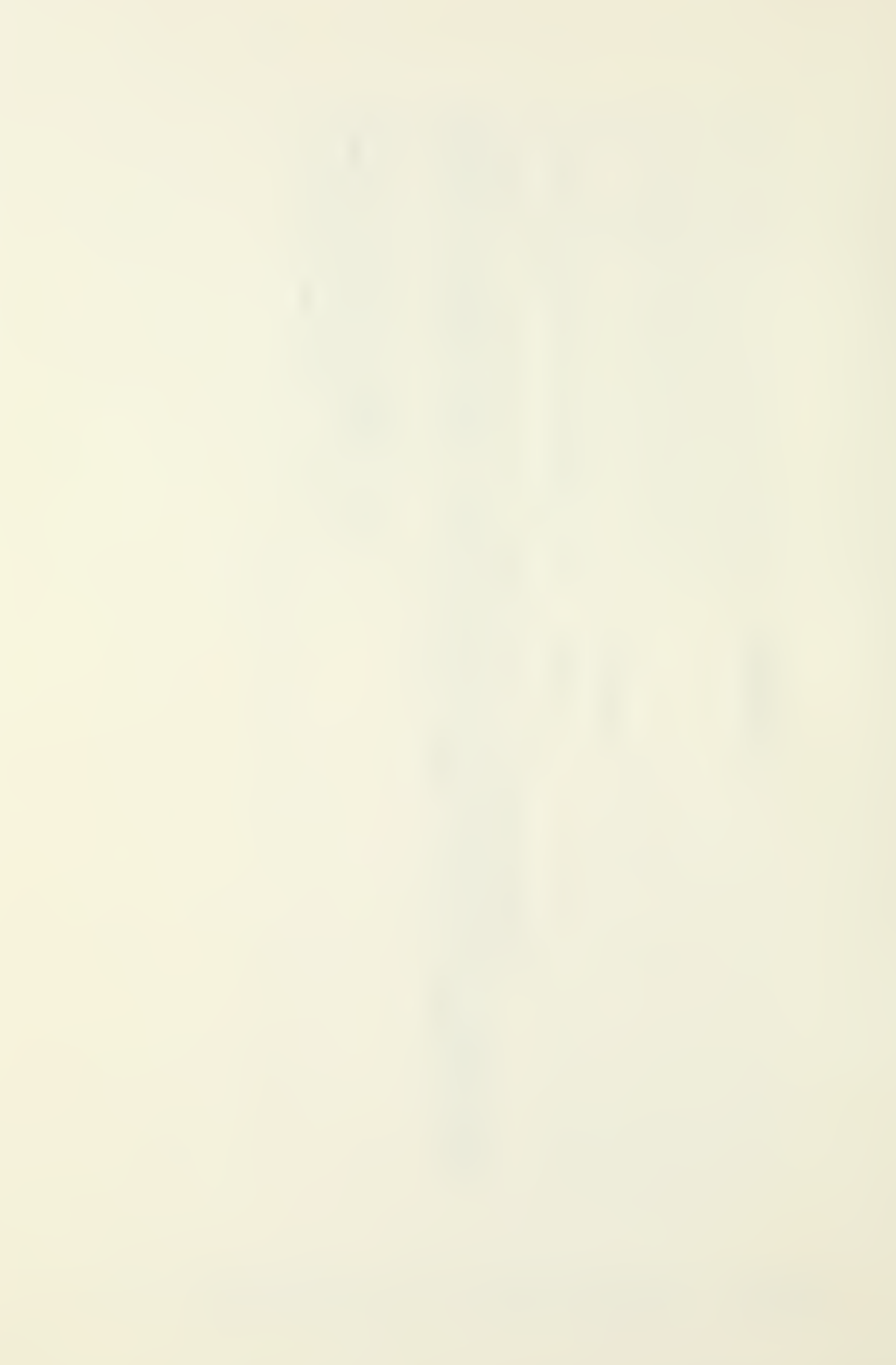
they developed the format for the directory and designed the system to process the data and prepare the manuscript. To accumulate the required data for the directory, Nededog designed an invitation form (figure 1) and sent it to persons whose names had been provided by Professors Creighton and Jolly. These names were acquired from various sources but they were all individuals known to be interested in the process of technology transfer. While awaiting the responses to the invitations, Nededog solicited the assistance of a computer science student at the Postgraduate School to write the necessary programs to process the data upon its receipt. Once the over 2000 responses began arriving, Nededog and his wife, Carmen, set upon the tedious task of sorting, keypunching and filing the 6000 cards (three per record) and eventually the first directory was published and distributed in October 1975.

The first directory contained an OTUMS (Office of Technology Utilization and Movement Study) Directory Acknowledgement Form (figure 2) which provided the first recipients with an opportunity to comment, criticize and/or recommend future improvements to the directory. Several months after the initial distribution of the directory, the OTUMS forms started to be returned and Professor Jolly compiled statistics concerning the benefit and interest in the first directory. The analysis (Appendix A) strongly supported the argument that the directory was useful to scientists, engineers and managers.

# OTUMS DIRECTORY

# Document Acknowledgement

PLEASE ANSWER THE FOLLOWING QUESTIONS AND/OR PROVIDE ANY COMMENT DESIRED:

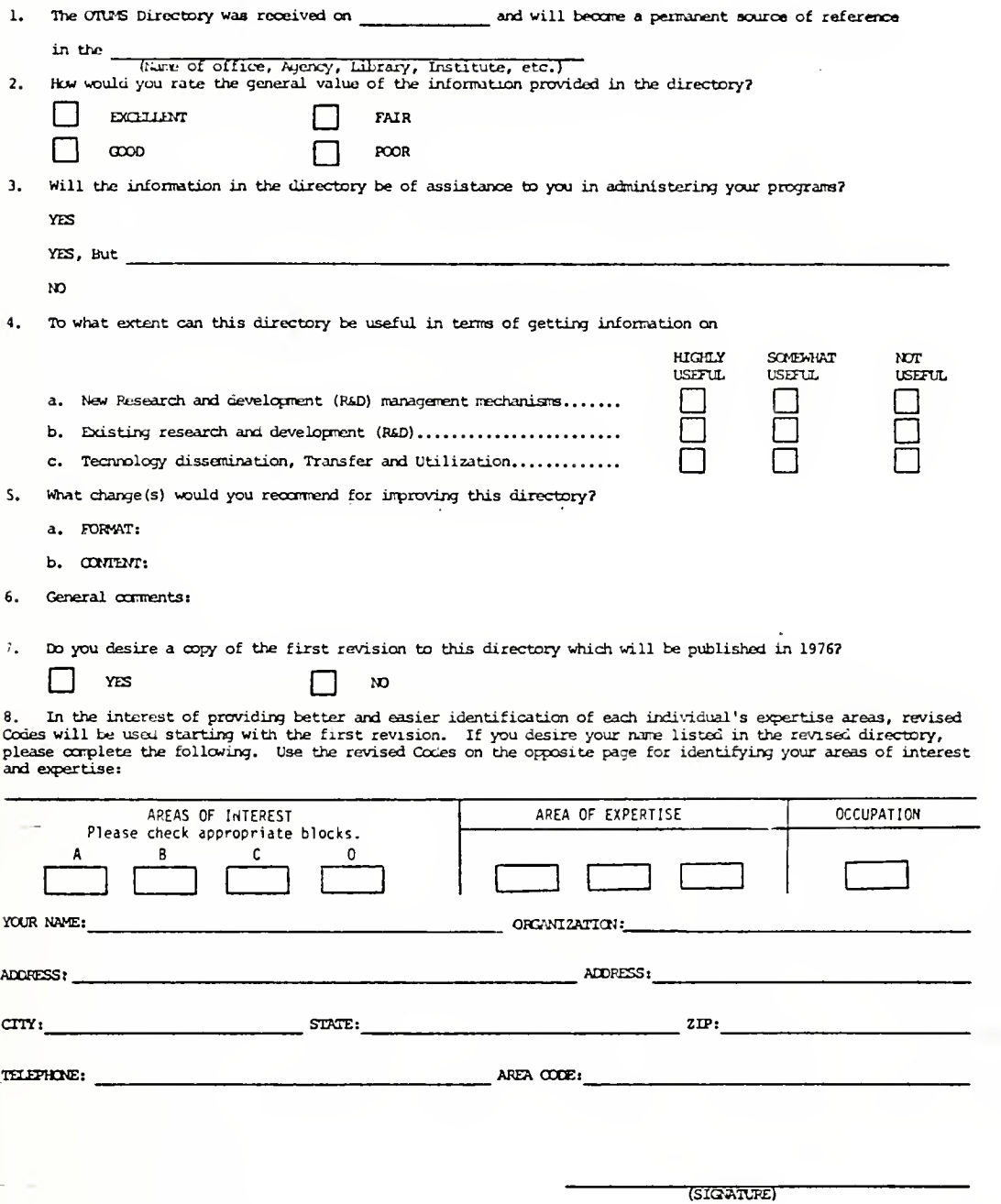

Figure 2. Document Acknowledgement Form

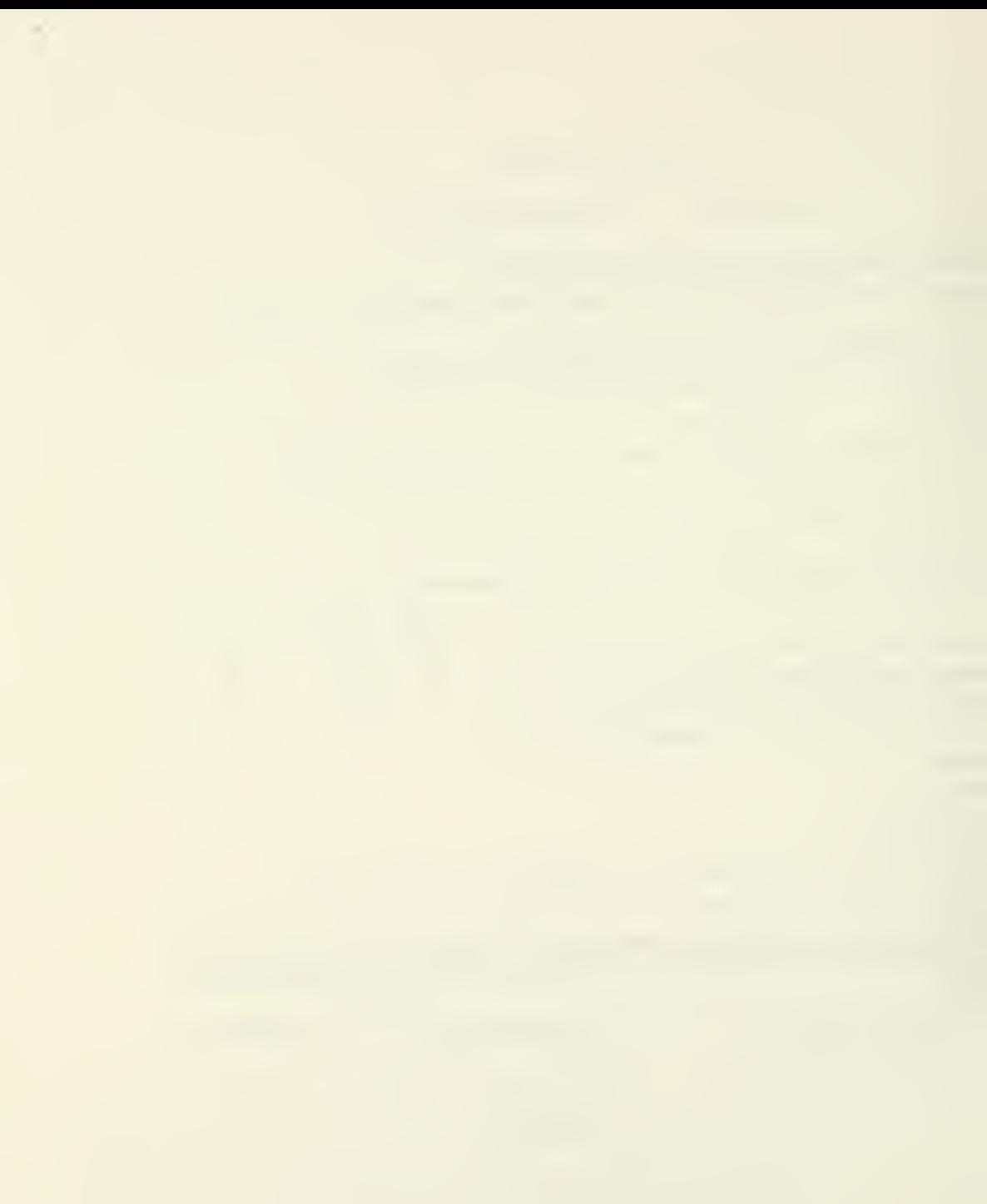

Furthermore, the responses supported the publication of a revised directory which was to incorporate several changes recommended by the initial recipients.

Once again students at the Naval Postgraduate School provided the manpower for the accumulation of data and subsequent printing of the revised directory. Robert Steidle and William Green issued new invitations for listing in the revised directory to the original recipients and also to the numerous individuals who sent letters or telephoned requesting a copy of the directory and an opportunity to be listed in future issues. Meanwhile, the OTUMS forms continued to be received with comments concerning the usefulness of the directory and additional recommendations for its improvement. Steidle and Green performed an analysis similar to Professors Creighton and Jolly (Appendix B) which solidified the benefit and interest in the directory and supported its continued publication.

#### IV. SYSTEM ANALYSIS

The emphasis of the system analysis concentrated on the need to reduce the clerical effort required to maintain the data base and produce the directory. The original system was designed to accept data, process it and produce a directory. Its originators, handicapped by unknown factors, lack of time and limited resources, managed to develop a system to fulfill all the anticipated requirements at the time and as a first time effort, it proved to be more than adequate for its intended purpose. Much to their credit, the interest and acceptance of the directory rapidly outgrew the system they designed. This is a compliment to their initiative and efforts.

The widespread interest in the first revision to the 1975 Technology Transfer Directory of People created an obstacle to its publication. The continuous receipt of up to ten or more signed invitation/authorizations each day resulted in delaying the publication of the directory. The inclusion of an invitation/authorization form in the first directory significantly contributed to this problem since individuals who casually picked up the directory could and did send in the form at any time.

Steidle and Green graduated in June of 1977. The authors of this thesis then accepted the responsibility of processing the outstanding authorizations and preparing the manuscript for printing. It was during

this time that the limitations in the original system became evident and the need to reduce clerical efforts recognized.

## A. DATA BASE LIMITATIONS

The initial distribution of invitations to be listed in the revised directory was made in January 1977. By late June, some 1400 authorizations had been received and processed. Another 368 authorizations had been received but not yet processed while more were being received each day. Moreover the directory was not scheduled to be printed for an additional three months. This lengthy time period, from distribution of the invitations to printing of the directory, was responsible for some of the information subsequently placed in the directory being outdated and therefore inaccurate. The problem was compounded by the fact that there was no existing procedure to identify and correct errors in the data base either before or after printing. Additionally, there was no procedure to include those hundreds of individuals who could not be included in the directory due to late receipt of their authorization forms.

#### 1. The Authorization Form

The data base for the directory was established from a signed authorization form, figure 3. Several problems were encountered in extracting information from the authorization form and applying it to the data base.

# OTUMS DIRECTORY

# Document Acknowledgement

PLEASE ANSWER TIE FOLLOWING QUESTIONS AND/OR PROVIDE ANY COWENT DESIREDl

 $\sim$   $-$ 

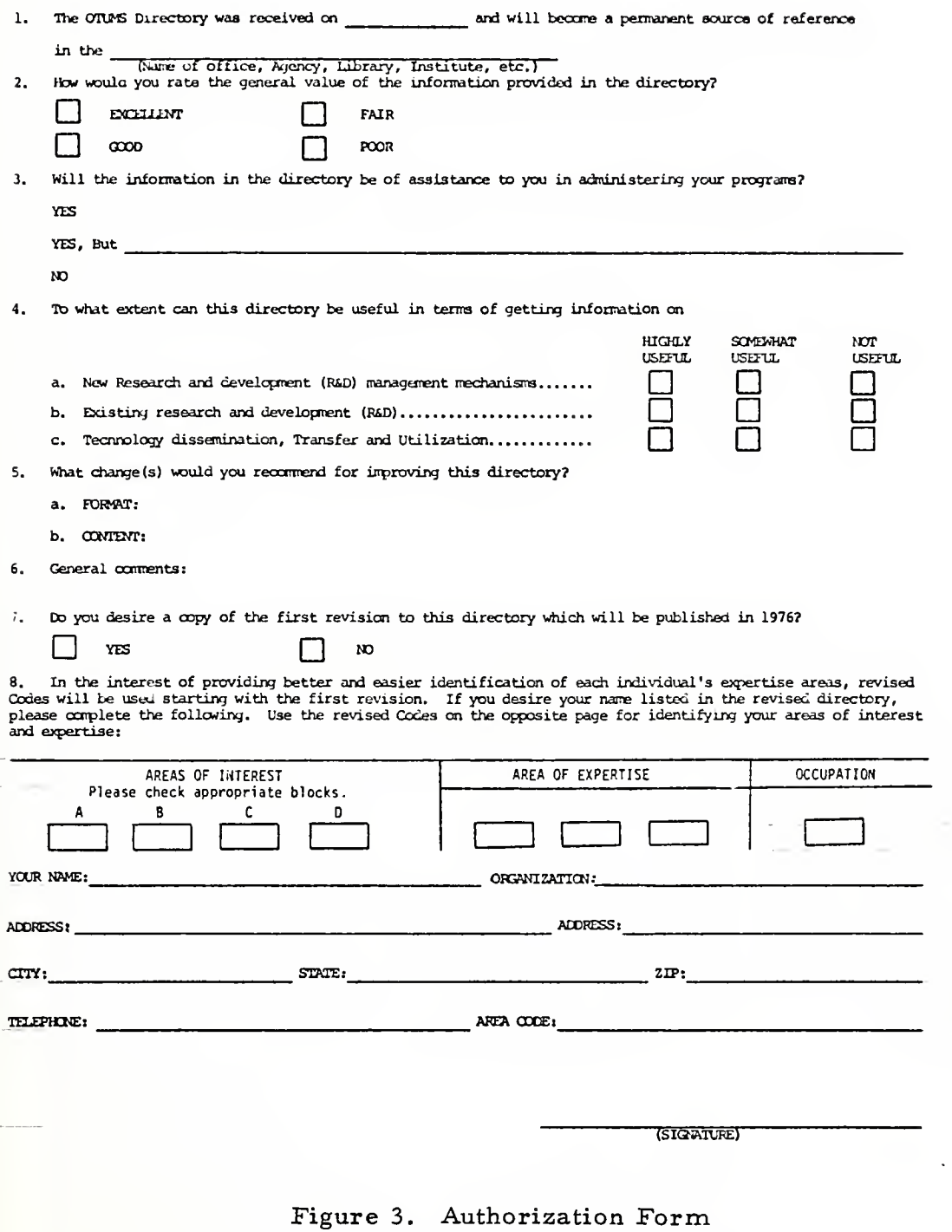

#### a. Record Length

The data base is maintained on magnetic tape: input bythree separate eighty column data processing cards for each individual record. Specific information is limited to the length of the field on the data processing card allocated for it, e.g., card 1, columns 29 through 63 are allocated to the first line of a three line address. The authorization form did not specify where the first line of the address was to be listed nor the maximum length it could be. Therefore, when the first line of the address exceeded the maximum characters, abbreviations had to be employed. Since several individuals keypunched the information, the abbreviations were not always consistent nor accurate.

# b. Correct Address Identification

The authorization form contained two lines titled "address, " but only one city, state, and zip code line. It is assumed that the intent was to have the respondent indicate his home and/or business address. However, if both address lines were completed, as occurred in over 18% of the cases, it could not be certain which was appropriate to the city, state, and zip code line. The problem was most acute for those whose place of employment was Washington, D.C. but who lived in Virginia or Maryland. Furthermore, the respondent often used both address lines to complete a four line address which created another problem because often the organization was a necessary part of the

address and therefore it constituted a fifth line. Finally, if both address lines were completed, it could never be ascertained which address the respondent desired listed in the directory.

c. Foreign Address Identification

The authorization form was designed to accommodate the American respondent with an address in the United States; however, 102 respondents resided in foreign countries. Frequently, it was extremely difficult to determine the full and proper address of these individuals to insure receipt of correspondence and the directory itself.

d. Area of Expertise Codes

The invitations for listing in the first directory contained 83 two digit codes (figure 4) to indicate the individual's areas of expertise. These two digit codes were quickly recognized as inadequate and therefore a new code sheet containing 64 three digit area of expertise codes to be cross referenced with 52 three digit occupation codes (figure 5) was developed and included in the directory for future respondents. These revised codes also proved inadequate. There were 1809 respondents for the first revision to the directory, of these, 313 provided either an occupation and/or area of expertise which was not codified, thereby reducing the value of these individuals being listed in the directory.

e. Area of Interest Codes

The authorization form contained four blocks identified as areas of interest and coded A, B, C, D. These blocks, when checked

Code sheet for OTUMS Directory of Persons Interested in TECHNOLOGY UTILIZATION and MOVEMENT AREAS OF INTEREST Code 10 Where and how to find available technology.<br>Code 20 Examples and cases of new uses for existing Code 20 Examples and cases of new uses for existing technology.<br>Code 30 Research activity concerning methods of increasing the u Code 30 Research activity concerning methods of increasing the use of technology.<br>Code 40 Research activity concerning technology movement, dissemination, and/or Code hO Research activity concerning technology movement, dissemination, and/or transfer. AREAS OF EXPERTISE (Two digit SIC Code) AGRICULTURE, FORESTRY, and FISHING 01 Agricultural production-crops WhOLESALE TRADE 02Agricultural production-livestock 50 Wholesale trade-durable goods 07 Agricultural services 51 Wholesale trade-nondurable goods 08 Forestry 52 Building materials +garden supplies 53General merchandise stores 0Q Fishing, hunting, and trapping 5h Food stores MINING 5510 Metal mining Automotive dealers + service stations 11 56Apparel and accessory stores Anthracite mining 12 Bituminous coal and lignite mining Furniture and home furnishing stores 57 13 Oil and gas extraction Eatir.g and drinking places 50 l  $1<sub>k</sub>$ Ncnmetallic minerals, except fuels Miscellaneous retail 59 CONSTRUCTION FINANCE, INSURANCE, and REAL ESTATE £0 Banking 15 General building contractors<br>16 Heavy construction contractor 16 heavy construction contractors 61 Credit agencies other than benks 17 Special trade contractors Security, commodity brokers + services 62 MANUFACTURING A? 63 - Insurance carriers<br>64 - Insurance agents, bro 20 Food and kindred products Insurance agents, brokers + service Tobacco manufactures 21 Real estate לכ Combined real estate, insurance, etc. Textile mill products 22 ££23 Apparel and other textile products 67 Holding and other investment offices 2'- Lumber and wood products SERVICES  $25 -$ 7C Hotels and other lodging places Furniture and fixtures 26" Paper and allied products 7? Personal 2" Printing and publishing Business services 73 Chemicals and allied products 2 Q AUtc repair, services, and garages 7520 Petroleum and coal products 7 $\epsilon$ Miscellaneous repair services 3C Rubber and misc. plastics products Motion pictures 78 l Leather and leather products Amusement + recreation services 31 79 Stone, clay, and glass products 80 Health services 32 Primary metal industries 81 Legal services Educational services 8? Fabricated metal products Machinery, except electrical 83Social services 35Electric and electronic equipment 84 Museums, botanical, zoological gardens 36  $\frac{1}{2}$ Transportation equipment 86 Membership organizations Instruments and related products 88 Private households 39 Miscellaneous services Miscellaneous manufacturing industries 89 TRANSFORTATION AND PUBLIC UTILITIES<br><sup>1</sup>40 Railroad transportation PU3LIC ADMINISTRATION Railroad transportation 91 Executive, legislative, and general  $41$ Local and interurpan passenger transit 92 Justice, public order, and safety  $1,2$ 93Trucking and warehousing Finance, taxation + monetary policy  $\frac{43}{44}$  $\Omega_{\rm L}$ U.S. Postal service Administration of human resources Environmental quality and housing Water transportation  $O F$  $45$ Transportation by air o£ n-7 Administration of economic programs  $45$ Pipe lines, except natural gas National security and intl. affairs  $47$ Transportation services  $48<sub>1</sub>$ Communication '+9 Electric, gas, and sanitary services

Figure 4. Two Digit Area of Expertise Codes

 $2E$ 

 $\sim$ 

# CODE SHEET

#### AREAS OF INTEREST

WHOLESALE TRADE

مد

OTHER (Please Specify)

892

899

- $C<sub>0</sub>$  $\lambda$
- Coue  $\mathbf{b}$
- $_{\rm b}^{\rm c}$ Code
- Where and how to find available technology,<br>Exceptes and cases of new uses for existing technology,<br>Research activity concerning methods of increasing the use of technology,<br>Research activity concerning technology movement Coue

 $\ddot{\phantom{a}}$  $\ddot{\phantom{a}}$ 

Please select the number(s) from the list below to describe your areas of expertise and occupation. For example,<br>if you are a Public Relations Executive of an Insurance Company you select 778 as your expertise area and 309

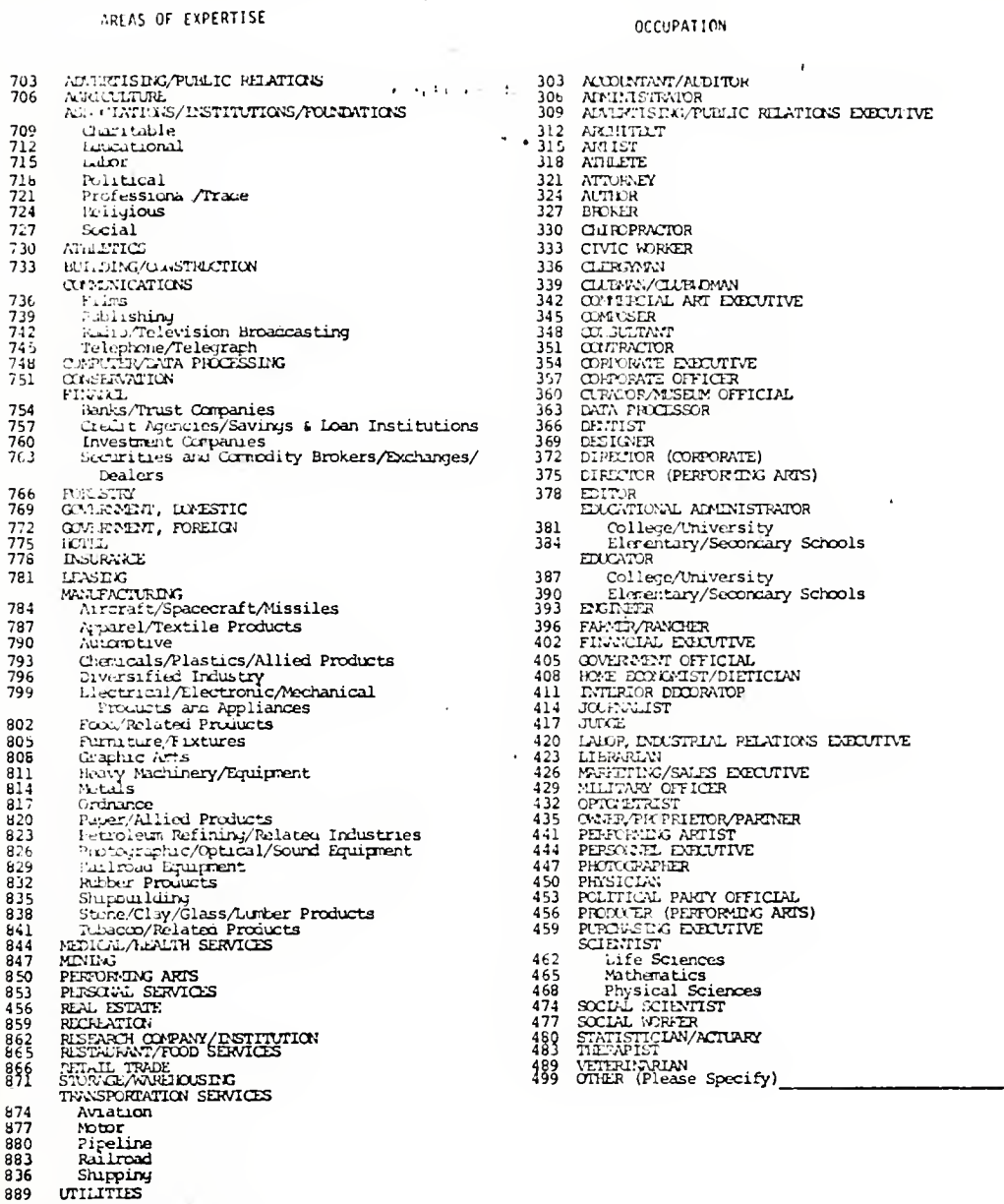

# Figure 5. Three Digit Occupation Codes

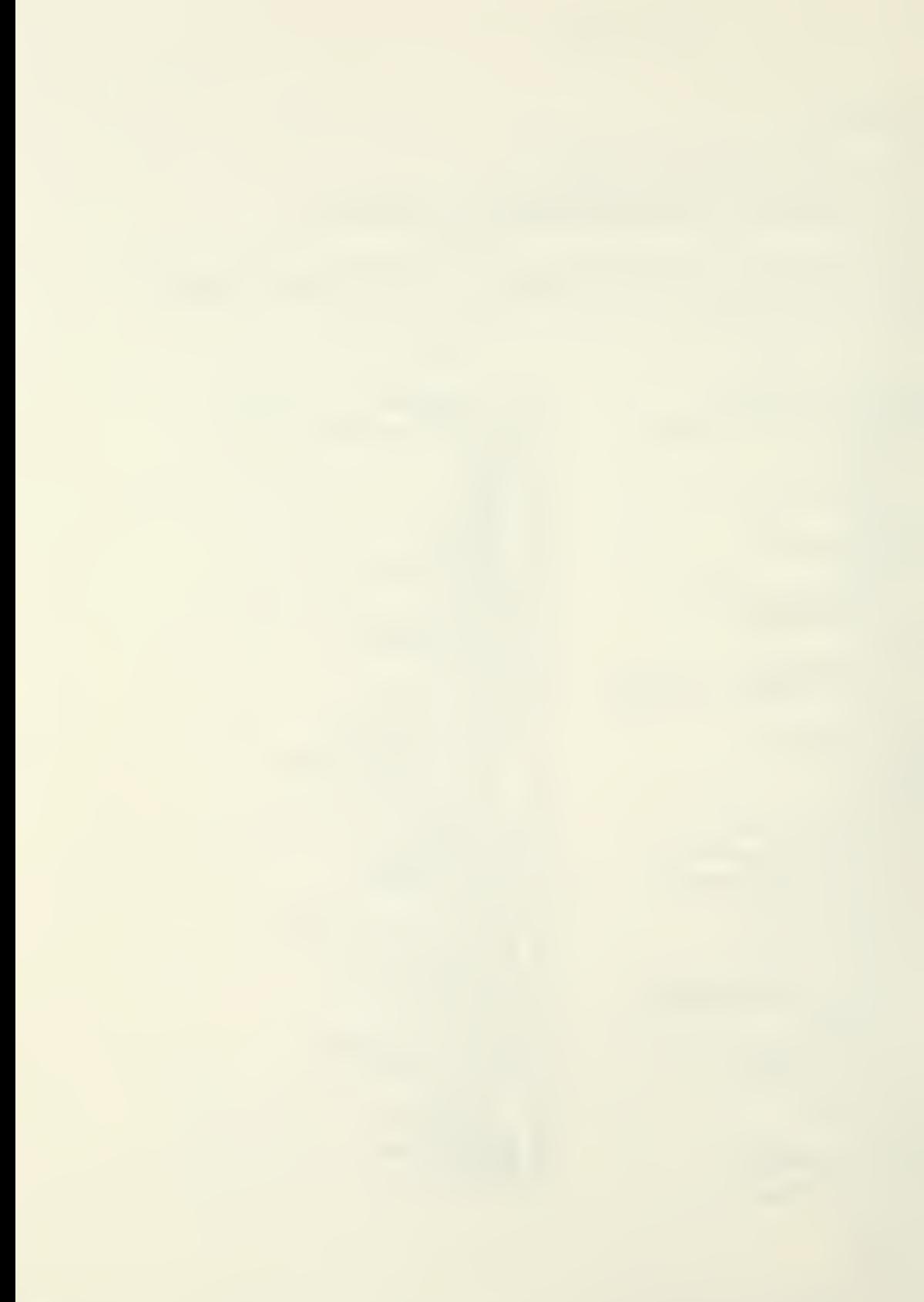

by the respondent, were to indicate to those who read the directory which areas of the technology transfer process the individual was most interested in, e.g.:

- A. Where and how to find available technology.
- B. Examples and cases of new uses for existing technology.
- C. Research activity concerning methods of increasing the use of technology.
- D. Research activity concerning technology movement, dissemination and/or transfer.

The value of this information was questionable as 58% of the respondents checked three or more blocks and 2% checked none. Furthermore, 16. 8% of the respondents used the area of interest blocks to provide additional area of expertise codes.

f. Authorization Receipt Date

One of the more significant deficiencies with the authorization form was the absence of a date block. Compounding this deficiency was the fact that no procedure was employed to either date stamp the authorizations upon receipt or utilize a first-in, first-out system for keypunching the responses. Due to the length of time from distribution of the invitations to the printing of the directory, several respondents submitted revised authorization forms with new information. Since the authorization forms were neither dated nor keypunched as received, it was almost impossible to determine the most current information if two authorizations were submitted.

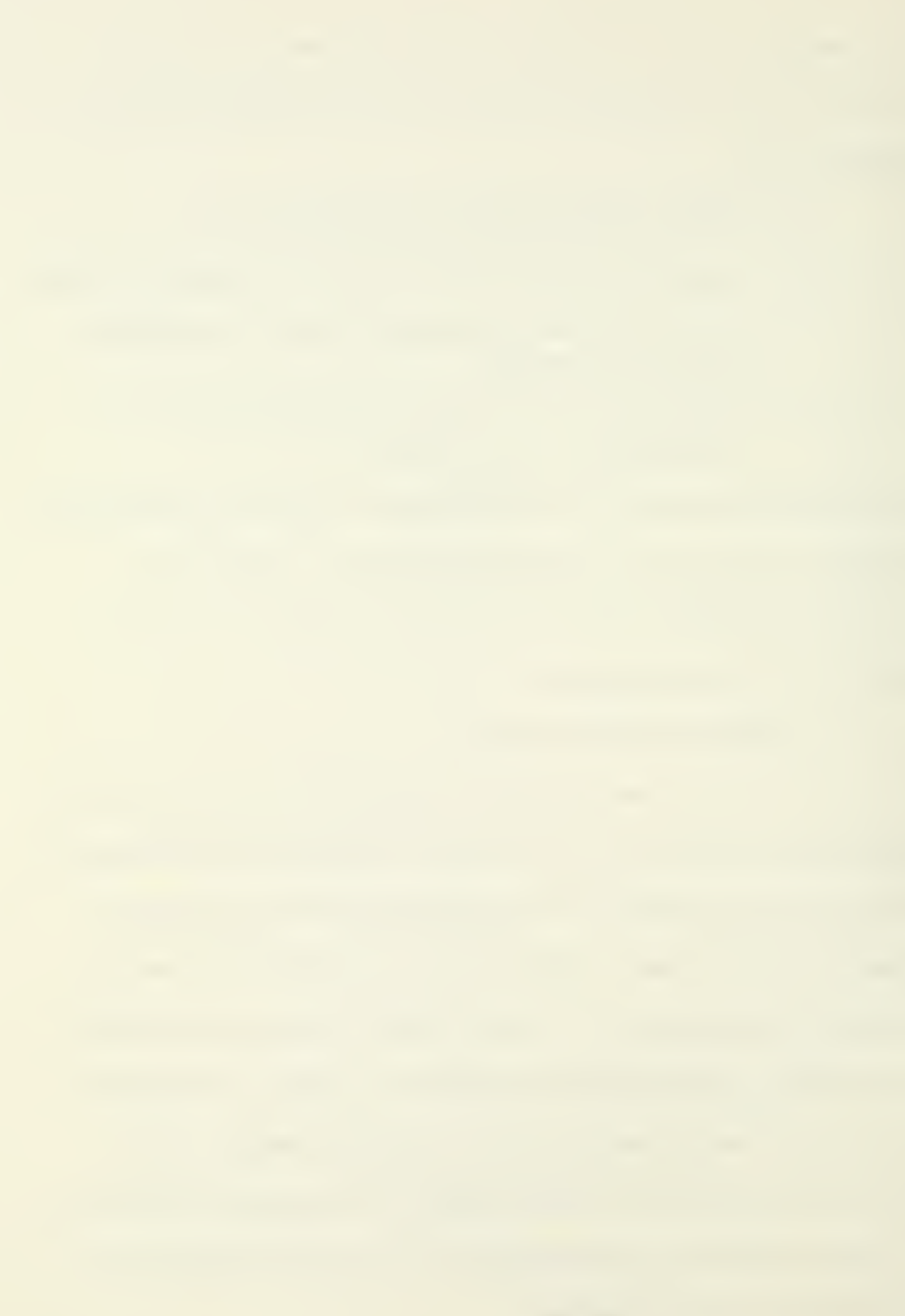

#### B. COMPUTER PROGRAM LIMITATIONS

The original system utilized two magnetic tapes and six computer programs:

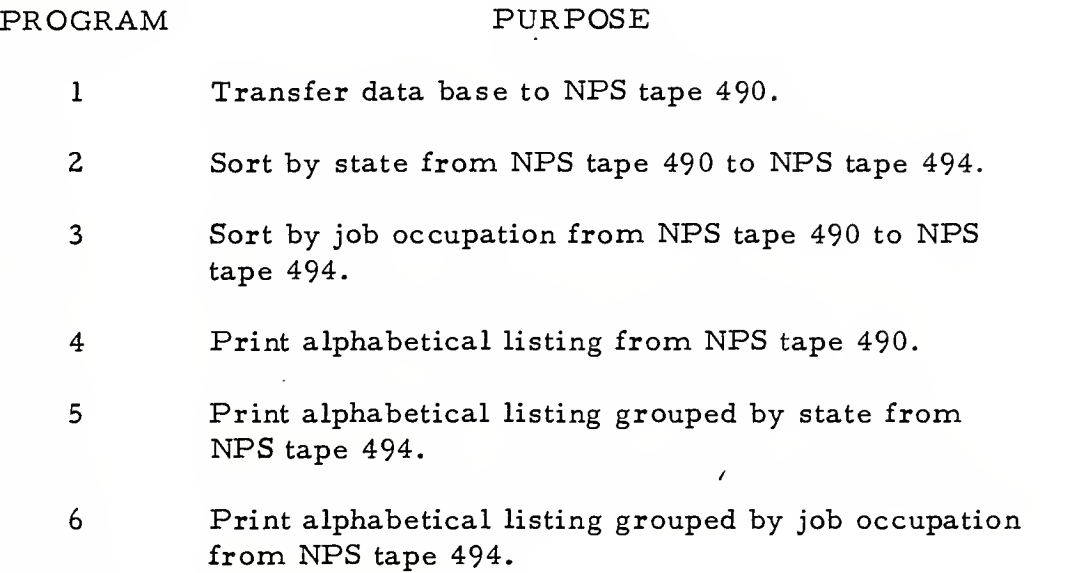

These programs were the basis for transfering the data base from keypunched cards to magnetic tape and for eventually producing the manuscript for printing the directory. In analyzing the programs, several deficiencies were found.

# 1. Computer Language

All of the programs were written in the FORTRAN computer language which deals primarily with scientific programming and is designed for use with small data inputs and numerous mathematical calculations. The data base for the directory is just the opposite in that it has a large data input and requires no mathematical calculations. For this reason alone, FORTRAN is an inefficient language in terms

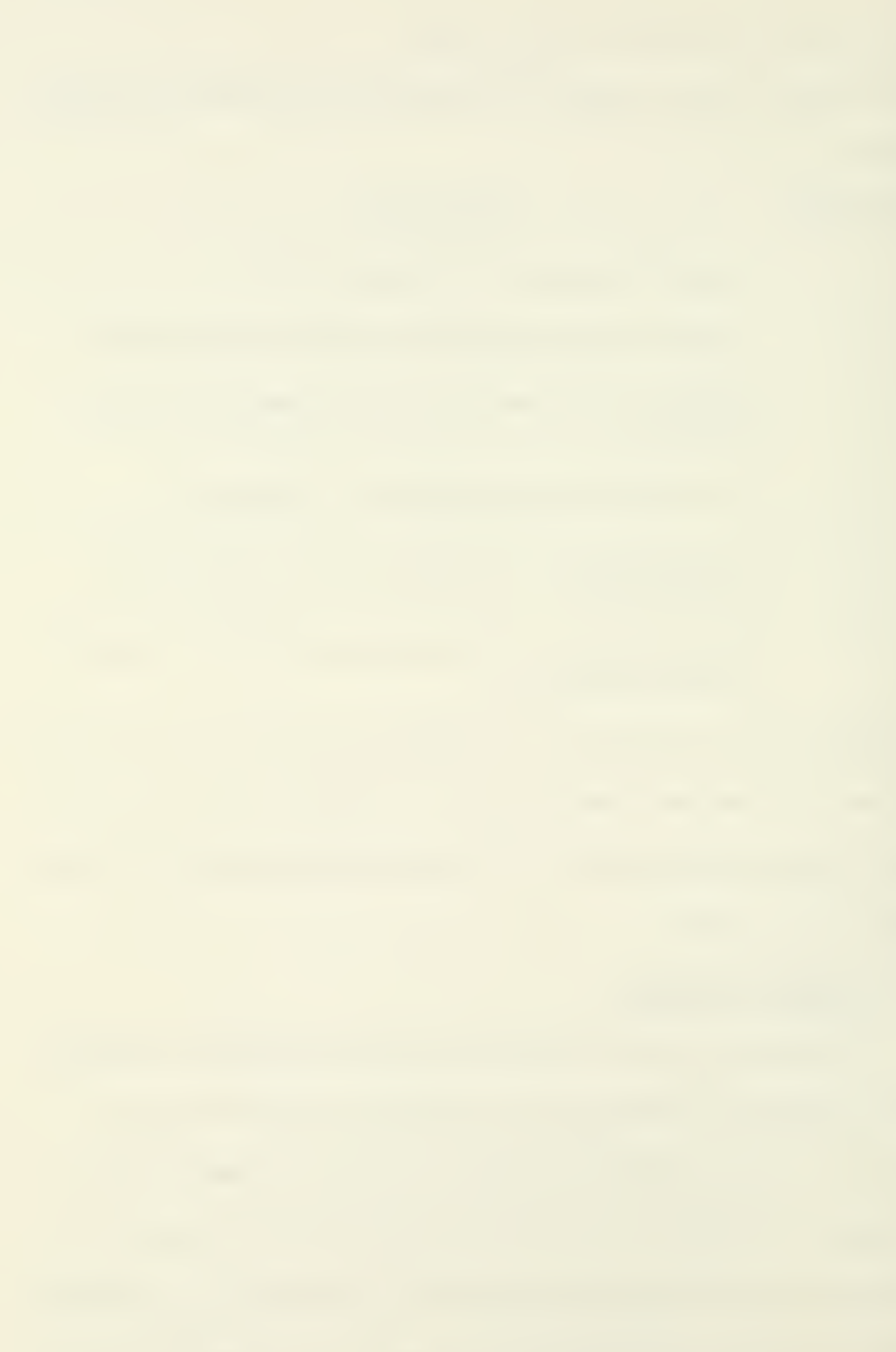

of program run time and data manipulation required by the directory's data base. Furthermore, FORTRAN is not easily adapted to data input verification such as alpha/numeric field checks which are essential for the directory's data base. In addition, FORTRAN does not have an internal sort capability, thereby requiring utilization of excessive magnetic tapes and external sort programs. Finally, it is a nonnarrative language and therefore is difficult to de-bug if new programs were to be added to the system.

# 2. Program Logic

These programs were only print programs. There was no logic employed in the programs to detect errors such as: out of sequence data input cards (three cards per record are required), duplicate records, missing data input cards, missing data fields, incorrect data or relationship errors.

## 3. Program Description

The computer programs were written to accommodate data submitted by individuals residing in the United States. Consequently, only a city and two digit state code field, a five digit zip code field and a ten digit telephone number field were employed. This created numerous problems in printing a proper address and telephone number for foreign residents. Since there are no universally recognized two digit codes for countries, as there are for states, it was necessary to create them in order to utilize program 2. These two digit country codes

would eventually be printed in the directory and on mailing labels and of themselves might not be recognized as the country they represented, e.g., IS for Israel, SZ for Switzerland or BE for Brussels. Furthermore, the number of characters reserved for the city did not always allow for the inclusion of the foreign country's state, province, county, etc. Therefore, an address would appear as FREDERICTON, CN as opposed to the correct address format: FREDERICTON, NEW BRUNSWICK, CANADA.

Zip codes created similar problems. Many countries, in addition to the United States, utilize a zip code and some contain more digits than the five used in the U.S., e.g., Canada uses a six digit zip code. Resultantly, only five of the six digits would be printed due to the length of the field allocated for it.

Telephone numbers around the world vastly differ in the number of digits utilized. However, the computer programs were structured to print the telephone number in the format employed in the United States, e.g., brackets around the area code and a hyphen between the three digit exchange and the last four digits. As a result, many of the foreign telephone numbers are not printed in their recognized format.

#### 4. Program Capabilities

Although programs <sup>2</sup> and <sup>3</sup> sort alphabetically by state and job occupation for eventual printing by programs <sup>5</sup> and 6, there was no alphabetic sort program prior to printing by program number 4.

The printing for the alphabetical listing was performed in the exact sequence that the keypunched cards were manually filed. This was an extremely time consuming and error prone operation. The 1977 directory contained 64 duplicate names and 76 names out of alphabetical sequence as a result of this manual filing procedure.

The information printed by programs <sup>5</sup> and <sup>6</sup> (alphabetical listings by state and job occupation respectively) was a duplicate of the information printed in the straight alphabetical listing. Consequently, an additional 137 pages were required to be printed with no additional information, resulting in higher printing costs.

Programs 4, <sup>5</sup> and <sup>6</sup> are utilized in the preparation of the directory manuscript. These are continuous print programs thereby requiring excessive cutting and pasting to not only obtain the proper size manuscript but also to provide spacing, headings and page numbers.

## 5. Programs Required

The data base itself is the principal source of the basic mailing list for invitations to be listed in the directory. Unfortunately, there was no existing program to produce printed mailing labels from the data base, thereby necessitating the manual addressing of each invitation.

#### C. SYSTEM LIMITATIONS

The system was structured only to accept and print data in the card sequence provided. The simplicity of the system caused it to be

inefficient for its intended purpose: maintaining a data base for the eventual preparation of a directory manuscript. In this respect, numerous system deficiencies were responsible for incorrect data entering the data base and eventually the directory, the employment of an inordinate amount of manual procedures and the incurrence of an excessive amount of labor and machine costs. The following is a representation of these significant system deficiencies:

- 1. The system contained no editing procedures thereby re quiring a manual screening of all data input.
- 2. No master record count or transaction input count procedures were employed to allow determination of the data base size at any time.
- 3. No data extraction capability was designed into the existing system. Without this capability, historical data could not be extracted nor could special listings be provided.
- 4. The system had no single transaction capability. This was the most serious and costly of all the deficiencies. Because of this, the total card data base (in excess of 6000 cards) had to be read into the system for each correction, addition or deletion, either for individual records or the entire data base. Furthermore, the lack of a unique record identifier prevented the retention of historical data, by each directory, and required the rekeypunching of all three data cards for individuals previously listed.
- 5. There was no external reports procedure therefore, no individual run statistics, no exception reports and no total directory processing statistics could be provided.
- 6. There was no expansion capability contained in the master record. Future changes to the master record data fields would require a total program rewrite.

#### D. DOCUMENTATION

Section III indicated that the first Technology Transfer Directory of People was produced by students at the Naval Postgraduate School based on a system developed in 1975. It was not until January of 1977 that the data base for the directory was updated by other students at the Postgraduate School and in June of 1977 the authors of this thesis assumed responsibility for the completion of this project and the printing of the 1977 Directory. In each of the last two instances, the absence of documented procedures greatly hampered the efficiency of the project. In the first instance, it was a complete relearning process and in the second, only minimal verbal directions were provided.

After the identification of the original system's deficiencies and an analysis of their effects on data accuracy and production efficiency, the necessary methodology was developed to improve the system in these areas.

# V. DEVELOPMENT OF AN AUTOMATED TECHNOLOGY TRANSFER SYSTEM

## A. DESIGN PARAMETERS AND GOALS

Upon evaluation of the problems discussed in the preceding section, it was recognized that a series of new computer programs, integrated into a fully automated system would not only eliminate these problems, but also provide a system designed to minimize the clerical effort required for the production of a directory on a timely basis.

In the development of this new system, considerable effort was directed toward identifying those design parameters and goals, which in addition to providing specific solutions, would also incorporate system enhancements increasing both the utility and maintenance of the directory data base.

These design parameters and goals were identified as follows:

- 1. To develop a data collection form (Invitation Authorization Form) which would both identify specific data fields and provide corresponding data formats.
- 2. To develop a unique method of identifying each master record by establishing a key field on current and future master records.
- 3. To develop a method of converting the current master data file into an expanded master file incorporating additional data fields and providing a capability for future record expansion.
- 4. To minimize the volume of keypunching required for data base input and maintenance.
- 5. To eliminate all manual sorting or merging of data input.
- 6. To develop a method of maintaining and extracting historical data from the master file.
- 7. To develop a master file edit and update program which will validate all input data and provide a means of changing data fields on the master file by utilizing single input transactions.
- 8. To provide input data and update exception error reports with appropriate messages, defining the transaction in error and the reason for rejection.
- 9. To provide printed output reports in a format to facilitate directory manuscript preparation and reduces the number of required pages.
- 10. To provide occupational and state cross-reference computer output reports.
- 11. To reformat the alphabetical directory listing to include a title field and to correct the zip code, telephone numbber and area of interest fields.
- 12. To develop a computer master print program, controlled by a single control card, which can specify the printing of directory year groups from the master file.
- 13. To develop a computer program that will ensure all input data is screened to prevent duplicate records from entering the master file.
- 14. To provide a means of deleting records off the master file by utilizing single transaction input records.
- 15. To provide a method to produce an addendum for specific directories.
- 16. To provide data base maintenance statistics to identify all activity applied to the master file after each computer run.
- 17. To provide a users guide to define how the system functions including input and output procedures.

35

 $\overline{\phantom{a}}$ 

- 18. To develop a computer program which will ensure that required data fields are complete, and input data cards, which comprise the master record, are in the proper sequence.
- 19. To develop a computer program which will produce address labels from the master file.
- 20. To develop and test all programs utilizing COBOL as the computer language.

These goals and design parameters were incorporated into the seven computer programs comprising the Automated Technology Transfer System (ATTS) and are presented in the computer program section of this thesis. The users guide (Appendix C), which contains expanded occupation codes, area of expertise codes, system output reports, and a revised Invitation Authorization Form, included as a result of this design effort.

## B. SYSTEM DESCRIPTION AND DEVELOPMENT

A system flow chart (Appendix D) depicts the structure of the ATTS system. The system consists of data base maintenance and report generation sub-systems. The production of a directory commences with the execution of the label address program and the mailing of the Invitation Authorization Forms. The development of the Invitation Form focused on providing defined data element fields with completion instructions contained on the form. In addition, the data requested on the form should be in a sequence which facilitates data input, since the form is also to serve as the source keypunch document.

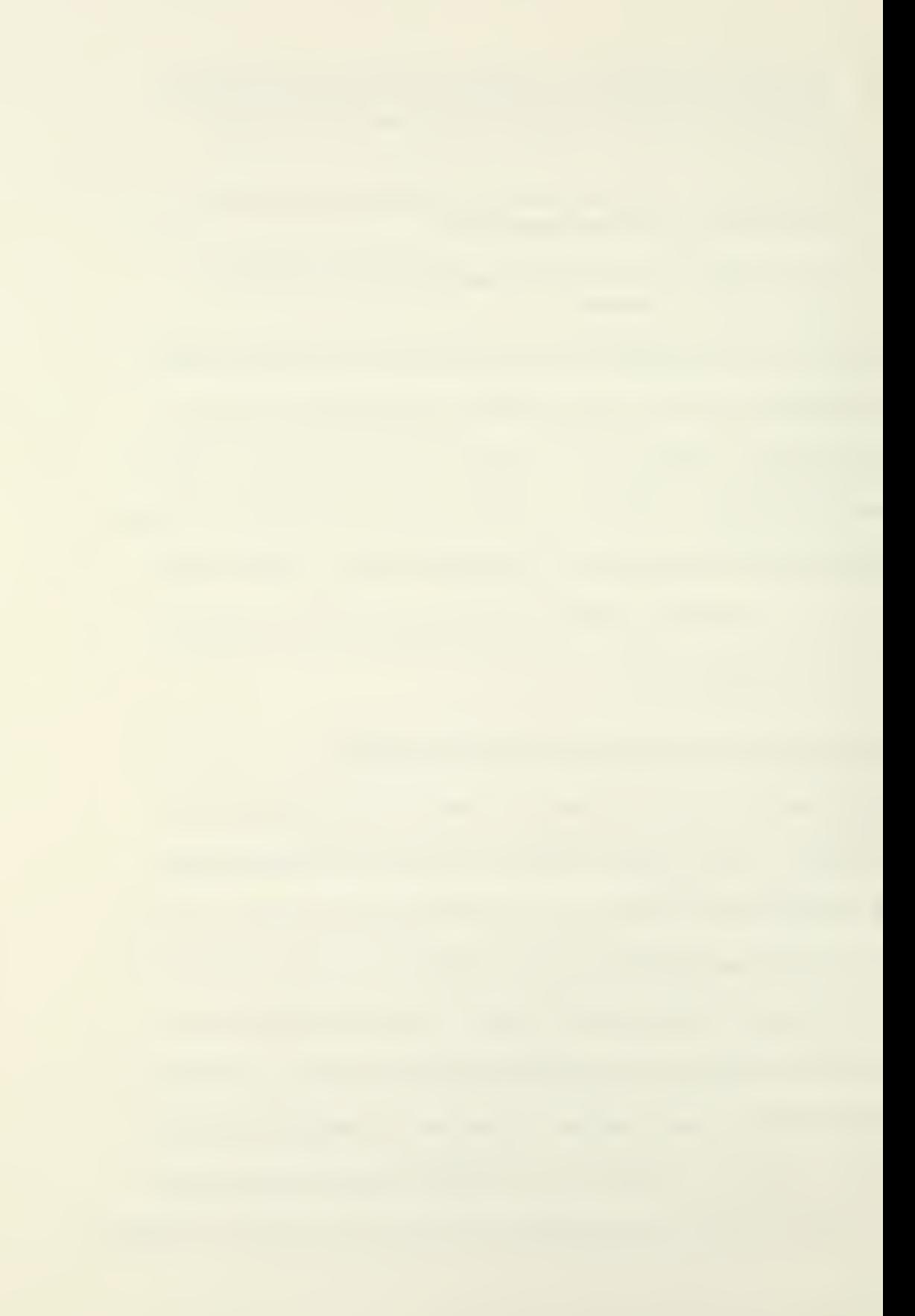

The completed form illustrates these design considerations by providing specific spaces, in the proper sequence, for each data element. Thus, the problem of determining which address, the organization's or individual's, to be utilized in the data base was eliminated. Also, a separate field was established for foreign respondents which allowed for the inclusion of additional address elements such as province or country. Furthermore, the zip code field was expanded to six digits to accommodate foreign responses. A title or position field was provided to increase the information presented in the alphabetical listing of the directory. A future use field was incorporated, as well as preprinted data to facilitate keypunching of the form. Finally, a signature and data field were included to solve the problem of multiple responses and to comply with the Freedom of Information Act.

When the authorization forms are returned, via the return address pre-printed on the opposite side, they are screened for completeness and assignment of a key. This key serves as the unique identifier for each respondent and is assigned to each response in the nine space key field, located on the form at block zero. This key field was developed to solve the problem of uniquely identifying each individual on the master file other than by last name. This key provides the means of computer sorting and merging of all transactions for updating the master file, which is also organized in key sequence. In addition, the development of a key provided the mechanism for computer duplicate

checking, as well as providing the basis for directory year group extraction by the master print control program. This key consists of the following four elements:

- 1. A three digit Julian date indicating the day which the response was received.
- 2. A two digit record number which identifies the response within Julian day.
- 3. A two digit year field indicating the year which the response was received.
- 4. A two digit field indicating the directory number which is to be produced.

The two digit directory number field was developed to provide the capability to organize responses into specific year groups based on the number of previously published directories. For example, all individuals listed in the 1977 directory have directory numbers of '02' assigned and coded in their directory key field. Thus all individuals to be listed in the next printing of a new directory would be assigned a directory number of '03', which indicates a third edition and printing of the directory. This key element was also developed to reduce the keypunch requirement for responses received from individuals previously listed on the master file. This reduction is accomplished by the submission of a change transaction to the directory number field of the respondents master record, rather than keypunching all 231 characters contained on the response form and required for a new master record. Thus a net savings of 229 key strokes, per

response received from individuals carried on the master file is achieved provided all other data fields remain the same. This element of the key provides the authorization to include an individual in a specific directory by utilizing the directory number as the control element of the control card for the master print program.

The design of the elements of the key field provided the structure and function of the computer programs comprising the ATTS system.

After the assignment of the appropriate key to each returned invitation authorization form, the data from each form is keypunched onto three eighty column standard keypunch cards. These input cards are batched for ease of handling and submitted as input for execution by the validate and update program. This action initiates the data base maintenance sub- system of the ATTS system.

The validate and update program is the largest (over 1000 instructions) and most complex of the seven programs developed for the ATTS system. It was designed to solve all the problems concerning invalid, incomplete or duplicate data entering the directory data base. This program is the focal point for all new 'Add' records, change records, or delete transactions, and is exclusively used for data base maintenace, sequence checking and for updating the master file. All other programs of the ATTS system utilize the results of the master file magnetic tape created as output from this program. The validate module of this program screens all input transactions for completeness and accuracy

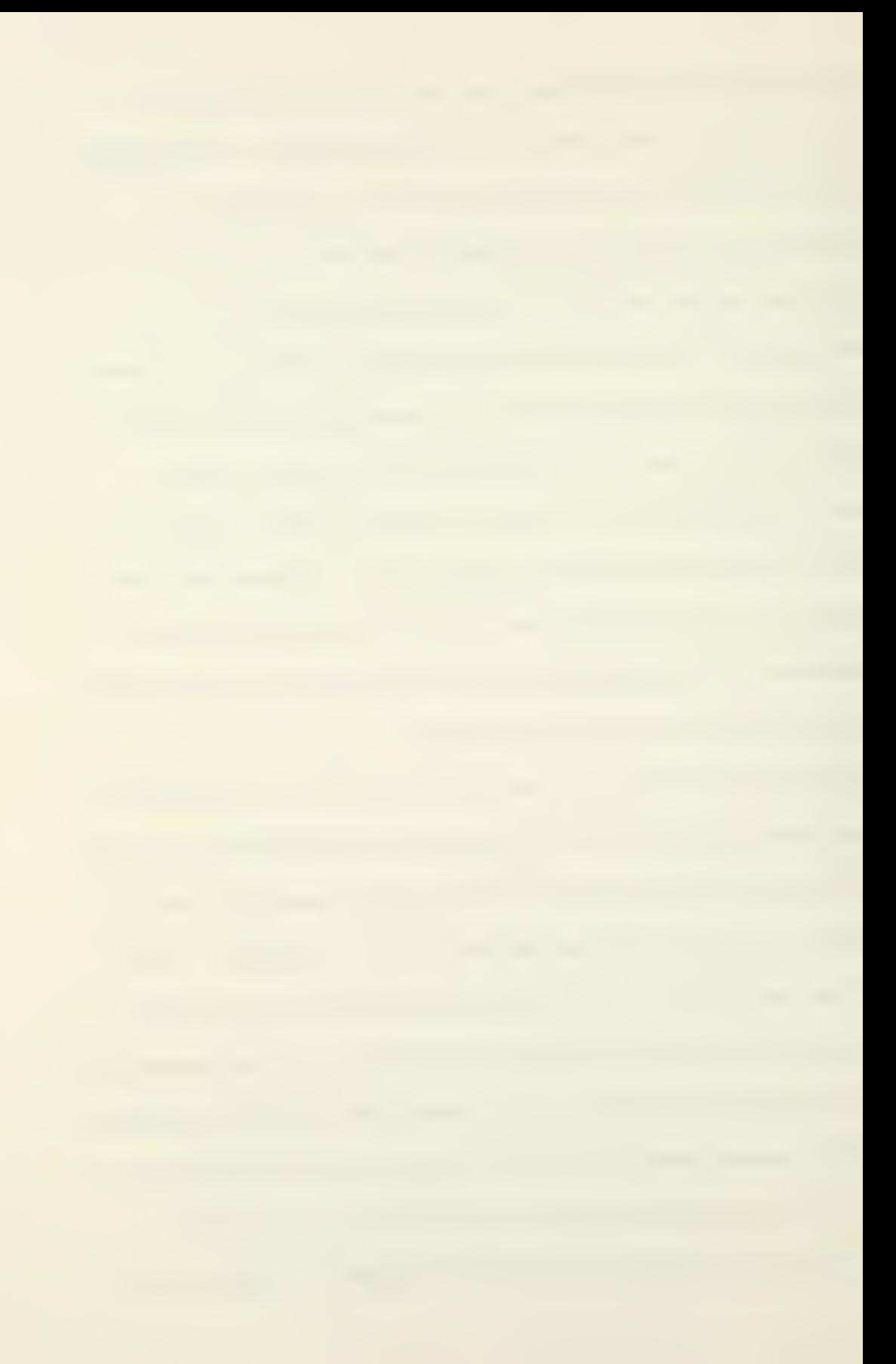

and performs twenty-nine different edit and validate checks. Transactions failing these checks are printed on a validation error report with error messages indicating the cause of the edit failure. These error transactions are not allowed to update the master file until they are corrected and pass all edits during the next program cycle.

The update module performs three update checks on the validated transactions received from the validate module. It then sorts all the valid transactions into key sequence and applies them to the master file, ensuring that the proper key sequence is maintained. The update module also ensures that duplicate records are not applied and produces an update error report for those transactions failing any update screens. Upon completion of transaction processing, the master file is updated and a master file activity report is produced which provides program processing statistics, indicating final record. and transaction counts. This provides the basis for ensuring that all input is processed and maintains a record of all transactions applied to the master file.

Following completion of the validate and update program, the second and last program of the data base maintenance sub-system (the name-key cross-reference program), is executed. It was designed to rename the old and new master files utilized by the validate and update program which is required in order to reduce the requirement for the establishment of generation data sets that would complicate

the system. The name-key program also provides a report consisting of the names, in alphabetical order, of all individuals comprising the master file and their respective keys. This report is used by clerical personnel to determine if responses are from individuals previously listed and determines if any change transactions other than the directory number is required.

The report generation sub- system is executed after an individual batch of input data or the entire data base has been processed by the data base maintenance sub-system. This sub-system provides clerical personnel with the first look at the data inputed to the validate and update program. This sub-system is comprised of the following four print programs:

- 1. The master print control program.
- 2. The state cross-reference program.
- 3. The occupation cross-reference program.
- 4. The Address Label program.

All of these print programs were designed to produce printed reports to facilitate directory manuscript preparation. This is accomplished by providing appropriate page headings, offset spacing and page breaks which allow for cutting to the correct manuscript size. In addition all reports contain, as the last page, a numerical count of all individuals listed, in order to ensure that each individual appears on all three reports, comprising the completed manuscript.

## C. THE MASTER PRINT PROGRAM

The master print program of this sub- system is designed to provide the option of printing a specific directory from the master file by selectively pulling records matching the directory year group indicated on the directory print control card provided as input to this program. The input phase of the ATTS system is designed so that each new directory printing will contain directory numbers incremented each year and coded in the key field when inputed to the validate and update program. Thus for the next directory (after the 1977 directory) all key fields of responses received will contain a directory number of '03' coded in the directory number field of their respective keys. The master print program will not execute if the control card is not present or does not contain a numeric, two digit, directory number.

The master print program functions as the control program for this sub- system by providing as output, the input magnetic tape to the State cross-reference, Occupation cross-reference and Address Label programs. However, by modifying the input tape specified in the Job Control Language of any of these print programs, the entire contents of the master file can be printed, if so designated as the input tape. The master print control program also prints the alphabetical listing for the first report contained in the directory after sorting, on temporary storage, the input tape into alphabetical sequence. This sort is an internal sort and eliminates the requirement for a separate sort program and a separate magnetic tape.

## D. THE STATE CROSS-REFERENCE PROGRAM

The state cross-reference program was designed to provide a report of those individuals appearing on the alphabetical listing, bylast name, in state or foreign country sequence. The name of the state or country is designed to print each time a break occurs due to a new state code used in the sort sequence. This report comprises the second section of the directory; however, by designing the report format to print three columns across the page, a two-thirds reduction of the number of individuals listed in the alphabetical section is achieved. A card input deck of state names and codes is utilized to build <sup>a</sup> computer generated internal table for providing the state names appearing on the report. Master records whose state codes differ from the codes contained in this table will be rejected and printed on an error report. To correct these errors, change transactions will have to be submitted to the state code field of the corresponding master record for processing by the validate -update program.

The State Cross-reference program was also designed to sort the input tape, in state code sequence, before processing begins in order to eliminate the requirement for an additional external sort program.

## E. THE OCCUPATION CROSS-REFERENCE PROGRAM

The Occupation cross-reference listing was designed in the same format as the State cross-reference listing and also achieved a twothirds reduction in the number of required print pages. However,

the input tape is internally sorted by this program, alphabetically by last name, within occupational code sequence. This also eliminated an external sort program and an additional magnetic tape.

The report produced is intended to provide a listing of individuals sharing the same occupation code and by refering back to the alphabetical listing produced by the master print program, additional information can be ascertained for these individuals.

#### F. THE ADDRESS LABEL PROGRAM

The Address Label program was designed to provide a method of extracting the name and address information from the master file and producing output on special label forms. The alignment module of this program produces forty-five test addresses for label alignment by the computer operator. The program incorporates logic which provides for printing variable address lines required by foreign respondents or for multiple address lines resulting from the incorporation of the organization address in some master records. The program is also structured to prevent the printing of blank lines due to missing data elements. The address label program sorts the input tape into zip code and then alphabetical sequence within zip code sequence to reduce bulk mailing costs.

#### G. CONVERSION AND TESTING PROCEDURES

The original master file consisted of 1809 master records of 179 characters each. After determining the new data fields required by

the ATTS system, <sup>a</sup> conversion computer program was developed which converted the old master records into the new format of 231 characters each. The program reserved blank spaces within the new master record for the new data elements as well as changing the sequence of existing fields to facilitate the edit and validate functions of the validate and update program. In addition, this program computed and constructed keys for each master record, incrementing for each record number and changing the Julian day assigned after each group of 95 records was processed. All converted master records were assigned directory numbers of '02' indicating that these records comprised the 1977 directory which was the second one published. This completed the conversion phase as no existing programs could be converted from FORTRAN into COBAL computer language and no existing programs utilized in the old system could meet any of the design parameters established for the new system.

The next phase in the development of the ATTS system consisted of writing the seven programs discussed above and the creation of a test program to ensure system compliance. The initial test phase began with the validate and update program and included the submission of test batches of input data designed to check all elements of the program's logic and error report formats. Upon completion of this phase, the print programs were developed and tested. A final test of the entire system was accomplished utilizing the revised Invitation Authorization

Form and the ATTS system user's guide which had just been completed. Clerical personnel processed and keypunched all input data which included change and delete transactions as well as 106 new responses. The results of this test validated the system and produced an addendum (Appendix E) to the 1977 directory presented in the new format, including a title field to be utilized for all future directories.

## VI. CONCLUSIONS AND RECOMMENDATIONS

## A. SYSTEM VALUE

The system developed to accumulate information, maintain a data base and produce a directory has an application broader than the facilitation of the linker function in the technology transfer process. The system was so designed that it could, with minor modifications, be utilized as the basis for any information gathering and display system. The computer programs, which are the foundation of the system, greatly minimize the clerical functions associated with gathering, inputing and maintaining a data base and significantly increase the validity and utilization of this data base through the report generation sub- systems. Unlike the original system which simply accepted data in the sequence provided and displayed it through print programs, the newly developed system has provided the ability to selectively extract specific data for historical and functional purposes. This feature has been utilized several times in responding to outside requests for specific portions of the data base and mailing labels by categories such as zip codes or occupation codes to facilitate inviting persons to symposiums and conferences, distribute materials or contact groups of individuals for various purposes. Therefore, it is the conclusion of the authors of this thesis that the system developed could be of significant aid to not

only other organizations, but also to other students doing thesis research in their efforts to accumulate, store and eventually display their data.

## B. DIRECTORY VALUE

The analysis performed by Professors Creighton and Jolly and the subsequently expanded analysis performed by Steidle and Green on the benefit and interest in the Directory supported its continued publication at the time. However, a closer examination and comparison of the 1975 Directory with the 1977 Directory and its Addendum might lead to the conclusion that the interest in the Directory may not have been as intense as originally anticipated. The 1975 Directory contained 1799 names. Published two years later, the 1977 Directory contained only an additional 10 names and the Addendum another 106. However, the problem is not one of lack of interest, but rather one of a static data base and lack of aggressive marketing procedures. The expansion of the Directory's mailing list is mainly dependent on those alreadylisted through submission of additional names of individuals interested in being included in the directory. The submissions have not been as numerous as expected. Furthermore, there is some evidence that indicates the Directory is becoming a Who's Who in the technologytransfer field and is missing the field and bench personnel who are actually conducting research on new technology and therefore need to be included. It is suspected that the administrators and managers

of the companies and organizations listed in the Directory are not making the "working" level personnel aware of its existence and thereby depriving them of the opportunity to be listed therein [Montanarelli, 1978].

#### C. RECOMMENDATIONS

#### 1. Expansion of Data Base

The problem of a static data base and lack of aggressive marketing procedures are critical and need to be resolved if the directory is to facilitate the linker function in the technology transfer process. Therefore, the following recommendations for expansion of the data base and generation of increased interest in the directory are provided:

a. Identify all the federal laboratories, academic institutions, private organizations and commercial companies engaged in developing new technology.

b. Provide these laboratories, institutions, organizations and companies with copies of the current directory to be placed in lounges, lunch rooms, libraries and other areas where employees are most likely to read them.

c. Prepare and distribute a promotion package which should include, as a minimum, a poster explaining the intended function of the directory and copies of the invitation form.

d. Encourage current listees in the directory, thru the inclusion of a form in the directory itself, to submit names of individuals they know to be interested in the technology transfer process.

The foregoing could be accomplished by students in a Technology Transfer course as a special project.

2. Future Enhancements for Increased Directory Utilization

The following recommendations for future system enhancements which will facilitate directory utilization are provided:

a. The Directory must be published at least annually.

b. Utilize the publication of a quarterly Addendum to update the information in the directory and add new names.

c. Incorporate figure 12 of Appendix C as a means of correcting and updating the directory data base.

d. Improve the quality of printing in the Directory.

e. Continually update the occupation and area of expertise codes used in the Directory.

f. Periodically purge the data base of individuals who have not responded to an invitation for at least two years. This will insure that the master file remains at a reasonable size.

g. When more working level technicians are incorporated in the directory, provide a cross reference section to major laboratories, organizations, institutions, etc.

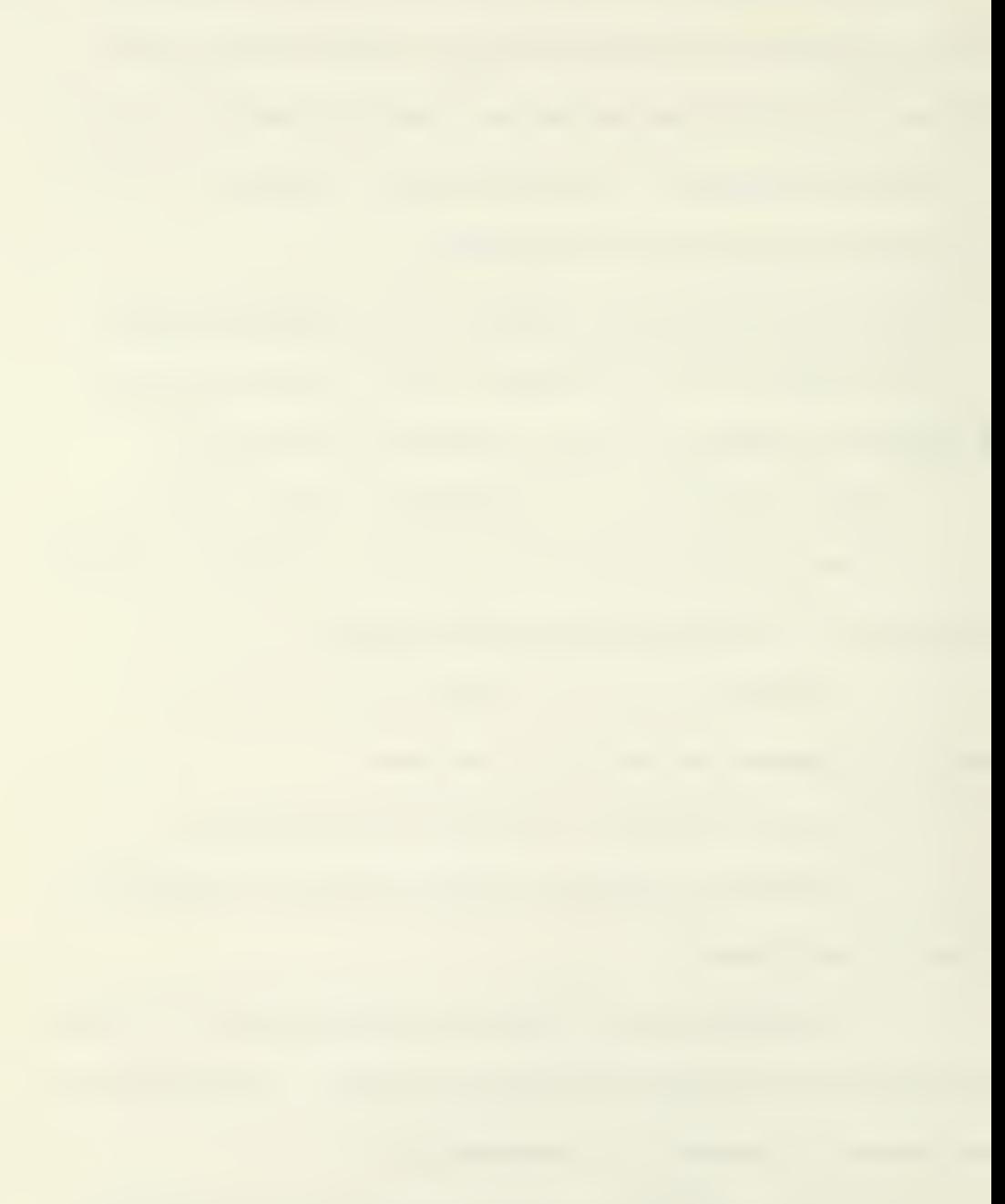

h. Perform periodic analysis on the usefulness of data elements other than name/address and expand/delete as necessary.

i. Investigate the possibility of standardizing the occupation and area of expertise codes with those used in other publications.

j. Investigate the possibility of identifying, obtaining and publishing in the Directory, a listing of technology transfer accomplishments that were a direct result of utilization of the Directory.

# VII. INDEX TO THE APPENDIX

## Appendix

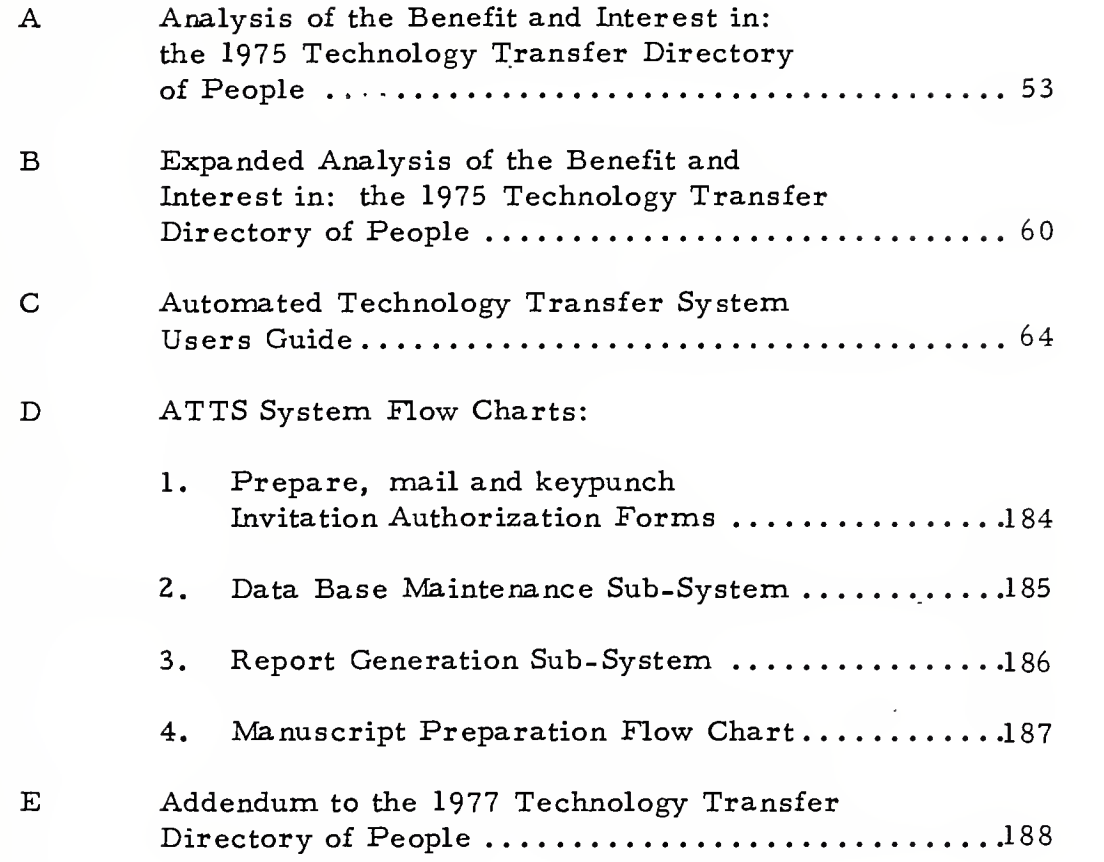
## Appendix A

Analysis of the Benefit and Interest in: The 1975 Technology Transfer Directory of People

by

James A. Jolly J. Wally Creighton

January 1977

Center for Research and Management Services California State University Sacramento Foundation Sacramento, California 95819

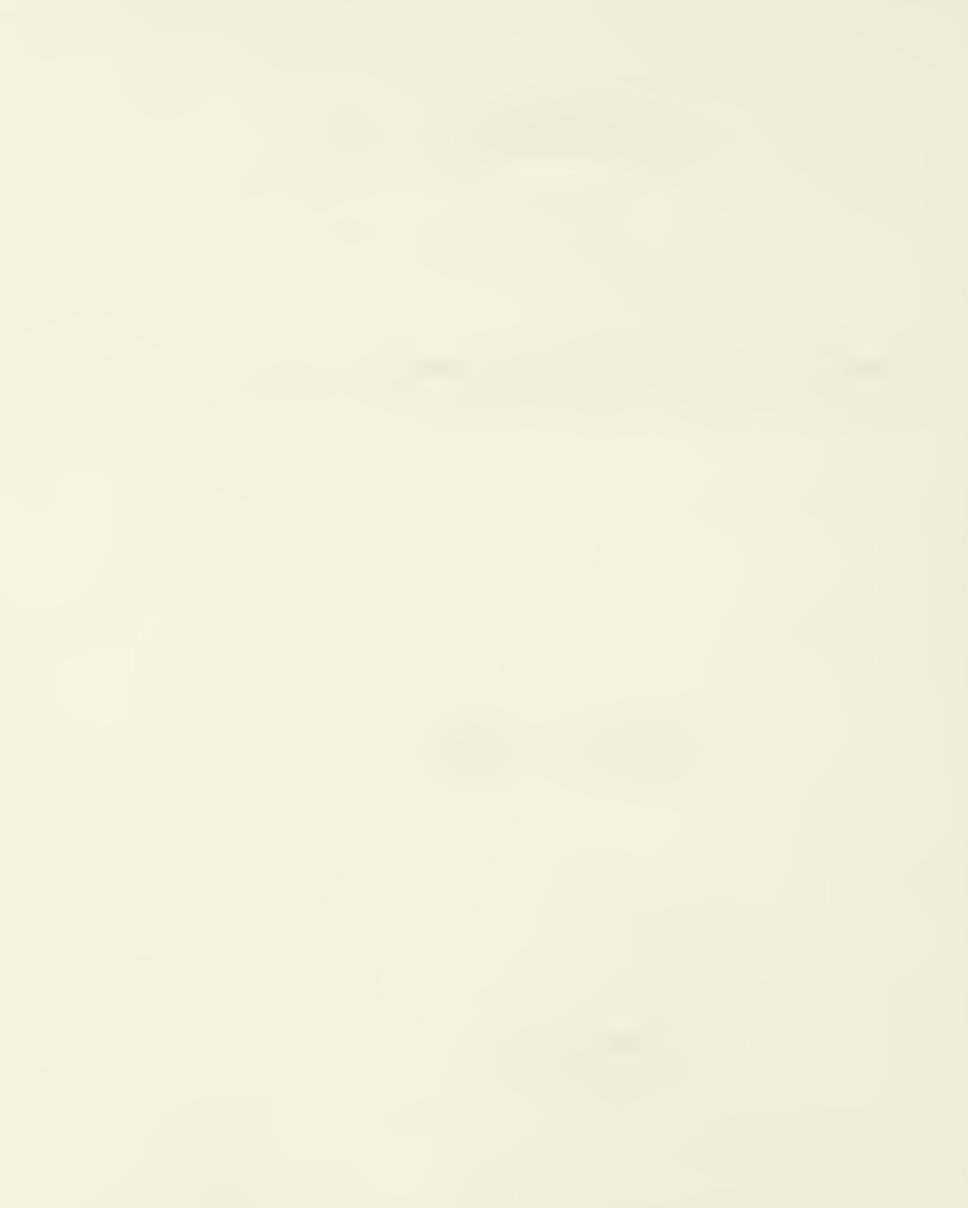

#### CSUS Foundation Report

Analysis of the Benefit and Interest in: The 1975 Technology Transfer Directory of People

> James A. Jolly J. Wally Creighton

#### Introduction

In 1975 the Naval Postgraduate School, Monterey, California, in cooperation with the National Science Foundation, completed and issued a directory of persons interested in the process of technology transfer. It was the intent that the directory be of substantial benefit to both the public and private sectors of our economy by fostering communications between and among individuals interested in the processes, concepts, framework and methodology of technology dissemination, transfer and utilization.

## Market

The first edition contained the names, addresses and areas of interest and areas of expertise of 2000 persons. Copies of the directory were distributed to the 2000 persons in the directory. In addition copies of the directory were sent to over 1000 persons who either wrote or made a telephone request for a copy. The total distribution was 3200 copies.

#### Objective

A questionnaire was included within each copy of the directory. The reason for including the questionnaire within the directory was to determine the value of the directory and to obtain suggestions for improvements in the directory when the second edition was prepared.

This report is an analysis of the questionnaire responses and other direct communications related to the directory.

#### Methodology

(1) One hundred questionnaires were selected at random from the several hundred completed and returned questionnaires that were returned by the persons who had received a copy of the first edition of the directory. The questionnaire data were tabulated and analyzed.

(2) Letters concerning the directory were analyzed.

#### Discussion of the Analysis

a an

The first question concerning the merits of the directory was: How would you rate the general value of the information provided by the directory?

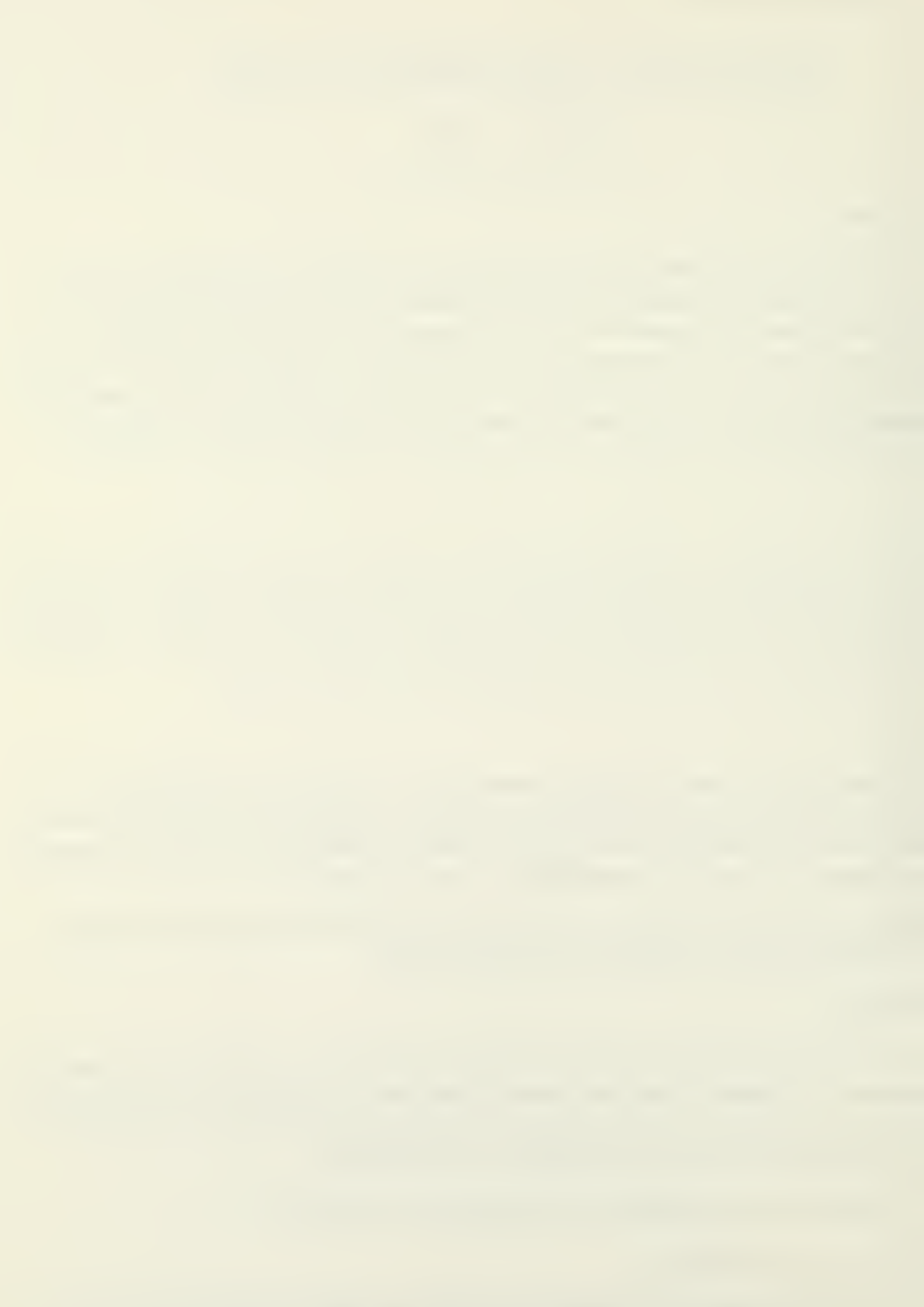

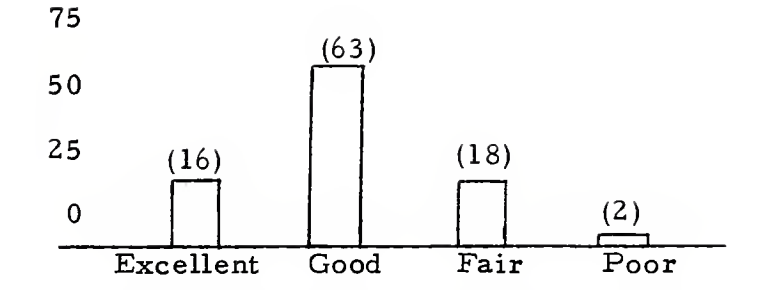

General rating of value of information in directory (n=99, one nonresponse)

It is clear that the value of the directory was rated as worthwhile. If the excellent and good are combined together, then 79 of the respondents felt that the directory supplied information of worthwhile value.

The next question of interest was: Will the information in the directory be of assistance in administering your program? The response was:

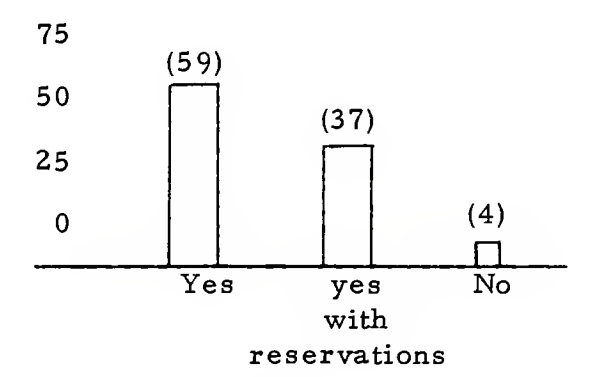

Value of directory to a program (n=100)

There were two reservations that were most often expressed. The first was that more time was needed in order to make an accurate determination and the second was that future issues of the directory should be cross indexed to enhance the value of the directory.

The next question was included to determine the mission areas served by the directory and the extent of value in each mission area.

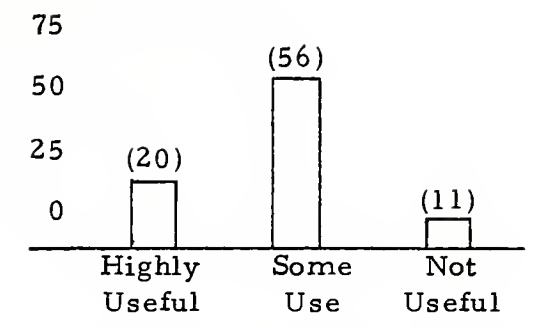

Value to new research and development (n=87 , 13 nonresponses)

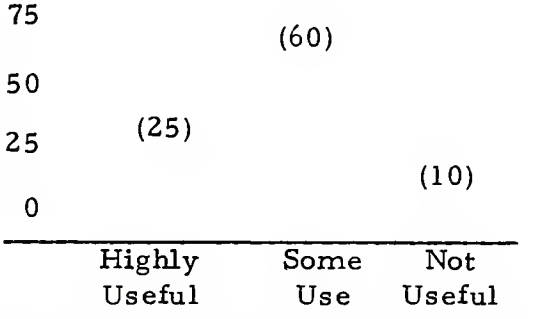

Value to existing research and development (n=95, <sup>5</sup> nonresponses)

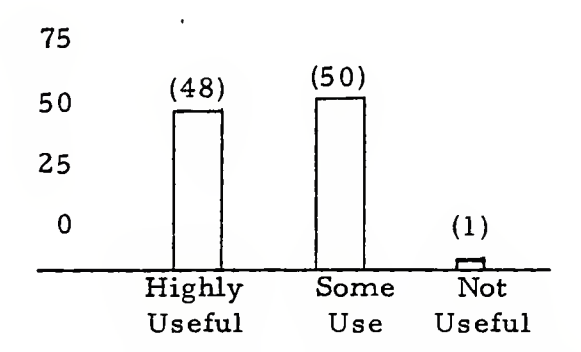

Value for technology dissemination, transfer and utilization (n=99, one nonresponse)

Technology dissemination, transfer and utilization received the most support. As can be seen this was nearly unanimous. There was slightly less support for research and development. Ninety five respondents indicated that the directory had a use in terms of existing research and development and 76 respondents found the directory useful in terms of new research and development.

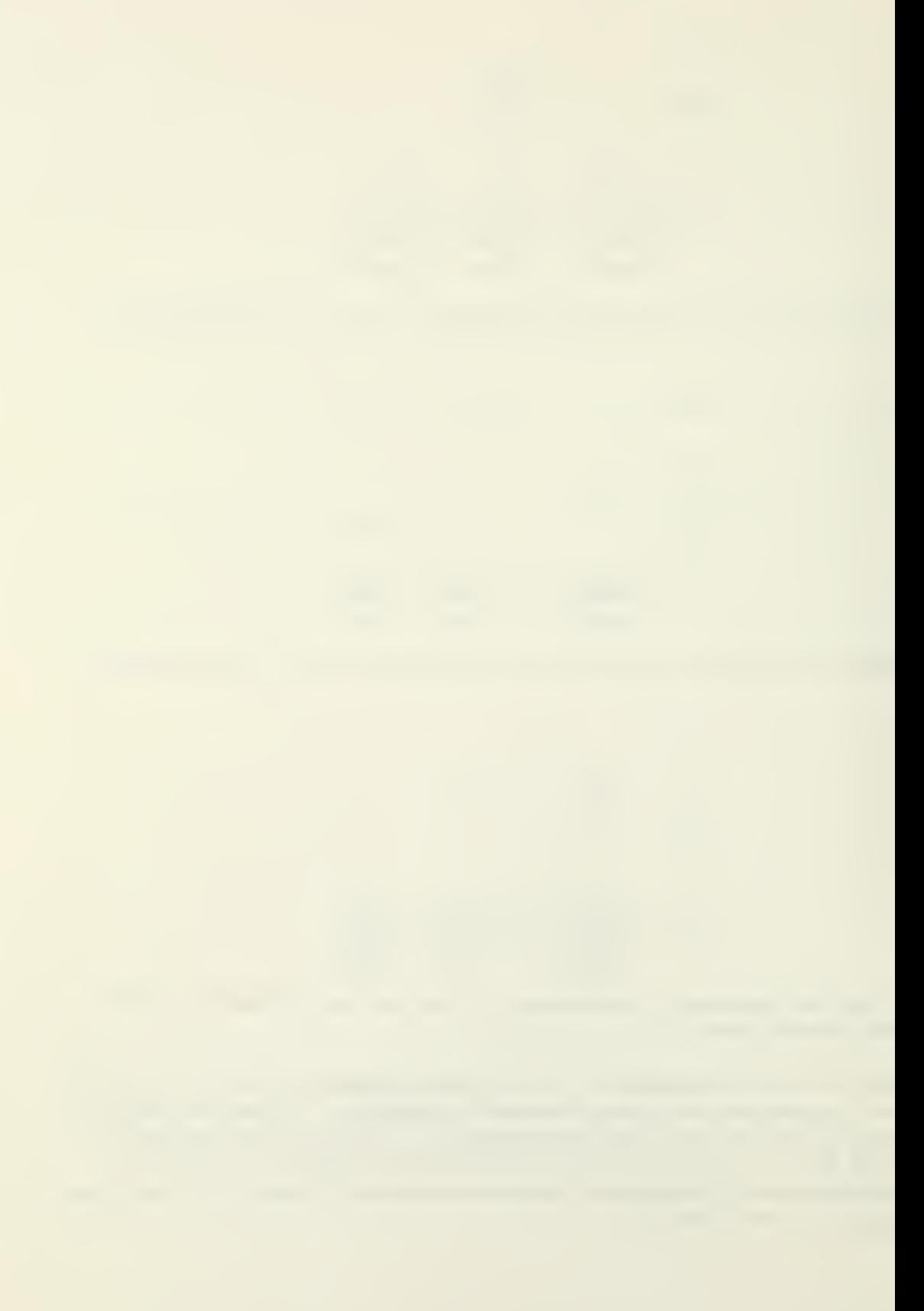

The question concerning changes in the directory was open ended and thus required the respondent to make a written comment. The written comments, when tabulated, indicated the importance of the proposed changes.

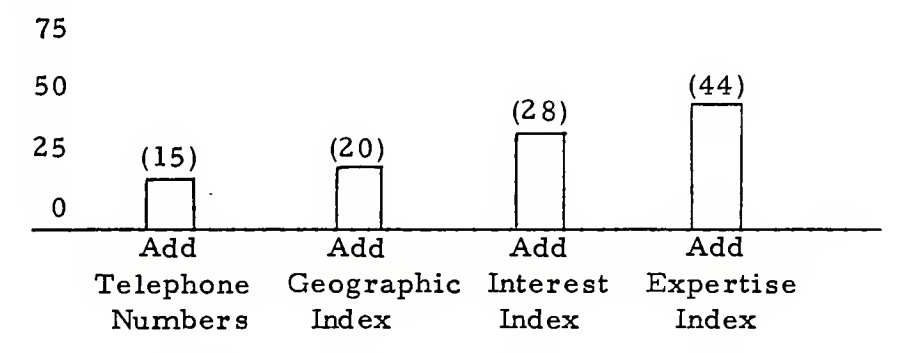

Changes in the directory suggested by written comment (Several comments could come from one respondent.)

Several suggestions were made in addition to those shown above, those mentioned two or more times were as follows: Index by job title; by occupation, and by corporate name. A number of respondents felt that energy should be added to the categories of area of expertise.

The respondents were asked: Do you desire a copy of the first re vision to this directory which will be published in 1976? All of the respondents requested a copy of the revised edition.

The directory respondents were analyzed in terms of their geographic location. The random sample of 100 was divided as follows: 31 different states of the U.S.A., Canada, New Zealand and West Germany were represented. There were five respondents living in Canada.

### Direct Correspondence

The following organizations requested, obtained and used a set of address labels of the persons listed in the directory.

- (1) Technology Transfer Society 11720 West Pico Blvd. Los Angeles, CA 90064
	- Use: (a. ) Invitations to the 1st. Annual Meeting and Symposium June 25, 1975.
		- (b. ) Invitations to persons listed in the directory to become members of the Technology Transfer Society

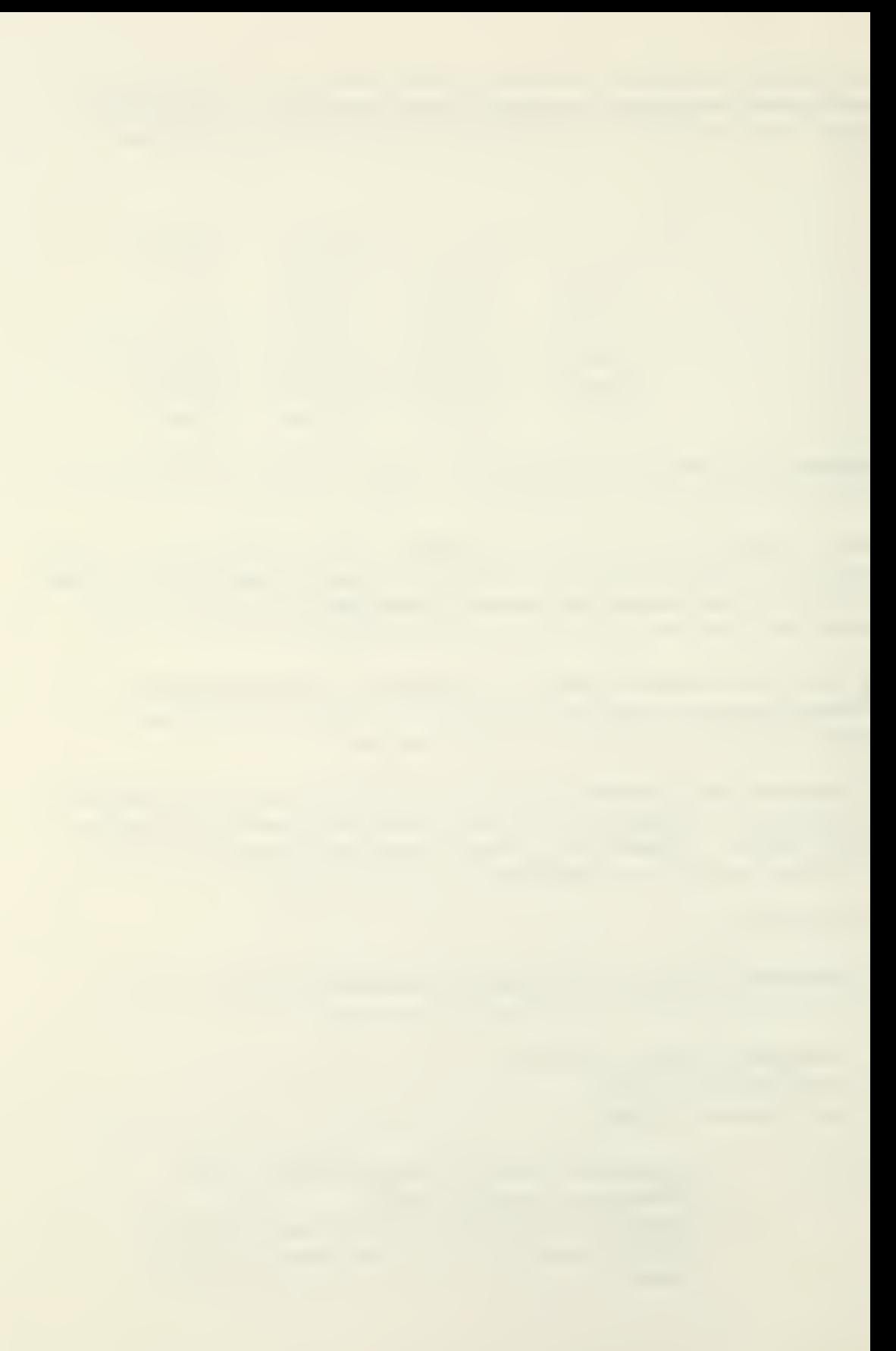

- (2) World Fair for Technology Exchange P. O. Box 1748 Ormand Beach, FL 32078
	- Uses: (a. ) Invitations to the 76 World Fair for Technology Exchange
		- (b. ) Invitations to the 77 World Fair for Technology Exchange
- (3) University of Massachusetts Amherst, MA <sup>01002</sup>

Use: Invitations to the Symposium on Technology Today

- (4) Naval Postgraduate School Monterey, CA 93940
	- Uses: (a. ) Invitations to the Symposium on Science, Technology and Public Policy sponsored by the Naval Research Laboratory, Washington, D.C.
		- (b. ) Distribution of the book Technology Transfer in Research and Development. Printing sponsored by the Naval Material Command, Washington, D.C.
- (5) University of California Berkeley, CA 94720
	- Use: Invitations to a Seminar on Technology Transfer
- (6) Benwill Publishing Corp. 167 Corey Road Brookline, MA <sup>02146</sup>
	- Use: Distribute advance copies of a new publication called; Technology Transfer Times.

### Conclusions

The responses received on 100 randomly selected questionnaires concerning the perceived benefit of the 1975 Technology Transfer Directory of People, were analyzed. The analysis showed that:

- (1) The Directory was rated either excellent, good, or fair by 97 out of the sample of 100.
- (2) The information in the Directory would be of assistance in administering programs to 96 out of the sample of 100.

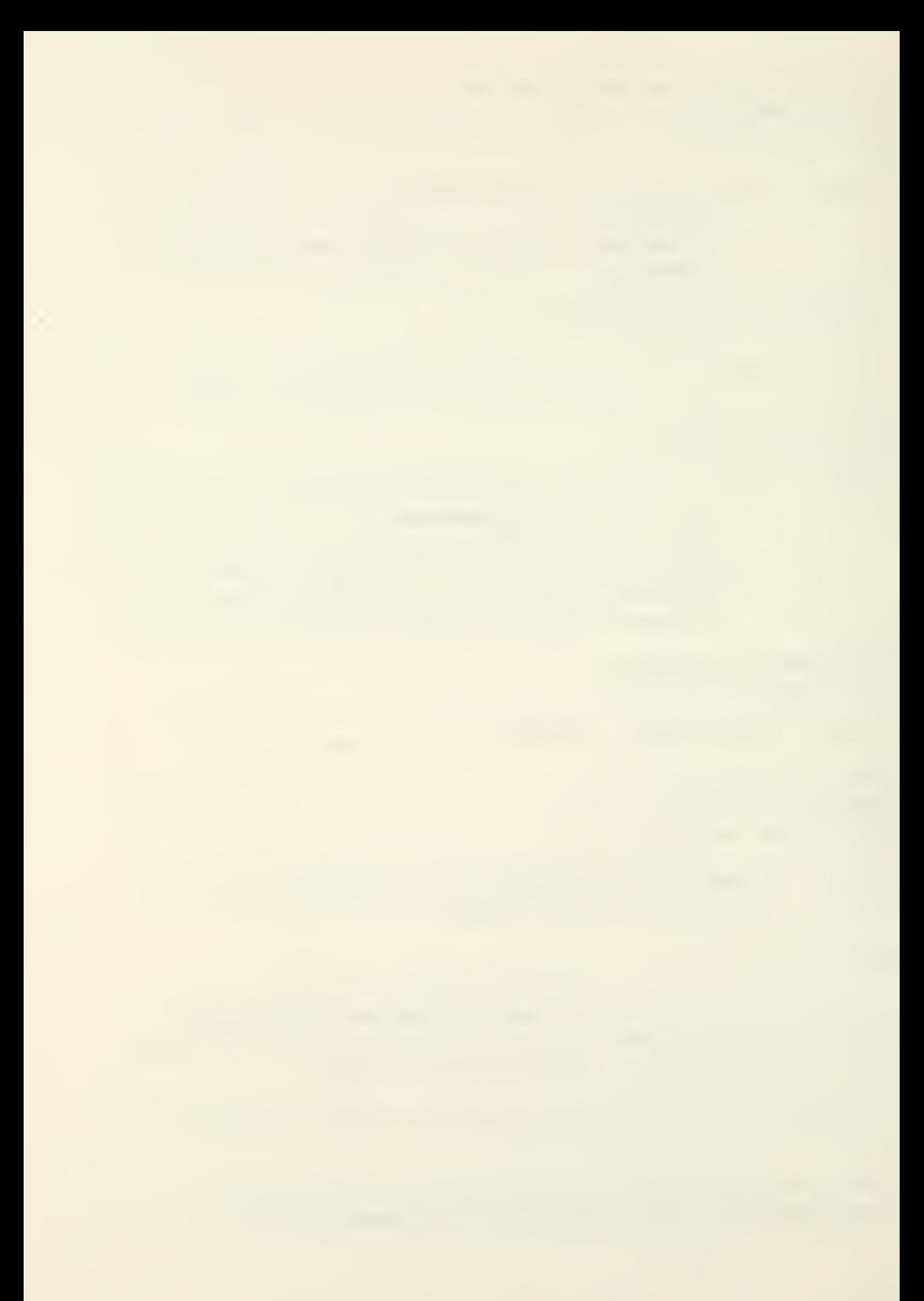

- (3) All three of the missions investigated were perceived to be beneficial to some segment of the sample. Technology dissemination, transfer and utilization received the strongest vote with 98 out of a possible 99 rating the Directory as highly useful or somewhat useful.
- (4) The most popular revision of the Directory was to add a cross index by area of expertise (44 out of a possible 100 votes). The other three possible revisions, cross index by interest area, cross index by geographic area and add telephone numbers received considerable support.
- (5) The Directory enjoys a wide geographical interest and distribution. The random sample of 100 questionnaires came from 31 different states of the U. S. A. and from three foreign countries.
- (6) Six organizations used a complete printing of all of the names in the Directory as a mailing list to invite persons to symposia and conferences, to distribute material of special interest, and to invite people to join a technology transfer society.

The evidence presented strongly supports the argument that the Directory is useful to scientists, engineers and managers. The evidence presented further supports the argument that a new issue of the Directory, expanded to include cross indexing and telephone numbers, would greatly enhance its value.

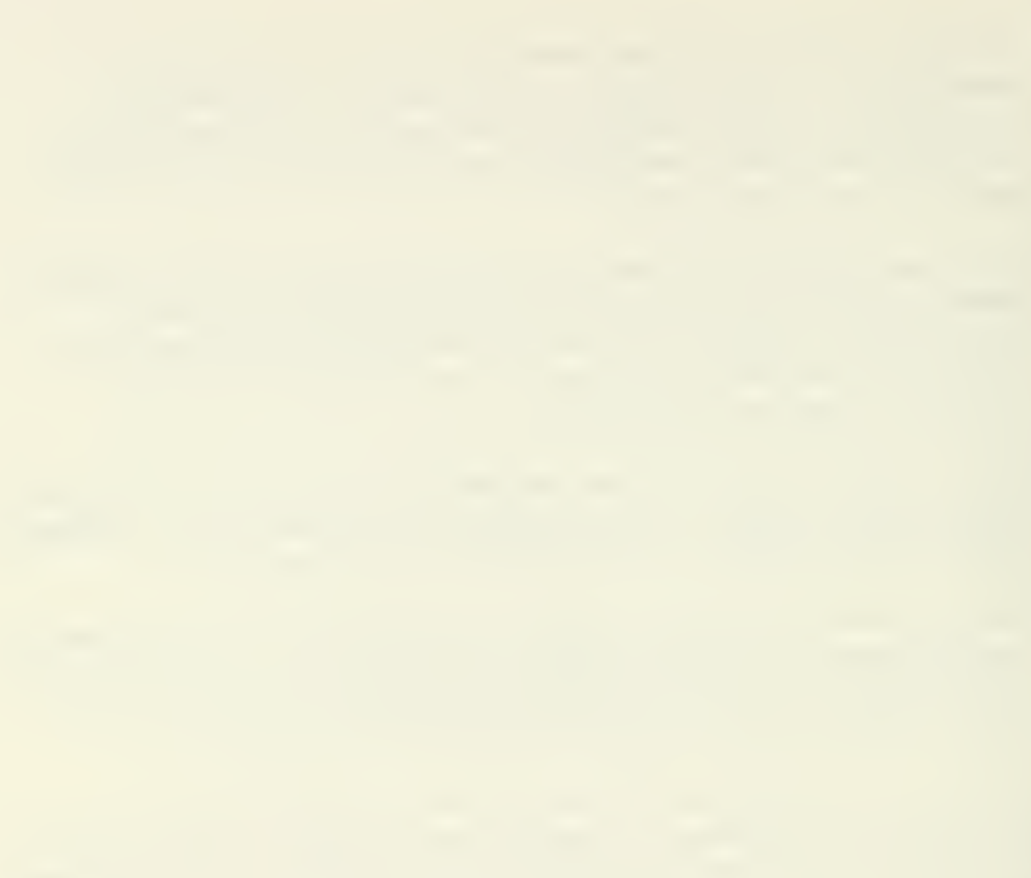

#### Appendix B

## Analysis of the Benefit and Interest in the 1975 Technology-Transfer Directory of People

The 1975 directory listed 1800 persons. Each person received a copy and was requested to fill out and return a document acknowledgement form (Appendix A). A total of 328 forms or 18. 2% of the acknowledgement forms were returned. Following are summaries of the results.

Question. How would you rate the general value of the information provided in the directory?

Figure <sup>1</sup> depicts graphically the responses to this question. It indicates that 253 of the 328 respondees (77%) rated the value of the information as good to excellent with 23% rating it as excellent.

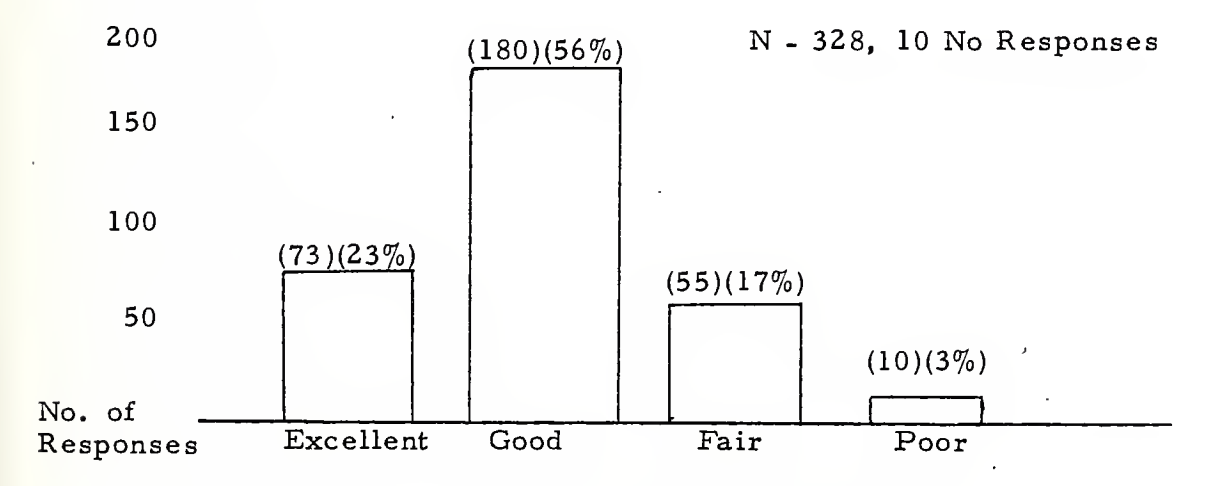

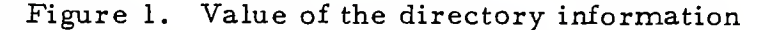

Question. Will the information in the directory be of assistance to you in administering your programs?

Figure 2 shows the responses to this question. It indicates that the information in the directory would be of assistance in administering programs in 294 responses or 93%. Only 22 responded negatively with a general comment that it was too early to evaluate its worth.

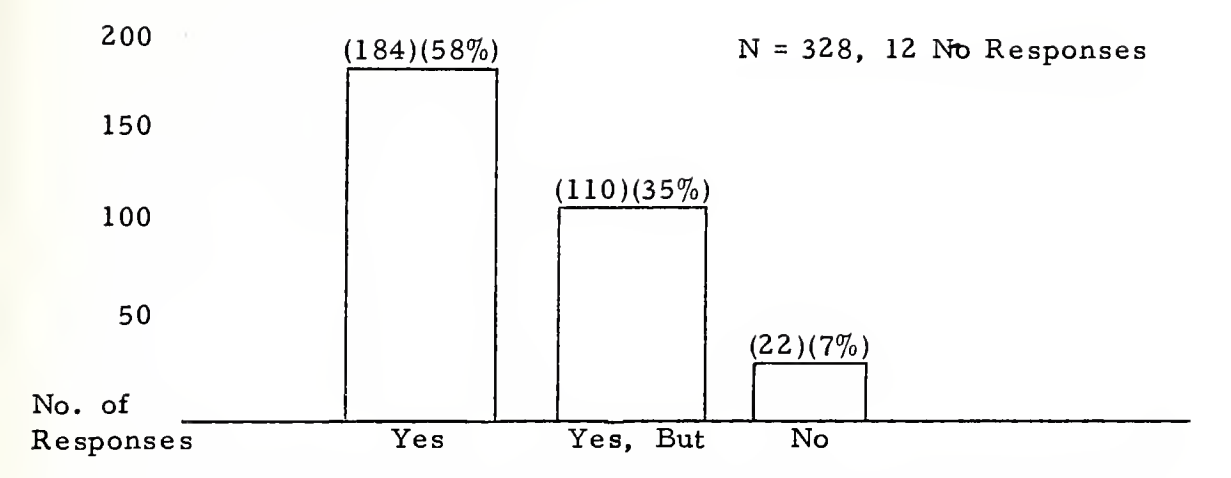

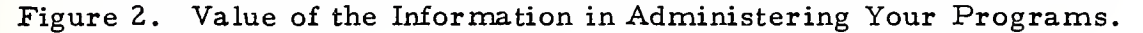

Question. To what extent can this directory be useful in terms of getting information on (a) New research and development (R & D) management mechanisms, (b) Existing research and development  $(R \& D)$  and  $(c)$  Technology dissemination, transfer and utilization?

Figure 3a graphically displays that a majority of those people responding consider the value of the directory information to new research and development is highly useful or somewhat useful.

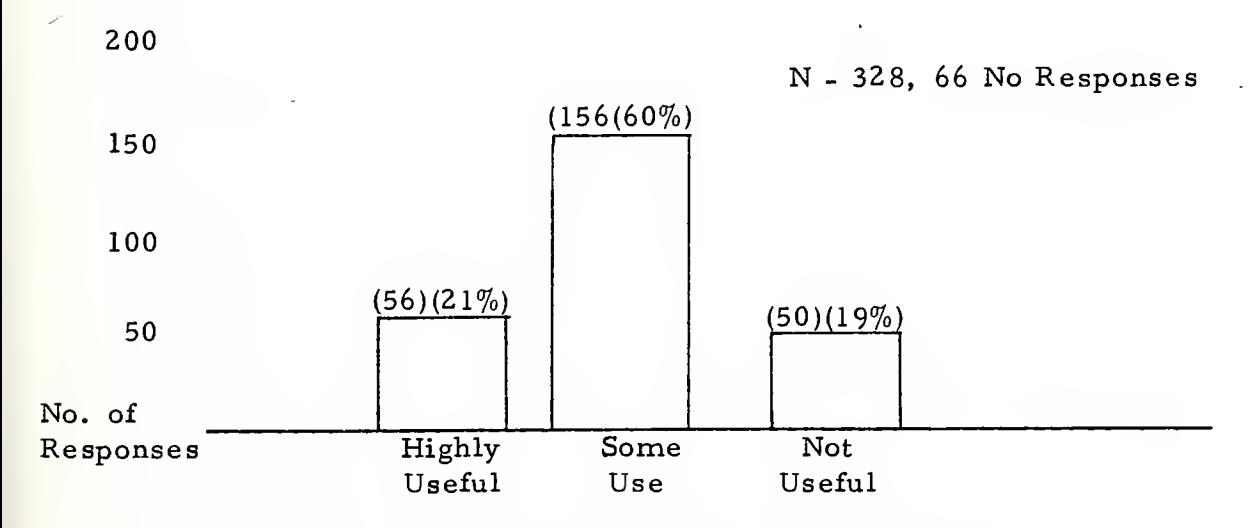

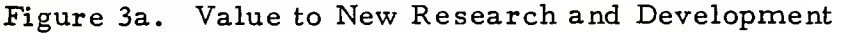

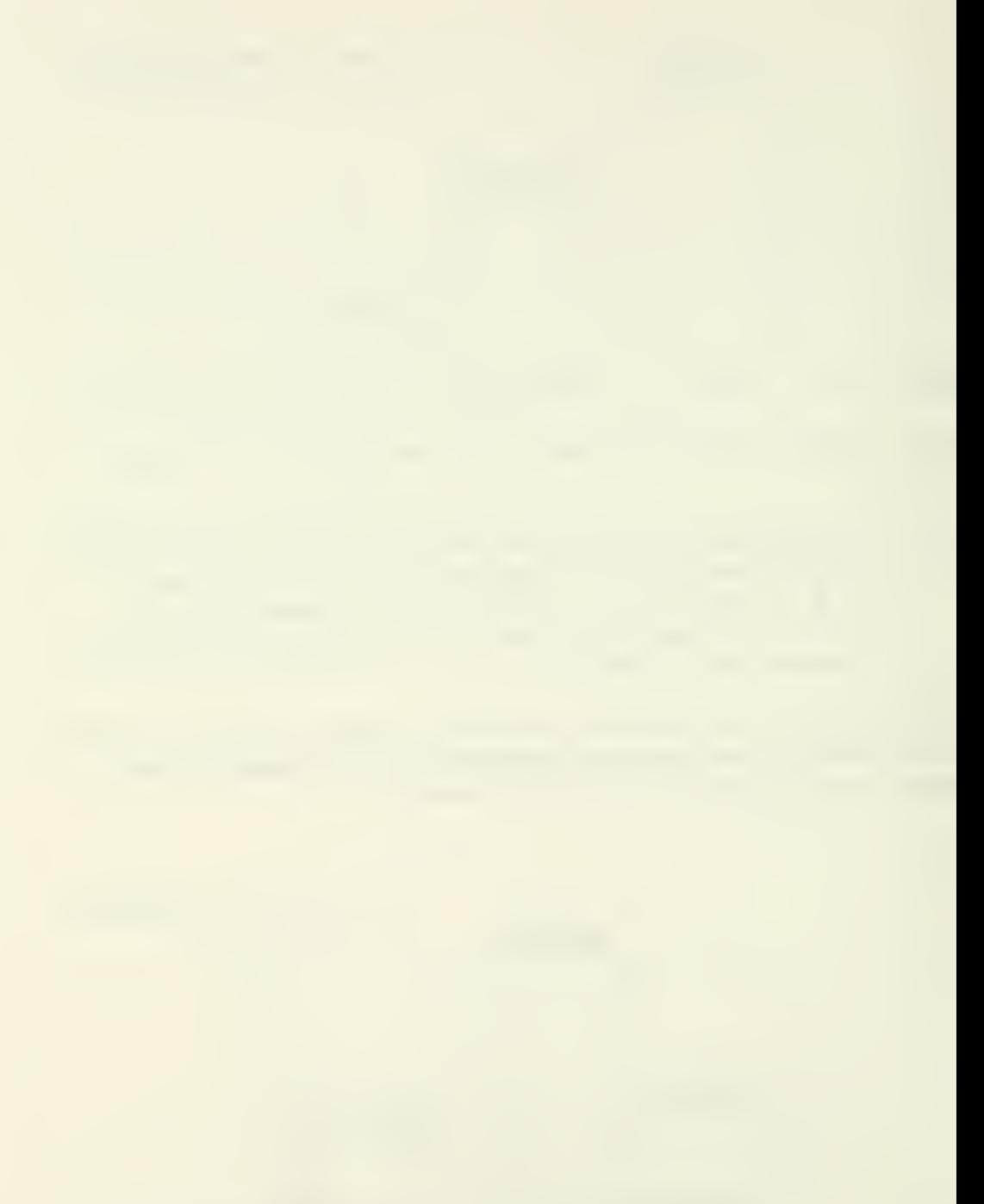

Figure 3b reflects the respondees rating of the directory information in relation to its value to existing research and development.

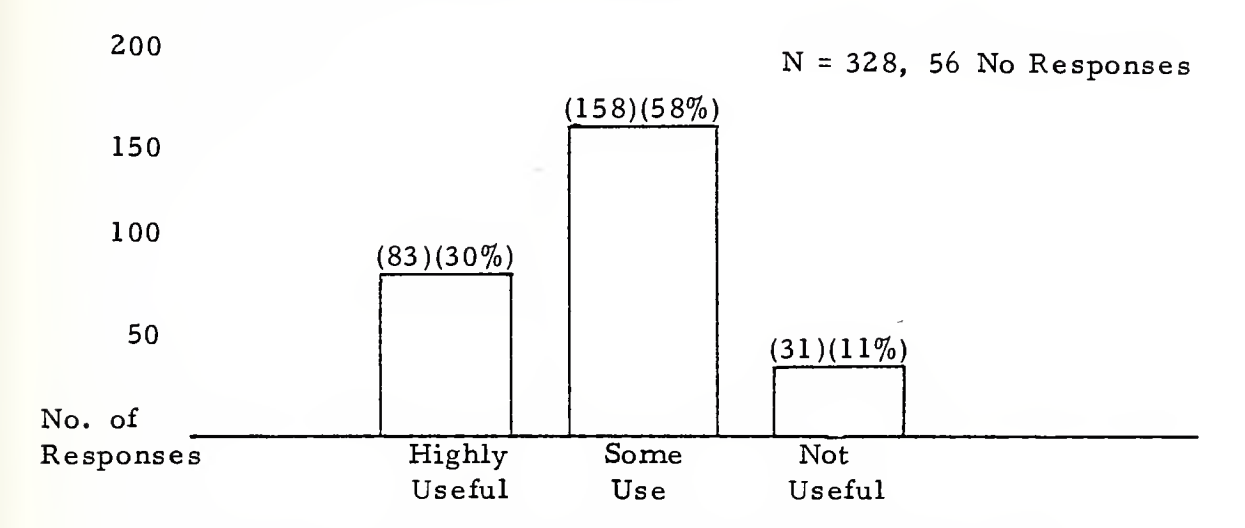

Figure 3b. Value to Existing Research and Development.

Figure 3c graphically displays an overwhelming favorable support for the directory's value for technology dissemination, transfer and utilization. A total of 276 out of 289 responses or 95% considered the information highly useful or somewhat useful.

200

N - 328, 39 No Responses

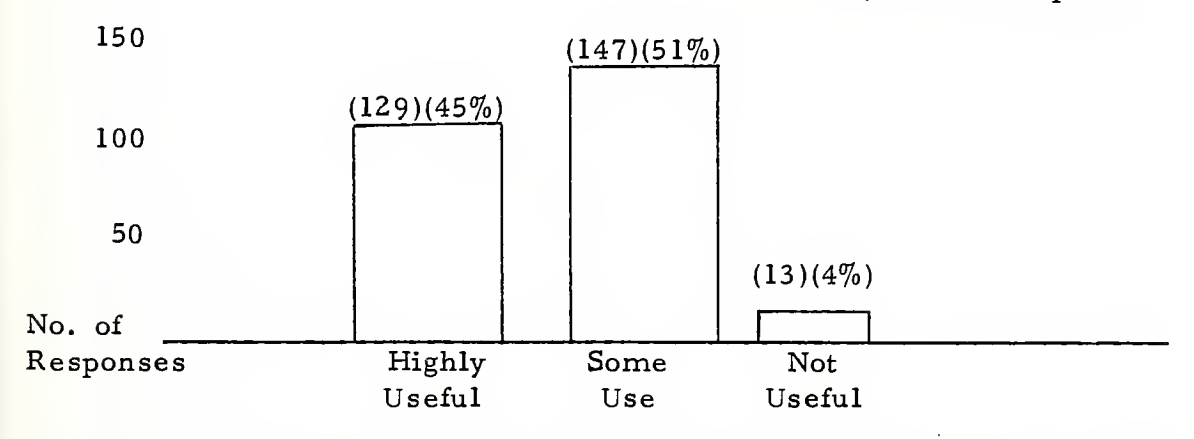

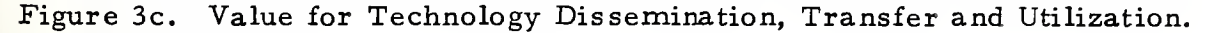

Question: What changes would you recommend for improving this directory?

The most desired revisions to the directory format was to add cross indexes for areas of expertise, areas of interest, a geographical index and the addition of telephone numbers.

The new directory format (Appendix B) will contain an alphabetical listing of persons with addresses in the United States followed by an international listing. Telephone numbers with area codes have been included when submitted. A geographical listing by state is provided along with a new occupational code index including international participants.

Question. Do you desire a copy? Yes No

100% of the respondees desired a copy.

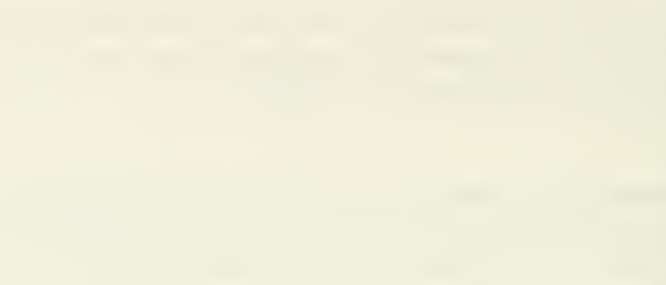

# Appendix C

AUTOMATED TECHNOLOGY TRANSFER SYSTEM

# USERS MANUAL

# TABLE OF CONTENTS

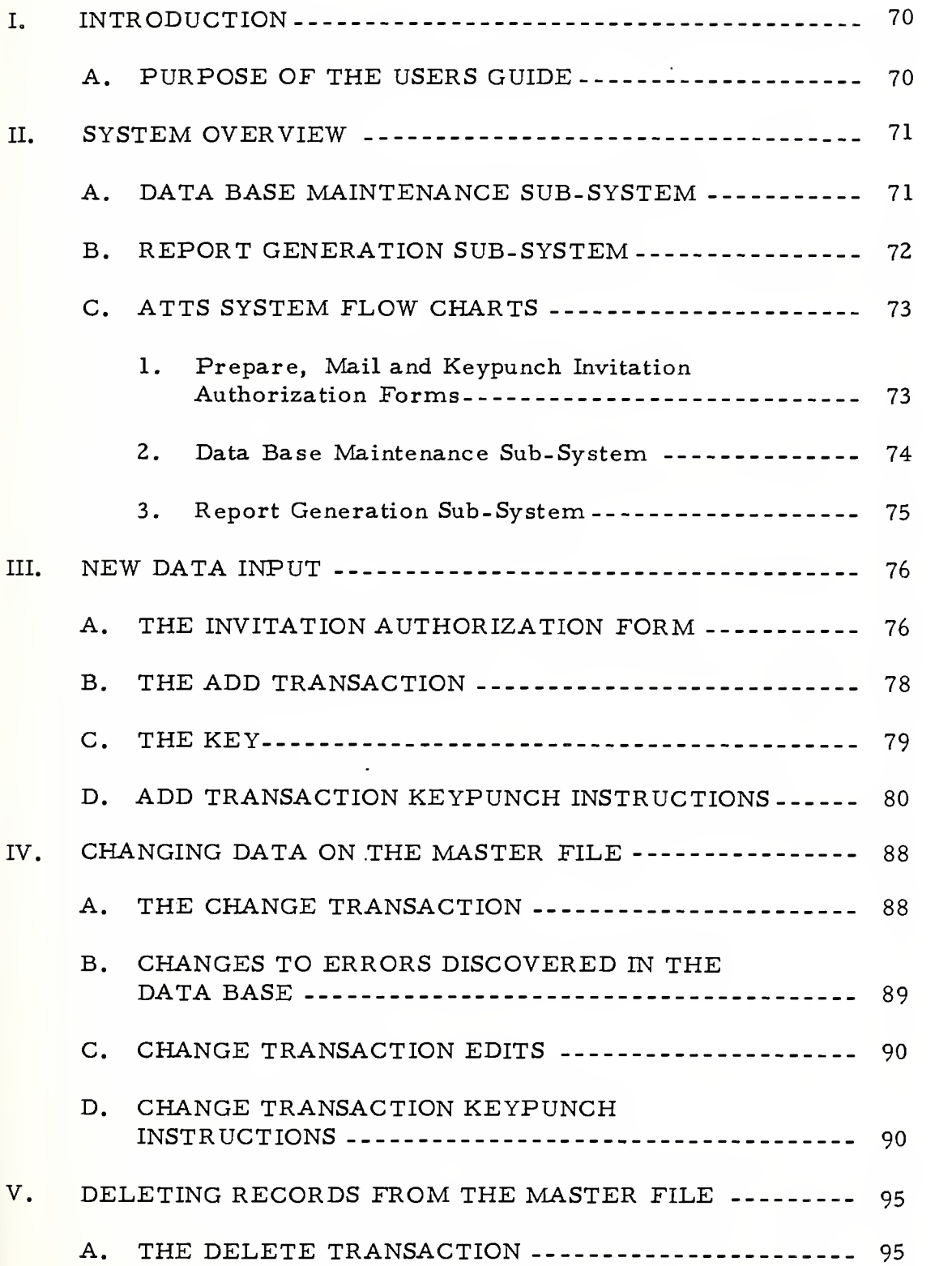

ò.

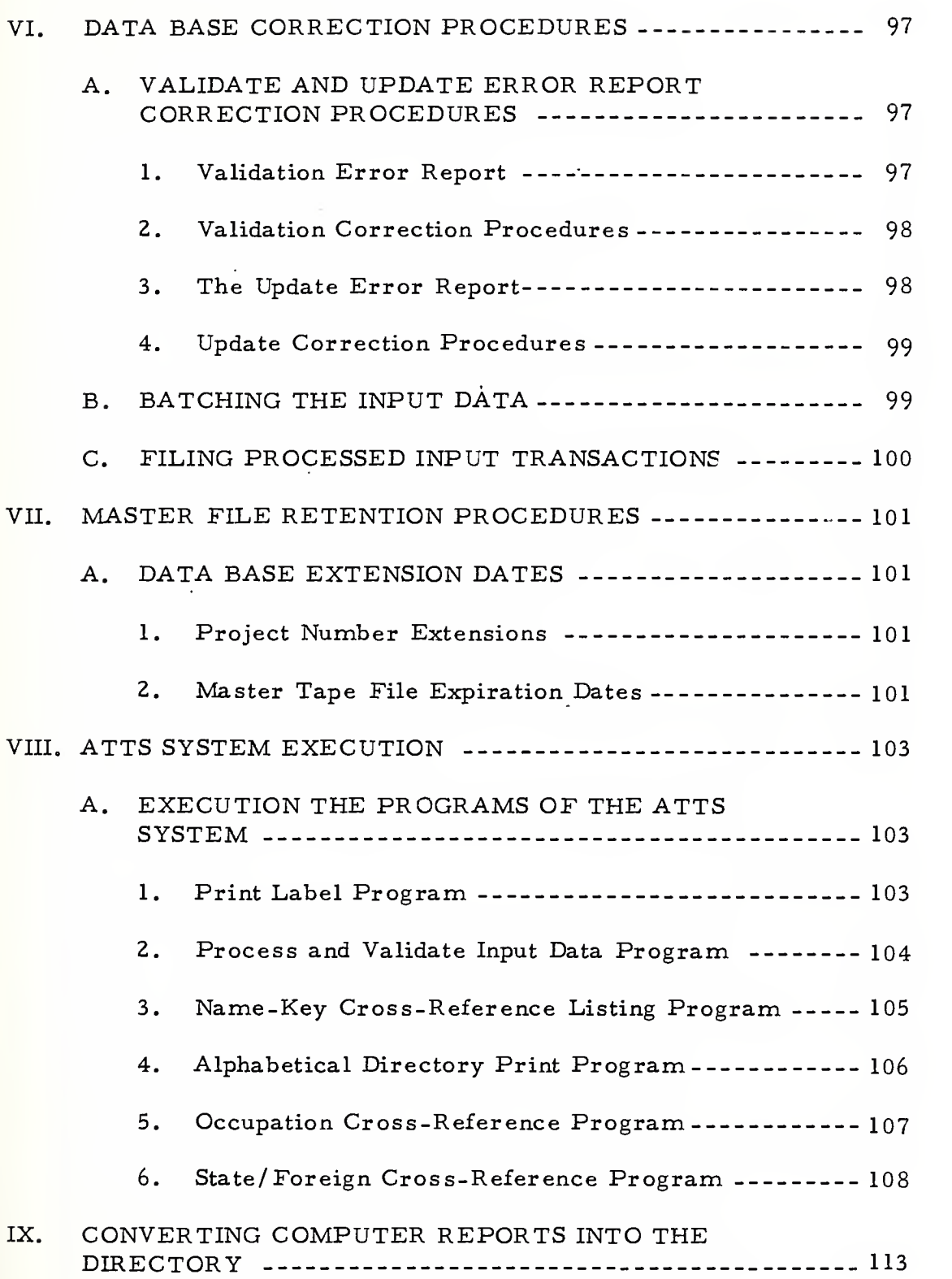

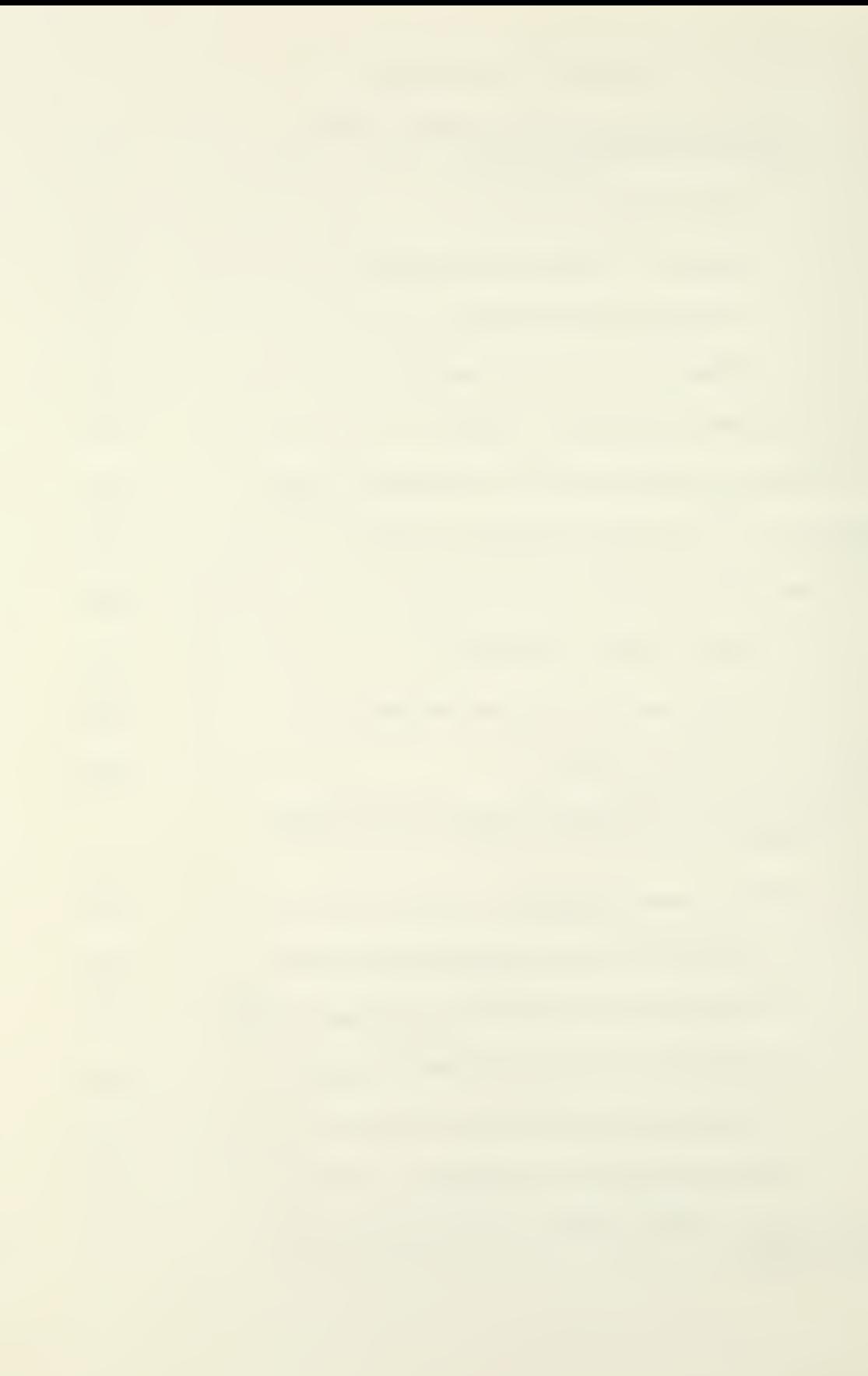

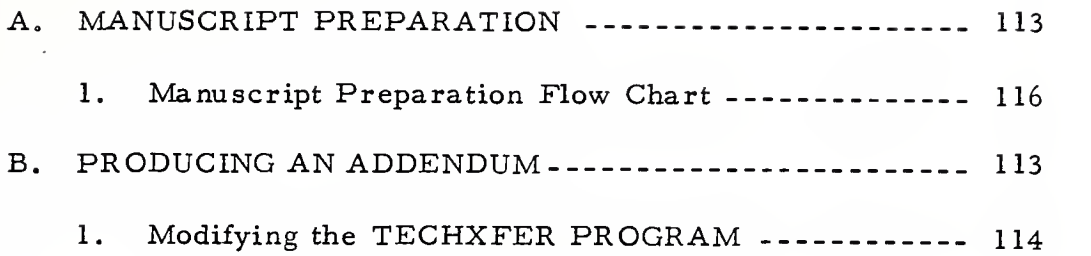

# LIST OF FIGURES, TABLES AND REPORTS

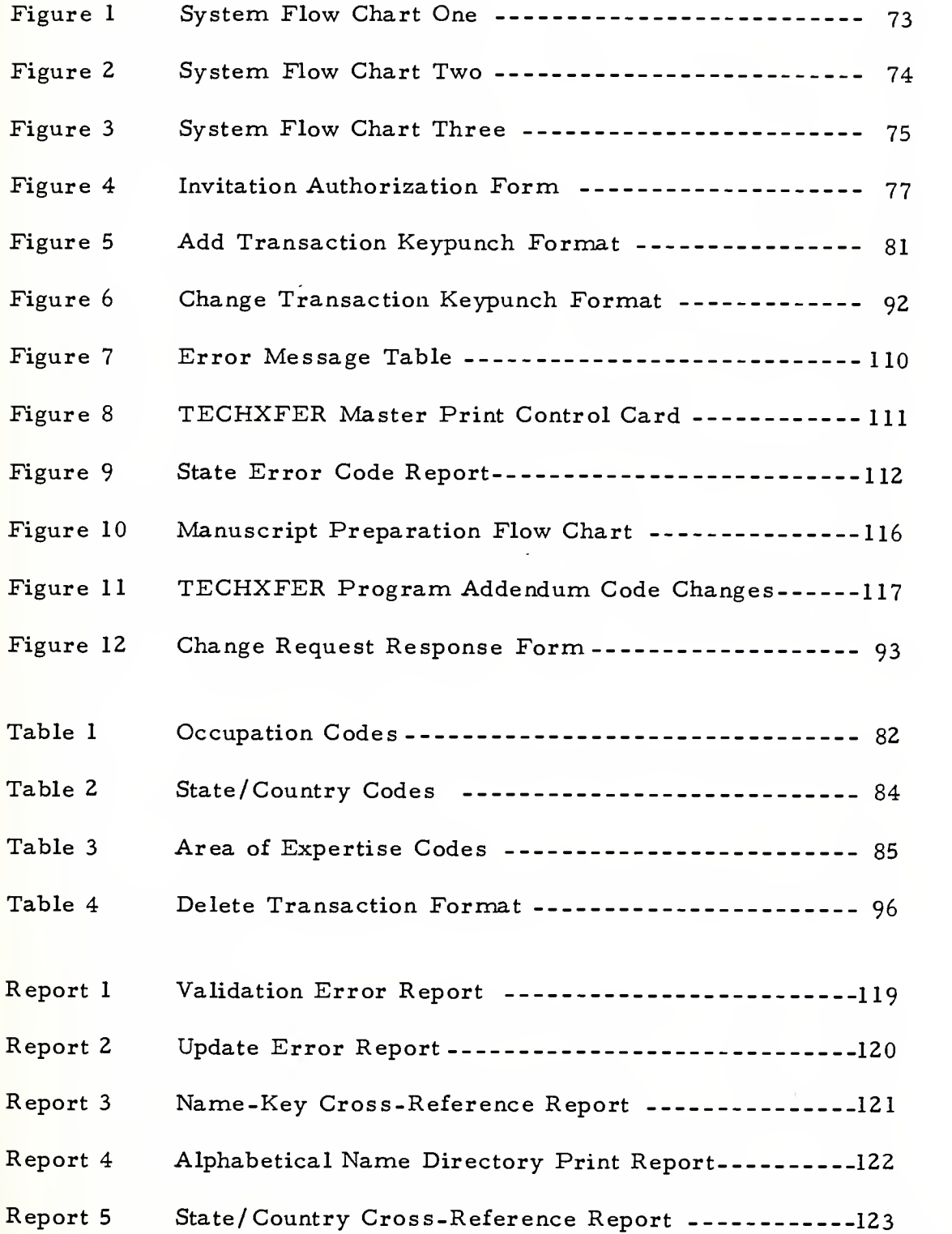

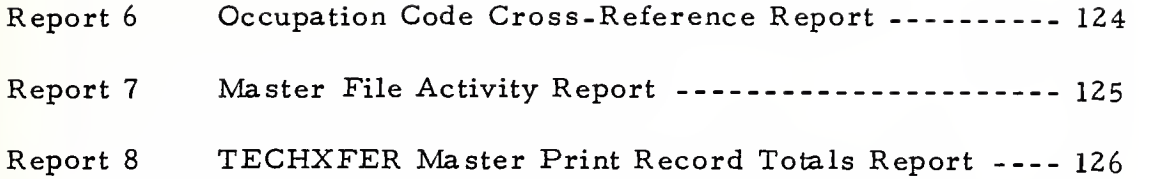

 $\overline{1}$ 

#### I. INTRODUCTION

## A. PURPOSE OF THE USERS GUIDE

The purpose of this manual is to provide the information and procedures necessary to execute the Automated Technology Transfer System (ATTS). This system was designed to facilitate the maintenance of the directory data base and provide the computer produced manuscript for the printing of the Technology Transfer Directory.

The data input key punch transaction format is discussed in section one. The Invitation Authorization Form (figure 4) has been designed as the input data source document for all new (Add) transactions. Methods of either changing or deleting data from the master data base file are discussed in .sections two and three respectively.

Sections two through five pertain to methods and procedures necessary for data preparation and system input. Sections six through nine pertain to the ATTS program execution phase and therefore, are of <sup>a</sup> more technical nature.

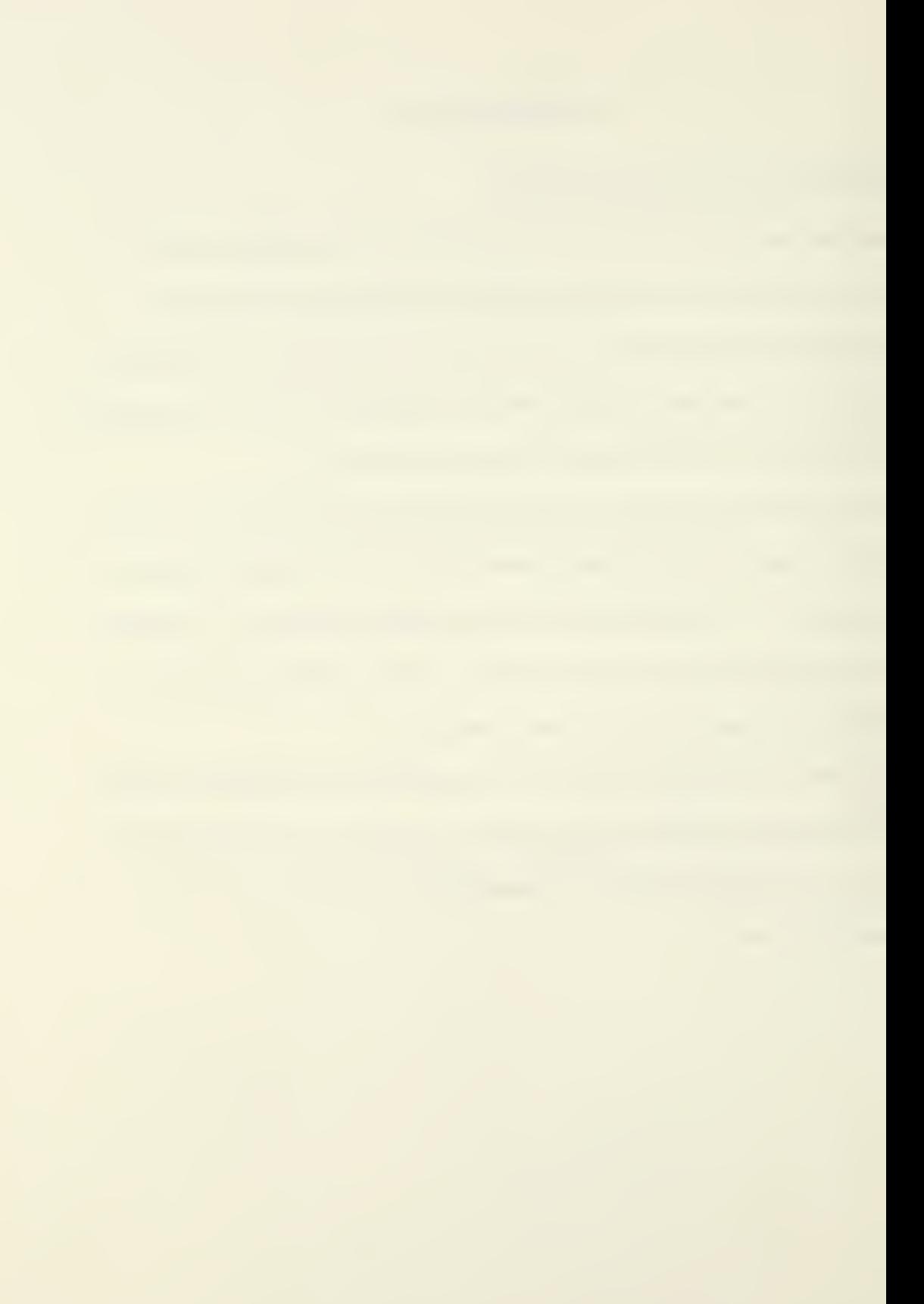
#### II. SYSTEM OVERVIEW

#### A. DATA BASE MAINTENANCE SUB-SECTION

The ATTS system is comprised of two major sections, <sup>a</sup> data base maintenance section and a report generation section. The core of the data base maintenance section is a computer validate and update program which sorts, merges and processes all input (Add), change and delete record transactions. These transactions function to update a master file containing the records of all individuals listed in the data base of the Technology Transfer Directory. A validation module of this program screens all input transactions for completeness and accuracy by performing a series of thirty-two edit and validation checks. Transactions failing any of these edit screens are printed out on a validation and error report, see report 1. These error transactions are not allowed to update the master file until they have been corrected and pass all edits during the next program cycle. An update module of this program applies only validated records to the master file, after sorting, and ensures that duplicate records do not update the master file. This module also produces an error report with corresponding messages for those records failing update screens. See report 2.

Following completion of this program, the Name-key cross-reference program is executed. This program provides an updated listing,

in alphabetical sequence, containing the corresponding assigned key (record identifier) and last name. This report was designed to provide a means of determining the status of the invitation form as either a new (Add) transaction or a change transaction.

#### B. REPORT GENERATION SUB-SECTION

The remaining phase of the ATTS system, consists of executing the three manuscript producing print programs, designed to facilitate data base extraction and to ease the preparation of the manuscript. This sub- system also contains an address label program which extracts the name and address of individuals selected by the control card of the master print program, which are then sorted in zip code sequence, and printed on special label forms. The ATTS System Flow Charts (figures 1, 2, and 3), depict the fully integrated system in its final form. These flow charts illustrate the complete process of producing the Technology Transfer Directory of People.

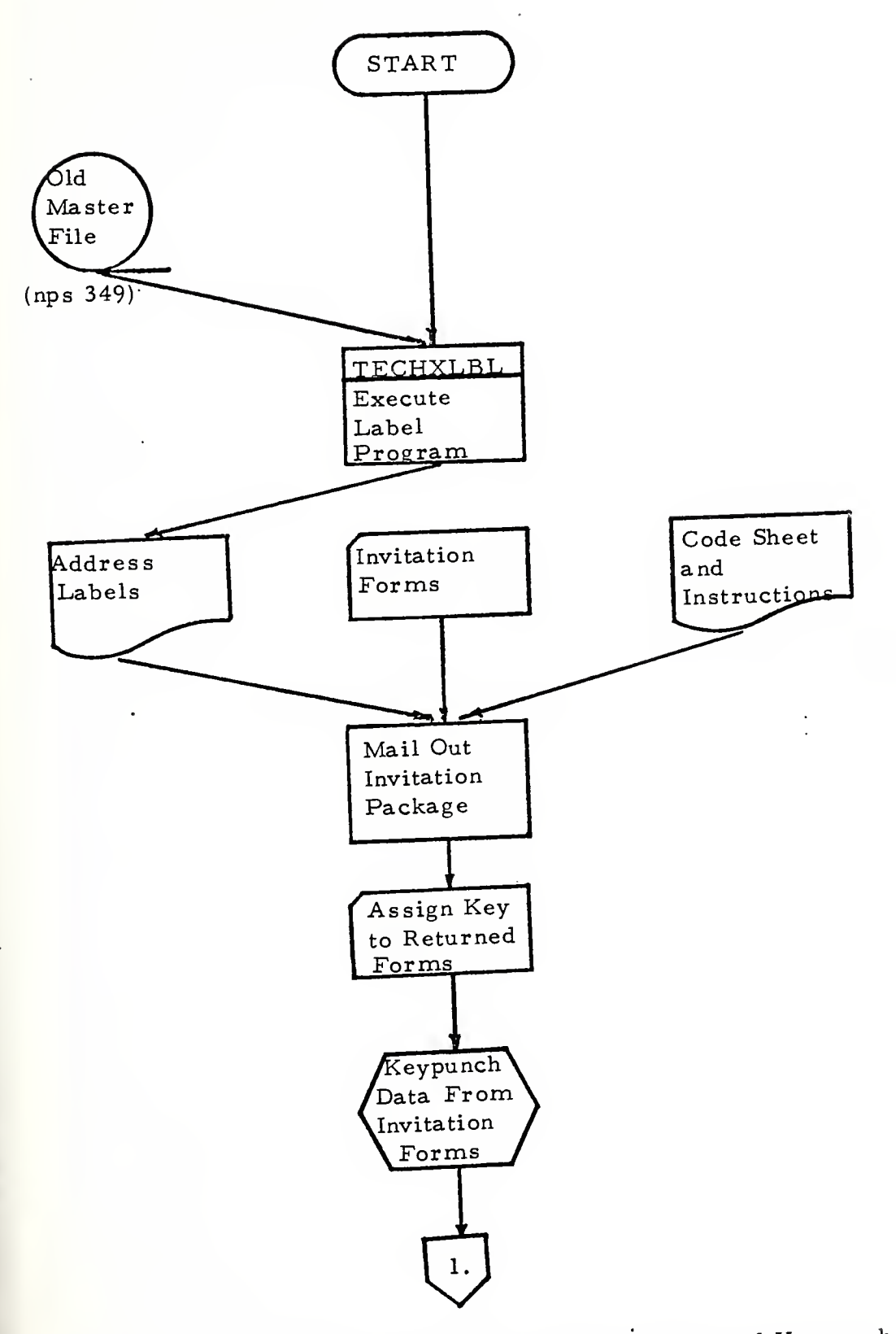

Figure 1. System Flow Chart One, Prepare, Mail and Keypunch Invitation Authorization Form Data

 $\epsilon$ 

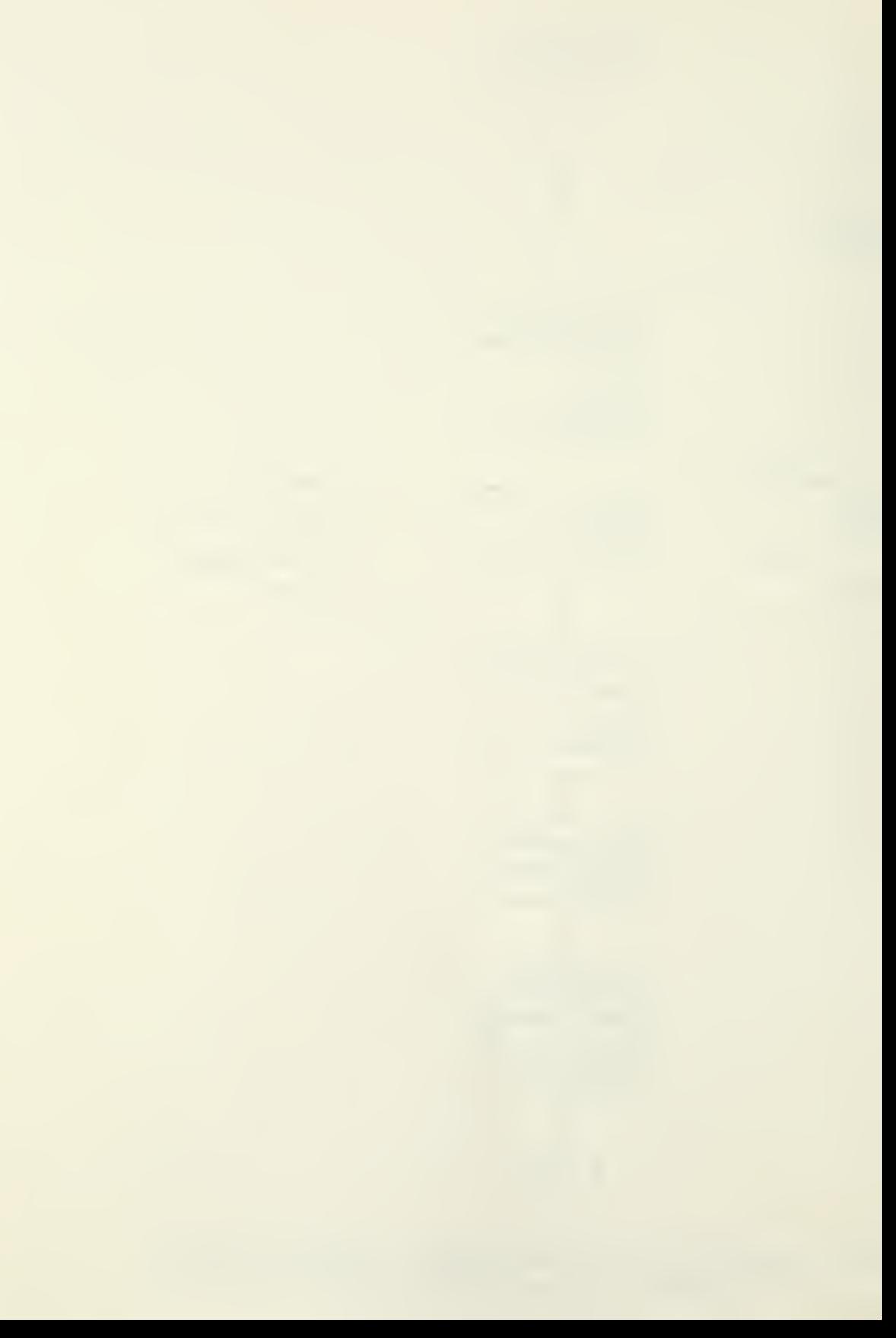

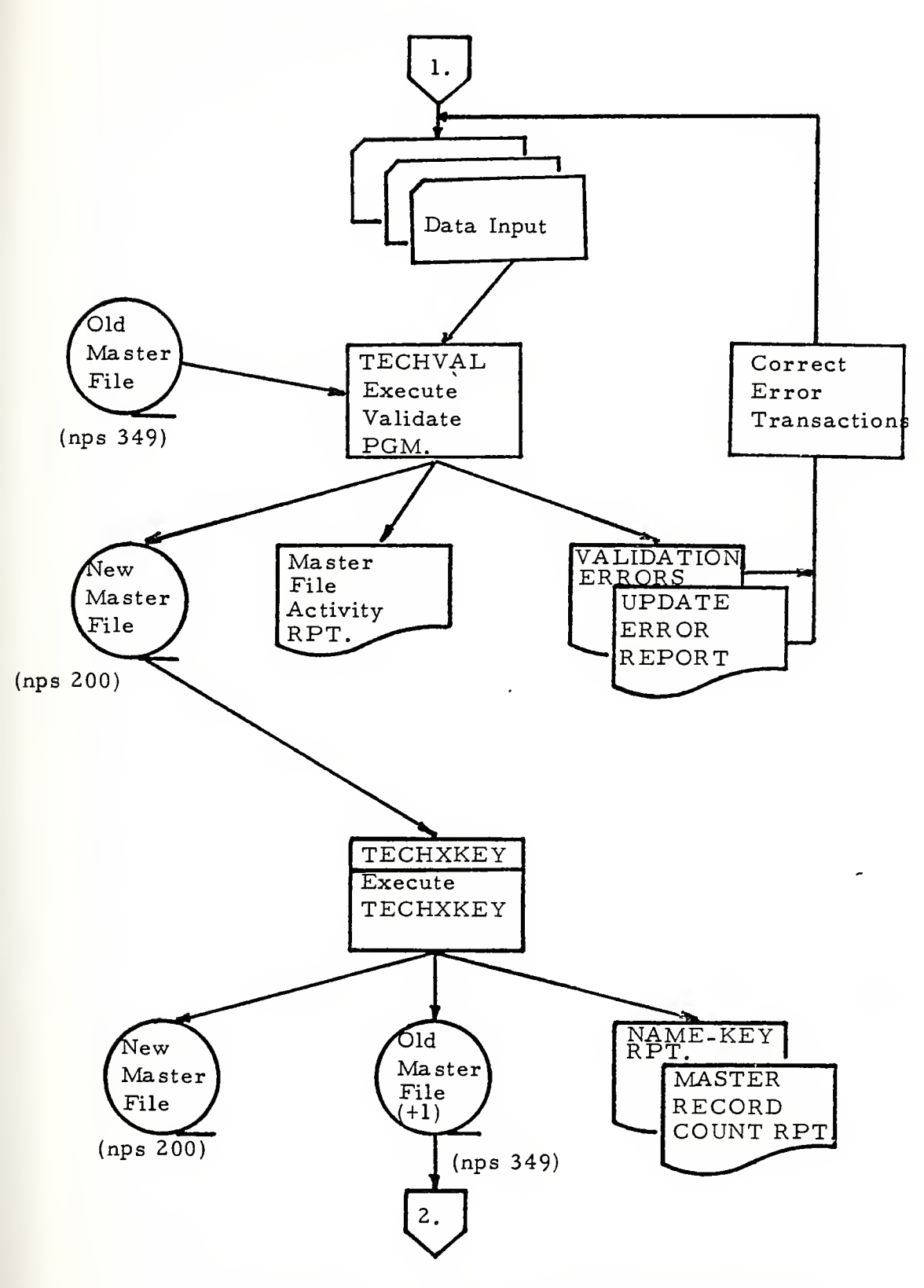

Figure 2. System Flow Chart Two, Data Base Maintenance Sub-System.

 $\sim$ 

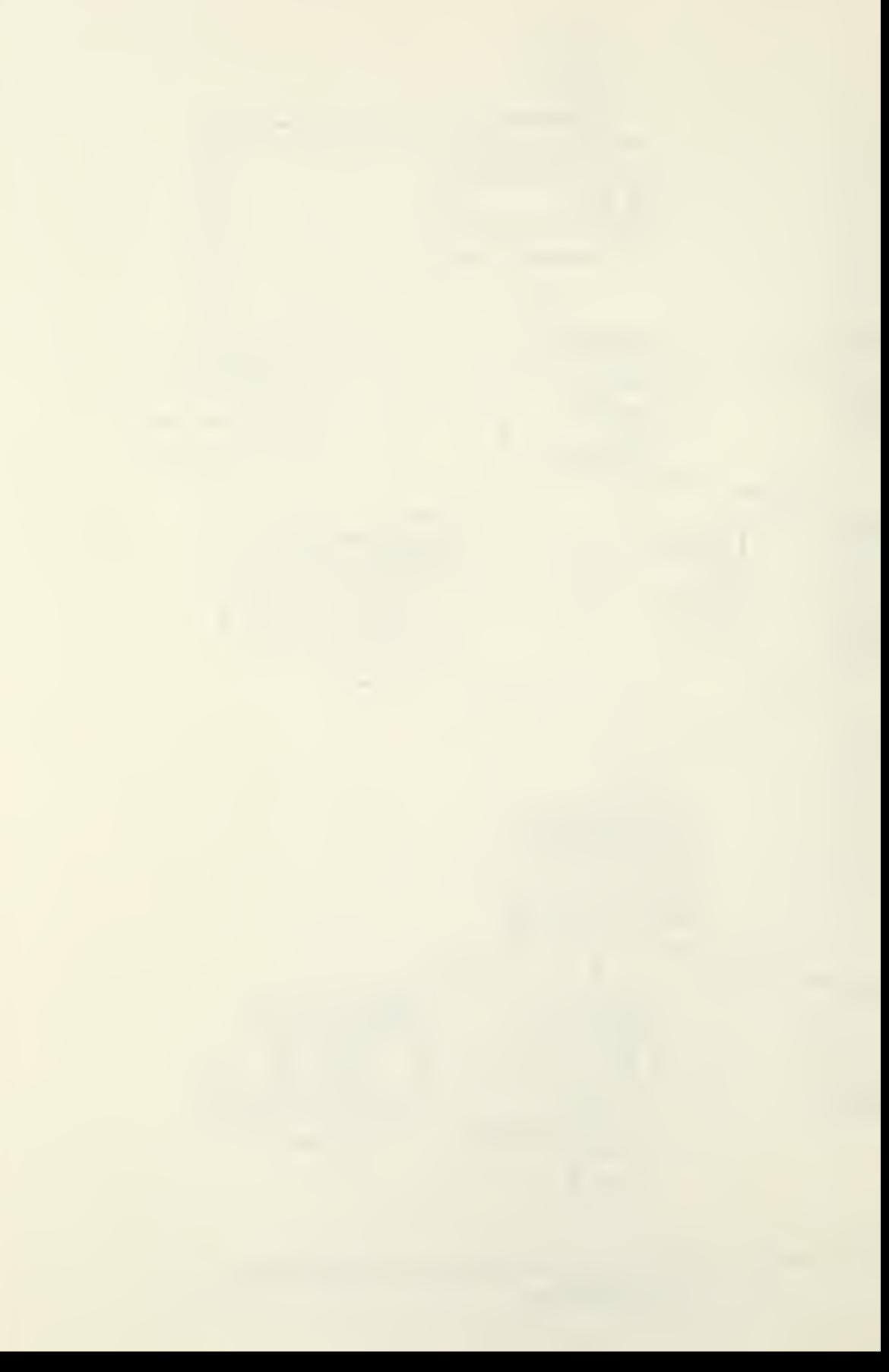

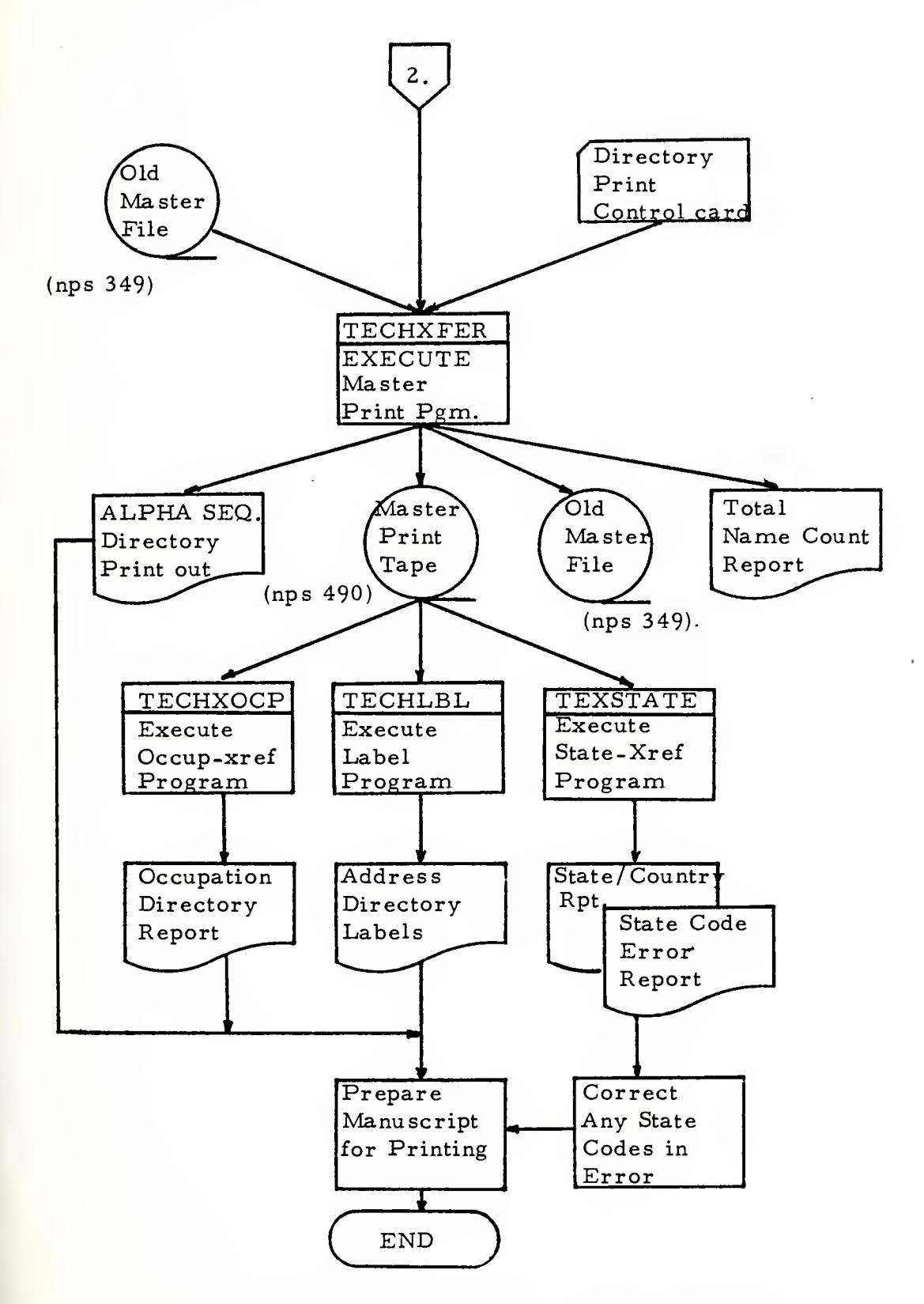

Figure 3. System Flow Chart Three, Report Generation Sub-System.  $\sigma$  or

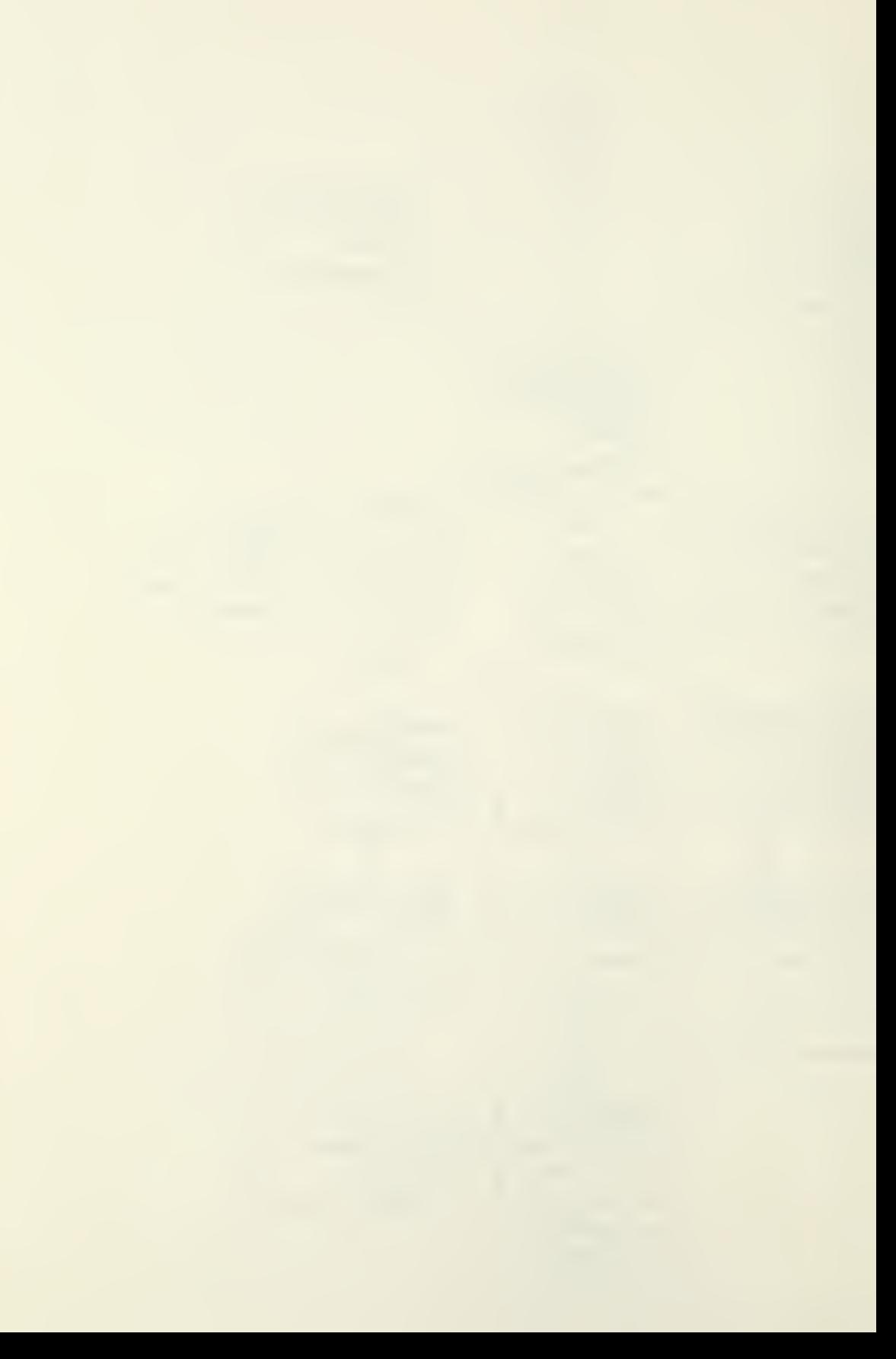

#### III. NEW DATA INPUT

## A. THE INVITATION AUTHORIZATION FORM

The Invitation Authorization Form, reproduced as figure 4, is a preprinted input source document utilized by individuals expressing a desire to be listed in the Technology Transfer Directory of People. The form was designed to facilitate keypunching and provides the source of information for all new (Add) transactions to the directory data base.

This form should be mailed approximately 90 days before the production of a new directory. The invitation preparation flow chart (figure 1) depicts the preparation of invitations which initiate the first phase of the data base maintenance sub- system, by providing new input to the ATTS system. Upon return of this form, it must be examined for a signature, required by the Freedom of Information Act.

This invitation form, consists of thirteen fields (spaces for data) commencing with block zero and ending with block number twelve. The invitation form is actually three 80 card column keypunch cards, laid out continuously, with the end of each eighty card columns indicated by the three preprinted numbers '1', '2', and '3' respectively. The number '1', preprinted at the end of the second line of the form, indicates the end of the first eighty columns on the form and corresponds to the first of three keypunched cards necessary to contain all the

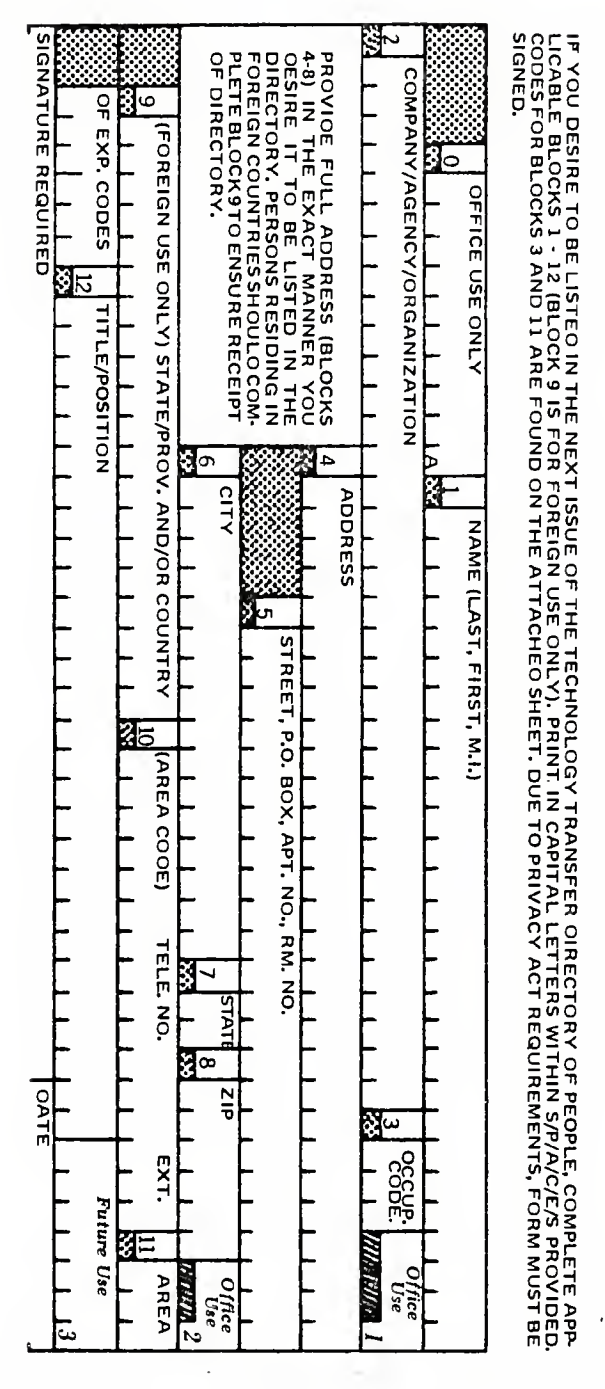

Figure 4. Invitation Authorization Form

 $\sigma$   $\sigma$ 

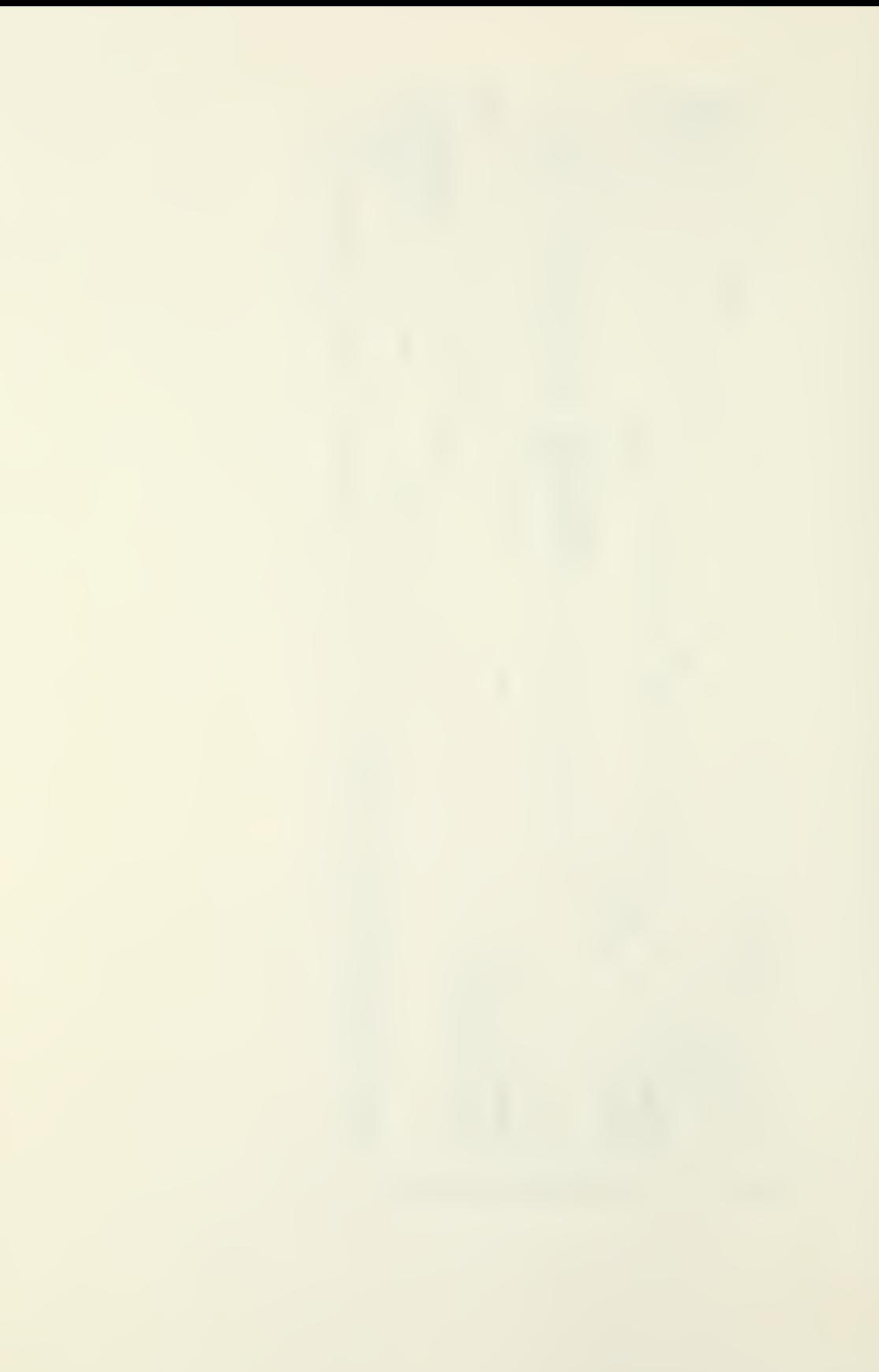

information on the form. Moreover, the number '2' preprinted at the end of line five, indicates the end of the second set of eighty columns. The preprinted number '3', at the end of the last line of the form, indicates the end of the last set of eighty columns.

Each space on the form represents a space on a keypunch card and the numbered blocks on the form identify specific elements of information, as well as, the maximum number of spaces allowed for each block of information. Thus, the form is designed to provide for direct keypunching, with the concomitant requirement that each data field remain in the sequence provided on the form and in accordance with the card column format for new (Add) transactions listed on figure 5.

It is essential that the three cards, keypunched from this form, are maintained in the order specified by the form. This means that card number one, indicated by the number one in card column eighty, is followed by card number two, and it by card number three, when assembled into the input card deck (A batch) for processing. If this is not accomplished, the validate module will detect an out of sequence condition and reject the transaction.

## B. THE ADD TRANSACTION

The three keypunched cards comprising all the information from the invitation form, are referred to as an Add transaction. The letter 'A', preprinted in space number ten of the first line, indicates an Add transaction to the system, rather than a change or delete transaction.

#### C. THE KEY

In order to facilitate computer processing and to establish a unique means of identifying each individual on the master file, other than name, a nine space key titled field was developed, consisting of four elements. This key must be keypunched on all transactions, and is to be coded on the invitation form in block zero, upon return receipt of the form. The first element of the key is the Julian day that the form was received in the mail. The second element of the key consists of two spaces and indicates the record number of this invitation. Thus, if the invitation was the tenth one received on fifteen January, '015' would be coded in the Julian day field and '10' in the record number element of the key. The third element of the key is a two space year field. The year 1978 would be coded as '78' in this field. The last element of the key is the directory number and consists of two spaces. The 1977 directory has been assigned directory number two, thus, '02' has been coded in the directory number field of all individuals comprising that directory. In order to differentiate each directory, this field is incremented by one digit for each new directory. Thus, for the next directory, to be printed after the 1977 directory, all returned invitations must have directory numbers of '03' coded in their key fields. This directory number field provides the means whereby the master print program can select a specific directory year group off the master file and constitutes <sup>a</sup> major design feature of the ATTS system.

#### D. ADD TRANSACTION KEYPUNCH INSTRUCTIONS

Table 1, lists the appropriate occupation codes for block three of the invitation form. Code and keypunch three zeros if this field is not complete. Table 2, lists the appropriate two digit State or Foreign country codes for block number seven. Code and keypunch 'YY' if blank or 'ZZ' if the foreign country does not appear on table 2. Section seven explains the method of providing new codes to the system. For the telephone field, block ten, code and keypunch the telephone number of all U.S.A. invitation responses without dashes. If an extension number is provided, leave a blank after the telephone number and precede the extension code with the letter X. The number 405-455-7337 extension 5555, would be keypunched as follows 4054537337 X5555. Code foreign response telephone numbers exactly as provided on the form. Note that block number eleven of the form, the Area of Expertise Field, consists of nine spaces for up to three expertise codes. Table 3, contains the revised list of these codes.

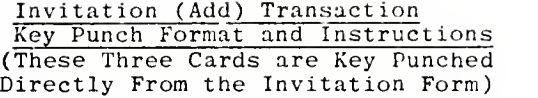

ł,

| KEY PUNCH<br>CARD NO. | FORM<br>DATA ELEMENT | CARD      | COLUMN LENGTH  | REQUIRED<br><b>FIELD</b> | <b>INVITATION</b><br>BLOCK NO. | EDIT/<br><b>VALUE</b> |
|-----------------------|----------------------|-----------|----------------|--------------------------|--------------------------------|-----------------------|
| $\mathbf{1}$          | KEY:                 | $1 - 9$   | 9              | <b>YES</b>               | $\mathbf 0$                    | <b>NUMERIC</b>        |
|                       | Julian Day           | $1 - 3$   | 3              | <b>YES</b>               | $\Omega$                       | NUMERIC               |
|                       | Record No.           | $4 - 5$   | $\overline{2}$ | <b>YES</b>               | $\Omega$                       | NUMERIC               |
|                       | Julian Year          | $6 - 7$   | $\overline{2}$ | <b>YES</b>               | $\mathbf 0$                    | NUMERIC               |
|                       | Directory No.        | $8 - 9$   | $\overline{2}$ | <b>YES</b>               | $\Omega$                       | NUMERIC               |
|                       | TXN-CODE             | 10        | $\mathbf{1}$   | <b>YES</b>               | $0(Pre-Pr. )$                  | $+ A +$               |
|                       | <b>NAME</b>          | $11 - 38$ | 28             | <b>YES</b>               | $\mathbf{1}$                   | ALPHA-NUM             |
|                       | ORGANIZATION         | $39 - 73$ | 35             | NO.                      | $\overline{a}$                 | ALPHA-NUM             |
|                       | OCCUP. CODE          | $74 - 76$ | 3              | YES                      | 3                              | NUMERIC               |
|                       | OFFICE USE           | $77 - 79$ | 3              | N/A                      | Pre-Print                      | N/A                   |
|                       | CARD NO.             | 80        | $\mathbf{1}$   | <b>YES</b>               | Pre-Print                      | 11                    |
|                       |                      |           |                |                          |                                |                       |
| $\overline{a}$        | ADDRESS LINE-1       | $1 - 29$  | 29             | NO.                      | $\overline{4}$                 | ALPHA-NUM             |
|                       | <b>STREET</b>        | $30 - 53$ | 24             | NO.                      | 5                              | ALPHA-NUM             |
|                       | CITY                 | $54 - 69$ | 16             | <b>YES</b>               | 6                              | ALPHA                 |
|                       | <b>STATE</b>         | $70 - 71$ | $\mathbf{2}$   | <b>YES</b>               | $\mathbf 7$                    | ALPHA                 |
|                       | ZIP                  | $72 - 77$ | 6              | NO.                      | 8                              | ALPHA-NUM             |
|                       | OFFICE USE           | $78 - 79$ | $\overline{c}$ | N/A                      | Pre-Print                      | N/A                   |
|                       | CARD NO.             | 80        | $\mathbf{1}$   | <b>YES</b>               | Pre-Print                      | 121                   |
|                       |                      |           |                |                          |                                |                       |
| 3                     | FOREIGN USE          | $1 - 20$  | 20             | NO.                      | 9                              | ALPHA-NUM             |
|                       | <b>TELEPHONE</b>     | $21 - 36$ | 16             | NO.                      | 10                             | ALPHA-NUM             |
|                       | AREA OF EXP.         | $37 - 45$ | 9              | NO.                      | 11                             | NUMERIC               |
|                       | TITLE                | $46 - 73$ | 28             | NO.                      | 12                             | ALPHA-NUM             |
|                       | <b>FUTURE USE</b>    | $74 - 79$ | 6              | N/A                      | Pre-Print                      | N/A                   |
|                       | CARD NO.             | 80        | 1              | <b>YES</b>               | Pre-Print                      | '3'                   |

Figure 5. Add Transaction Key Punch Format

ш,

l

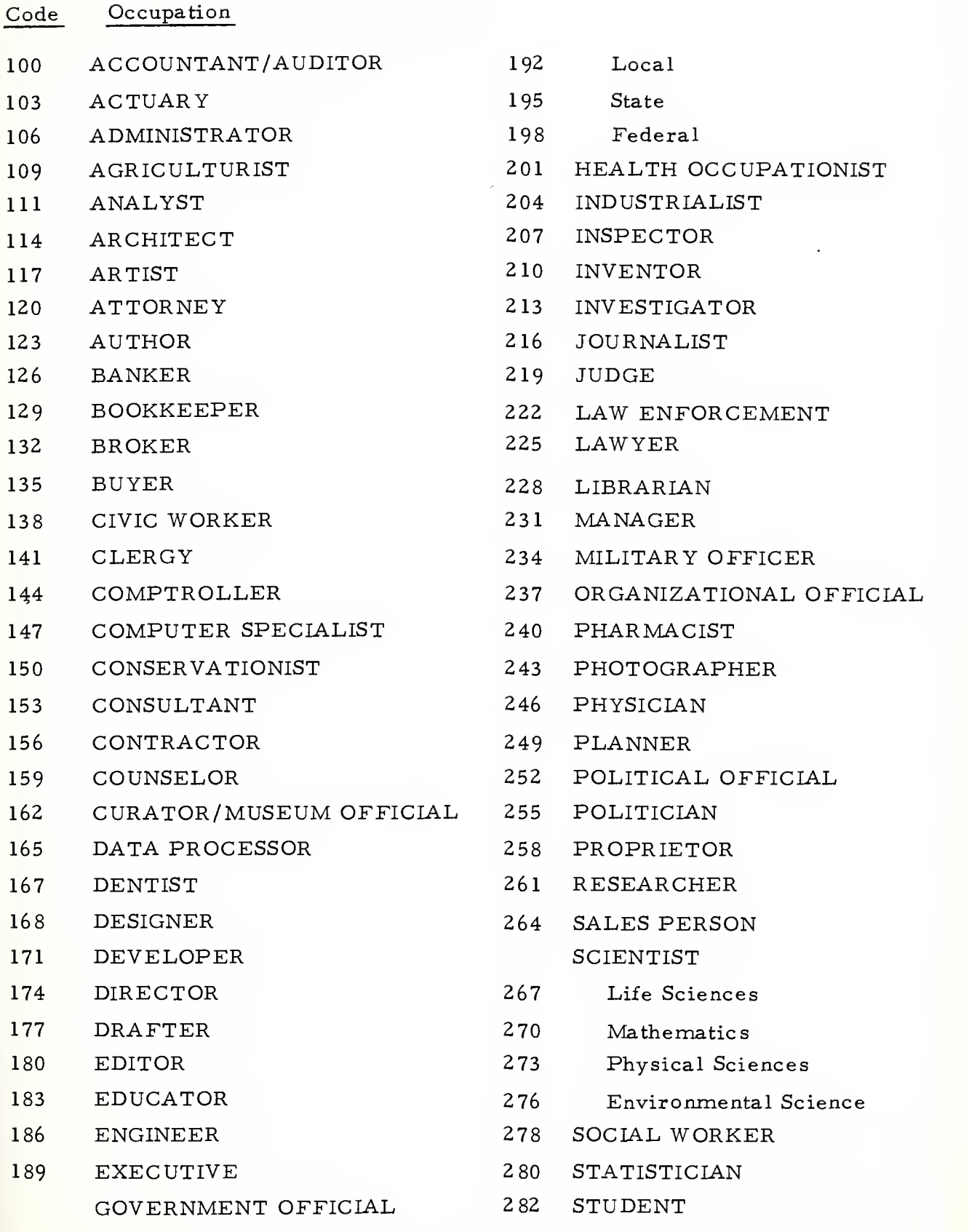

Table 1. Occupation Codes

 $\bar{\bar{\bar{\sigma}}}$ 

- 84 SUPERVISOR
- SURVEYOR
- SYSTEMS ANALYST
- TECHNICIAN
- THERAPIST

- VETERINARIAN
- OTHER
- NOT SPECIFIED

Table 1. Occupation Codes (continued)

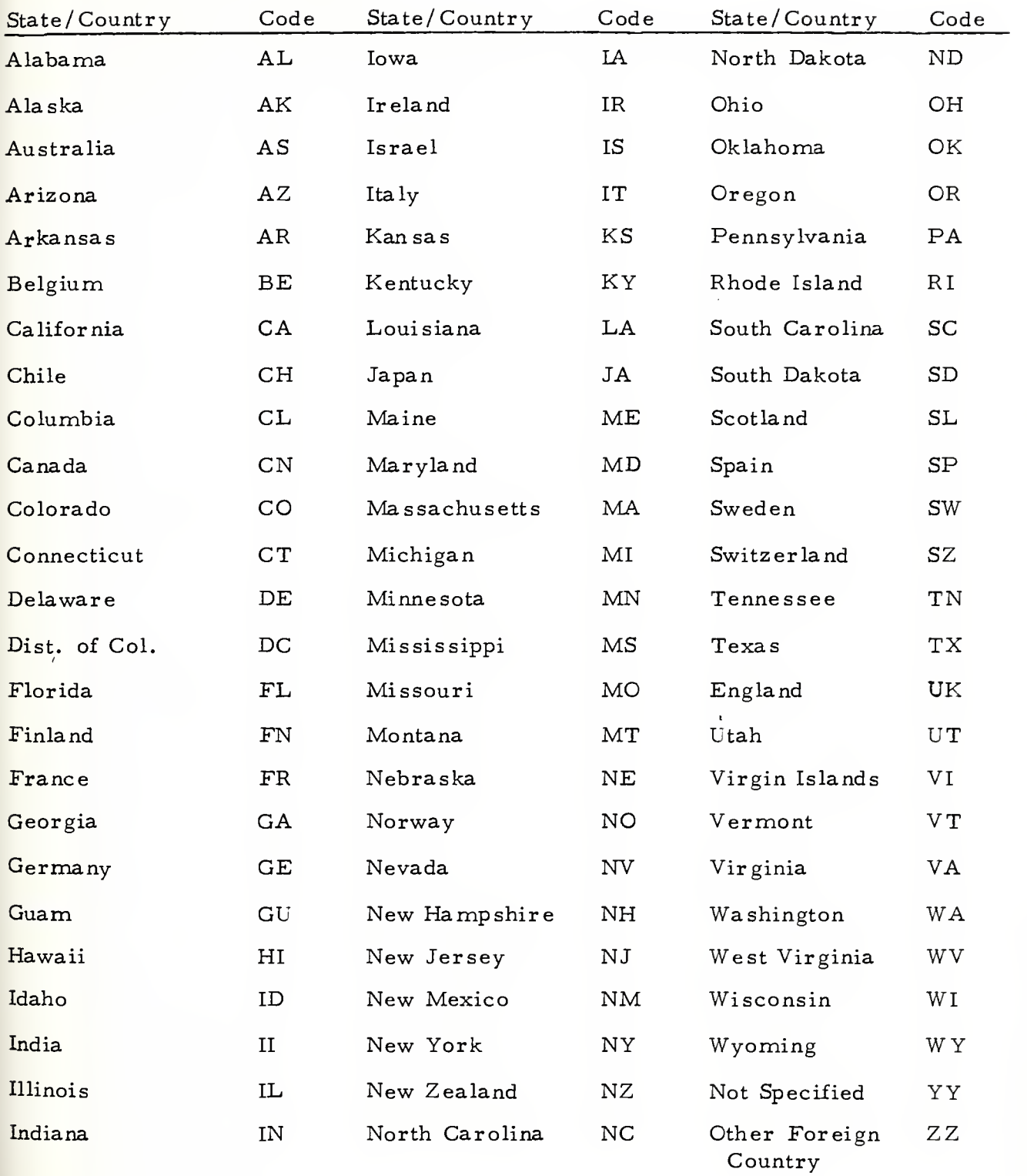

Table 2. State/Country Codes

 $\bar{\sigma}$ 

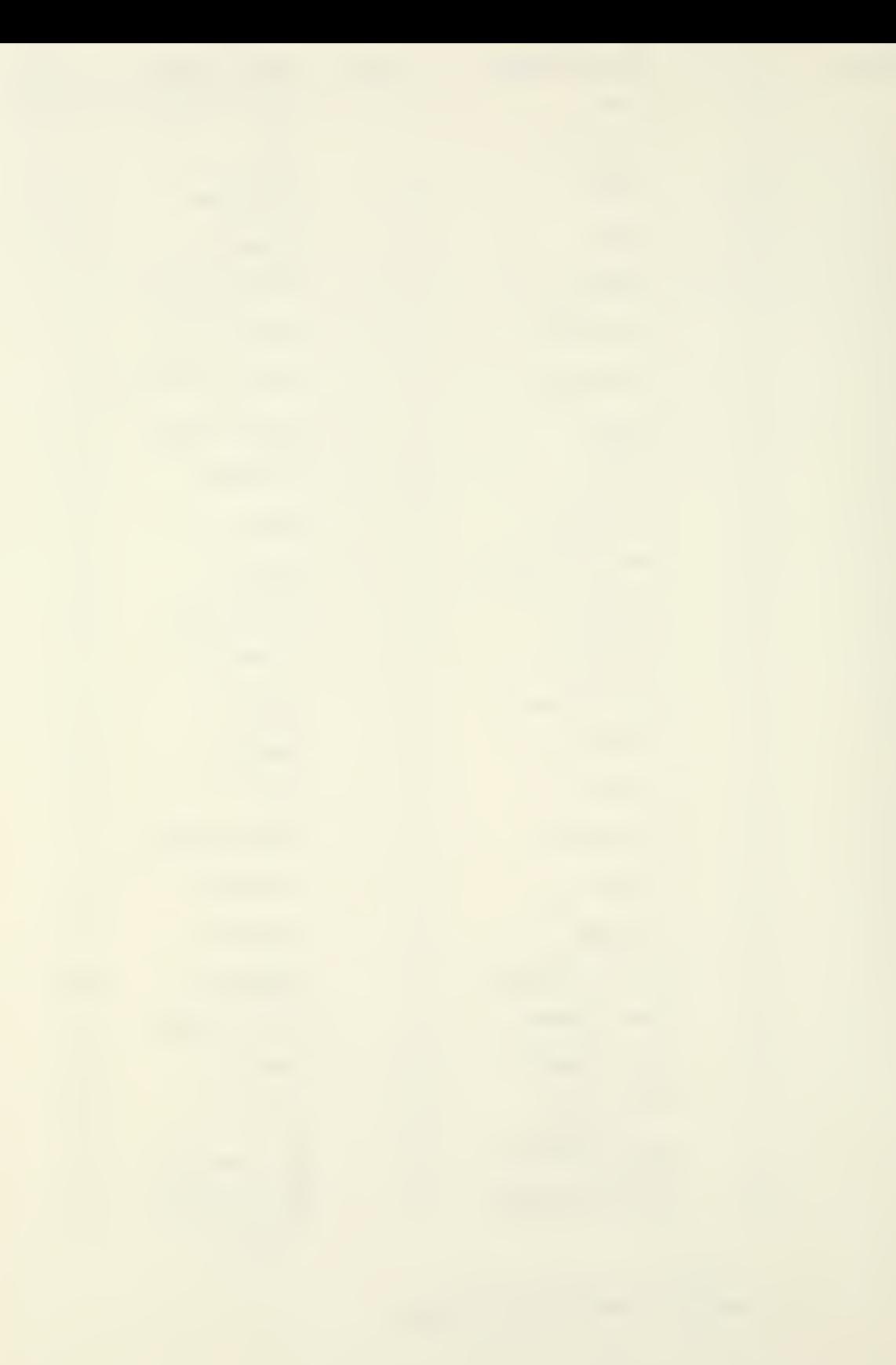

# AREAS OF EXPERTISE

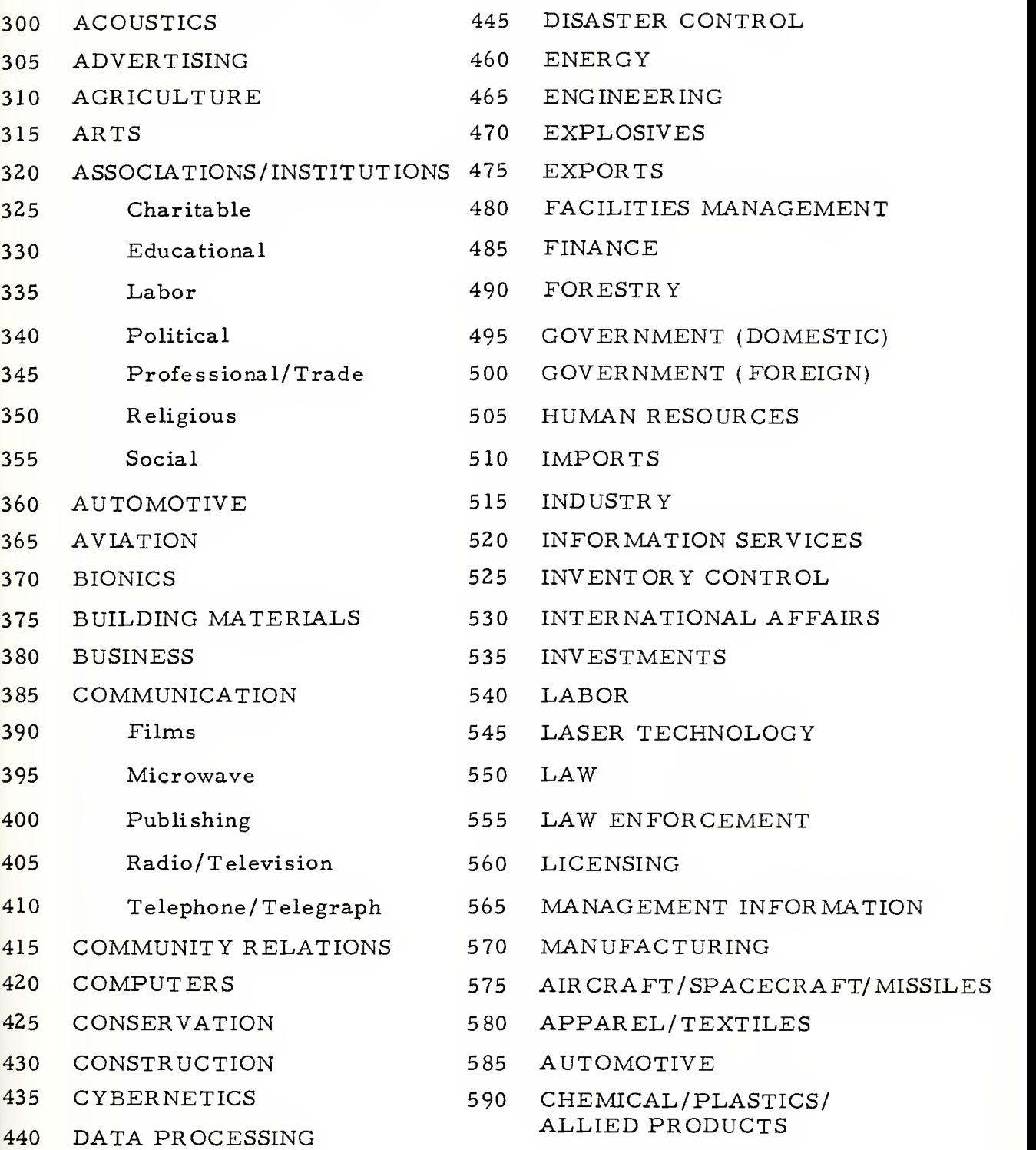

Table 3. Area of Expertise Codes

 $\bar{\sigma}$  or

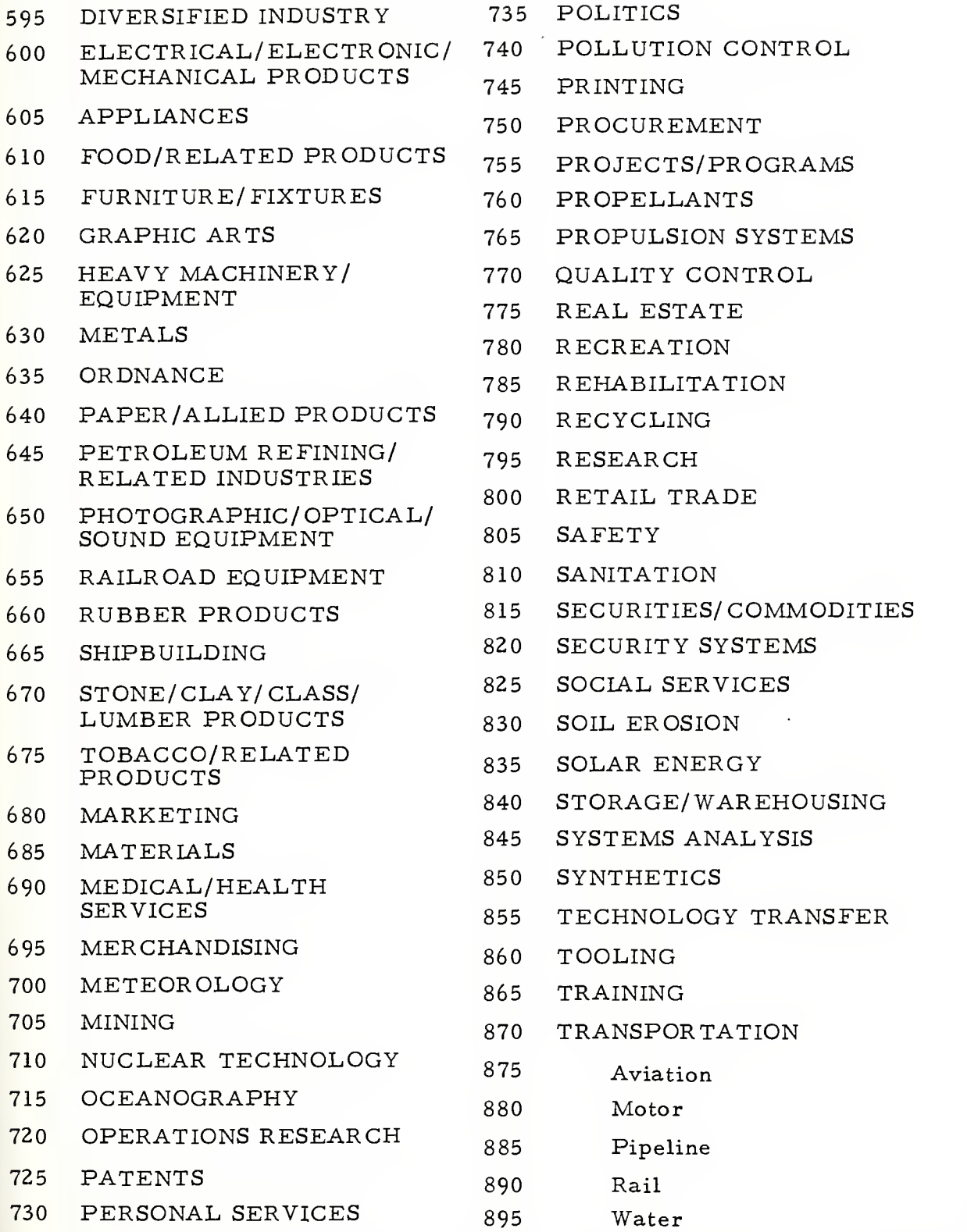

Table 3. Area of Expertise Codes (continued)

 $\sim$   $\sim$ 

- URBAN DEVELOPMENT
- UTILITIES
- WASTE MATTER

- WHOLESALE TRADE
- OTHER (PLEASE SPECIFY)

Table 3. Area of Expertise Codes (continued)

### IV. CHANGING DATA ON THE MASTER FILE

## A. THE CHANGE TRANSACTION

As discussed in section three, when invitation forms are received, a determination utilizing the Name-key cross reference listing is made. This identifies the response as either an Add transaction, if the individual is not listed, or a change transaction if the individual is listed on the cross-reference report. The change transaction was designed to allow changes to be made to individual master records of the directory master file and to reduce the key punch requirements for those individuals maintained on the master file from previous directory printings and who are responding to a subsequent invitation request.

The following procedures are recommended for completing change transactions:

- 1. Determine the key for completing the invitation form by utilizing the Name-key cross-reference listing. This is accomplished by scanning the report, which is in alphabetical sequence, until a match is made with the name provided on the invitation form. See report 3.
- 2. Determine the change required to update the master file of this individual, by comparing the contents of the invitation form with the data listed for this individual on the Alphabetical listing of the latest computer print out of the first section of the Technology Directory (report 4).
- 3. Code the information which has changed, utilizing the appropriate change transaction form (figure 12). On this form, code in the key identified from the Name-key crossreference report and any changed data in accordance with the change transaction format provided by figure 6.
If an invitation response is received containing no changes from the latest directory printout, then the directory number of the key field will be the only required change. This is accomplished by incrementing the directory number of the individuals existing key by one digit, to match the directory number corresponding to the new directory being developed. This change transaction requires only nine key punch strokes rather than the 231 key punch strokes required for a new (Add) transaction and is a major design feature of the ATTS system.

## B. CHANGES TO ERRORS DISCOVERED IN THE DATA BASE

The change transaction was also developed to provide a mechanism to correct any errors found in master file records. However, this means that a change transaction can only be applied to an existing master file record and requires that an Add transaction must have been previously accepted by the system, for the specific master file record in error, or requiring a change. The system will reject any change transaction submitted with a key which is not contained in a master record on the file and produces an appropriate error message on the update error report.

The ATTS system has been designed to allow changes to be applied to all data fields of a master record except the first three elements of the key field. In order to change these elements, the entire master record must be deleted. Section five explains this procedure; however, there should be no reason to ever change these elements of the key unless an initial keypunch error has occurred.

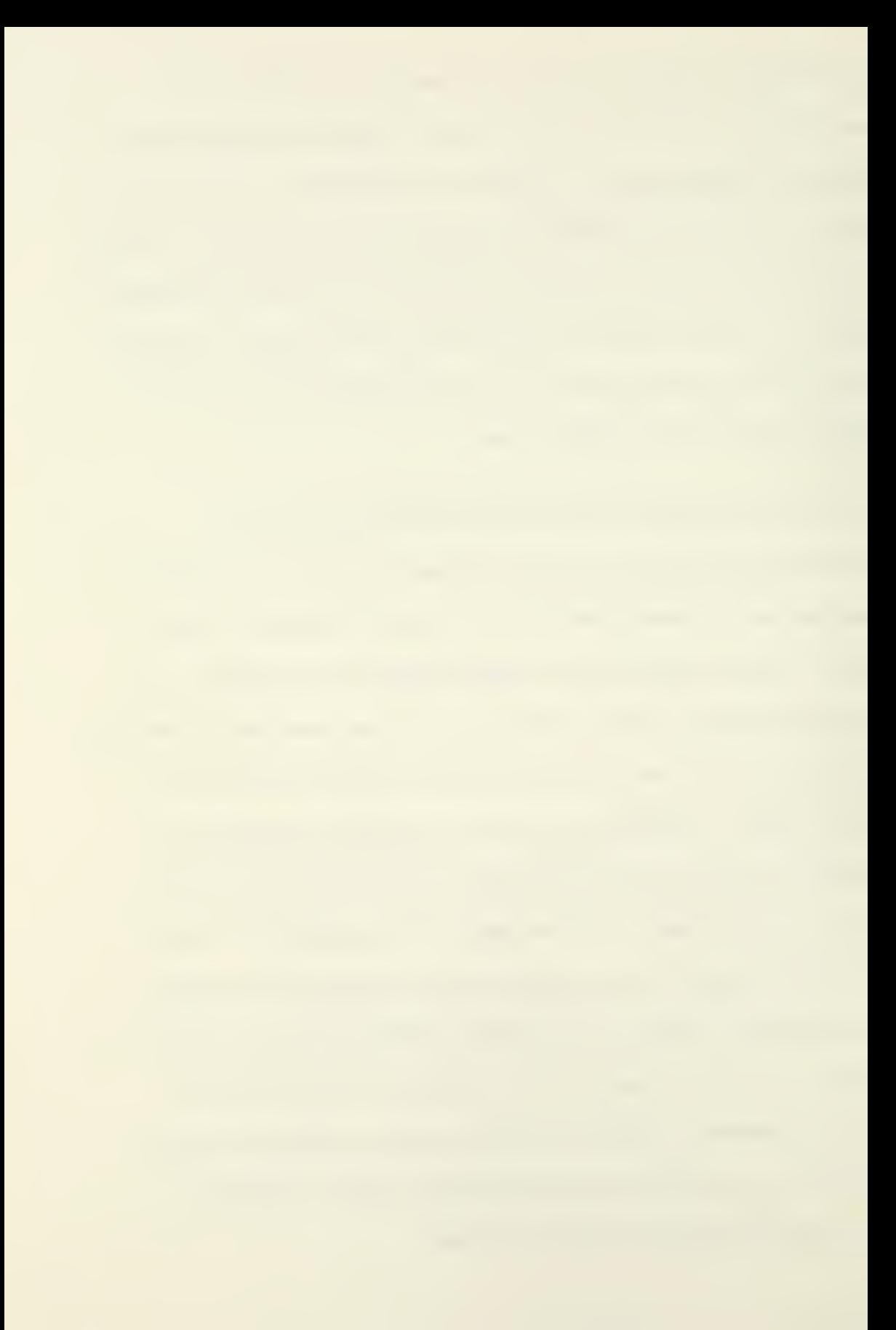

#### C. CHANGE TRANSACTION EDITS

All change transactions are edited in the same manner as Add transactions by the validate and update program. Change transactions may be submitted alone or with other Add or delete transactions and no sorting is required. Change transactions are identified to the system by their transaction code which is the letter 'C' rather than an 'A' for Add transactions or a 'D' reserved for delete transactions.

Change transactions failing any edit checks will be rejected by the validate and update program and print on the respective error report with error messages describing the edit failure. These rejected transactions will have to be manually corrected and provided as input to the next program cycle along with any other input data.

## D. CHANGE TRANSACTION KEY PUNCH INSTRUCTIONS

There are a total of thirteen data fields which may be changed by this transaction. The change transaction subcode identifies, to the system, which data elements of the master record are to be changed. The sub-code is a two digit field on each change transaction and can have four possible values: '01', '02', '03' and '04'. The change card format provided by figure 12, identifies the corresponding data elements associated with these four codes. The key, coded exactly as found on the Name-key cross-reference listing, must be present on each change transaction which are single data card (eighty columns) transactions.

The change transaction code, the letter 'C', is keypunched in card column ten in accordance with the change transaction formats. The change transaction sub-code is also coded and keypunched in card columns eleven and twelve respectively.

To change information on the master file, keypunch the new informa. tion from the appropriate data field, as listed by the respective change keypunch format (figure 12), and the ATTS system will replace the corresponding data field of the master record having the same key, if all edit checks are passed.

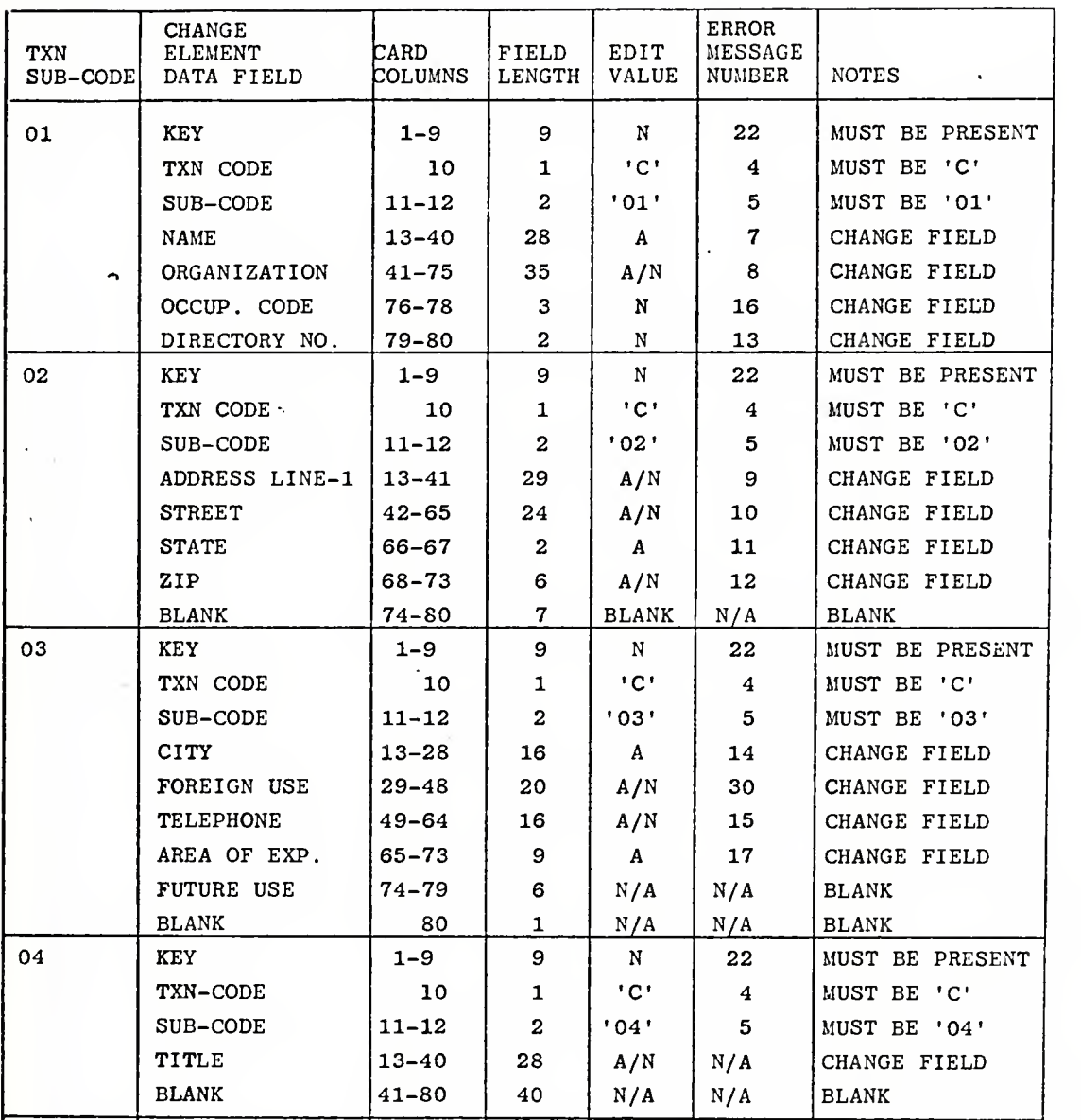

A = ALPHA FIELD A/N = ALPHA NUMERIC

N = NUMERIC FIELD N/A = NOT APPLICABLE

Figure 6. Change Transaction Key Punch Formats

## DATA BASE CHANGE REQUEST FORM

Use this form to indicate any corrections or changes to your master record as listed in the Directory.

Data field or fields to be changed: Change sub-code (Office use) Key (Office use)  $C<sub>1</sub>$ 1 1 1 1 1 1 1 1 1  $10$ Name (Last, First, M.I.) <u> 1968 - Andreas Andreas Andreas Andreas Andreas Andreas Andreas Andreas Andreas Andreas Andreas Andreas Andreas</u>  $13$ Company/Agency/Organization 41 Occupation code 76 Directory number  $Key (Office use)$ Change sub-code (Office use)  $|C_10_12|$  $\overline{10}$ Address (Line One) <u> 13</u><br>13 Street, P.O. BOX, APT. NO., RM. NO.  $\overline{42}$ State code 66 Zip code  $\begin{array}{c|c} \hline \textbf{1} & \textbf{1} & \textbf{1} \\\hline \end{array}$ ------------------------------------------Change sub-code (Office use) Key (Office use)  $C_1O_13$  $10$ City 

Figure 12. Change Request Form

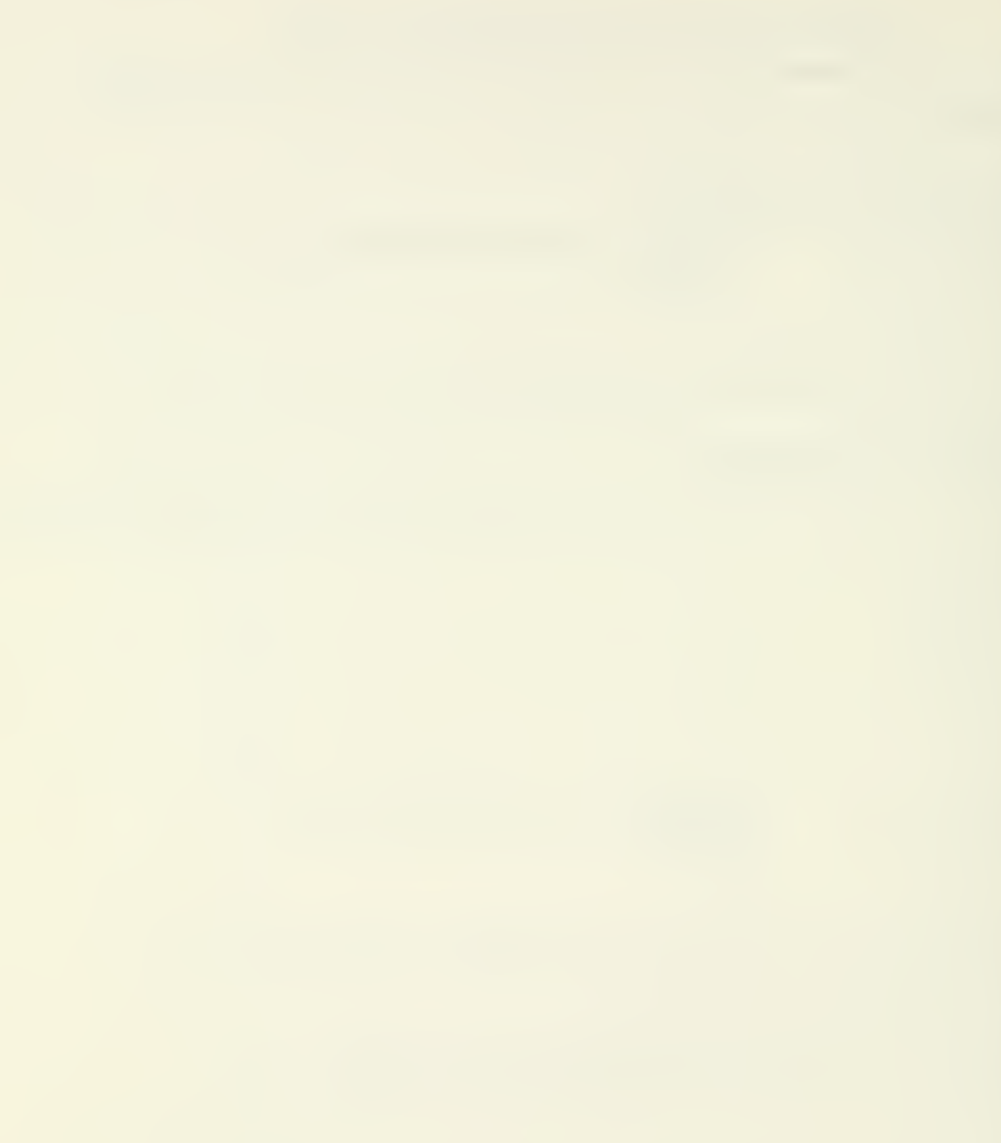

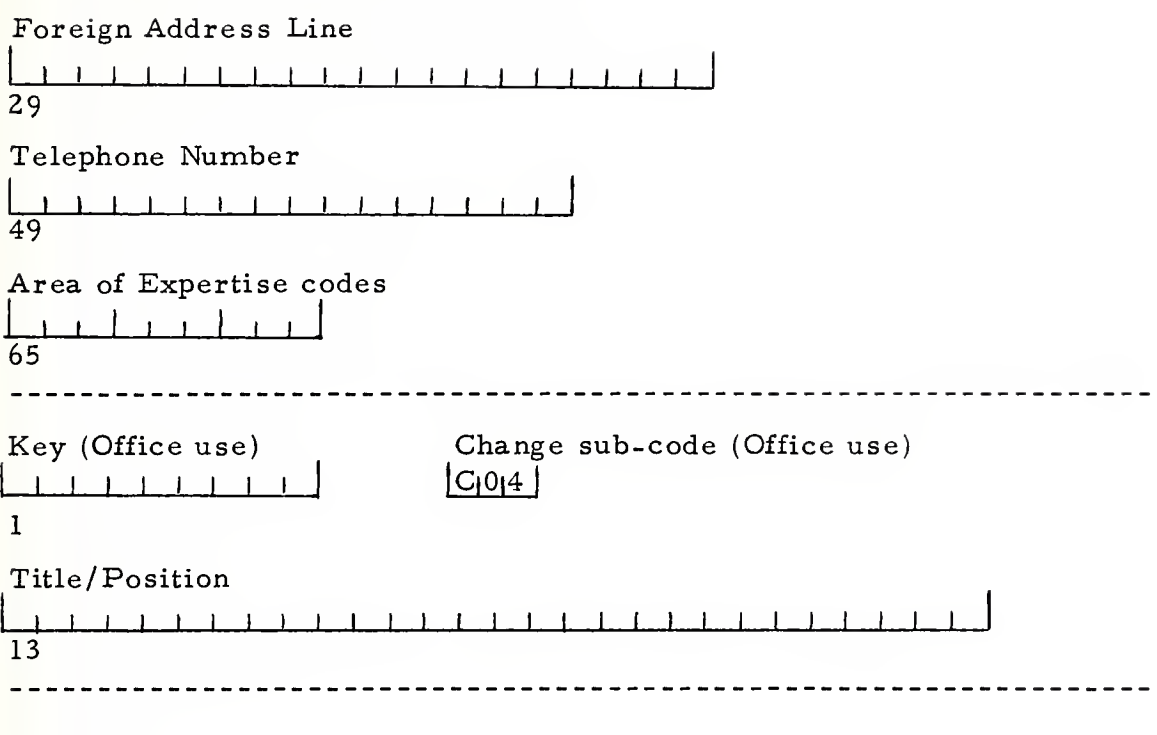

Signature Date

L.

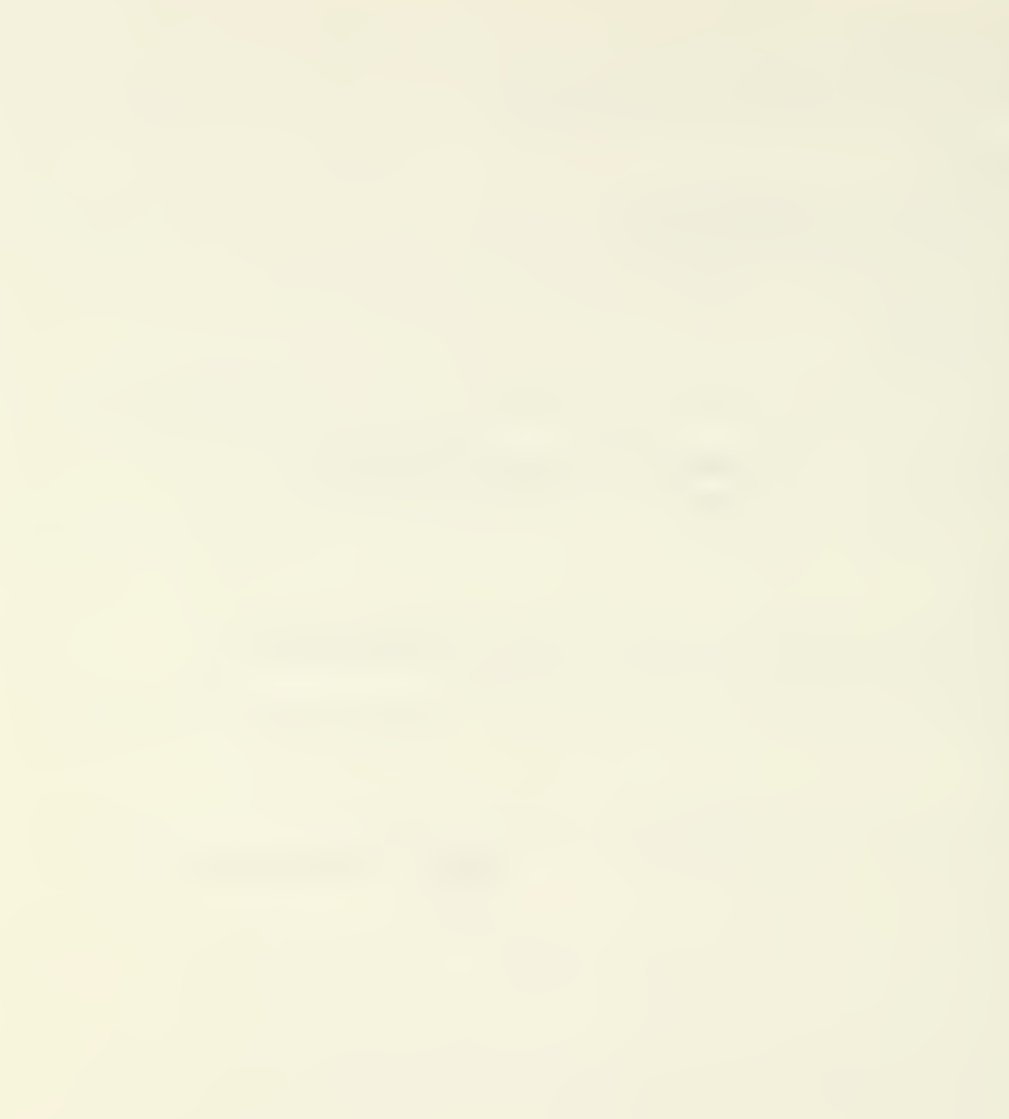

## V. DELETING RECORDS FROM THE MASTER FILE

#### A. THE DELETE TRANSACTION

The delete transaction provides the means of deleting entire records from the master file. The delete transaction will cause the validate and update program to delete the record having the corresponding key of the master file. The input transaction consists of only the key, obtained from the Name-key cross-reference listing, and the delete transaction code indicated by the letter  $[D]$  coded in columns one through ten respectively. Thus to delete a record, determine the key of the record to be deleted, and keypunch this key in spaces one through nine, in accordance with table 4, and the transaction code in card column ten.

This transaction, after key punching, can be inserted in the input deck along with other Add or change transactions. It must be recognized, that this transaction will delete the entire master record from the master file, including its corresponding key. The edit module of the validation program will reject the delete transaction if any data fields are keypunched after card column ten and will produce an error message on the update error report. The system must also find the record on the master file indicated by the input key, keypunched on the delete transaction. Therefore, the system requires that a record must be on file before accepting the delete transaction.

| Data Element | Card Columns | Length | Value         |
|--------------|--------------|--------|---------------|
| Key          | $1 - 9$      | q      | Numeric       |
| Txn-Code     | 10           |        | יחי           |
| Filler       | $11 - 80$    | 70     | Must Be Blank |

Table 4. Delete Transaction Keypunch Format

 $\sim$ 

## VI. DATA BASE CORRECTION PROCEDURES

# A. VALIDATE AND UPDATE ERROR REPORT CORRECTION PROCEDURES

As discussed in section three, input transactions which fail edit and update screens, are printed out in transaction number sequence on either the Validation Error Listing (report 1) or the Update Error Listing (report #2) by the Validation and Update Program (TECHVAL).

#### 1. Validation Error Report

This report consists of three sections: the Transaction Number (TXN- Number), the Input Transaction Image Area (Card-Image), and the Error Message Area (Error Message). The TXN-Number identifies the specific transaction in error, by its sequence number in the input transaction keypunched card deck. The transaction in error is further identified in the Card Image Area where it is reproduced (1st 80 characters) and printed exactly as inputed to the Validation and Update Program.

The Error Message Area prints one of the thirty-two error messages listed on figure 7. These error messages explain the reason and identify the data field causing the transaction to fail the edit check. The purpose of these edit checks is to prevent erroneous data from updating the Master File.

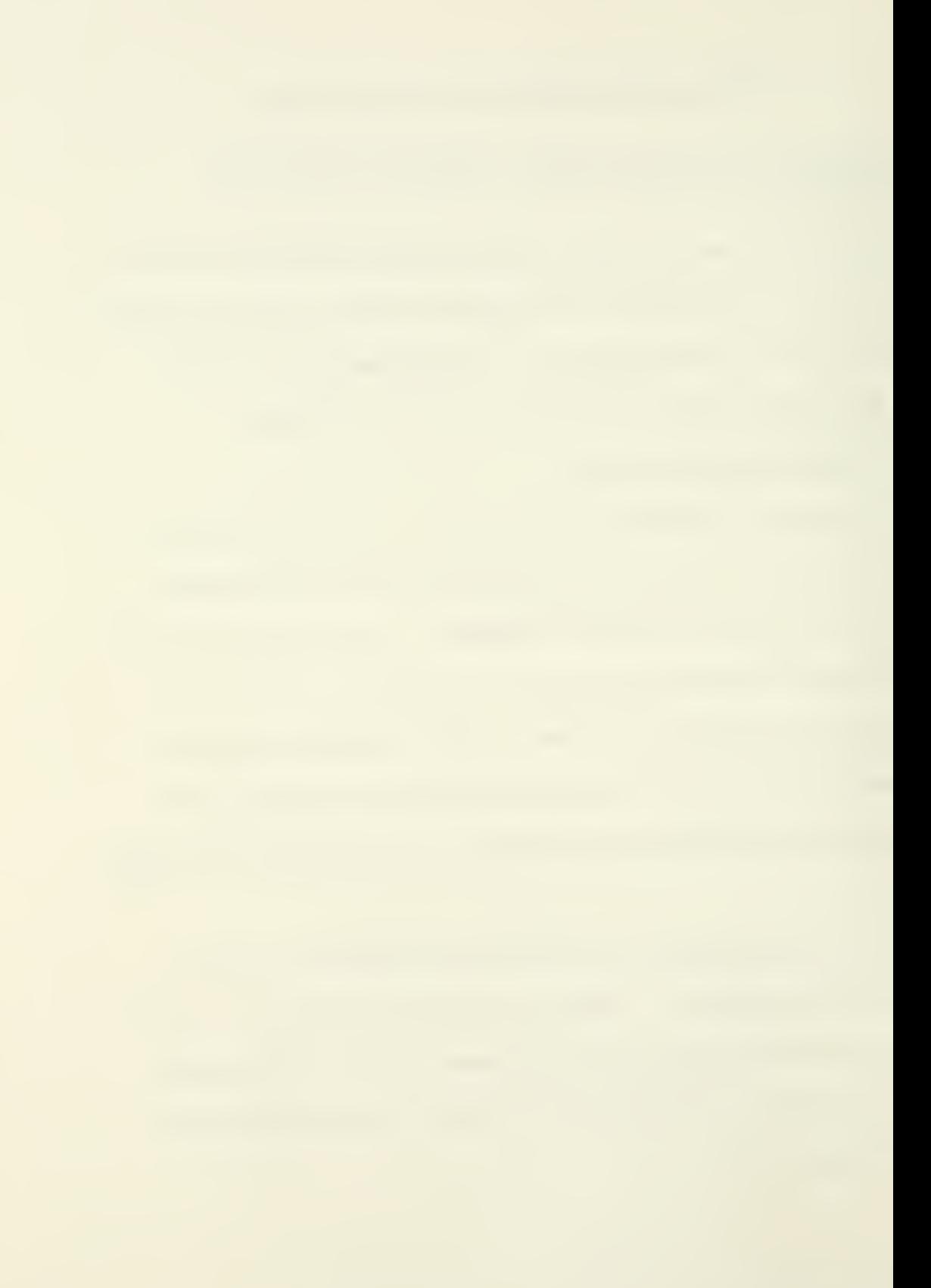

Report #1 is an example of all the possible transaction failure conditions, as well as the transactions causing the error.

## 2. Validation Correction Procedures

To correct the transactions listed on the Validation Error Report, utilizing the TXN- Number, extract this transaction from the input keypunch deck. Note that 'Add' Transactions consist of three cards and are listed as one transaction. Change transactions are all one card transactions. Utilizing the corresponding listed error message, identify, correct and re-keypunch these transactions. The Transaction Keypunch Formats (figures <sup>5</sup> and 6) provide additional information explaining transaction failures. The Edit/Value column of these formats identify either the specific value or the type edit allowed and performed by the validation module on the corresponding data element. Furthermore, the error message column of these formats list the controlling error message number which is cross referenced to figure 7, which lists the corresponding error message. The 'Note' column of the Change Transaction Formats, also provide specific values which the validation module utilizes in its edit screens.

Insertion of these corrected transactions into the next input card deck to the Validation and Update Program (see figure 2) completes the correction cycle.

## 3. The Update Error Report

Transactions appearing on this report are caused either by attempting to introduce (Add) a transaction having the same key field

(a duplicate) as an existing record on the Master File or by attempting to change a record (by a change TXN) which does not exist on the Master File.

This report consists of three sections: (1) the record number of the master record on the Master File (Record Number) Section refers to the record number which the input transaction is attempting to modify. (2) The Card Image Area (Card Image), contains the contents of the keyfield of the input transaction. (3) The Error Message Area, prints out error message number 24 or 32 cross referenced on figure 7.

#### 4. Update Correction Procedures

To correct transactions appearing on this report, utilize the Name Key Listing, report 3, to determine the correct key for change transactions. This list will also provide the key to which the input 'Add' Transaction is a duplicate of. Assignment of a different key to the 'Add' transaction will correct this condition. Re-keypunch these transactions with the correct key and insert these Transactions into the next input deck to the Validation and Update Program Cycle (See System Flow Chart Two).

## B. BATCHING THE DATA INPUT

Batching data input refers to the process of combining data input (keypunched cards) into batches, usually of a specific number, for future data processing by a computer.

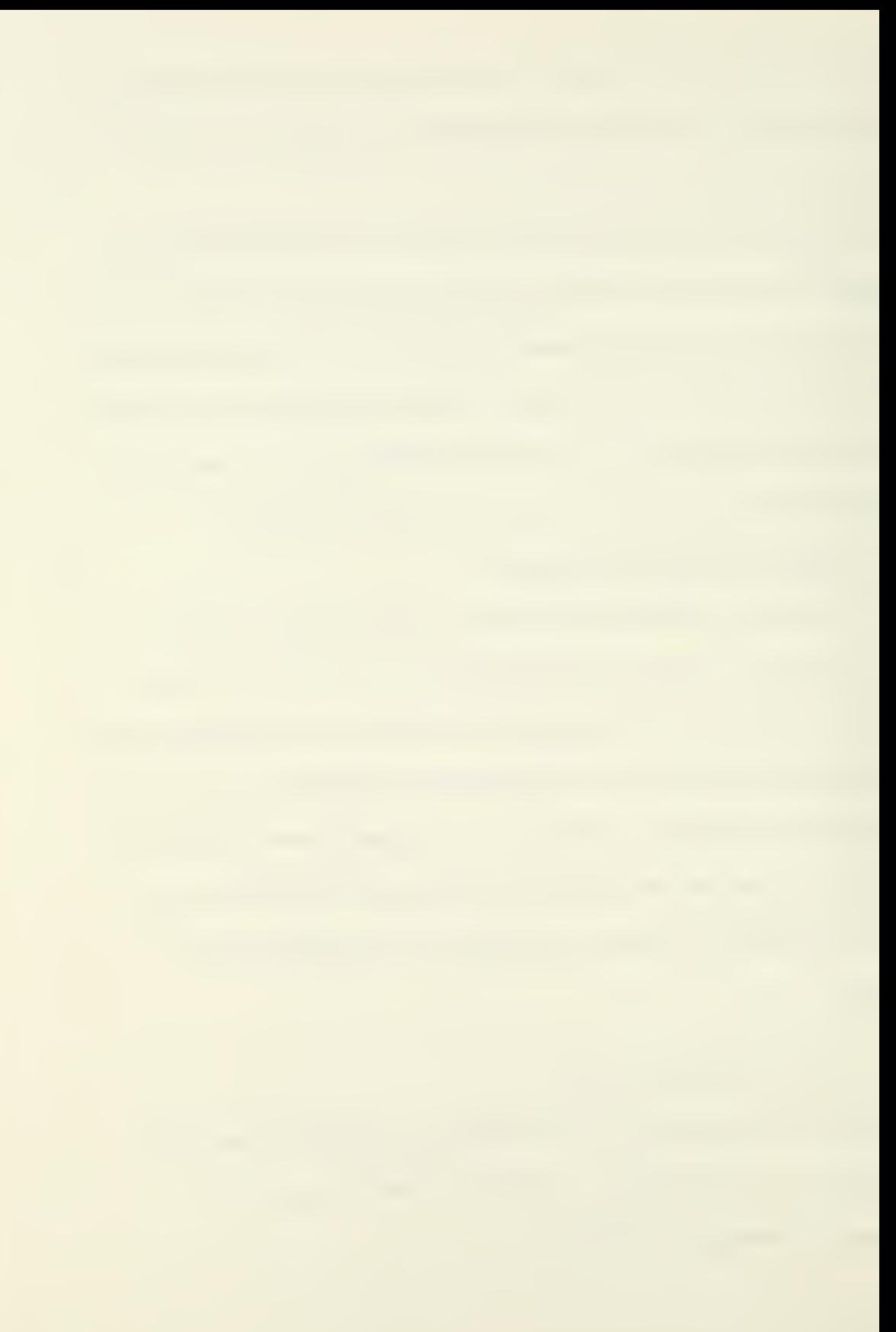

The ATTS System is <sup>a</sup> batch process system, however, its input data decks can be of any size. Normally, the transaction input data decks should be limited to a reasonable size (50 to 500 transactions) to facilitate any validation or update corrections. The ATTS System is designed for validation and update errors to be corrected and inputed to the next program cycle; however, this is not a system requirement.

## C. FILING PROCESSED INPUT TRANSACTIONS

Those transactions not rejected by the ATTS System, should be placed in the Processed Input Data File (Boxes), maintained by the Technology Transfer Secretary. This will provide an 'Audit Trail' and a Data Base Maintenance Record. The recommended filing procedure for processed transaction, includes placing a rubber band around the processed input data batch with the process date written on the front of the first card in the batch. These batches may be discarded when the corresponding Technology Transfer Directory is produced from the data base by the ATTS Print Programs.

## VII. MASTER FILE RETENTION PROCEDURES

#### A. DATA BASE EXTENSION DATES

#### 1 Project Number Extensions

The project number required and assigned by the Computer Center expires each June. Project Number 0813 has been assigned to the Technology Transfer Project and is utilized by the ATTS System. This project number must be revalidated each June by completing a Project Request Form (use copy on file in Computer Center as <sup>a</sup> guide) which is then signed by Professor Creighton and returned to the Computer Project Assignment Office.

## 2. Master Tape File Expiration Dates

The following three tape files required by the ATTS System must have their expiration dates extended each year in order to prevent the Computer Center from 'scratching' the data. A master list of all NPS tapes is maintained behind the counter in the Computer Output Printer Room. Prior to <sup>1</sup> January each year, request that the expiration dates be extended on this list for an additional year for the following tapes:

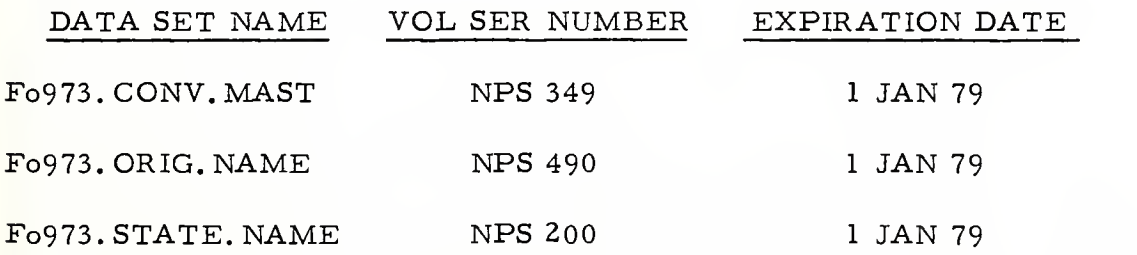

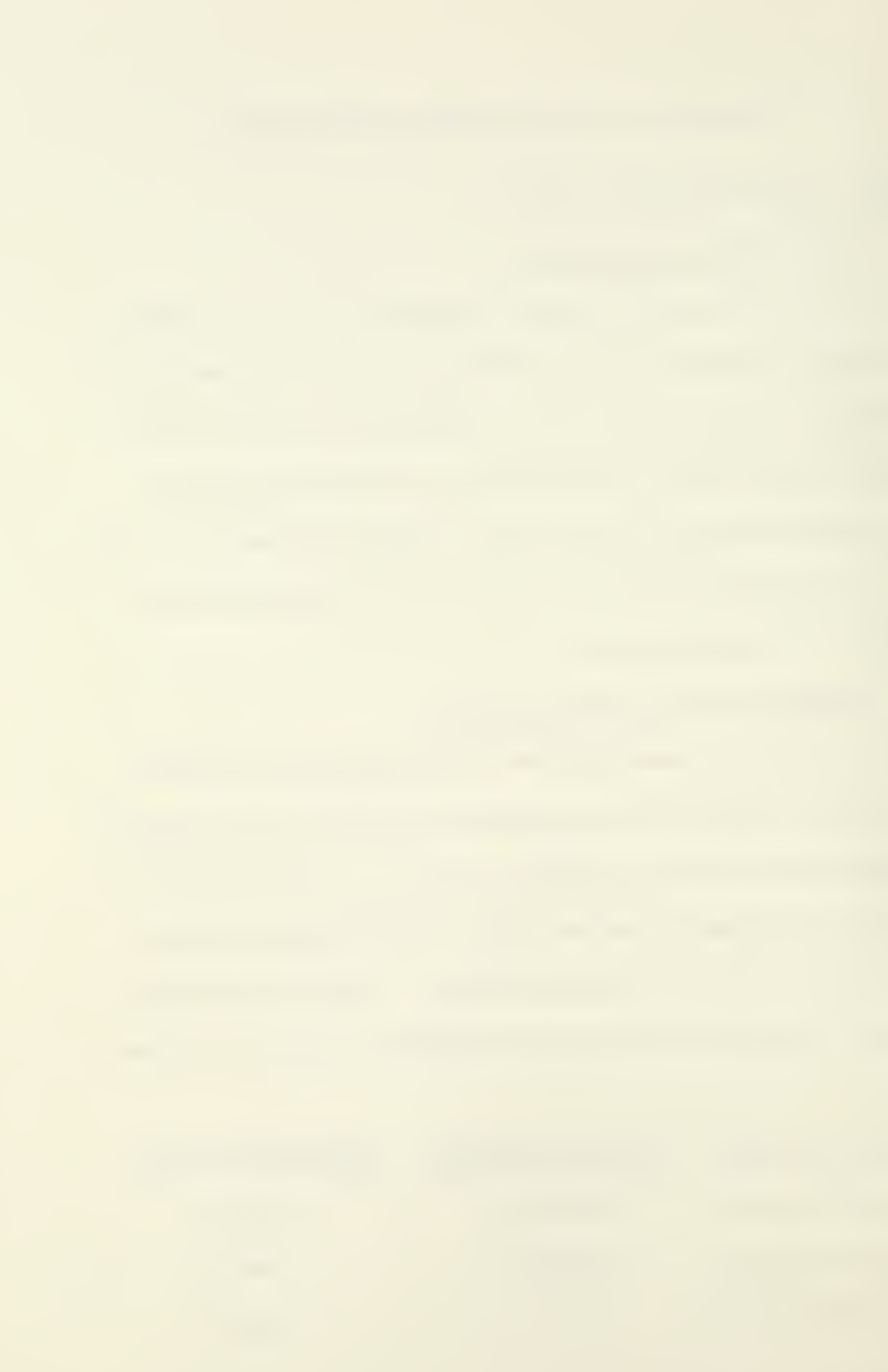

These three tapes are listed on the NPS Master Tape List as follows:

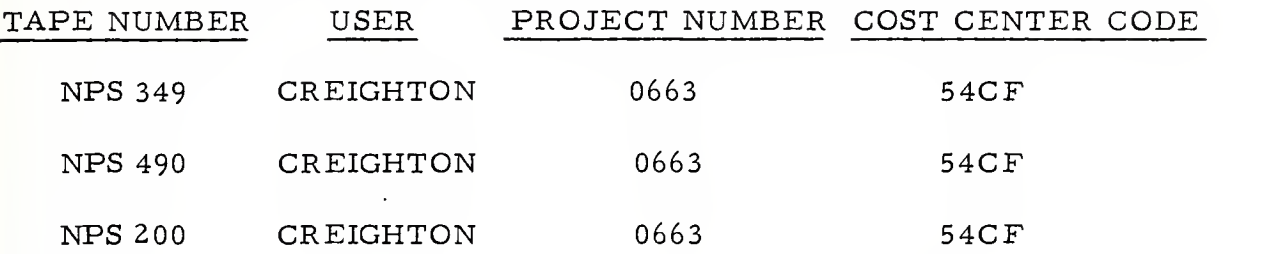

i.

## VIII. ATTS SYSTEM EXECUTION

# A. EXECUTING THE PROGRAMS OF THE ATTS SYSTEM

All six ATTS Program card decks, with JCL included, and program listings, are maintained in the file cabinet located in the Technology-Transfer Office.

The system flow charts starting on page 73 depict the sequence and structure of the ATTS System. All input and output data sets are also listed. Note that by changing the input data sets to any of the print programs, all individuals maintained on the Master File (NPS 349) can be printed. For specific directory year groups, the appropriate directory year (last two digits of the key field) control card is inserted behind the //INI\* JCL Card of the TECHXFER Print Program.

Note that for all the print programs, except the Label Program, use the Job Card specifying bond paper for actual directory printing preparation.

1. Print Label Program

Program Parameters:

a. JCL Job Name: TECHXLBL

b. PGM-ID: PRINT-LABEL

c. Sort sequence - Zip Code

Special Instructions:

This program requires that the computer operator mount the labels, which we provide, and set the print control for six lines per inch. This information is listed on the special instruction card which must be removed from the program deck before 'loading' the program, via the card reader, into the system. After loading the program, replace the special instruction card, and provide the program deck and box of labels to the computer operator. The Job is run at night because of the special handling required and should be ready for pick up the following morning. Note that the program prints forty-five alignment labels for the operator and that by changing the input data set to NPS 490, labels for the directory year selected by the print program will be produced.

- 2. Process and Validate Input Data Program
	- a. JCL Job Name: TECHVAL
	- b. PGM-ID: UPDATE

Special Instructions:

The old and new Master Input Files to this program are in key sequence. The Key Punch Input Transactions (Add and Change) are sorted by the program in transaction code sequence (minor field) within key sequence (major sort field). The data deck is placed behind the //INI\* JCL card, located as the last card of the TECHVAL Program, before program execution. In order to reduce the requirement for Generation Data Sets, the old and new Master Tapes are renamed by

the TECHXKEY Program, which must be executed after the TECHVAL PGM completes execution. This is critical, because, unless this is accomplished, the input transactions will not update the Master File.

The TECHVAL Program merges validated input transactions, in key sequence, onto the Master file. Delete transactions are processed by not moving them to the Master Output File, thus, a new Master File is created each program cycle. The Master File Activity Report provides processing data and should be checked each run. Validation and update errors should be worked off their respective reports and inputed to the next cycle. Note that the sort file is a variable length file consisting of six variable length records. Also, the Validation Module screens all Add (new) transactions to ensure that the three input cards required for one new transaction are present. This module also validates all fields on each transaction, even after detecting a field in error. This is to produce an error listing containing all errors on each transaction at one time and to reduce repeated rejection of a multiple error transaction. The program contains an error message table with error number (29) reserved for expansion.

## 3. Name Key Cross Reference Listing Program

a. JCL Job Name: TECHXKEY

b. PGM-ID: LIST KEY

Special Instructions:

o o

The input and output tapes are in key sequence. The cross reference listing is in last name sequence. This program accomplishes

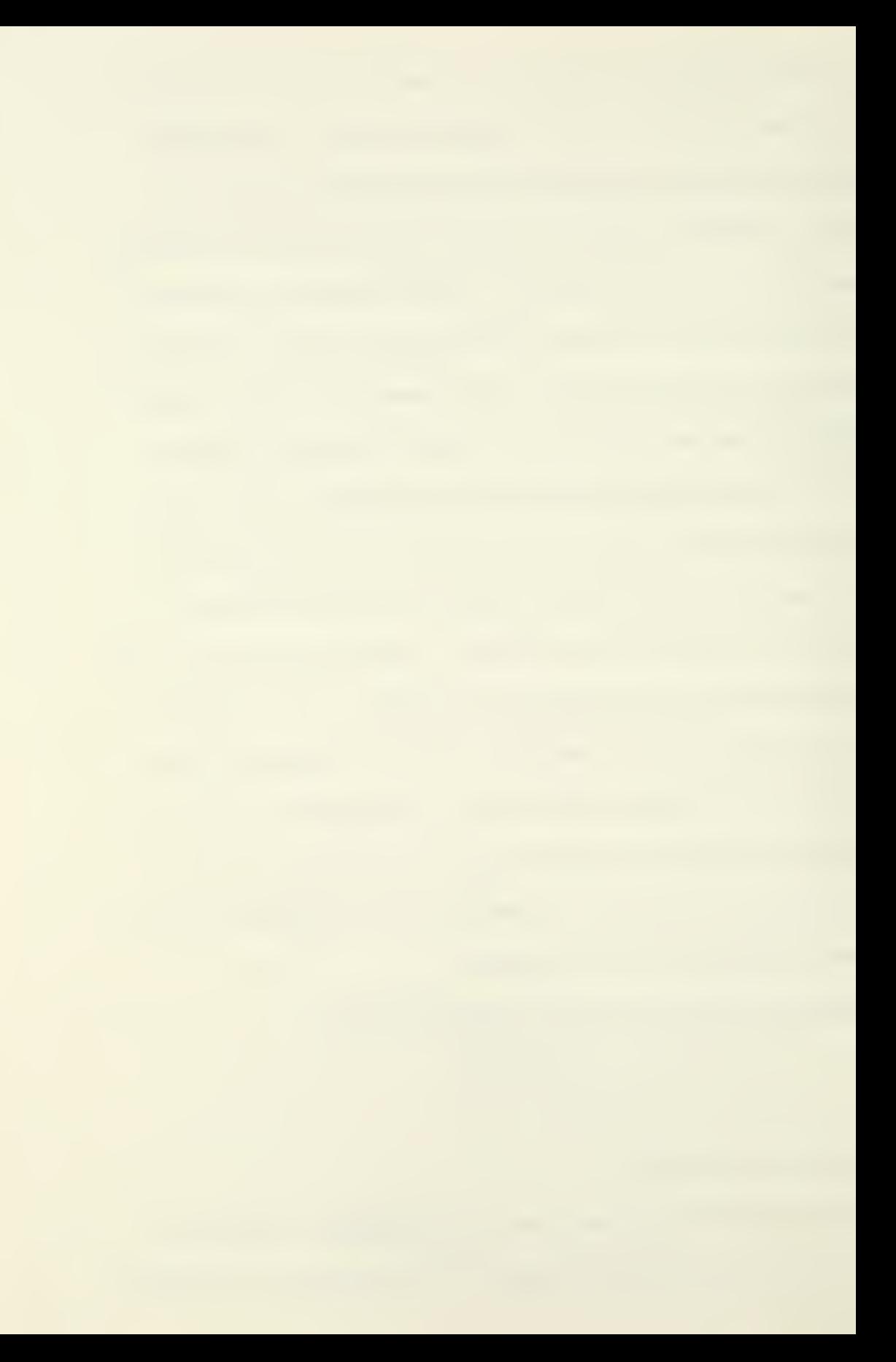

two tasks. First, it renames the old and new Master Files for the TECHVAL Program discussed in number <sup>2</sup> above. Secondly, it provides a listing of every individual on the master file, utilized for determining the appropriate key for Change Transaction assignment and provides a means of identifying new transactions. Its total name report, printed on the last page, should be cross referenced to the Master File Activity Report produced by the TECHVAL Program. Specifically, the 'total Master File output count' of the TECHVAL Program, should be equal to the 'total number records on file number' listed by the TECHX-KEY Program. This provides <sup>a</sup> system processing check and validates proper input tape assignment.

4. Alpha Directory Print Program

Program Parameters:

- a. JCL Job Name: TECXFER
- b. PGM-ID: PRINT-DIRECTORY

Special Instructions:

This program is the Master Print Program of the ATTS System. It is designed to provide the option of printing a specific directory from the Master File by 'pulling' records matching the directory year indicated on the Directory Print Control Card (figure 8) provided as input to the program. Thus, to select the 1977 Directory, code '02' in card column 13 and 14 of the control card. Each new directory printing will contain directory numbers incremented each year and coded in the key
field when inputed to the system. Thus, for the next directory (after the 1977 Directory) all key fields will contain '03' in the directory number field. To print that directory, code '03' in card column <sup>13</sup> and <sup>14</sup> of the control card of the TECXFER Program. Note that the system will edit this card for numerics in card columns <sup>13</sup> and 14. The TECX-FER PGM will not execute if the control card is not present or does not contain a numeric, two digit, directory number.

The TECXFER Program functions as the Master Print Program by providing as output, the input tape to the State, Occupational and Label Programs (see System Flow Chart Three).

The program also produces the Alphabetical Listing for the first section of the directory. Due to the fact that each entry on the report requires five print lines, the total printed output will be greater than 6000 lines. Therefore, it will not be printed until the operator 'dumps' the hold queue. This is a Computer Center imposed requirement.

5. Occupation Cross-Reference Program

Program Parameters:

- a. JCL Job Name: TECHXOCP
- b. PGM-ID OCCPXREF

General comments:

This program sorts as input, the tape (NPS 490) provided by the TECXFER Program, in occupational code sequence. It then prints last names in alphabetical sequence which have the same occupation

codes. Input transactions with blank occupational codes are coded as '00' which forces them to the 'top' of the file, where they will be printed under the "not specified" heading. The total names number printed on the last page of the Occupational Cross Reference Listing, is provided as a system check to ensure that all names have been printed, and match the number contained on the input tape produced by the TECXFER Program.

6. State/ Foreign Cross-Reference Program

Program Parameters:

- a. JCL Job Name: TEX5TATE
- b. PGM-ID: STATE-XREF

Special Instructions:

This program sorts as input, the tape (NPS 490) provided by the TECXFER Program in state code sequence. It then prints those individuals by last name sequence having the same state code. The program utilizes a card input deck of state names and codes to build an internal table for generating the state name appearing on the State Cross Reference Report. Table 2, lists all codes comprising the data deck used to build this table. New foreign country codes and names should be added to this deck when input responses contain countries not listed on this table. The two digit code is keypunched in card columns <sup>1</sup> and 2. The corresponding country is keypunched in card columns 3-24. The program also edits the state code field on the input tape against this table. Master records whose state codes differ from the

codes built in the table will be rejected and printed on an Error Report (figure 9). The names on this report indicate those Master records which have invalid state/country codes. Submit change transactions to the state field for each of these individuals as input to the Techval program. Re-run the Techxfer program to provide the input tape containing these corrections for execution by the Texstate program.

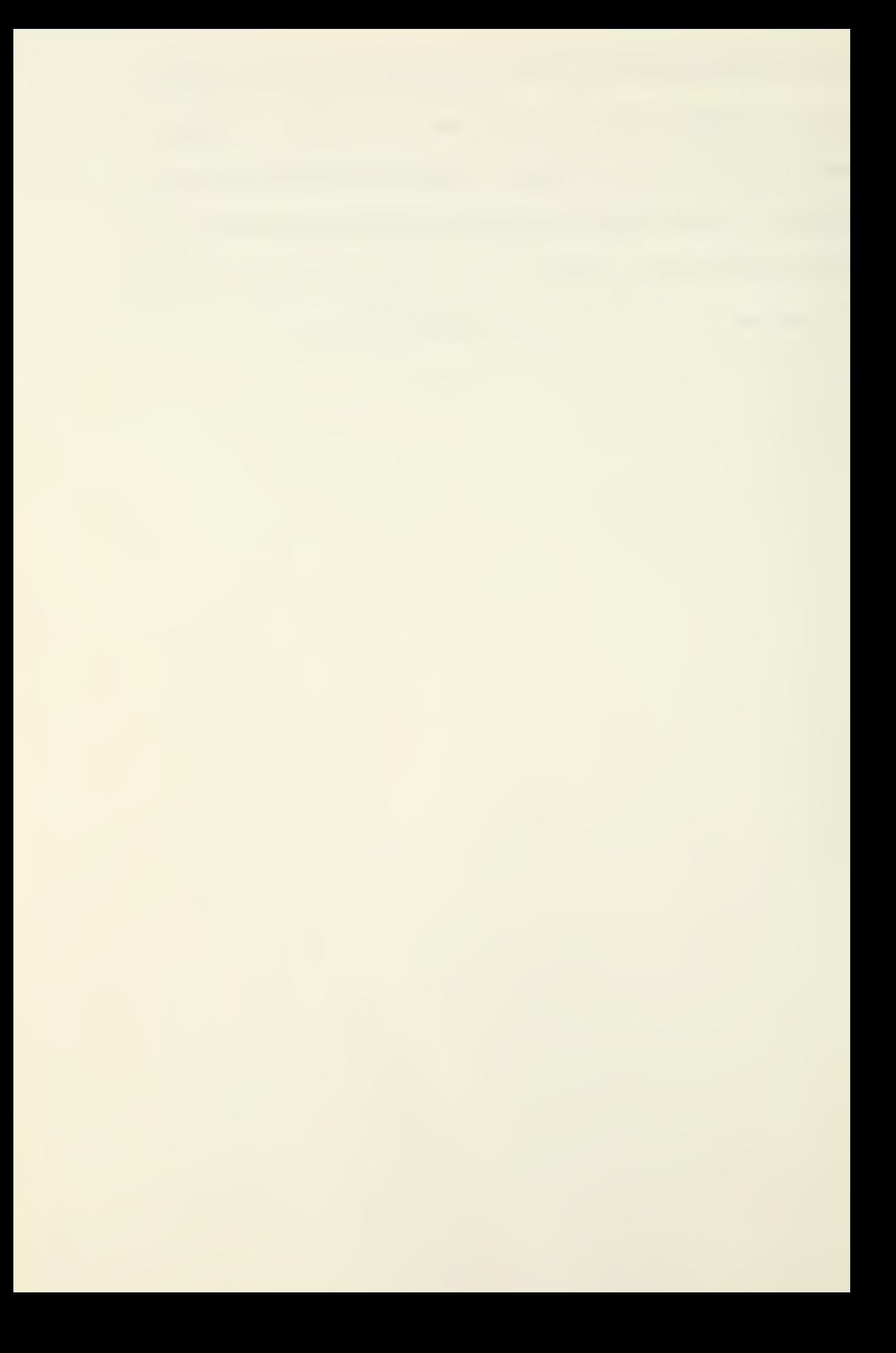

\*#\*\*\*\*\*\*\*\*\*\*\*\*\*\*\*\*\*\*\*\*\*\*\*\*\*\*\*\*\*\*\*:\*\*\*\*\*\*\*\*\*\*\*\*\*\*\*\*\*\*\*\*\*\*\*\*\*\*\*\*\* ERROR MESSAGE TABLE \* \*\*\*\*\*\*\*\*\*\*\*\*\*\*\*\*\*\*\*\*\*\*\*\*\*\*\*\*\*\*\*\*\*\*\*\*\*\*\*\*\*\*\*\*\*\*\*\*\*\*\*\*\*\*\*\*\*\*\*\*\*\* C-ERR-MSG-TBL.<br>15 ERR-1 15 ERR-14 15 15 ERR-16 15 ERR-17 15 PIC X(40) ,<br>"FIRST ADD CARD MISSING FROM INPUT '.<br>"SECOND ADD CARD MISSING FROM INPUT '.<br>"THIRD ADD CARD MISSING FROM INPUT '.<br>"TRANSACTICN CODE IS NOT A,C,OR D '.<br>"TRANSACTICN CPANSE SUB-CODE IS INVALI TRANSACTICN CHANGE SUB-CODE IS INVALID PIC X(40), \*ALL DATA FIELDS BLANK ON INPUT CARD<br>PIC X(40),<br>\*NAME FIELD NOT ALPHA-NUMERIC \*.<br>\*ORGANIZATION IS NOT ALPHA-NUMERIC \* PIC X(40) ,<br>PIC X(40) ,<br>PIC X(40) ,<br>STREET FIELD IS NOT ALPHA-NUMERIC '.<br>PIC X(40) , 'STREET FIELD IS NOT ALPHA-NUMERIC '. 'STATE FIELD IS NOT ALPHABETIC<br>PIC X(40), PIC X(4**)),<br>ZIP CODE IS NOT ALPHA-NUMERIC '.**<br>DIRECTORY NUM CHANGE NOT NUMERIC **'.** PIC X(40)<br>
PIC X(40)<br>
PIC X(40)<br>
CITY FIELD NOT ALPHABETIC<br>
PIC X(43),<br>
PHONE NUMBER NOT ALPHA-NUMERIC PHONE NUMBER 1999<br>PHONE NUMBER 10<br>PHONE AREA OF EXPERTISE NOT NUMER<br>PIC X(40), PIC X(40), AREA OF EXPERTISE NOT NUMERIC PIC X(40) , INVALID STATE CODE • . PIC X(40), "DATA FIELDS NOT BLANK ON CELETE TXN "<br>"PIC X(40)",<br>"2ND ADD CARD FAILED DUE TC CARD 1 EFR<br>"3RD ADD CARD FAILED DUE TC CARD 1 OR 2<br>"TRANSACTICN KEY IS NOT NUMERIC ". TRANSPORT CONSTRUCTS AND AND THE SACTOR WAS SECURED BLANK (. PIC X(40),<br>
MATTEMP CHG TO RECORD NOT ON FILE<br>
. INPUT CARD IS QUI OF SEQUENCE . PIC X(40) ,<br>'INPUT CARD IS OUT OF SEQUENCE<br>'STREET ETELD BLANK 'STREET FIELD BLANK '.<br>PIC X(43),<br>CITY FIELD IS BLANK '.<br>PIC X(40), PIC X(40),<br>'STATE/COUNTRY CODE FIELD<br>PIC X(40), FOR FUTURE USE '.<br>PIC X(40),<br>POREIGN USE FIELD NOT ALPHA-NUMERIC FOREIGN USE FIELD NOT ALPHA-NUMERIC '.<br>PIC X(4J),<br>OCCUPATION FIELD IS BLANK '. PIC X(40) , ADD-TXN INVALID FOR REC-GN FILE . 10 C-ERR-MSGS REDEFINES C-ERR-MSG-TBL. 15 ERR-ENT PIC X(40),<br>OCCURS 32 TIMES, ERR-MSG-TBL.<br>PIC X(40),<br>OCCURS 32 TIMES,<br>INDEXED BY ERR-INDEX. Figure 7. TECHXVAL Error Message Table  $ERR-1$ VALUE 15 ERR-2 VALUE 15 ERR-3 VALUE 15 ERR-4 VALUE 15 ERR-5 VALUE 15 ERR-6 VALUE 15 ERR-7 VALUE 15 ERR-8 VALUE 15 ERR-9 VALUE 15 ERR-10 VALUE 15 ERR-11<br>VALUE VALUE 15 ERR-12 VALUE 'Z 15 ERR-13 ERR-13<br>VALUE VALUE ERR-15 VALUE VALUE VALUE ERR-18 VALUE 15 ERR-19 VALUE 15 ERR-20 VALUE 15 ERR-21 VALUE 15 ERR-22 VALUE '1 15 ERR-23 VALUE 15 ERR-24 VALUE 15 ERR-25 VALUE 'I 15 ERR-26 VALUE 15 ERR-27 VALUE 15 ERR-28 VALUE 15 ERR-29 VALUE 15 ERR-30 VALUE<br>ERR-31 15 ERR-31 VALUE 'C 15 ERR-32 VALUE ''A EPR ' OP 2 IS BLANK

 $\sim$   $\sim$ 

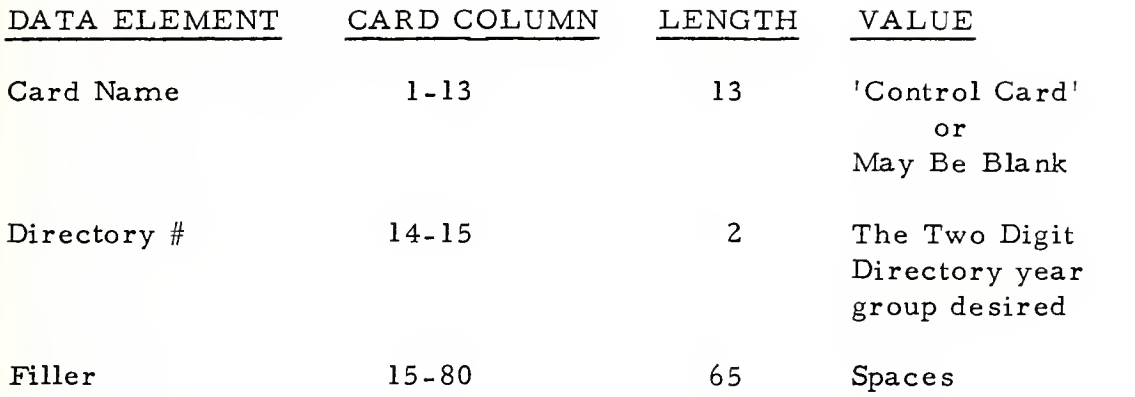

Figure 8. TECHXFER Master Print Control Card

 $\sim$ 

# STATE/COUNTRY ERROR CODE REPORT

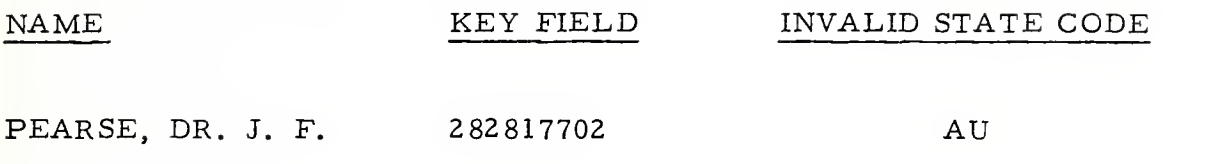

Figure 9- State Code Error Report Produced by the TEXSTATE Computer Program.

#### IX. CONVERTING COMPUTER REPORTS INTO THE DIRECTORY

### A. MANUSCRIPT PREPARATION

The Technology Transfer Directory is primarily composed of the alphabetical, occupation cross reference and state/country cross reference computer produced reports.

The following flow chart depicts the procedures necessary to convert these three reports to a manuscript, to be reduced and printed, either by the School Print Shop or an outside printer. Note that the template used for providing the dimensions for cutting the computer generated reports, also provides the exact manuscript size for the reports to be reduced and printed on 8-1/2 by 11" standard stock paper. Also, Room E515 on the fifth floor of Herrmann Hall contains the template, examples, and the facilities for preparing the computer output for printing.

## B. PRODUCING AN ADDENDUM

Approximately ninety days after printing the Directory, an Addendum should be produced which includes any requested changes to information included in the latest Directory and late responses received after the directory printing cut-off date.

The procedures necessary for the production of an addendum are the same as those required for the production of a directory. However,

the TECHXFER Master Print Program will have to be temporarily modified to select only those individuals to be listed in the Addendum. Late responses and change transactions are inputed to the TECHVAL Program in the normal manner; however, a record of the 'Keys' of all change records should be maintained because the Key Field provides the means of selecting these records by the TECHXFER Program.

#### 1. Modifying the TECHXFER Program

As discussed above, the TECHXFER Program will have to be modified to select only those records to be listed on the Addendum. The Key Field of these records provides the means of identifying the records to be 'pulled' from the Master File. A combination of the Julian Day, Julian Year or Directory Number Fields of the Keys of these records, with a corresponding "Literal Constant, " provides the bases of the logic which will have to be changed in the record selection routine (paragraph Validate-P0019) of the TECHXFER Program. For example, the Addendum to the 1977 Directory was produced by modifying the Validate-P0019 paragraph, at line number 193 of the Techxfer computer program. Ensure that this temporary program code is removed after program execution and that the original program code is replaced starting at line 193. To include specific individuals who have changes to their master records, insert their respective keys as hard coded numeric literals for the compare logic statement. For example, if individuals who have master records with key numbers 300017703 and 300087704, which had been

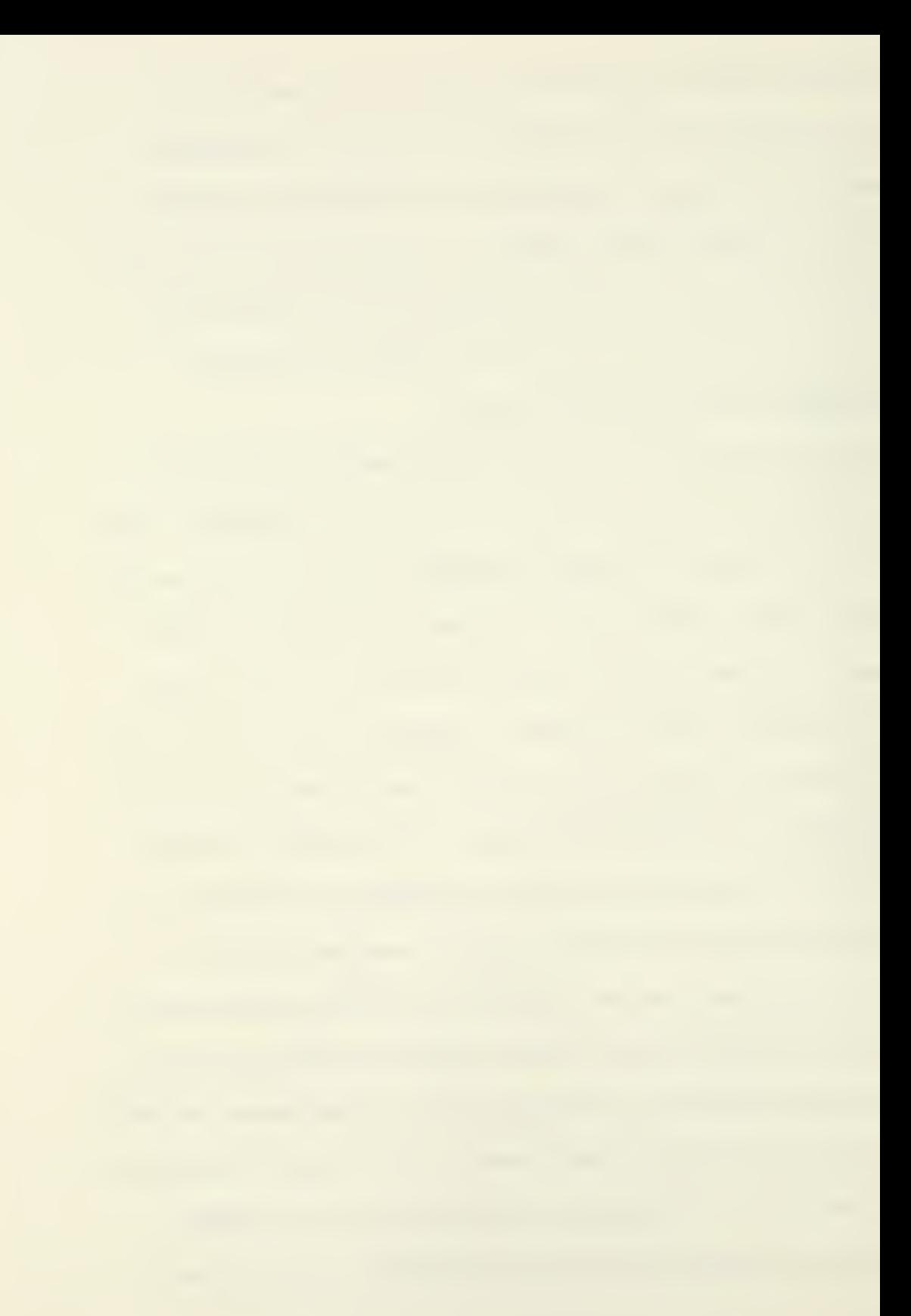

corrected since the last directory printing, then the following code will extract these records: "if New-Key equal to '300017703' or equal to '300087704', ". This code would also be inserted in the Validate-P0019 paragraph after the Addendum extraction code. Figure 11, provides an example of these changes and was the actual temporary code added to the Techxfer program for the production of the Addendum to the 1977 directory. Note that eight records were hard coded for extraction and that the Julian year of '77' and the directory number fields of the key field were utilized to specify the extraction code necessary to provide the addendum master tape. This tape was utilized by the remaining print programs for the printing of the State and Occupation crossreference programs.

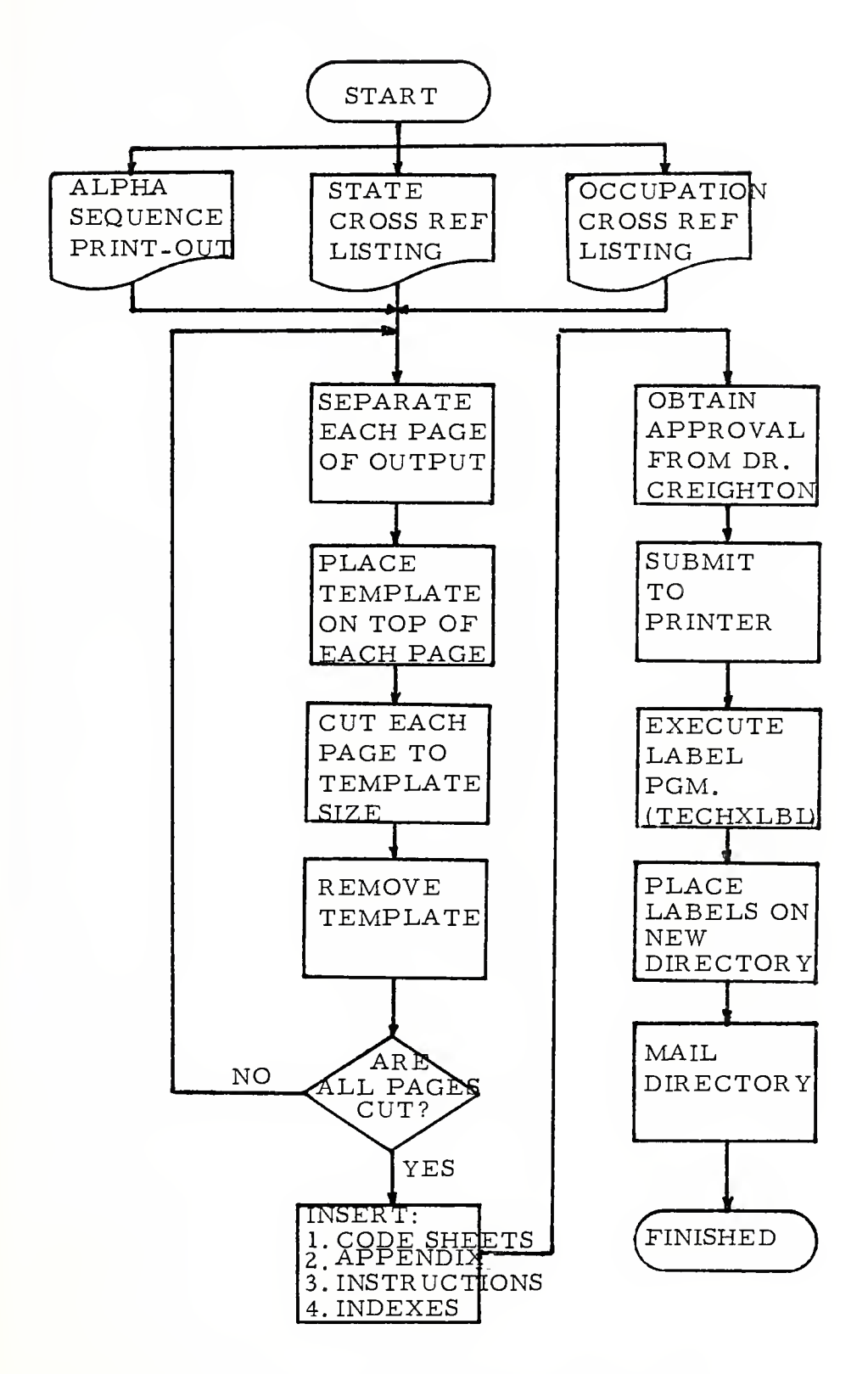

Figure 10. Manuscript Preparation Flow Chart

 $\sigma$   $\sigma$ 

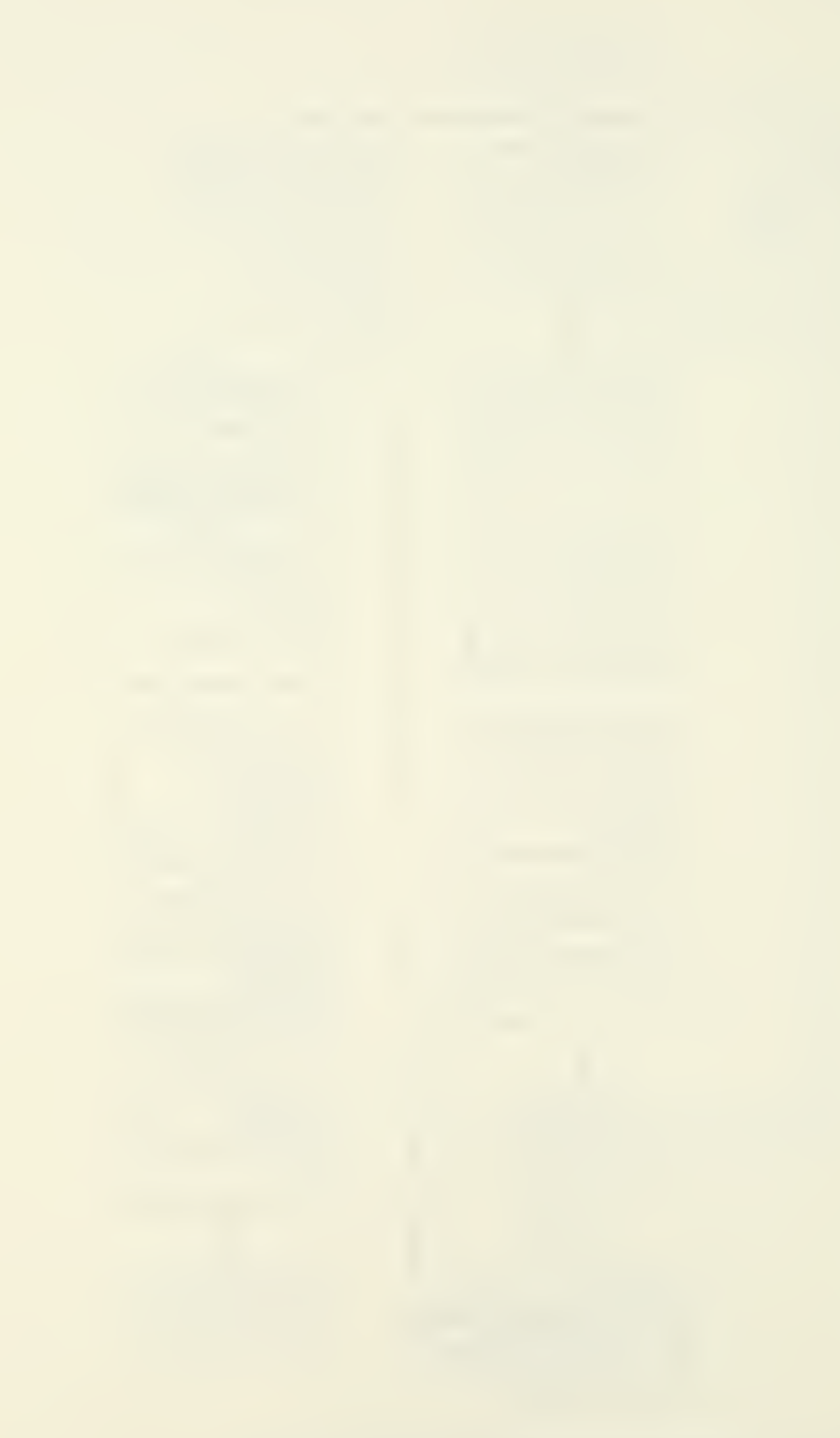

PROCEDURE DIVISION. MAIN-LINE SECTION. SORT SORT-FILE, ASCENDING KEY OLD-NAME INPUT FROCEDURE IS VALIDATE, OUTPUT FROCEDURE IS UPDATE. MAIN-POOŽS.<br>MOVE +0 TO RETURN-CODE. MOVE +0 TO RETURN-CODE. GOBACK. VALIDATE SECTION. OPEN INPUT TRANSACTION-FILE, OUTPUT PRINT-FILE. VALIDATE-P0010. READ TRANSACTION-FILE, AT END GO TO VALI DATE-P001 5. VALIDATE-P0012. IF CNT-DIR-NUM EQUAL TO SPACES, GO TO VALI0ATE-PC020. IF CNT-DIR-NUM NOT NUMERIC, GO TO VALIDATE-P0022. MOVE CNT-DIR-NUM TO DIR-HOLD. VALIDATE-P0015. CLOSE TRANSACTION-FILE. VALI<u>DATE-PJJ18</u>... OPEN INPUT MASTER-FILE. VALIDATE-P0C19. REAC MASTER-FILE, AT ENC GO TO VAL IDATE-END IF NEW-JUL-YR <sup>&</sup>gt; THAN '77' AND NEW-DIR-NUM = '02', OR NEW-KEY = • 300017703', OR NEW-KEY = '300087704', OR NEW-KEY = '287187702', OR NEW-KEY = '279187702', OR NEW-KEY = '271537702', OR NEW-KEY = '278537702', OR NEW-KEY = '270347702', OR NEW-KEY = '275417702', . MOVE MASTER-CARD TO NEW-SORT-RECORD, RELEASE KEW-S CRT-RECORD. GO TO VALIDATE-P0019. VALIDATE-P0C20. MOVE SPACES TO PRINT-LINE MOVE ERR-1 TO ERR-MESSAGE. WRITE PRINT-LINE FROM ERR-HDR-1 AFTER POSITIONING 0 LINES. CLOSE TRANSACTION-FILE. CLOSE PRINT-FILE. GO TO MAIN-PJG25. VALIDATE-P0022. MOVE SPACES TO PRINT-LINE MOVE ERR-2 TO ERR-MESSAGE. WRITE PRINT-LINE FROM ERR-HCR-1 AFTER POSITIONING O LINES. CLOSE TRANSACTION-FILE. CLCSE PRINT-FILE. GO TO MAIN-P0025. VALIDATE-ENO. CLOSE MASTER-FILE.

Figure 11. TECHXFER Program Addendum Code Additions

..

ATTS SYSTEM COMPUTER PRODUCED REPORTS

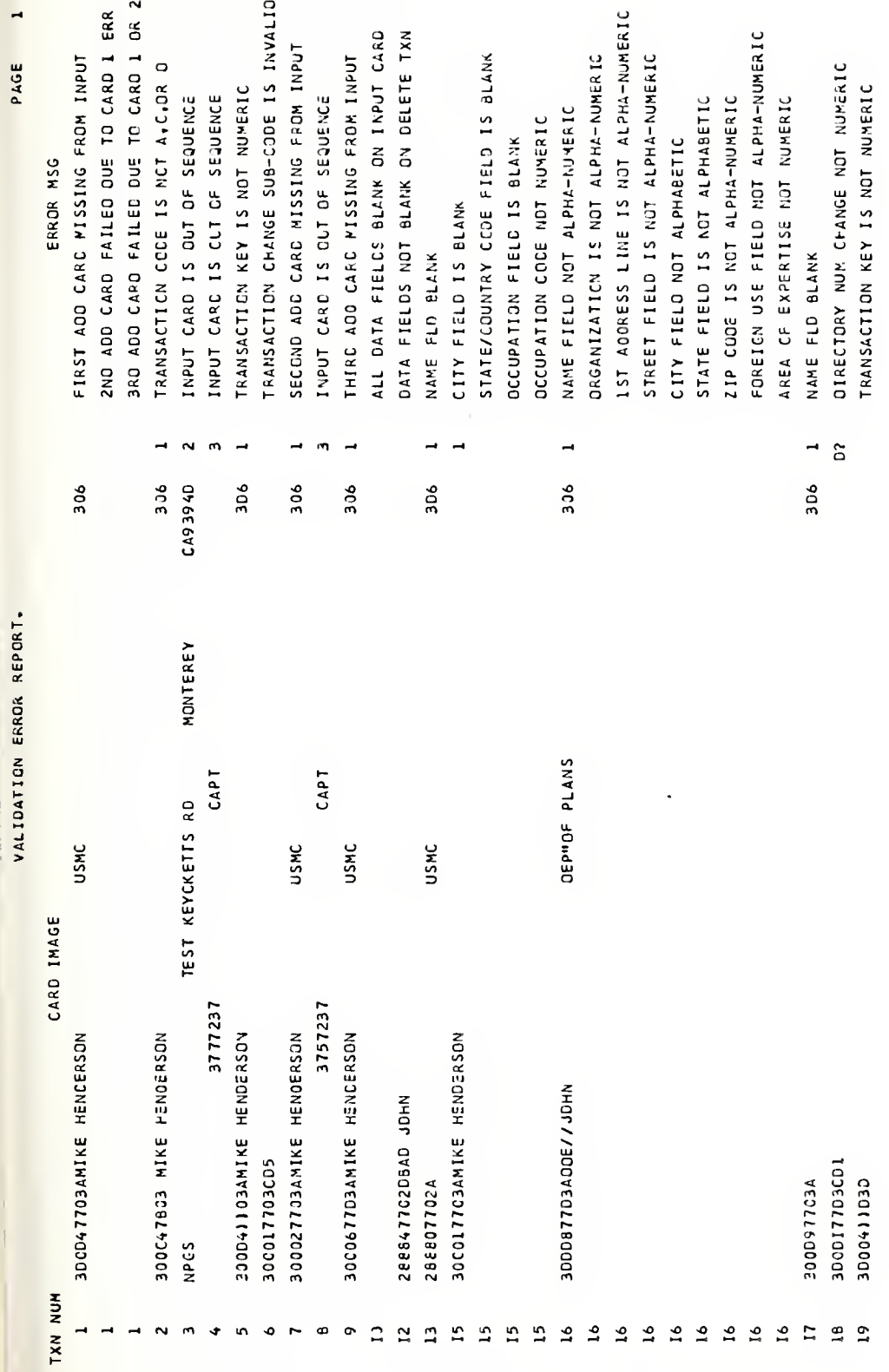

 $\ddot{\phantom{0}}$ 

 $\overline{a}$ 

PAGE

# Report 1. Validation Error Report

 $\sim$ 

UPDATE-ERROR-RPT.

CARD IMAGE

PAGE

 $\mathbf{\tilde{z}}$ 

ATTEMP CHG TO RECORD NOT ON FILE ADD-TXN INVALID FOR REC-ON FILE ERROR MSG

> 288807702A 350037703C REC NUM 1976 1981

 $\overline{\phantom{a}}$ 

MASTER FILE NAME AND KEY LISTING

INFORMATICS INFORMATION SYSTEMS CO. J. APPLEBAUM MKTG. CCMMUNICATIONS COLLEGE OF AOMINISTRATIVE SCIENCE LSU COOPERATIVE EXTENSION SERVICE HUMAN INTERACTION RES. INSTITUTE ASST. FOR APPLICATIONS & SYSTEMS OFC OF MANUFACTURING TECHNOLOGY CTR. FOR ECCNOMIC DEVELOPEMENT ADDRESSOGRAPH MULTIGRAPH CORP. N.B. DEPARTMENT CF FISHERIES L.S. ARMY NATICK RED COMMAND DEPT. OF HOLSING & URBAN DEV DFC OF FREIGHT SYSTEMS (RED) STANFORD RESEARCH INSTITUTE POIRS. NAVAL MATL. CCMMANO NATL CTR FOR HEALTH SER RES J.S. DEPARTMENT OF CCMMERCE ENVIRONMENTAL DATA SERVICE CHEMICAL ABSTRACTS SERVICE LOBB MC CARTY HALL - IFAS JNIVERSIDAD DE LOS ANDES GENERAL ELECTRIC COMPANY DEPT OF ENGINEERING MGT. AUERBACH PUBLISHERS INC AASA HEADQUARTERS (KT) CEPARTMENT CF THE NAVY ROCKWELL INTERNATIONAL BUREAU OF RECLAMATION AMERICAN CAN COMPANY DIRECTOR OF RESEARCH FAR WEST LABDRATORY FEA/CEE/BUILDING LICENSING LAW CRGANIZATION **WESRAC/USC** 269327732 269347702 269357702 269377702 269387702 269397702 269407702 269417702 269427702 269437732 269447702 269457702 269467732 265477702 269487732 269497702 269517702 148357832 269507702 269527732 269547702 269557712 269567702 265577702 269597702 269587702 269637732 269617702 269637702 269647702 269657732 269667702 269367702 269537702 169627702 KEY APPLE, JOHN J. CCL., USAF ARNSTEIN, MRS. SHERRY R. **BACKJFF, DR. RJBERT M.** PACKER, DR. THOMAS E. STCHISON, STERLING C. ż ANTINUCCI,JOSEPH D. APPLEBAUM, JAPES N. ASTOLFI, EDNUND G. ASBURY, HERBERT C. AUERBACH, ISAAC L. PAKER, OR. ANDREW ANUSKIEWICZ, TODD ARNOLO, SANDRA S. AUSTIN, THOMAS S. BALTAZZI, EVAN S. AULT, LEDNARD A. **AVEILHE, HEATHER** PAER, JOHN LARRY BANATHY, BELA H. PAILEY, DAVID S. SVERY, HARRY F. **BAILEY, ROSS E.** PAILL, MORDECAI BAGENT, JACK L. 3A3CCCK, OANIEL PAIRE, JOHN L. AYALA, JOSE J. BAKER, DALE 8. PANG. ARNIE J. AYALA, HECTOR ANYCS, OR TOM APP, JAMES L. PABIEL, J.R. ARNCLE, TOM ASH, E. 8. NAME

> Name-Key Cross-Reference Report Report 3.

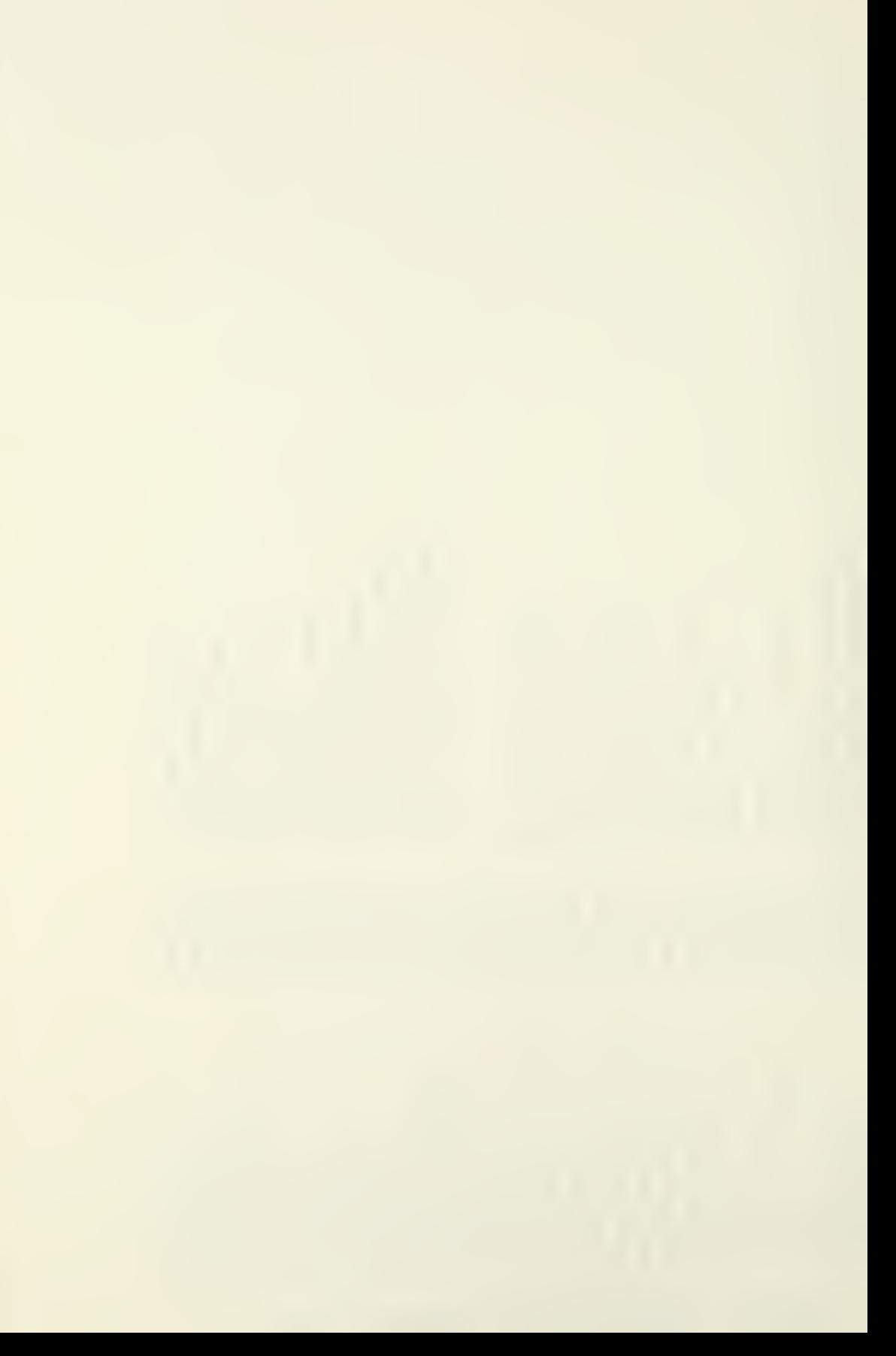

| W                                                                                                    | <b>ADDRES</b>                                                                                                    |                                                  | 山の<br>$\sim$<br>$\frac{1}{4}$<br>ARE                            |                         |
|----------------------------------------------------------------------------------------------------|----------------------------------------------------------------------------------------------------|--------------------------------------------------|-----------------------------------------------------------------|-------------------------|
| للنائب<br>$\sim$<br><b>ANESZZE</b><br>20                                                                                                    |                                                                                                    |                                                  | w                                                               | Ξ<br>۳<br><b>AdO200</b> |
| <b>STRATION</b><br>ES EARCH<br>ALDRICH, RICHARD J.<br>SCIENCE & EQUCATION<br>SCIENCE & EQUCATION                                                                                                    | ں<br>ā<br>ш<br><b>RICULTUR</b><br>نې<br>š<br>ASHINGT<br>DEPT<br>5<br>x                                                         | ۰<br>w<br>C2<br>$\sim$                           | 706                                                             | ٠٥<br>Ó<br>m            |
| v<br>ન<br>ق<br>ğ<br>$\geq$<br>ANCELEVICZ, JACOB<br>ETULIO<br>96599<br>۔<br>FUNCAS                                                                                                    | $\mathbf{a}$<br>4<br>o<br>Š<br>$\blacksquare$<br>4<br>ني<br>AV. ANGELI<br>SAO PAULO<br>BRAZIL                                  | Φ<br>$\sim$<br>$\sim$<br>--<br>mo                | $\infty$<br>÷<br>ò,<br>٣<br>œ<br>m                              | 712                     |
| INC<br><b>ACTION</b><br>$\frac{1}{4}$<br>ERSCN, BRUCE N.<br>ŠIEFNT ROKMENTA<br>Lest-3261<br>BRUCE<br>তি অন্য।<br>Supo<br>د⊶≏⊶                                                                                                    | Į<br>فنبا لب<br>EN HILLE<br>CHURCI<br>HAPRI                                                                                    | o<br>۰ñ<br>٠<br>n,<br>۰                          | N<br>۰<br>œ<br>$\overline{\phantom{a}}$<br>S.<br>M<br>m<br>w    | w<br>w<br>÷             |
| PDR <sup>-</sup><br>ج<br>ō<br>n <sub>1</sub><br>سنريع<br>IRVING<br>IECFC GF RE<br>IEUNIVERSI<br>$\frac{1}{25}$<br>41414-2                                                                                                    | ٠<br>ш<br>$\frac{1}{2}$<br>$\leq$<br><b>CONSI</b><br>u<br>ī<br>зw<br>1217 W.L                                                  | m<br>m<br>N<br>m<br>١n                           | ō<br>۰<br>۰                                                     | goo                     |
| <b>VI</b><br>ш<br>៹ឨ<br>में न<br>$\overline{f}$<br>$\frac{1}{2}$<br>$\mathbf{v}$ ທີ່<br>$5 - 3$<br><b>IUGLUV</b><br>tomin<br><b>VIVIN</b><br>$\sim$<br>خستین<br>ANALLA                                                                                                    | 0<br>$\overline{\phantom{0}}$<br>$\blacktriangleleft$<br>ه ت<br>$\sim$<br>o,<br>山中<br>CARRERA IB<br>BOGOTA<br>COLOMBIA<br>نمەن |                                                  | s<br>۰<br>Φ<br>۰<br>Š<br>w<br>$\rightarrow$<br>N                | ÷<br>47                 |
| 4<br>vi<br>$\circ$<br><b>JAMENT</b><br>KNE.<br>ٮ<br>a,<br>ш<br>$55^{\circ}$<br>ARDS<br>ARDS<br>யயி<br>$rac{1}{6}$<br>xω m<br>$0 - 20$<br>$\omega$ <i>U</i> <sub>V</sub> ) $\sim$                                                                                                    | L.<br>$\frac{1}{2}$<br>$\circ$<br>EIR<br>മധ<br>$-\alpha$<br>$\frac{1}{45}$<br>54<br>AVA BARI<br>BRAZIL                         | ပ<br>œ                                           | ô<br>۰<br>ň                                                     | $\omega$<br>र्न         |
| ۰t<br>•<br>٩Z<br>LEENS SE<br>LEENT S.<br>LASSER<br>⊥⊶∪∾<br>Ewole<br>Ewole<br>$U \times 2$ M<br>ம்உண                                                                                                    | ∘<br>$\sim$<br>ш<br>۳<br>co<br>E<br>۷<br>ш<br>AV O ITALIE<br>BRUSSELS<br>BELGIUM<br>⊲മയ                                        | O<br>ū,<br>$\circ$<br>÷<br>Ф                     | ô<br>۰<br>۰ō                                                    | ø<br>÷<br>m             |
| o<br>Ī<br><b>ALCOHOL</b><br>œ<br>ē<br>ш<br>LEARINGHOUS<br>B-4453<br>><br>ά<br>Ē,<br>Ē<br>đ<br>$\frac{1}{2}$<br>12<br>11<br>11<br>پ<br>$\frac{1}{2}$<br>ш<br>۵۹)<br>$\mathbf{r}$                                                                                                    | 읖<br>S<br>÷<br>4.234<br>cckviLLE<br>ته ه                                                                                       | នី<br>පි<br>$\sim$                               | ۰<br>$\frac{1}{2}$                                              | o.<br>Ö۴<br>÷           |
| $\alpha$<br>FFICE<br>ISCO<br>õç<br>医性<br>ūα<br>X+ OR+ SELINA<br>ENHENIAL REVIE<br>ECO GF SAN FR<br>SE-3C56<br>RENOTX,                                                                                                    | Ć٥<br>OF CITY PLANNIN<br>ARKIN STREET<br>KANCISCO<br>سلالہ •<br>$\frac{1}{2}$<br>ດ⊸ທ                                           | $\sim$<br>$\ddot{\mathbf{5}}$<br>s.<br>$\bullet$ | 44<br>$\boldsymbol{\sigma}$<br>o,<br>٠ō<br>÷<br>ومعر<br>w<br>r. | OOO                     |
| z<br>Ξ<br>۳<br>⋖<br>EDUCA<br>E<br>SIG<br>VIR<br>u٦<br>PIGGY, M.VI<br>OBESIGAS FOR<br>OBESIGAS FOR<br>OI7-366-7555                                                                                                    | $\frac{4}{5}$<br>ш<br>$\frac{1}{4}$<br>ζ.<br>162 PARI                                                                          | $\ddot{\cdot}$<br>Ξ<br>$\circ$                   | π<br>$\blacksquare$<br>$\sim$<br>74<br>712                      | å                       |
| Œ<br>E<br>i<br>AHAM<br>ü1<br>ں<br>$\bullet$<br>Ğ<br>$\geq$<br>$u -$<br>$\frac{1}{2}$<br>₫<br>$\alpha$ m<br>٠<br>シコ<br>$-1$<br>$4\frac{1}{4}$<br>81438<br>د ب<br>ৰা<br>$^{245}_{215}$                                                                                                    | đ<br>۵<br>٠<br>$\rightarrow$<br>Ū,<br>ш<br>پ<br>⊸∝<br><b>JACKSONYI</b><br>WARNINSTE                                            | ょ<br>ĉ3<br>⊷                                     |                                                                 | 000                     |
| $\alpha$<br><b>ANAGEI</b><br>흥<br>O RAELT<br>LYBLE C<br>zm<br>109<br>$\circ$<br><b>こうしの</b><br>$\begin{bmatrix} 1 & 0 & 0 \\ 0 & 0 & 0 \\ 0 & 0 & 0 \\ 0 & 0 & 0 \\ 0 & 0 & 0 \\ 0 & 0 & 0 \\ 0 & 0 & 0 \\ 0 & 0 & 0 \\ 0 & 0 & 0 \\ 0 & 0 & 0 \\ 0 & 0 & 0 \\ 0 & 0 & 0 \\ 0 & 0 & 0 \\ 0 & 0 & 0 \\ 0 & 0 & 0 \\ 0 & 0 & 0 \\ 0 & 0 & 0 & 0 \\ 0 & 0 & 0 & 0 \\ 0 & 0 & 0 & 0 \\ 0 & 0 & 0 & 0 \\ 0 & 0 & 0 & 0 \\ 0 & 0 & 0 & $<br>خ⊢بت خ<br>⊲ت<br>PERSONAL<br>PRODUCTE<br>STOCTES | 품<br>$\bullet$<br>g<br>n<br>LLO <sup>AKES</sup><br>zш<br><b>TAIL</b><br>$\overline{1}$<br>$-1$                                 | ◆<br>$\overline{5}$<br>u.<br>⋄                   | $\sim$<br>å<br>w.<br>Ž                                          | 393                     |
| $\overline{z}$<br>LOPME<br>ÿ<br>ш<br>$\circ$<br>க்<br>ALIOR SYSTEM<br>CCIOR SYSTEM<br>CRECIAL<br>Barkar<br>Barkar<br>Barkar                                                                                                    | оxі<br>œ<br>$\frac{1}{10}$<br>┙<br>ш<br>$\bullet$<br>2025<br>VHS<br>VAKEE<br>∢<br>$\frac{1}{2}$                                | $\circ$<br>$\sim$<br>m<br>١n                     | $\sigma$<br>79<br>⊣<br>N<br>$\boldsymbol{\omega}$               | $\mathbf{a}$<br>Ö<br>ň  |
| ANGE<br>œ<br>Н<br>$-5$<br>$rac{5}{16}$<br>Ūω<br>JUGLAS W.<br>JE FANSIQLO<br>JARAACHUTE<br>ا د بان<br>0334<br>0224<br>000<br>$\begin{array}{c}\n\overrightarrow{u} & \overrightarrow{u} \\ \overrightarrow{u} & \overrightarrow{u} \\ \overrightarrow{u} & \overrightarrow{u}\n\end{array}$<br>042P                                                                                                    | ⋖<br>ပ<br>$\bullet$<br>İd<br>$\circ$<br>$\frac{1}{20}$<br>ãã<br><b>TOMEI</b><br>تىرە                                           | $\sim$<br>$\frac{1}{2}$<br>$\sim$<br>o,          | 844                                                             | $\frac{2}{3}$<br>٠      |
| š<br>RATI<br>ᆮ<br>n<br>AOMINI<br>∍<br>£<br>JOSE<br>$\mathbf{S}$<br>$\alpha \sim$<br><b>ILIUS</b><br>$\sim$<br>$\bullet$<br>مانتا<br>پ<br>$\mathbf{I}$<br>ن ب<br><b>ARVAJA</b><br>نه په<br>ഷ്<br>w t<br>ΞŃ<br>$40 - 4$<br>ပ                                                                                                    | 3.<br>ة<br>글<br>$\bullet$<br>O<br>ш<br>≖້<br>RM 65321<br>≃≖                                                                    | Φ<br>ર્ડ<br>$\bar{N}$                            | $\sim$<br>$\mathbf{r}$<br>G<br>r-                               | 405                     |
| $\frac{E}{15}$ $\int_{15}^{2} k \cdot \frac{1}{2} dk$<br>u La<br>SI GECAR<br>SI COUARTE<br>SOUARTE<br>$\alpha$ Ud i<br>ភូមិ ។<br>ភូមិ ៖ ។<br>ភូមិ ។<br>2.041<br>1740<br>UUZN                                                                                                    | ă<br>۰<br>Āح<br>$\frac{1}{25}$<br>CCOE                                                                                         | \$<br>205                                        | ۰<br>¢<br>∼<br>$\infty$<br>74<br>w<br>74                        | 405                     |

Report 4. Alphabetical Name Directory Print Report

**THE COUNTY CONTAINS SEPTIMENT CONTROL** 

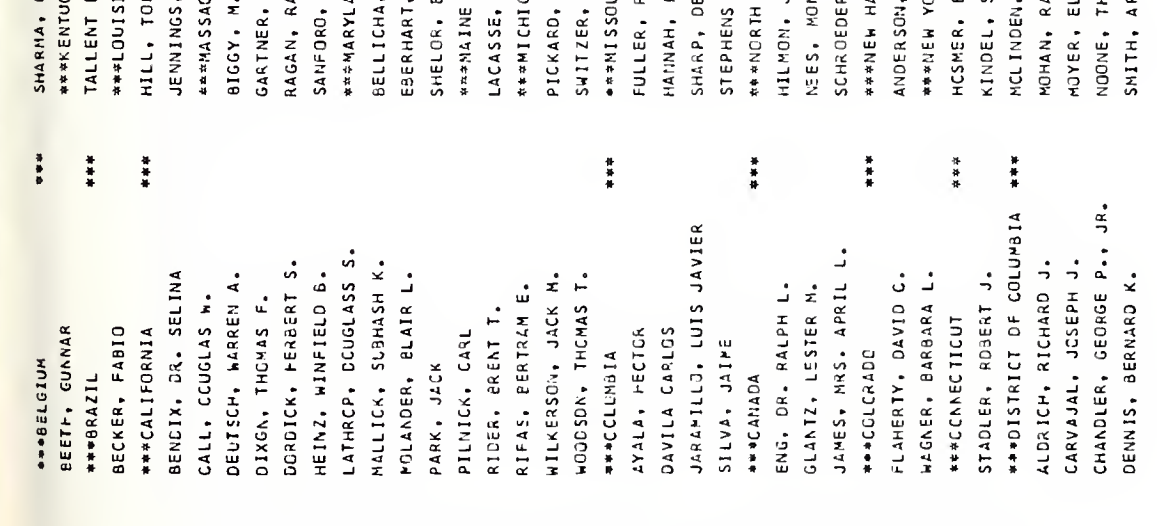

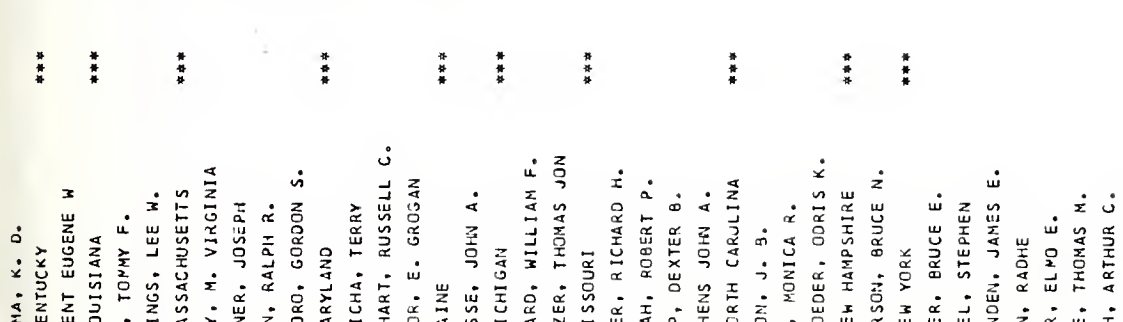

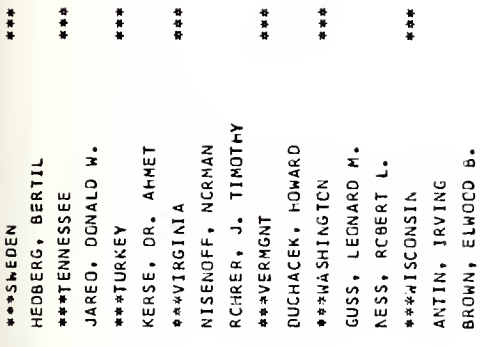

Report 5. State/Country Cross-Reference Report

\*\*\*E6E

\*\*\* OCCUPATION CODE

BORNMAN, DONALO R.

**SAFECUPATION CODE 306\*\*\*** \*\*\*CCUPATION CODE 305\*\*\* 348年## 354\*\*\* 000\*\*\* 321 \*\*\* 335\*\*\* HACKAMACK, LANRENGE C. BIRNBAUM, ABRAHAM H. **\*\*\* OCCUPATION CODE** CHRCEDER, CORIS K. \*\*\*DCCUPATICN CODE BOOD MODE TACUPATION GERMANN, RICHAND P. HALTERMAN, JERRY J. ALCRICH, RICHARD J. BENOIX, OR. SELINA GOEDEKE, A. OCNALD \*\*OCCUPATION CODE **ARROCOPATION CODE** AIGLY, P. VIRGINIA WILKERSON, JACK M. DENNIS, 85RNARD K. CLANDEF, SLAIR L. RIFAS, EERTRAM E. GLANTZ, LESTER M. GUSS, LEONARD M. KERSE, OR, AHMET DIXON, THOMAS F. JEANINGS, LEE N. HCSMER, BRUCE E. 44RTINEZ, VICTOR IAPEC, CCNALO W. CONE, THOMAS M. MENOELL, JAY S. MOYER, ELMC E. PERRIN JACQUES ANTIN, IRVING BEETH, CUNNAR IUDET, FIERRE HILMEN, J. 8. ECKEP, FABIO PILNICK, CARL PARK, JACK

402 \*\*\*

\*\*\*OCCUPATION CODE ROHRER, J. TINOTHY

RIDER, BRENT T.

405###

###OCCUPATION CODE CARVAJAL, JOSEPH J. CHANDLER, GEORGE P., JR.

423444

HEINSTEIN, RICHARD H.

WHI, ROBERT A. JWENS, JAMES M.

HILL, TOMAY F.

\*\*\*JOCUPATION CODE 426\*\*\*

INSLOW, FRANCIS J. \*\*\*OCCUPATIUN COOE

JAMES, MRS. APRIL L.

www.occupation.coup

HHITLOCK, LEIGH S.

435\*\*\*

HUMPHRIES, GEORGE E.

ANDERSON, BRUCE N.

PICKAPD, WILLIAM F. BOOD MEITIDIOS

Occupation Cross-Reference Report Report 6.

VAN BRUGGEN, JOHN T. PH.O.

MALLICK, SUBHASH K.

CALL, DOUGLAS W.

\*\*\*GCCUP ATION CODE 465\*\*\*

462\*=\*

742\*\*\* 802 \*\*\* \*\*\*\* 691 862 \*\*\* \*\*\*OCCUPATICN CODE TOWNSEND, JOSEPH E. \*\*\*OCCUPATICN CODE \*\*\*DCCUPATICN COOE ###OCCUPATIGN COOE ODENDAAL, PIETER E. FULLER, RICHARO H. HANSON, AUSTIN M. ANCELEVICZ, JACOB QURESHI, M. A.

EBERHART, RUSSELL C,

IVG, DR. RALPH L.

-UGHES, THOMAS H.

FROST, PAUL O.

ACASSE, JOHN A.

MCLINDEN, JAMES E.

NISENOFF, NORMAN

CLLILA, RICHARD J. PASTOP, GEORGE J.

RAGAN, RALPH R.

JEUTSCH, WARREN A.

**BAOHN, ELHOOD B.** 

JUCHACEK, HOWARD
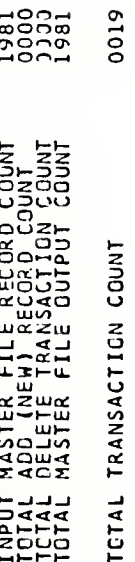

30000

Report 7. Master File Activity Report

Report 8. TECHXFER Master Print Record Totals Report

## VIII. INDEX TO THE COMPUTER PROGRAMS OF THE ATTS SYSTEM

## Computer Programs

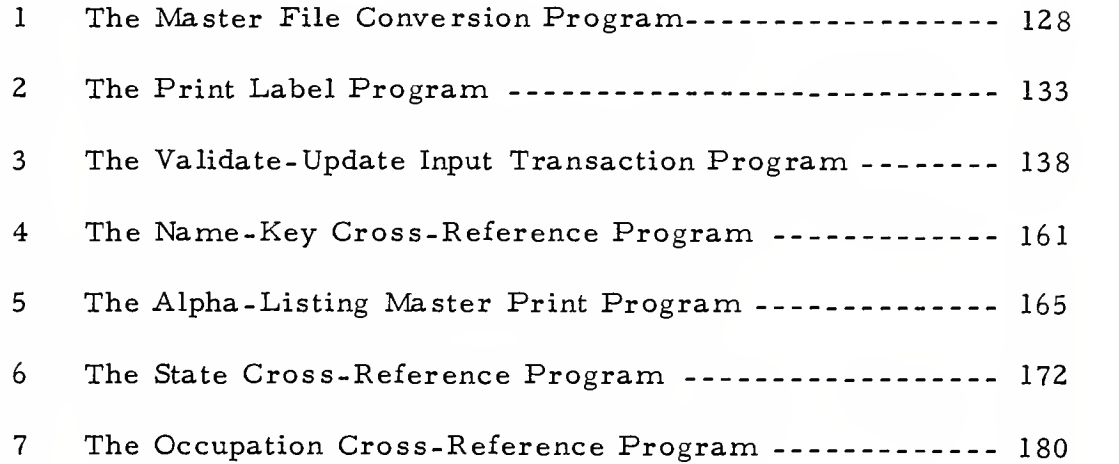

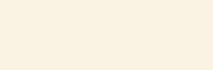

(0973,0813, MZ51,,30), "HEND2338", TIME=2 **PEIN** Ó mπ ๛๛๏๛๛๛๎๚๛๛  $\rightarrow$ xxxxxxxxxxxxx UUUUUUUUUUUUU áĕ, ERS  $\mathcal{L}$ 000000000000<br>HAAAAAAAAAAAA  $\tilde{R}$ IHARACT<br>NDARS<br>CROSSO ەد ∢∝∽ چ<br>ت ۃ∍ ਕੋ∝ੋ ENDERSON Σ<br>Σ Ģ  $\frac{0}{2}$ DIVISION z 51 ய் ES<br>TOP-PAGE.<br>TSECTION. MASTER-FI<br>NEW-FILE, ~ ه **ELERADE**<br>CONTABO -<br>CONTABO -<br>CONTABO -<br>CONTABO -<br>CONTABO -<br>CONTABO - $-400$ ្ត្រី<br>ក្នុង ⋖ CORD **ATION** E COMPUTE<br>T-COMPUTE<br>AI-NAMES z V/HEND2338<br>V/CGB.SYSIN DL<br>PROGRAM-<br>ANDERAM-<br>ANDRRAM-<br>ANDRRAM-<br>ANDRRAME<br>SOURICLIAL-COMAL<br>SOURICLIAL-COMAL **MAM-**W-LORE<br>LABELK<br>LABOCK<br>BLOCK<br>DATA ū  $-0U$  $\overline{1}$ -<br>באפש<br>Flit DATA<sup>'</sup><br>FILE<br>FD  $\Omega$  $\overline{c}$ 

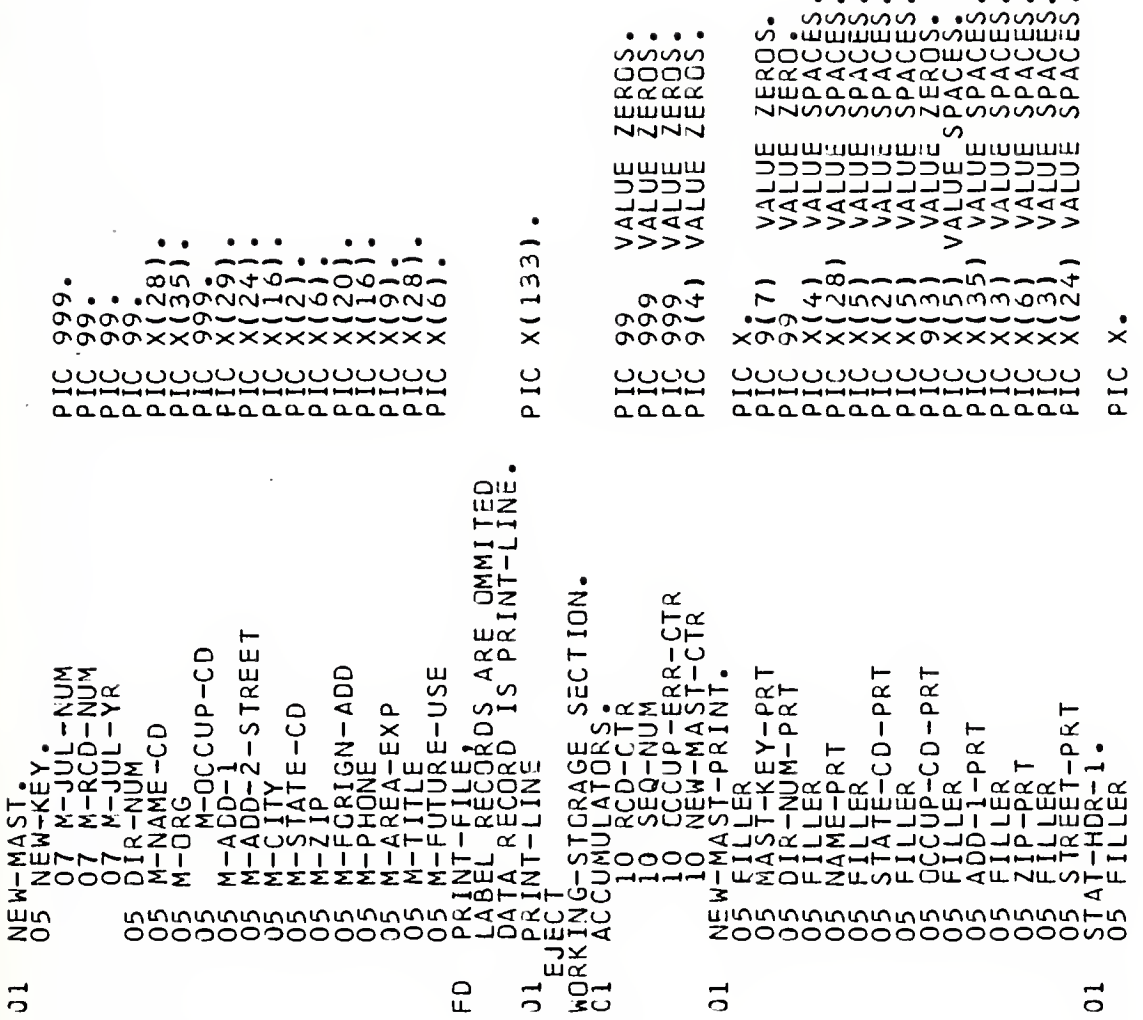

ပာဟ

129

 $\overline{a}$ 

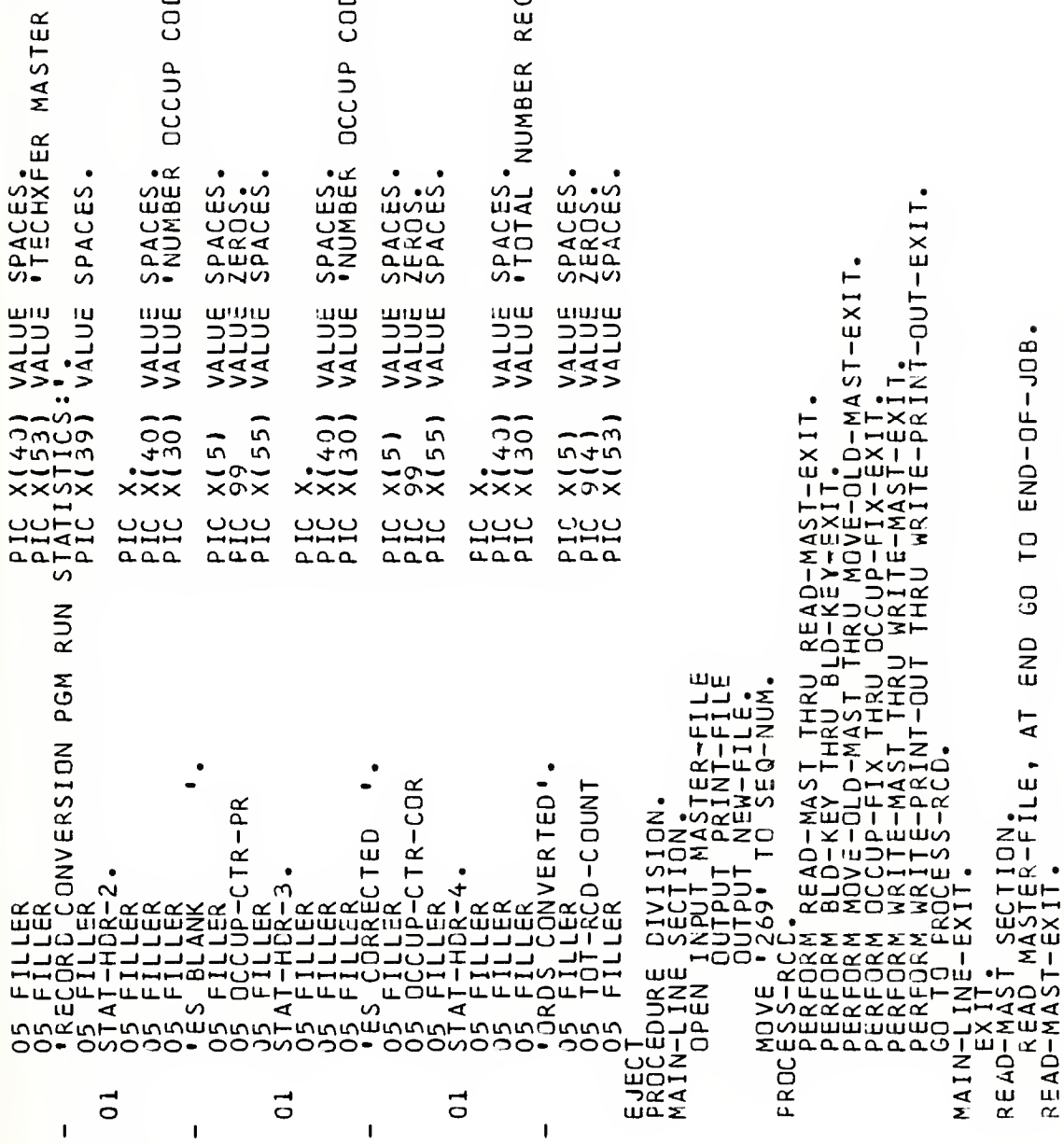

NE • NEW-MAST-PRINT.<br>EY-PRT<br>IM-PRT ADD AUTHER AND AND SECTION<br>
MOVE 2010 TO MARK COLORATION<br>
MOVE 2010 TO SECTION<br>
MOVE 2010 TO MAJULIX,<br>
MOVE 2010 DIRAMUM,<br>
MOVE 2010 DIRAMUM,<br>
MOVE 2021 TO MAJULIX,<br>
MOVE 2021 TO MAJULIX,<br>
MOVE 2021 TO MAJULIX,<br>
MOVE 2021 PRT  $\frac{1}{\sqrt{2}}$ WRITE-MAST SECTION.<br>
WRITE-MAST-EXIT.<br>
WRITE-MAST-EXIT. SECTION.<br>
WRITE-MAST-EXIT. SECTION.<br>
WRITE-MAST-EXIT. SECTION.<br>
WRITE-MOVE SPACES TO PRINT-LINEY<br>
MOVE SPACES TO PRINT-LINEY<br>
MOVE DIR-NUM TO DIR-NUM<br>
MOVE DIR-NUM TO JANE a≏<br>a⊂ C  $-0R$ ECTION<br>D-CTR ż y<br>O RCI<br>RCI ₹  $\begin{array}{c}\n\mathsf{BLO-K}\,\mathsf{\ddot{E}Y} \\
\mathsf{J}\,\mathsf{\ddot{F}}\,\mathsf{P}^{\prime}\n\end{array}$ 

MOVE M-50 ANVE T-CD 10 STATE-CD-PRT.<br>
WARTE-PROVE M-50 LD STATE-CD-PRT<br>
WARTE-PROVE-TINE FROM NEW-BIST-PRT.<br>
END-GF-JOS, CRAFT-LINE FROM NEW-BIST-PRT.<br>
END-GF-JOS, CRAFT-LINE FROM NEW-BIST-PRT.<br>
MARTE-PROVE-TINE FROM NEW-L

 $\begin{array}{cccc} \mathcal{N} & \mathbf{1} & \mathbf{1} & \mathbf$  $-0.40$ o NTOCCUP-CD<br>
MI-1217<br>
MAADD-2-STREET<br>
MI-1715-CD<br>
MI-1415-CD<br>
MI-1416N-EXP<br>
MI-4REA-EXP 000000000000<br>mnmmmmmmmmm

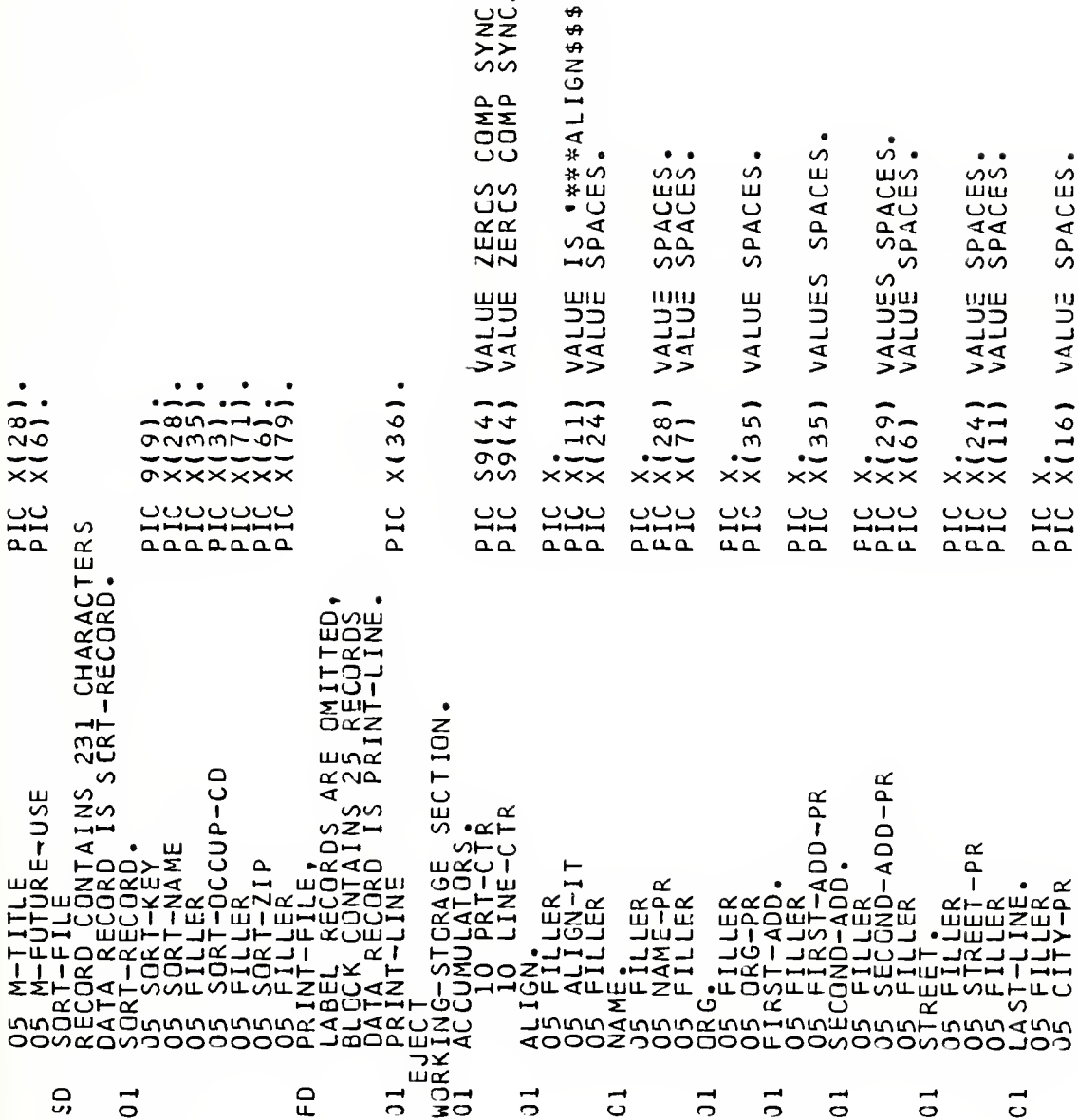

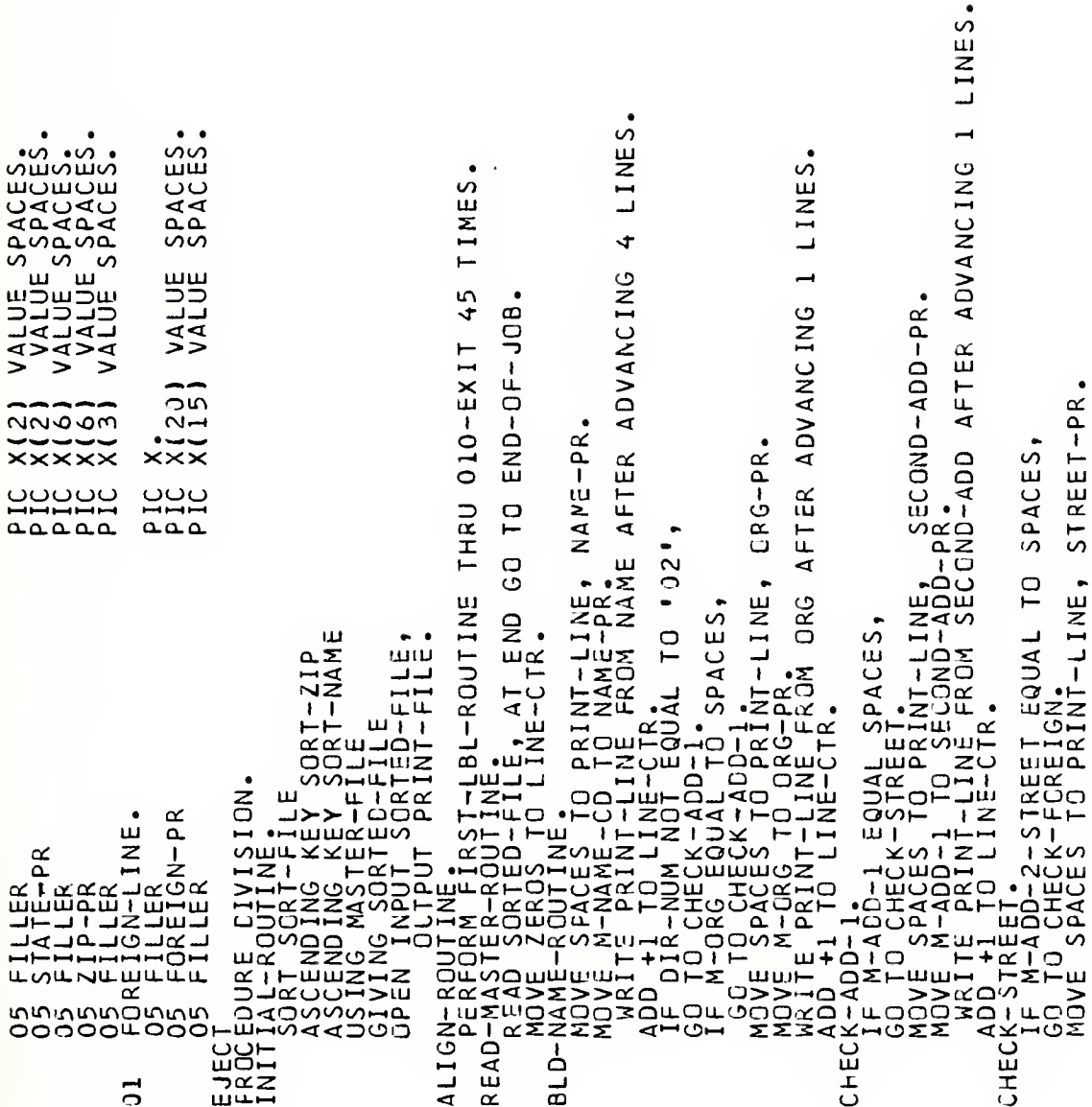

Mover H-App-2-SIREET-PA-ER ADVANCING 1 LINES.<br>CHECAPPEDRIAL TRANSPECTION STREET-PA-ER ADVANCING 1 LINES.<br>CHECAPPEDRIAL TO SPACES,<br>IF H-CAPTEDRIAL TO SPACES,<br>IR H-CAPTEDRIAL TO SPACES.<br>IR H-CAPTEDRIAL TO SPACES.<br>MOVE SPACES SJECK-PRINT-LINES<br>
CHECK-PRINT-LINES<br>
MOVE SPACES TO PRINT-LINES<br>
MOVE SPACES TO PRINT-LINES<br>
MOVE SPACES TO PRINT-LINES<br>
CHECK-TUSKELLING TO PRINT-LINES<br>
CHECK-TUSKELLING TO PRINT-LINES<br>
CHECK-TINE SPACES TO PRINT-LINES<br>

ဖဖဖဖြ ┙┉┥╾┙╾┙ EEEE<br>5555  $\bullet$  $\bullet\bullet$ **unununu** 5000 wwwwww ZZZZZZ oooo بالبالي لمبالدك  $= 361$ ---- $\overline{a}$ +----ೲೲೲೲ<br>ೱೱೱೱೱೱ -**LKSIZE**  $(1, 5)$ LINES  $\mathbf{u}$  $RECL = 36, B1$ CHECGO FOR LABEL-COUNT.<br>
IABLE COLUMPTAR ENGLAND IN THE A ADVANCING IL<br>
FIRSCO TO REACT FOR THE RADIO INFIER ADVANCING IL<br>
FIRSCO TO REACT PRIME FROM ALIGN AFTER ADV<br>
MARITE PRIME FROM ALIGN AFTER ADV<br>
MARITE PRIME FROM AL 冚 INT-LINE,<br>INT-LINE,<br>AFTER ADVANCING 1 B

//IECHXvAL JOB (0973.0813.NZ51.30).'TECHXVAL',TIME=2<br>
//COB-85521N\_DOP (0973.0813.NZ51.30).'TECHXVAL',TIME=2<br>
FRONTAL DOP (0975.00)<br>
FRONTAL DOP (1976.NZ51.NOR)<br>
- AUTHOR : THE HEART PRODUCE SON<br>
- AUTHOR : THE HEART PRODU 57<br>10  $\alpha$ ∙ō AAKHURT<br>AALLEKK<br>AAKHURT ER, ASSIGN TO UT-S-TAPE<br>
I DN-FILE, ASSIGN TO UR-S-TAPE<br>
EP ASSIGN TO CA-S-DUTFL<br>
EP ASSIGN TO UR-S-ERR<br>
LE, ASSIGN TO UR-S-PRINT  $\bullet$ 99. PIC<br>PIC S Ō  $\frac{\alpha}{\epsilon}$ Ш ت<br>Co  $\overline{\alpha}$  $\overline{\mathbf{I}}$ I CHARAC<br>STANDARD<br>RECORPOS<br>CHARSTER-CONTRA DECERSION CLONERY<br>
FILE-COMPARY DECTION:<br>
FILE-COMPARY PRANSIER,<br>
SSEELLE-SORANGING PRISON<br>
DATA SECURISTER, RESPORT DER TREES,<br>
FILE-SECURISTER, RESPORTATIVE PRISON<br>
FILE-SECURISTER, RESPORTATIVE PRISON<br>
FILE-SECUR  $\frac{23}{10}$ 

\*\*\*\*\*\*\*\*\*\*\*\*\*\*\*\*

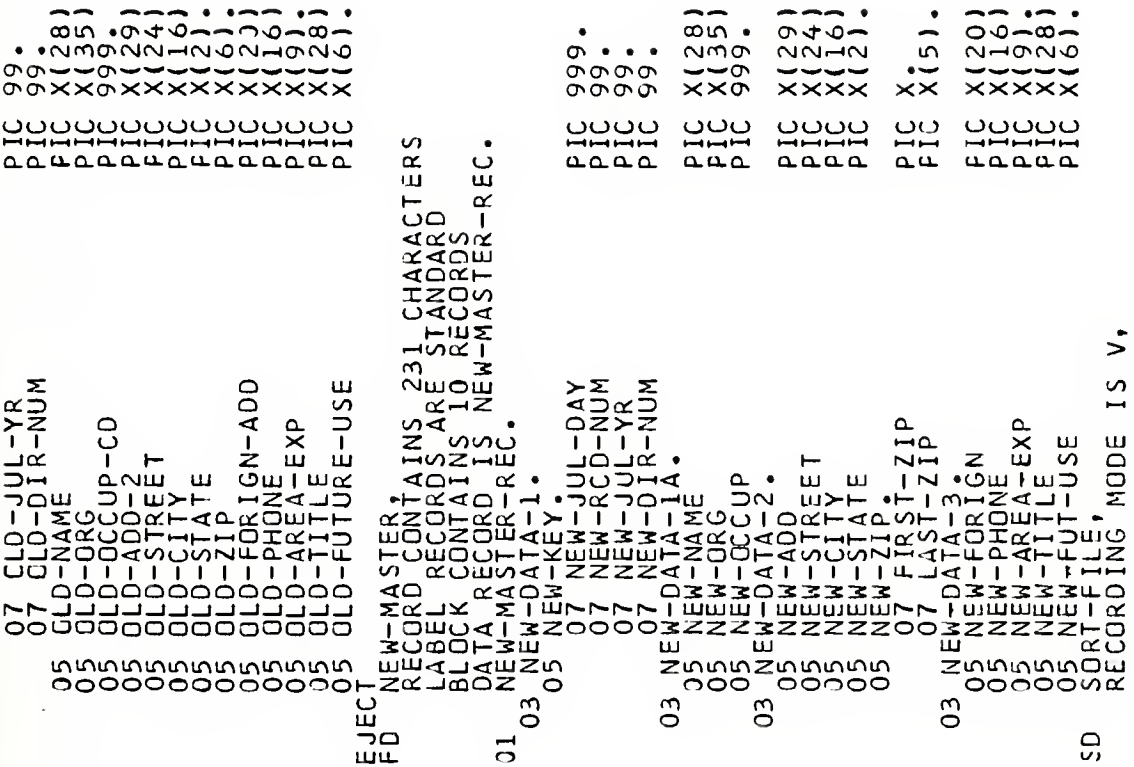

and the state of the

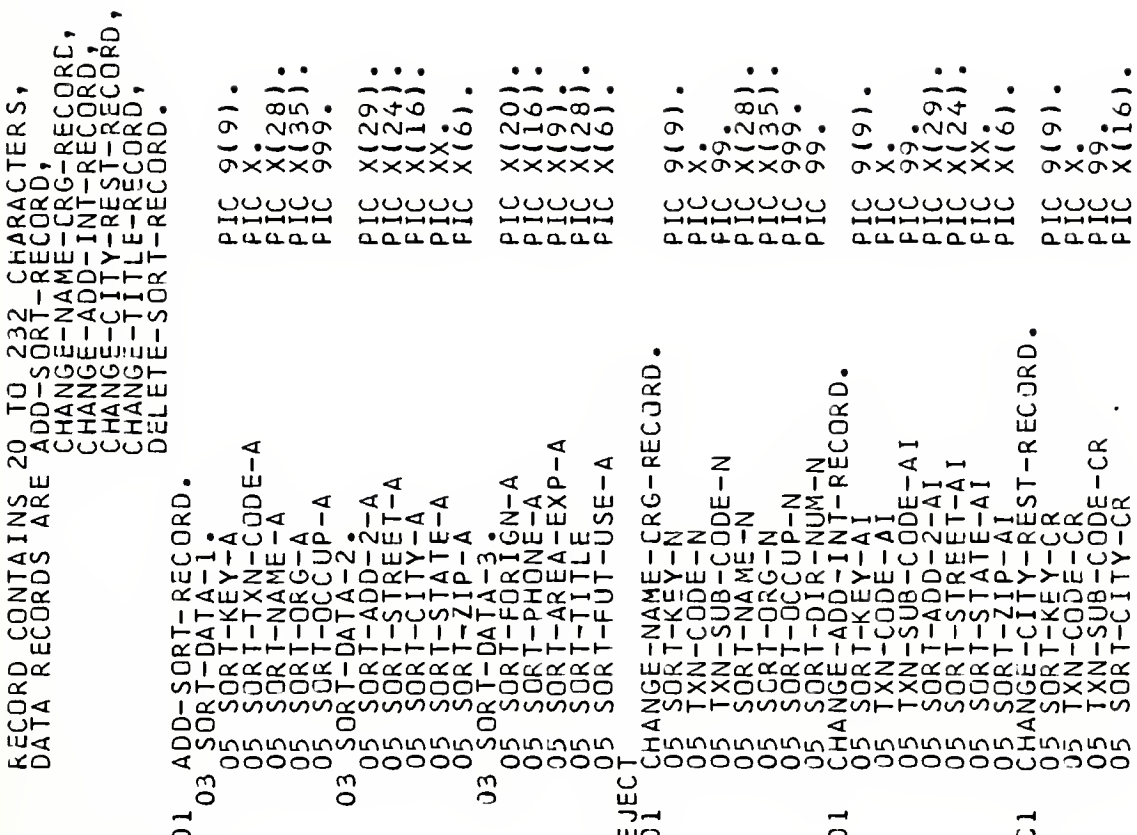

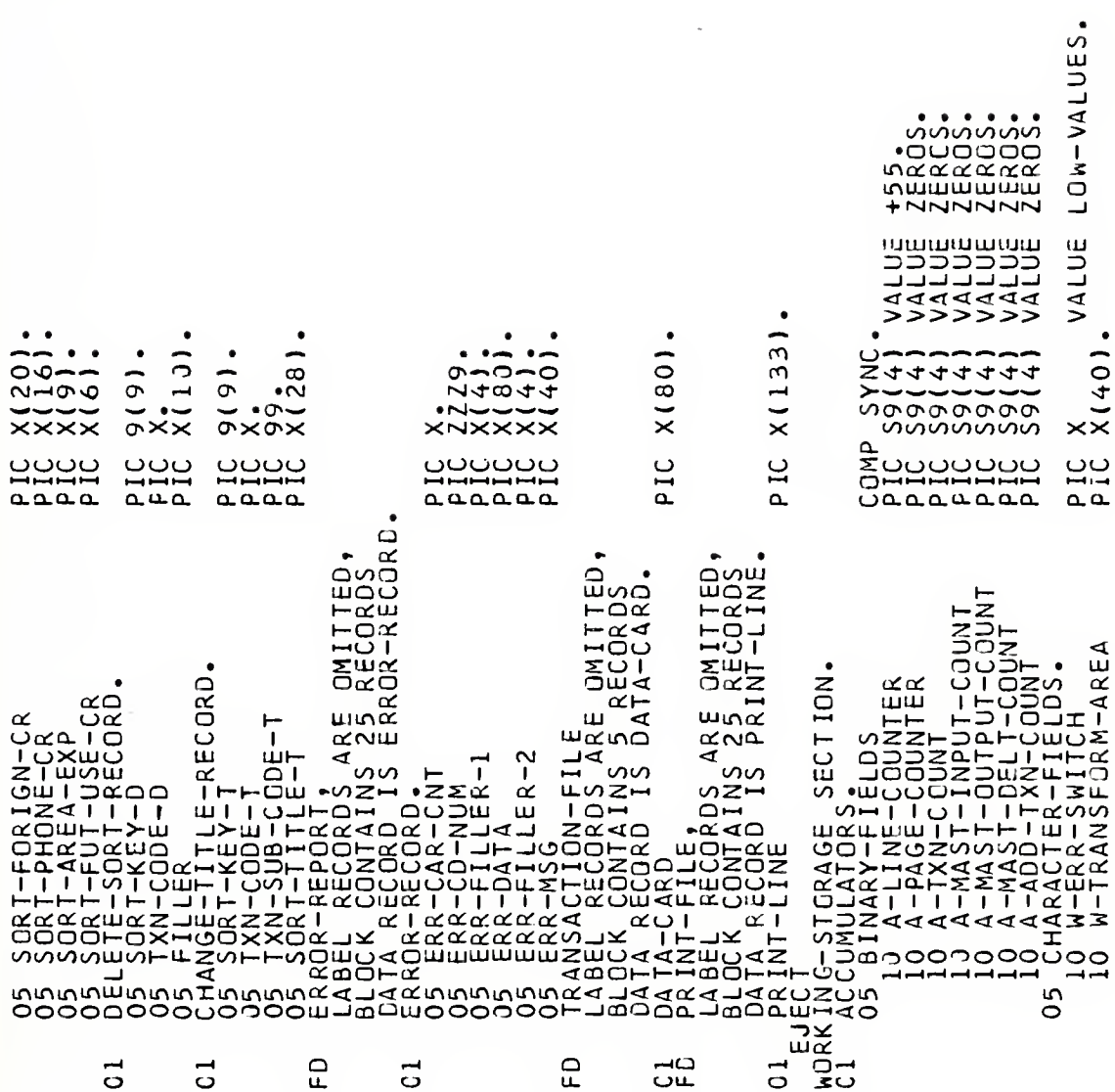

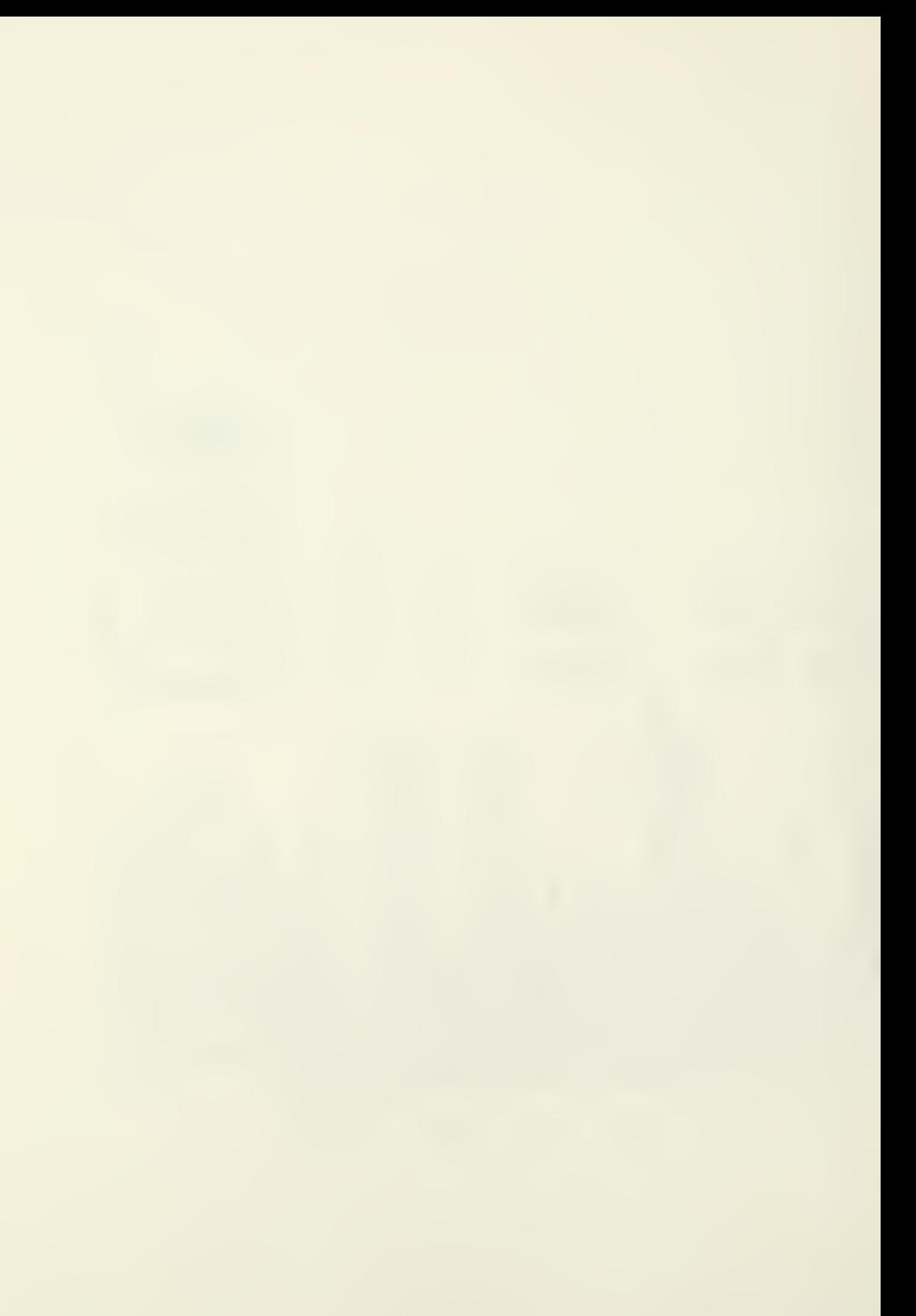

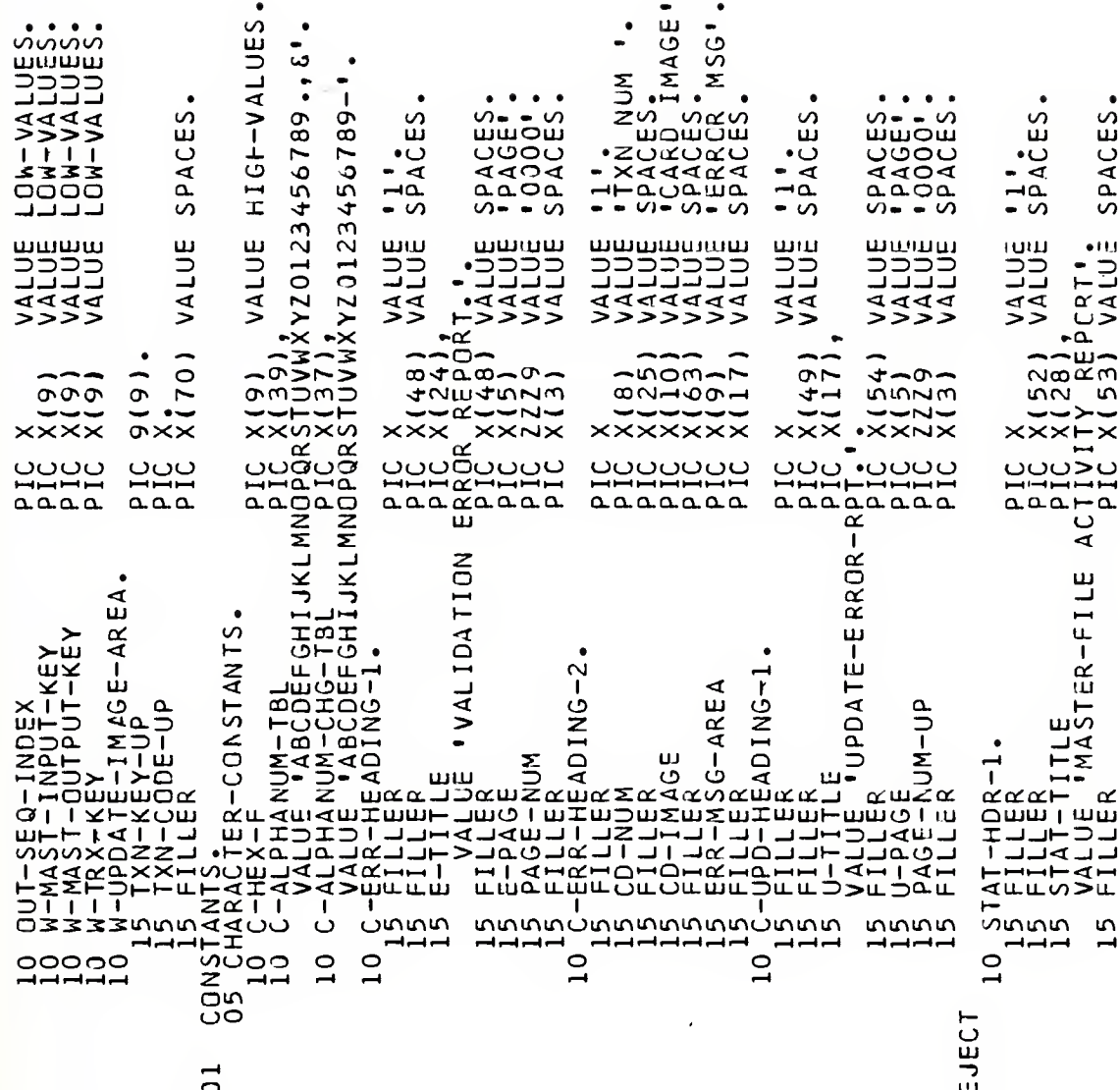

142

 $\overline{a}$
JT COUNT<br>VALUE SPACES.<br>VALUE SPACES.  $\frac{11}{2}$ spaces. SPACES.  $\frac{11}{2}$ PACES.  $\frac{1}{2}$ SPAACES il,<br>SPACES. SPAACES. SPACES VALUE '1'.<br>VALUE SPACES JN COUNT<br>VALUE<br>VALUE S L COUNT VALUE<br>VALUE VALUE<br>VALUE VALUE<br>VALUE E ATIVA (Y81X SIJ<br>THOD (MEM) BECORD CCNAIN<br>PIC X(35), ATIDE<br>PIC X(35), ATIDE<br>FOR X(84) ATIDE VALUE  $X(9)$ <br> $X(35)$ <br> $X(35)$ <br> $X(35)$ <br> $X(4)$ <br> $X(34)$ PIC X(9)<br>PIC X(35),<br>PIC X(35),<br>FRANSACTION<br>PIC X(84)  $X(9)$ <br>  $X(95)$ <br>  $X(35)$ <br>  $X(41)$ <br>  $X(84)$  $\begin{array}{cccc} \text{10\text{ }\text{51\text{ }}\text{F11-10k-2}}{\text{15\text{ }}\text{ }}\text{F2} & \text{F11-10k-2}}\text{16} & \text{F12} \\ \text{17\text{ }}\text{M485T-14} & \text{F11-111-E} \\ \text{18\text{ }}\text{M485T-14} & \text{F12} \\ \text{19\text{ }}\text{M485T-14} & \text{F13} \\ \text{10\text{ }}\text{L5} & \text{F11-111-E} \\ \text{11\text{ }}\text$ 

\* \* \*

40),<br>UB-CCDE IS INVALID (40),<br>NK ON INPUT CARC '<br>(40),<br>IA-NUMERIC '. TO CARD 1 ERR ALPHA-NUMERIC  $\frac{0}{10}$  10 CARD 1 OR CN DELETE TXN PHA-NUMERIC IČ X(4));<br>ECORD NOT ON FILE<br>UT OF SEQUENCE '.<br>UT X(40); HA-NUMERIC **BLANK**  $\frac{1}{C}$  > NUT NUMERIC  $\frac{1}{C}$ NOT NUMERIC PHARETIC PHA-NUMERIC **HA-NUVERIC ÚMERIC** UMÉRIC<sup>1</sup>  $15$ ic . o<br>La<br>Ou 1481<br>1481<br>1481  $(0 +$ ANTIS ION SOTH PIE DATA LETOS<br>1997 - PIE PO PIE PIE POL BANK<br>1997 - PO PIE POL POL BANK IC<br>IC XIANK<br>IC XIANA<br>IC XIAN ما<br>مال ۵<br>سا ERRIJE 'IT' 'IT' 'IT' 'IT'<br>VRALUE 'OIRECTORY NUM CHAN<br>VRALUE 'CITY FIELD NOT PICK<br>VRALUE 'CITY FIELD NOT PICK<br>CRALUE 'CITY FIELD NOT PICK<br>VALUE 'PHONE NUMBER NCTL' VALUĒĪ "OCCUPATICN CODĒ".<br>ERR-17 RAZZO ZATI - - - - - - - - - FIC<br>KALUE '210 ADD CARD FAIL<br>RAZZI '280 ADD CARD FAIL<br>LALUE '380 ADD CARD FAIL R-18<br>LUE 'INVALID STATE CO<br>R-19<br>R-19 ATTEMP CHO TO RE **INPUT CARD IS GU** AREA OF EXPERTIS ALL DATA FIELDS **115T ADDRESS LINE** R-22<br>(LUE "TRANSACTION KEY")<br>(RUE "NAME FLD BLANK")<br>LUE "NAME FLD BLANK") LUE 'STREET FIELD BL<br>LUE 'CITY FIELD IS BL<br>R-28 "NAME FIELD NOT STATE FIELD IS · TRANSACTION CHA I DRGANIZATION 'I STREET FIELD **ISTATE/COUNTRY** VALUE<br>VALUS<br>ERR-9  $\overline{c}$  $R - 24$ VALUÉ<br>ERR-IC VÄLUE<br>ERR-12<br>ERR-12 יש<br>∪ב VALUE  $\frac{1}{2}$  $\overline{5}$  $\frac{5}{1}$  $\overline{1}$  $\overline{a}$  $\frac{5}{1}$  $\overline{5}$  $\overline{5}$  $\overline{D}$  $\overline{5}$  $\overline{1}$  $\overline{5}$  $\overline{5}$  $\overline{5}$  $\overline{5}$  $\overline{5}$  $\overline{5}$  $\overline{5}$  $\overline{15}$ 5 ്വ ٩ 51  $\overline{5}$ 

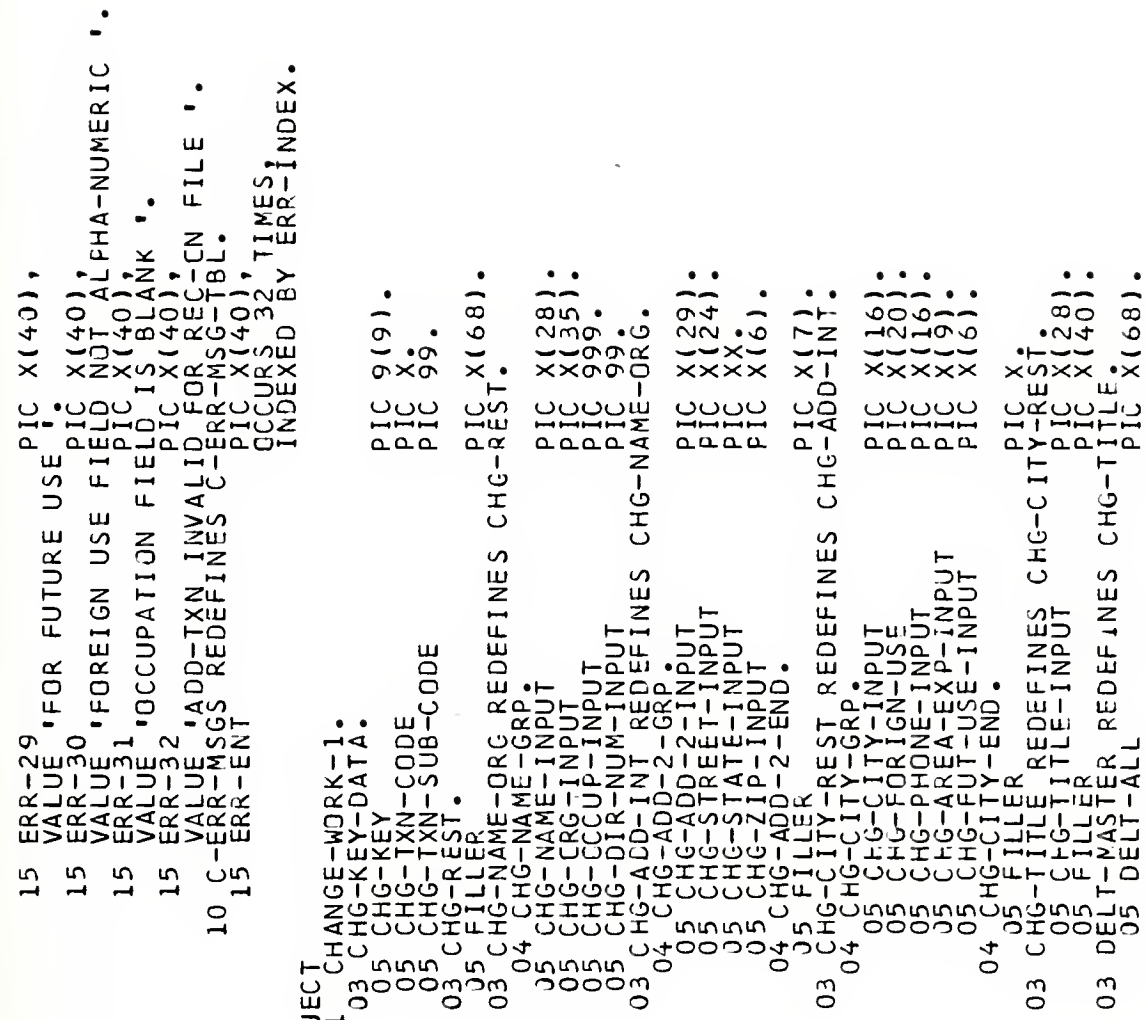

ួក

145

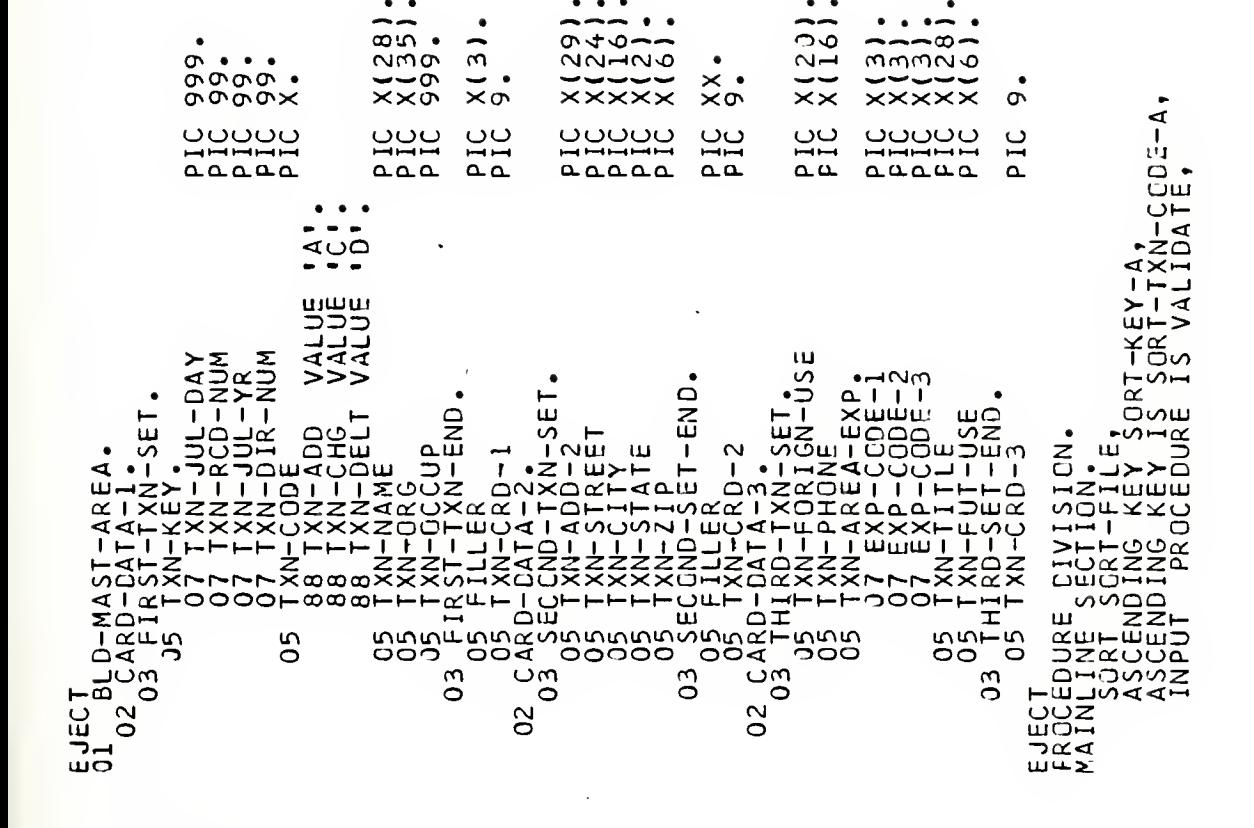

 $\frac{*}{*}$  $\overline{101}$ CHANGE-WORK-1  $\overline{C}$  $\begin{tabular}{cccc} {\bf 1}_{\it{ML}} {\bf 1}_{\it{ML}} {\bf 1}_{\it{ML}} {\bf 1}_{\it{ML}} {\bf 1}_{\it{ML}} {\bf 1}_{\it{ML}} {\bf 1}_{\it{ML}} {\bf 1}_{\it{ML}} {\bf 1}_{\it{ML}} {\bf 1}_{\it{LM}} {\bf 1}_{\it{ML}} {\bf 1}_{\it{LM}} {\bf 1}_{\it{LM}} {\bf 1}_{\it{LM}} {\bf 1}_{\it{LM}} {\bf 1}_{\it{LM}} {\bf 1}_{\it{LM}} {\bf 1}_{\it{LM}} {\bf 1}_{\it{LM}} {\bf 1}_{\it{LM}} {\bf 1}_{\it{LM}} {\bf$  $\overline{5}$ LIDATE-PC040 ⋖ دسا  $\frac{1}{2}$ 꾞  $\ast$ 

\* \*

볶

\* \* \* \*

 $\alpha$  $\ast$ 

ት  $\ast$ 

 $\begin{minip{0.55\textwidth} {\small\textbf{0.55\textwidth} {\small\textbf{0.55$  $004$ VALIDĀTĒ-P \*\*\*\*\*\*

SPACES SPACES  $\overline{C}$  $\Gamma$ EJEC PU UN NEW READ END ROAD TO VALIDA READ PURISOR CORRESS ARE SAN TRANSFORM-AREA PURISOR PERMIT AREA PURISOR PURISOR AND READ PURISOR AND READ PURISOR AND READ PURISOR AND READ PURISOR AND READ PURISOR AND READ PURISOR A MOVE CHG-KEY TO SORT-KEY-N,<br>VALIDATE - CHG-TXN-CODE TO TXN-CODE-N,<br>HOVE F-NAME-1NPUT NOT EQUAL TO SPACES<br>ROVE F-DSA MELLAN PUT NOT EQUAL TO SPACES,<br>IF CHASE-1NPUT NOT EQUAL TO SPACES,<br>IF CHASE-1NPUT NOT BODRAL TO SPACES,<br>I

SPACES SPACES  $\overline{C}$ EJEC GO TO VALIDATE-POOLO.<br>VALIDATE-POOR2, TO 8 GOVAL TO SPACES,<br>VALIDATE-POOR2, TO 8 GOVAL TO SPACES,<br>VALIDATE-POOR117, INPUT EQUAL TO SPACES,<br>VALIDATE-POOR117, INPUT EQUAL TO SPACES,<br>IF CHO-CITY-INPUT EQUAL TO SPACES,<br>IF MOVE CHO-INANT JO WATERANSFORM-AREA,<br>
IF WE READMATED AND TRANSFORM-AREA,<br>
VALIDE PRACTICLE NOT EQUAL TO SPACES,<br>
VALIDE PRACTICLE NOT EQUAL TO SPACES,<br>
VALIDE PRACTICLE NOT EQUAL TO SPACES,<br>
VALIDE PRACTICLE NOT CORPORATI  $\Box$ 

TO SPACES Y TO SORT-KEY-T.<br>
BDE TC TXN-CODE-T.<br>
E-INPUT NOT EQUAL<br>
C TXN-SUB-CODE-T, [DATE-POO76,<br>MOVE CHG-KE<br>MOVE TXN-CO<br>IF CHG-TITL<br>IF CHG-TITL LJECT<br>VALIDJ

SPACES

 $\begin{tabular}{cccccccc} \textbf{1}_{\text{ML}} & \textbf{1}_{\text{ML}} & \textbf{1}_{\$  $#$ 长 长 MOVE CHG-TITLE-INPUT TO SORT-TITLE-T,<br>RELEASE VALIDATE-POO10,<br>PERFORM ERRAINDEX TO 6;<br>PERFORM ERRAINDEX TO 6;<br>PERFORM ERRAINDEX TO 6;<br>PERFORM ERRAINDEX TO 6;<br>PERFORM ERRAINDEX TO 6;<br>PERRAINDEX TO 6;<br>PERRAINDEX TO 6;<br>PERRAI

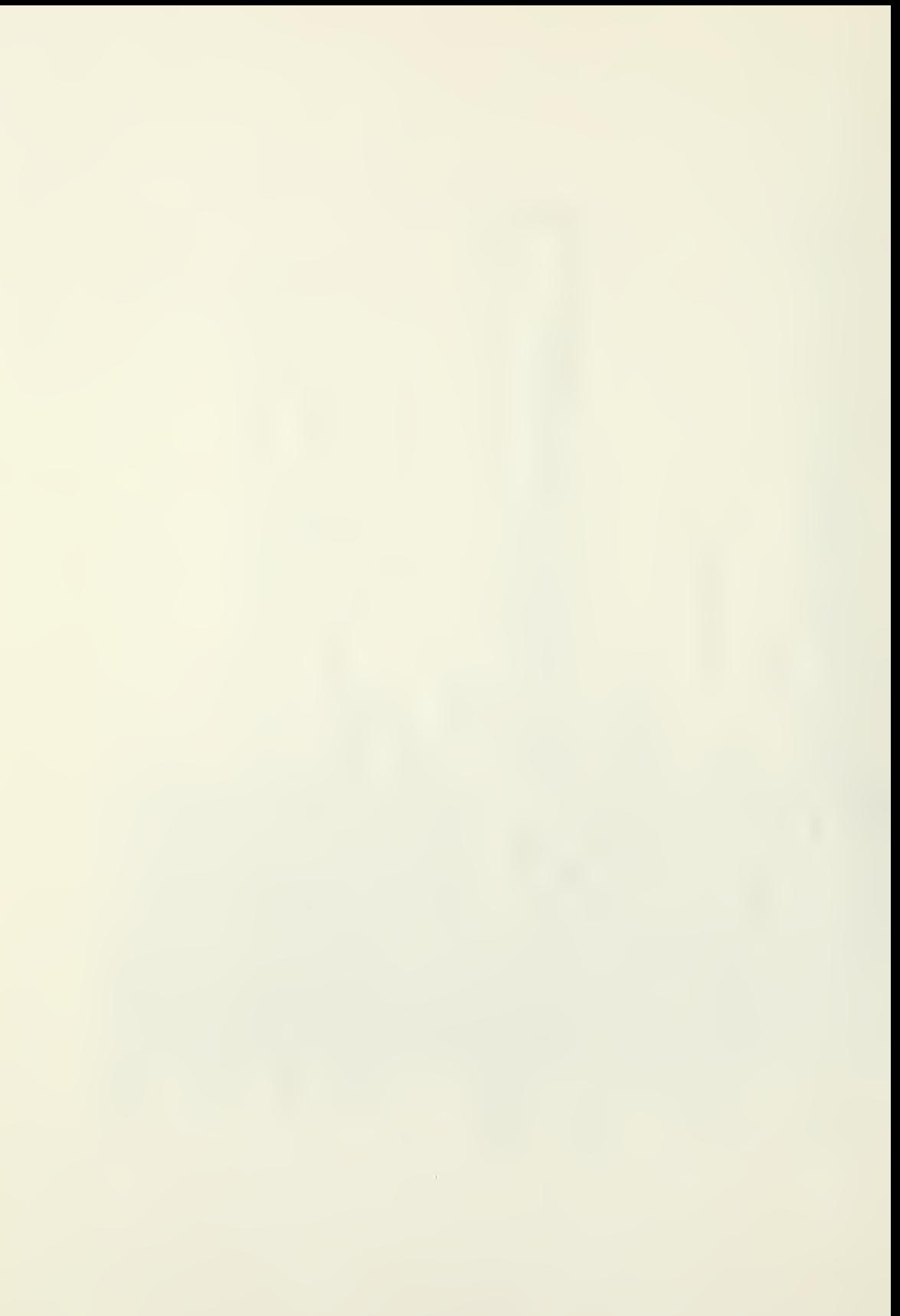

εμες συ του παιριστοποιούν του παιριστικού του παιριστικού του παιριστικού του παιριστικού του παιριστικού του<br>Ο προσφαλητικού του παιριστικού του παιριστικού του παιριστικού του παιριστικού του παιριστικού του παιριστικ  $\mathbf{r}$  $\overline{C}$ EQUAL LIDATE-END.<br>O CARD-DATA-3.<br>AL TO '3' AND OUT-SEQ-INDEX  $131$  $10$  SPACES AT END GO TO VALIDATE-ENE<br>
IF TXN-CRD-3 EQUAL TO '3<br>
SET ECRN ERRER-MOES AGE,<br>
GO TO VALIDEX TO 21,<br>
GO TO VALIDATE-MOESAGE,<br>
IF TXN-CRN ERRER-MOUAL TO<br>
IF TO VALIDATE-POOIAL TO<br>
PERF CRN ERREPPOOIAL TO<br>
PERF CRN ERREPPOOI  $\overline{10}$ TY EQUAL T<br>-INDEX TO

SPACES. SPACES SPACES  $\begin{array}{cccc} \frac{1}{2} \frac{1}{2} \frac{$  $\overline{C}$ C-ALPFANUM-TBL TO<br>SPACES,  $\overline{L}$ RM-AREA.<br>| C-ALPFANUM-TBL<br>0 SPACES, FUCUL SPACES TO W-TRANSFORM-AREA<br>
MOVE TXN-FORM W-TRANSFORM-AREA<br>
IF W-TRANSFORM-AREA NOT EQUAL<br>
IF W-TRANSFORM-AREA NOT EQUAL<br>
IF TXN-AREA-ERROR-MESSAGE, SPACES,<br>
IF TXN-AREA-ERROR-MESSAGE, SPACES,<br>
IF TXN-AREA-ERROR-MESS  $\circ$ UUMERIC,<br>NUMERIC, ö  $\mathbf{I}$ ā Ш ¦o−<br>∵o

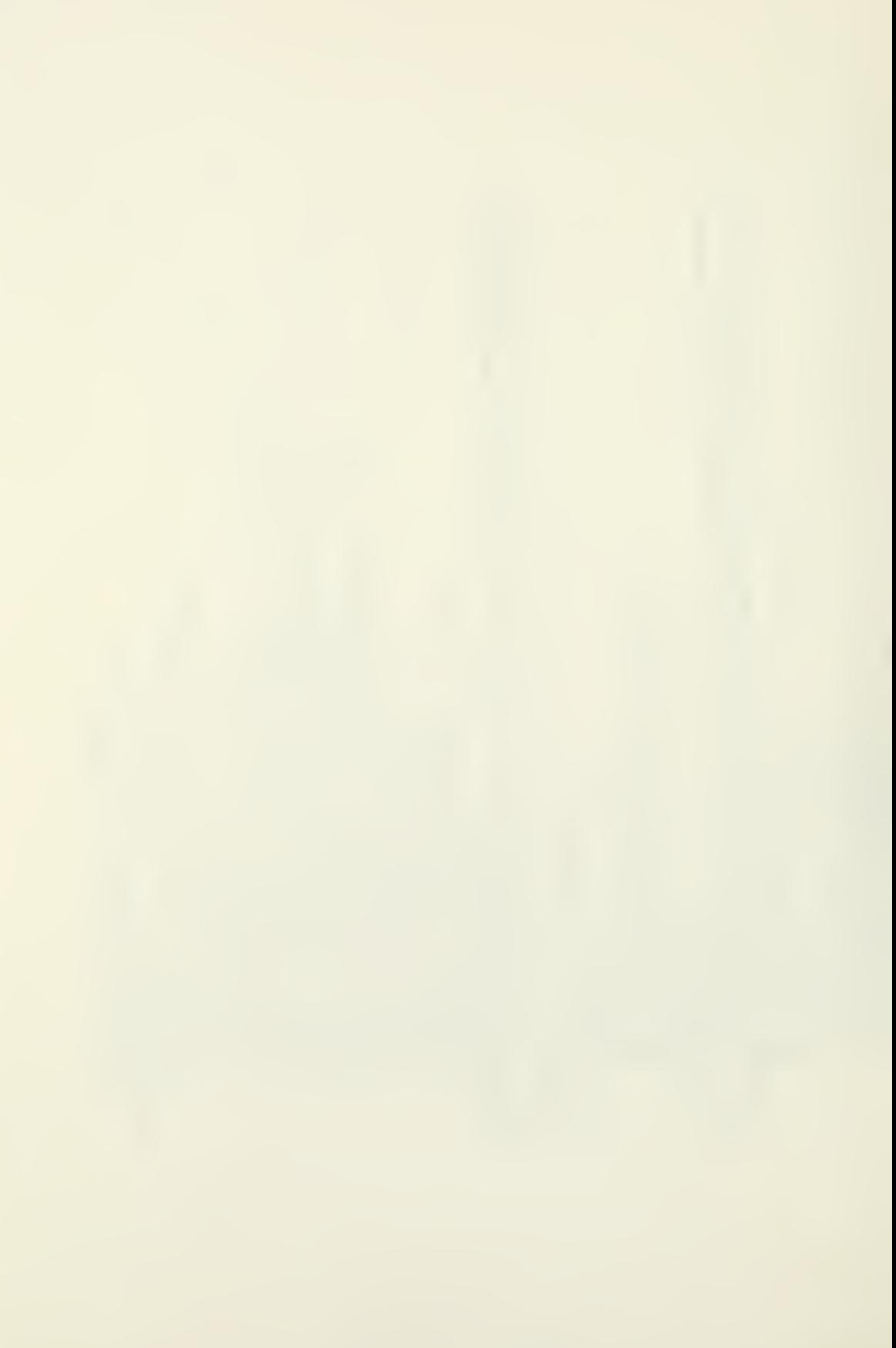

```
uppafächen – 1955, Tola-Line-Counter.<br>uppafächen – 1956, Cet-Master.<br>uppafächen – 1987 – 10 M-TRX-KEY, Marshalter.<br>uppafächen – 1987 – 10 M-TRX-KEY, Marshalter.<br>arramanter. 1988 – 10 M-TRX-KEY, Marshalter.<br>uppafächen – 198
                                                                   * * * * *
                                                                                                            \boldsymbol{\mathcal{H}}MOVE ERR-ENT (ERR-INDEX) TO ERR-MSG,<br>ADD +1 TO A-LINE-COUNTER, POSITIONING 2 LINES.<br>ADD +1 TO A-LINE-COUNTER,<br>MOVE ALL SPACES TO ERROR-RECGRD.<br>ERROR-MESSAGE-EXIT. TO W-ERR-SWITCH.<br>___EXIT,SSAGE-EXIT.
                                                                   ₩
```
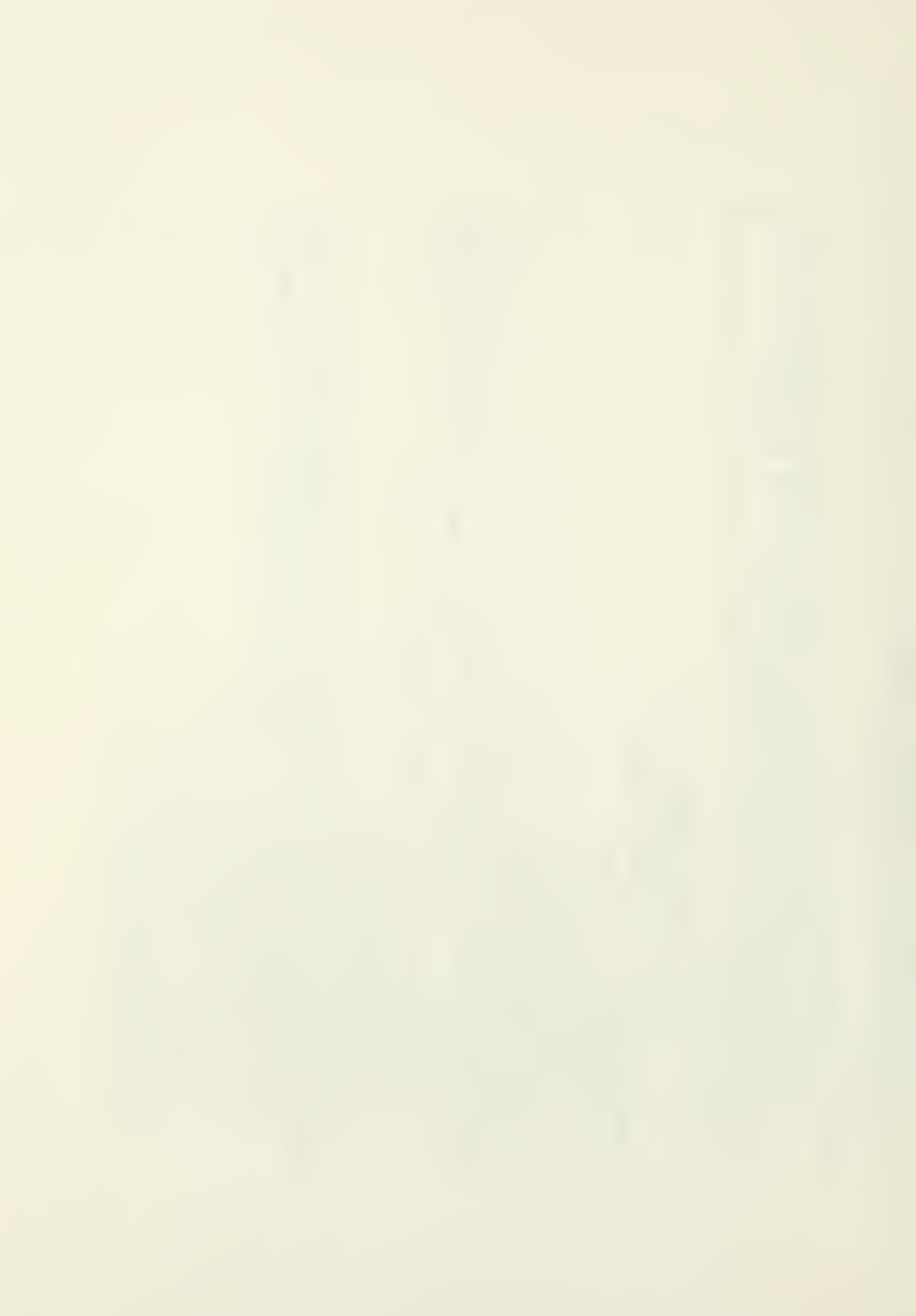

₩ 

 $\begin{tabular}{cccccccc} \textbf{0.01} & \textbf{0.02} & \textbf{0.03} & \textbf{0.04} & \textbf{0.05} & \textbf{0.06} & \textbf{0.07} & \textbf{0.07} & \textbf{0.07} & \textbf{0.08} & \textbf{0.09} & \textbf{0.09} & \textbf{0.09} & \textbf{0.09} & \textbf{0.09} & \textbf{0.09} & \textbf{0.09} & \textbf{0.09} & \textbf{0.09} & \textbf{0.09} & \textbf{0.09} & \$ 

```
¥
  长
   Ř
```
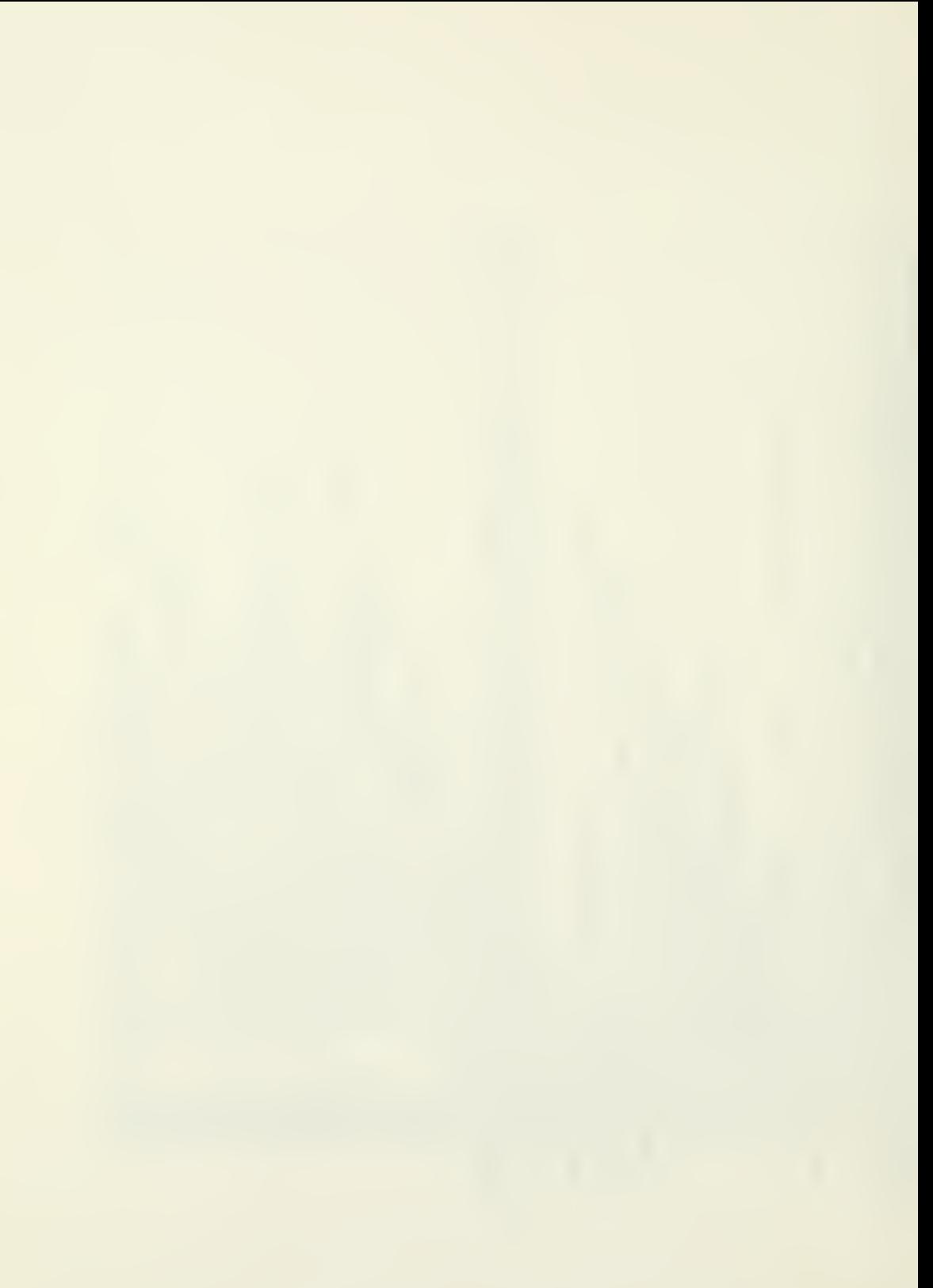

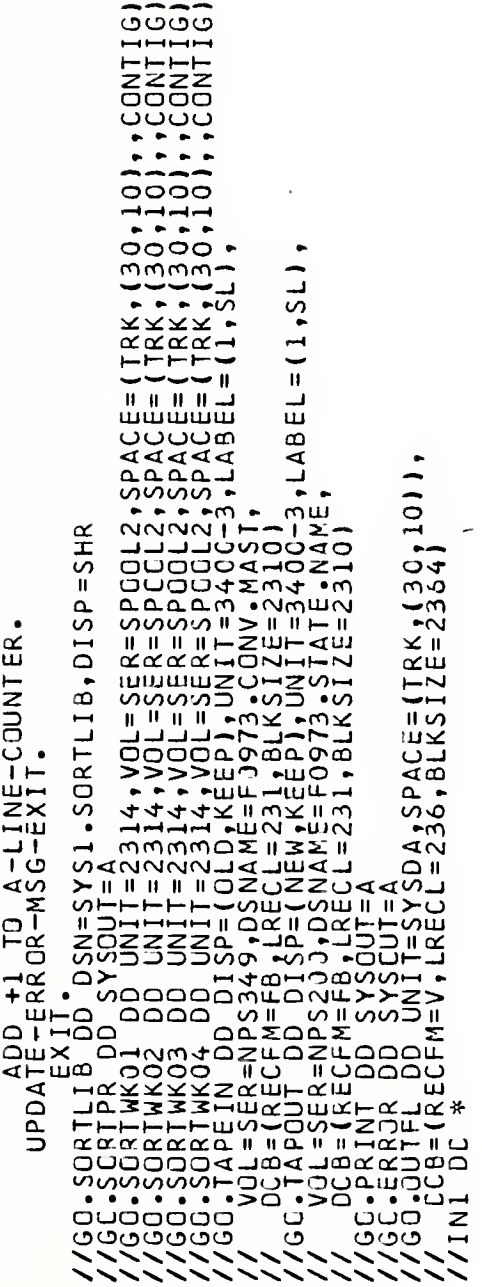
18 (0973,0813,MZ51,,30), TECHXKEY',TIME=2<br>08UCLG<br>D \* APEIN.  $-LZ$  $\sim$  $\frac{1}{1}$  $\tilde{\mathbf{c}}$  $\infty \bullet \bullet \bullet \bullet$ ⊃∝ D  $\overline{a}$  $\ddot{\sim}$  $\frac{1}{2}$  $\sigma$ 

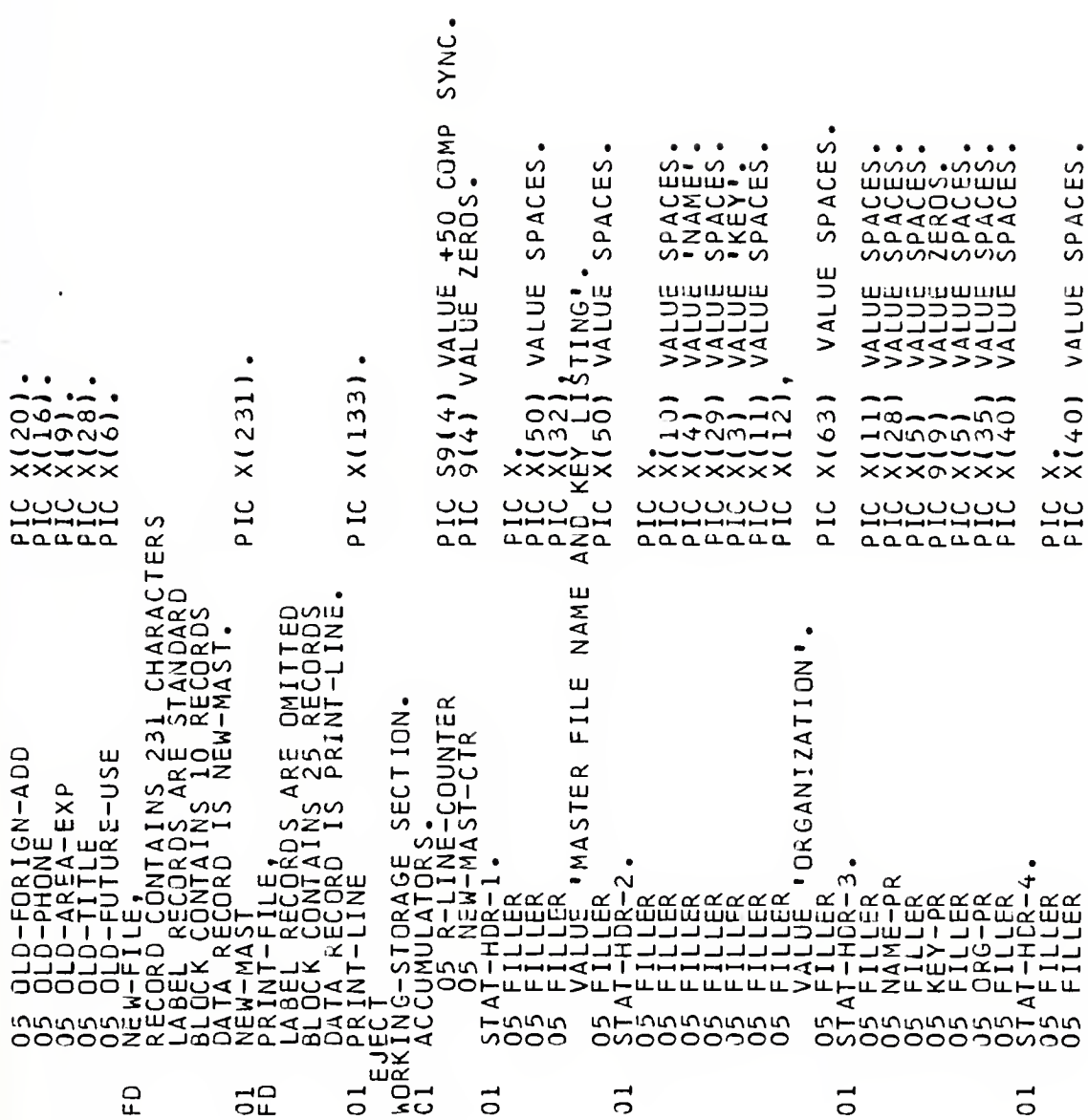

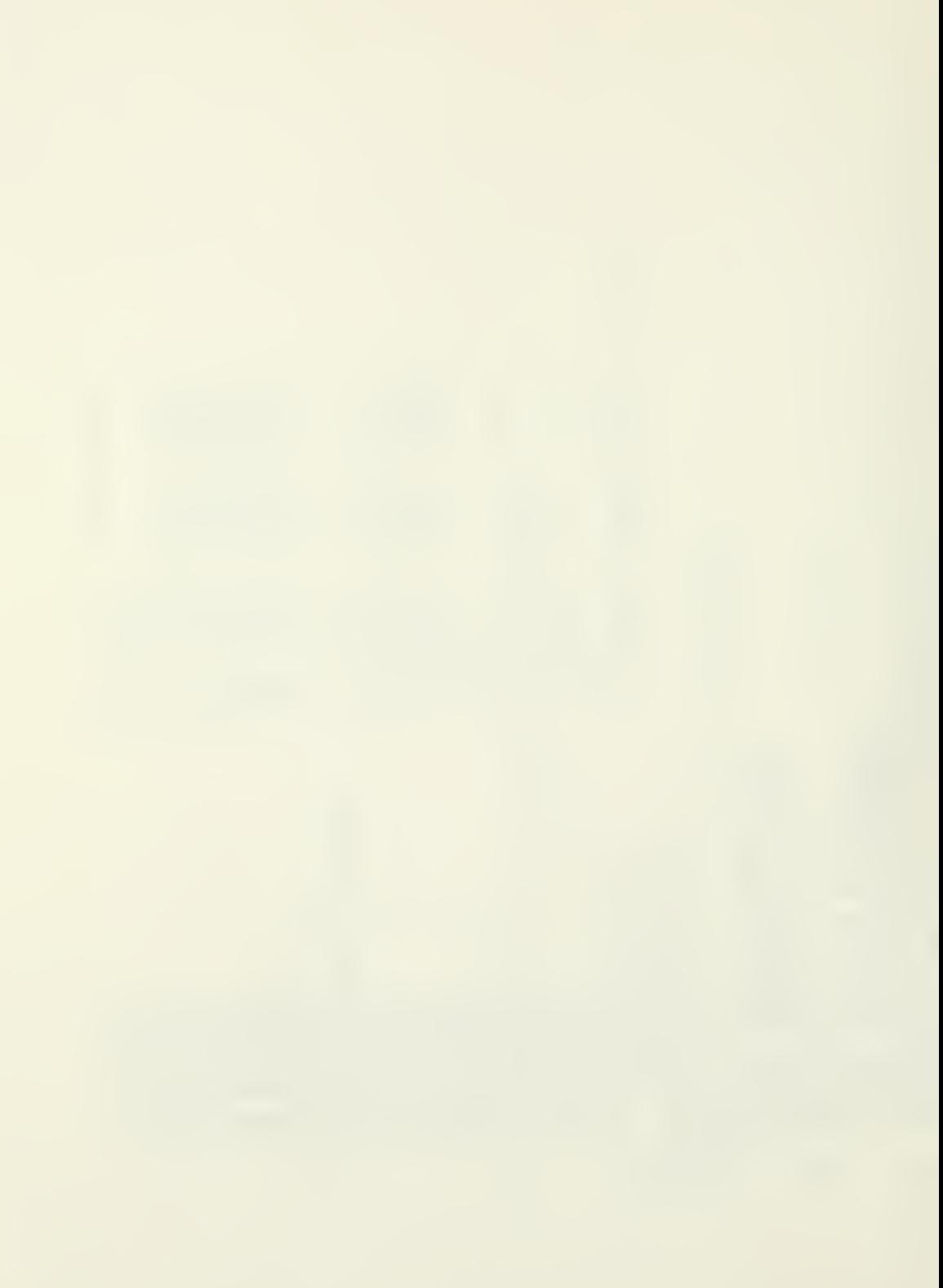

REC LINES. *IDIAL NUMBER*  $\overline{\mathcal{C}}$ POSITIONING  $\sigma$ ய்கய் SPAROLE<br>22ERACE 

POSITIONING O LINES LINES PCSITICNING O LINES ಅಅಅಅ - - - - - -<br>- - - - - - $\omega$ POSITICNING  $rac{1}{1}$  $\begin{array}{l} \text{W11F} \text{ R1111-I1N} \text{ R1111-I1N} \text{ R1111} \text{ R1111} \text{ R1111} \text{ R1111} \text{ R1111} \text{ R1111} \text{ R1111} \text{ R1111} \text{ R1111} \text{ R1111} \text{ R1111} \text{ R1111} \text{ R1111} \text{ R1111} \text{ R1111} \text{ R1111} \text{ R1111} \text{ R1111} \text{ R1111} \text{ R1111} \$  $7777$ :(TRK,(30,<br>:(TRK,(30,<br>:(TRK,(30,

 $\begin{smallmatrix} \mathcal{N} & \text{TEC-IV} \text{EE} & \text{100}_{100} & \text{100}_{100} & \text{100}_{100} & \text{101}_{100} & \text{101}_{100} & \text{101}_{100} & \text{101}_{100} & \text{101}_{100} & \text{101}_{100} & \text{101}_{100} & \text{101}_{100} & \text{101}_{100} & \text{101}_{100} & \text{101}_{100} & \text{101}_{100} & \text{101}_{100} & \$  $\tilde{\zeta}$ 

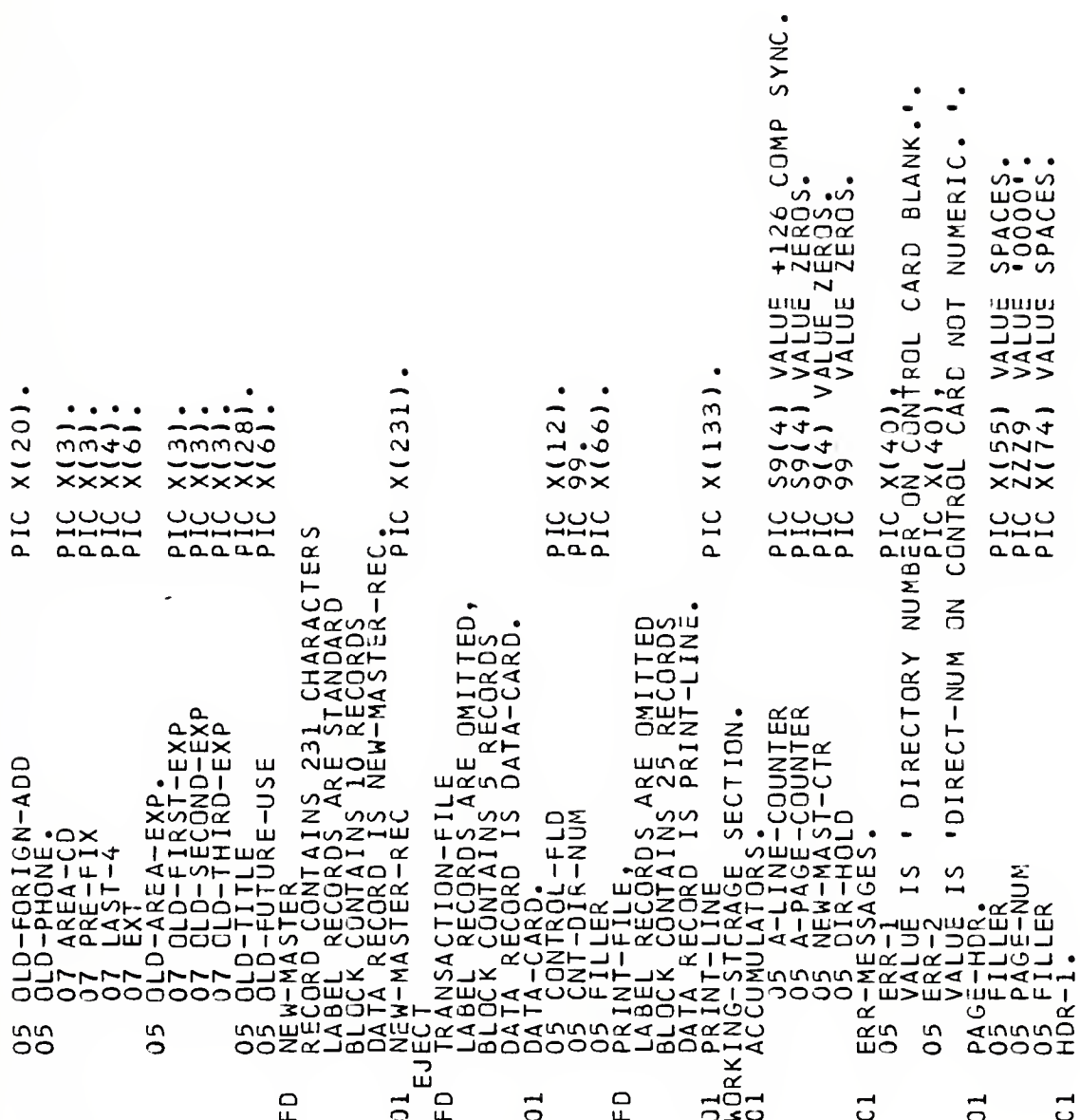

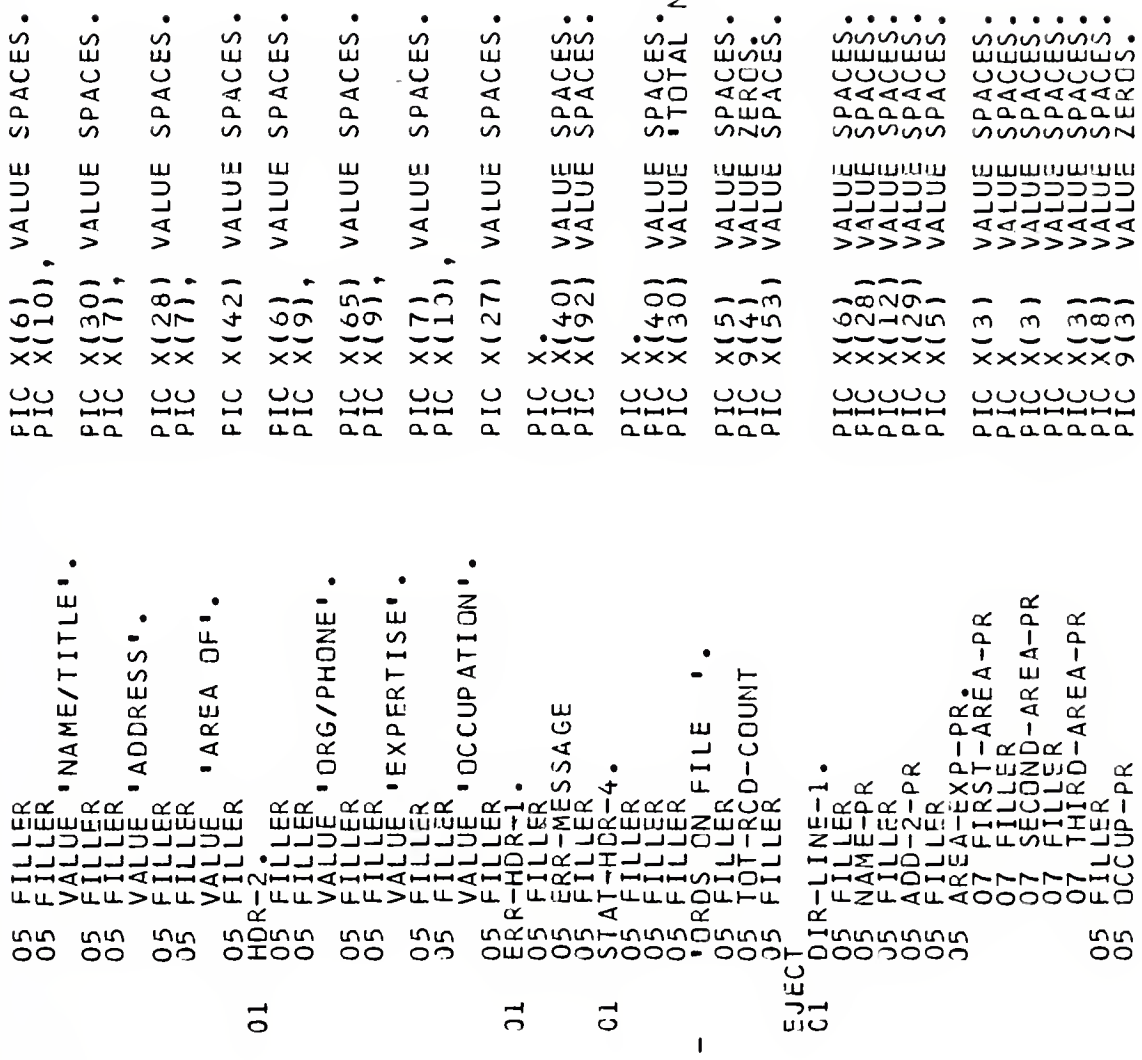

ACES.<br>OTAL NUMBER REC ACES<br>ACES .<br>ACES .<br>ACES . ACES. ACES. ACES. AACES. ACDS.<br>AROS. 

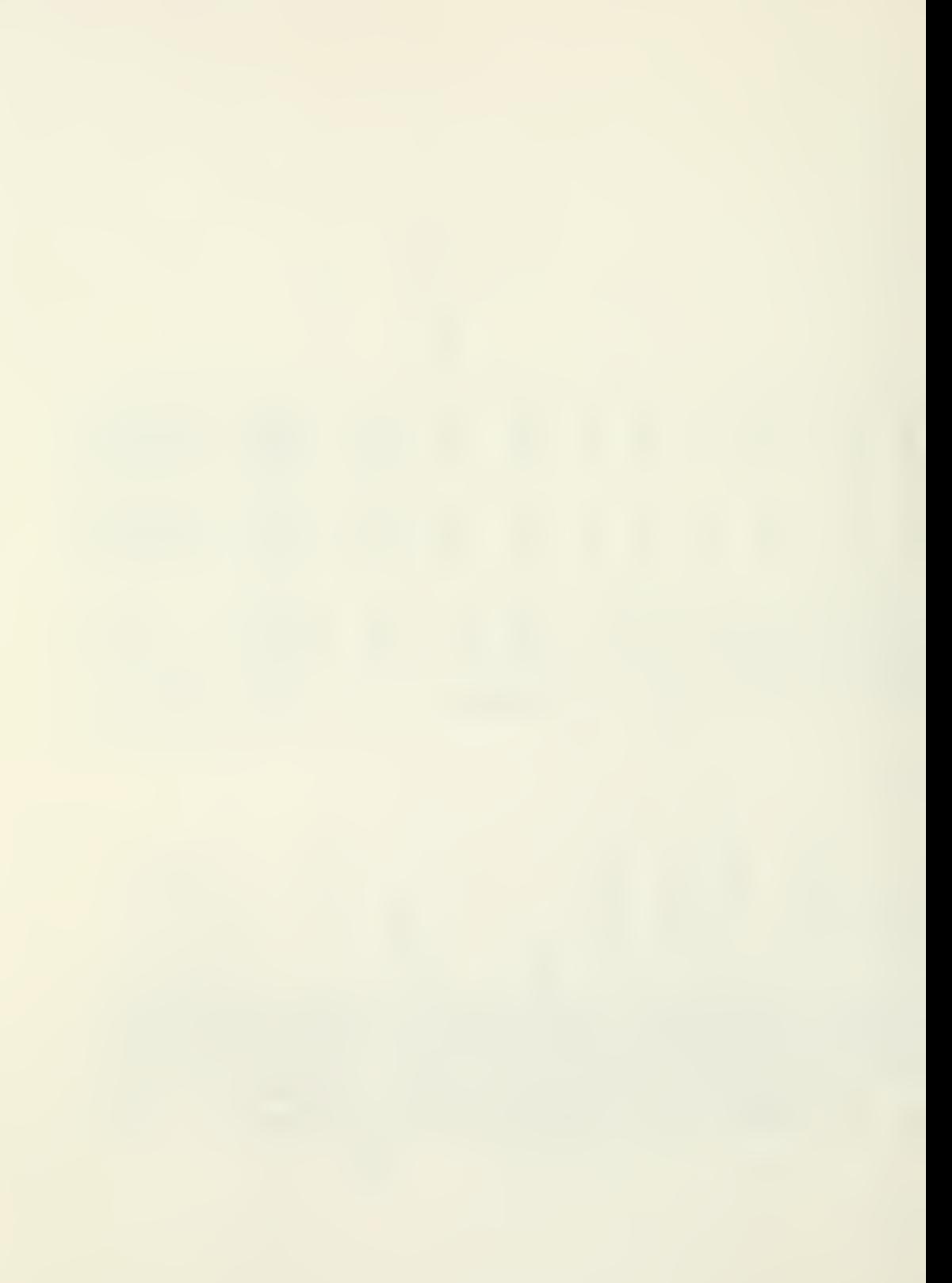

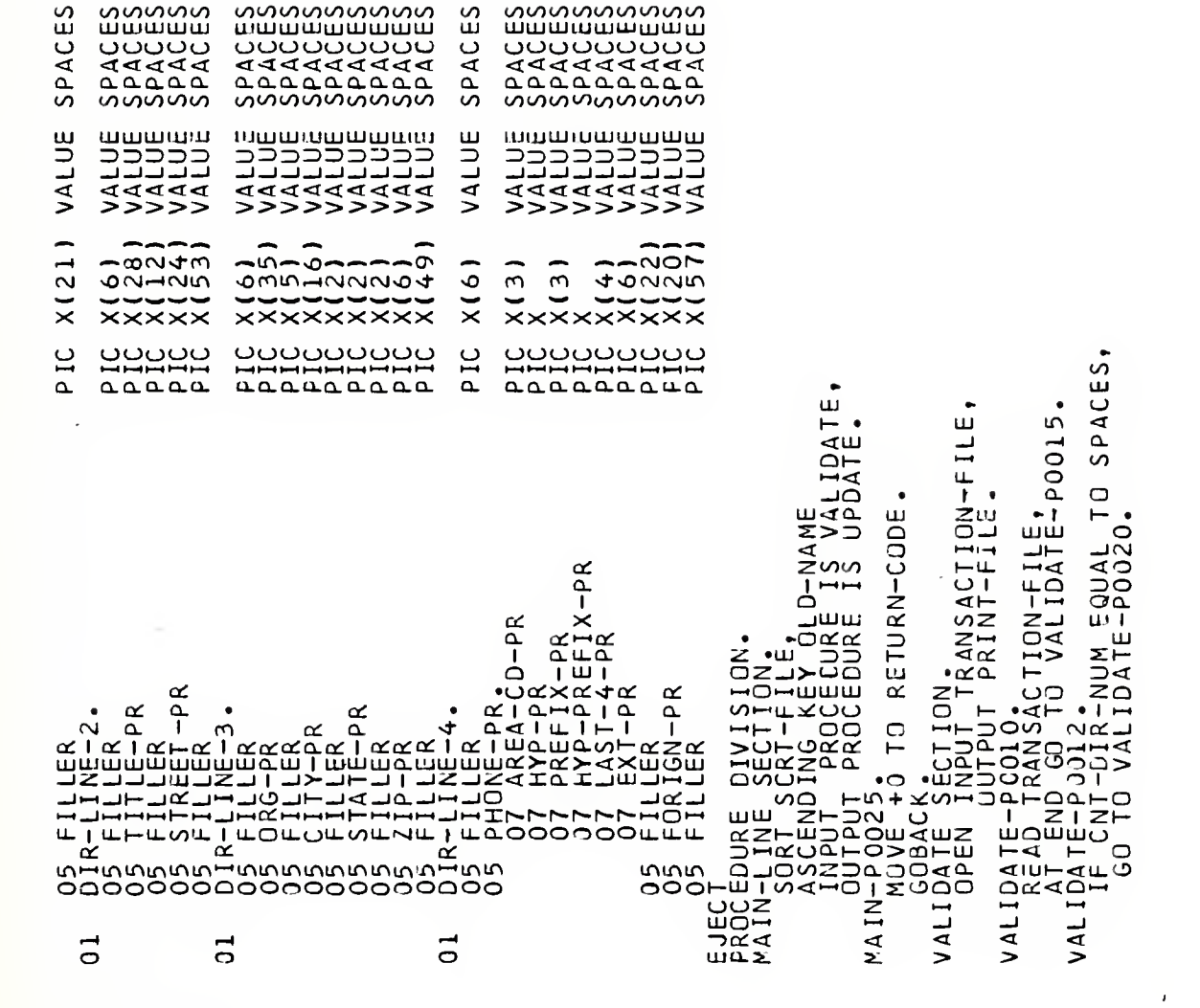

LINES O LINES IF CNT-DIR-NUM NOT NUMERIC.<br>VALIDAPER PRINTS ACTION-FILE.<br>VALIDAPER PRINTS ACTION-FILE.<br>VALIDAPER PRINTS ACTION-FILE.<br>VALIDAPER PRINTS ACTES PRINTS AND SOLUTION PRINTS AND SULTIME CORP.<br>VALIDAPER PRINTS AND SOLUTION PRINTS  $\circ$ EJECTION: NEW-MASTER.<br>UPDATE-PJJ103.<br>UPDATE-PM1030.TO UPDATE-END.<br>UPDATE-PM1030.TO UPDATE-END.<br>UPDATE-PM115.ORT-RECORD TO NEW-MASTER-REC.<br>WRITE NEW-MASTER-REC.TO NEW-MASTER-REC.<br>UPDATE-POJITO NEW-MAST-CTR.<br>UPDATE-POJITO NE

2 LINES. POSITIONING 1 LINES. LINES LINES  $\rightarrow$  $\rightarrow$ POSITIONING AFTER POSITIONING POSITIONING  $\alpha$ AFTER AFTER A-LINE-COUNTER FTE IF QUD-SECOND-EXP NOT EQUAL TO SPACES,<br>
WOVE UDD-CM AND FOUND-EXP NOT EQUAL TO SPACES,<br>
HOWE UDD-CM AND FOUND IR-LINE-1 AFTER<br>
MOVE UDD-CM AND FOUND PIRE TO THE CONNER RELATS<br>
ADDITIVE CONNERGATION CONNERGATION<br>
MOVE UDD-C TO PRINT-LINE<br>PAGE-COUNTER  $-PAGE$ É-ROUTINE.<br>MOVE SPACES<br>ADD +1 TO A-نان<br>194 ய்ட்

O LINES ------<br>0000 **NHTH2**<br>22200 LINES  $\begin{array}{l} \mathcal{M}(\mathbf{M}^{\mathsf{H}}_{\mathsf{L}}\circ \mathbf{p}_1^{\mathsf{H}}\mathbf{p}_1^{\mathsf{H}}\mathbf{p}_1^{\mathsf{H}}\mathbf{p}_1^{\mathsf{H}}\mathbf{p}_1^{\mathsf{H}}\mathbf{p}_1^{\mathsf{H}}\mathbf{p}_1^{\mathsf{H}}\mathbf{p}_1^{\mathsf{H}}\mathbf{p}_1^{\mathsf{H}}\mathbf{p}_1^{\mathsf{H}}\mathbf{p}_1^{\mathsf{H}}\mathbf{p}_1^{\mathsf{H}}\mathbf{p}_1^{\mathsf{H}}\mathbf$ LINES LINES ပပပပ

## PRCGRAM STATE CROSS-REFERENCE THE

 $\frac{2}{\pi}$  $\vec{z}$ שהתד⊢ם<br>2רחים<br>החדרים (0973,0813,MZ51,,10),'TEXSTATE',TIME:<br>UCLG VIEXIATE UOBLOGI3-0013-425...0....<br>ACOBART RESERVED PROTECTIVE<br>ACOBART RESERVED PROTECTIVE<br>ACOBART RESERVED PROTECTIVE<br>FINAL PROTECT STATEFT REFERENCE PRODUCED PRODUCED<br>FINAL PROTECT STATEFT REFERENCE PRODUCED PRODUCED<br>FIN FÖ ÚT-SITAPE<br>1 DA-SIASRTF<br>1 DA-SIDUTF<br>1 UR-SIPRINT<br>1 C UR-SIERR  $\bullet$  $X(231)$ 

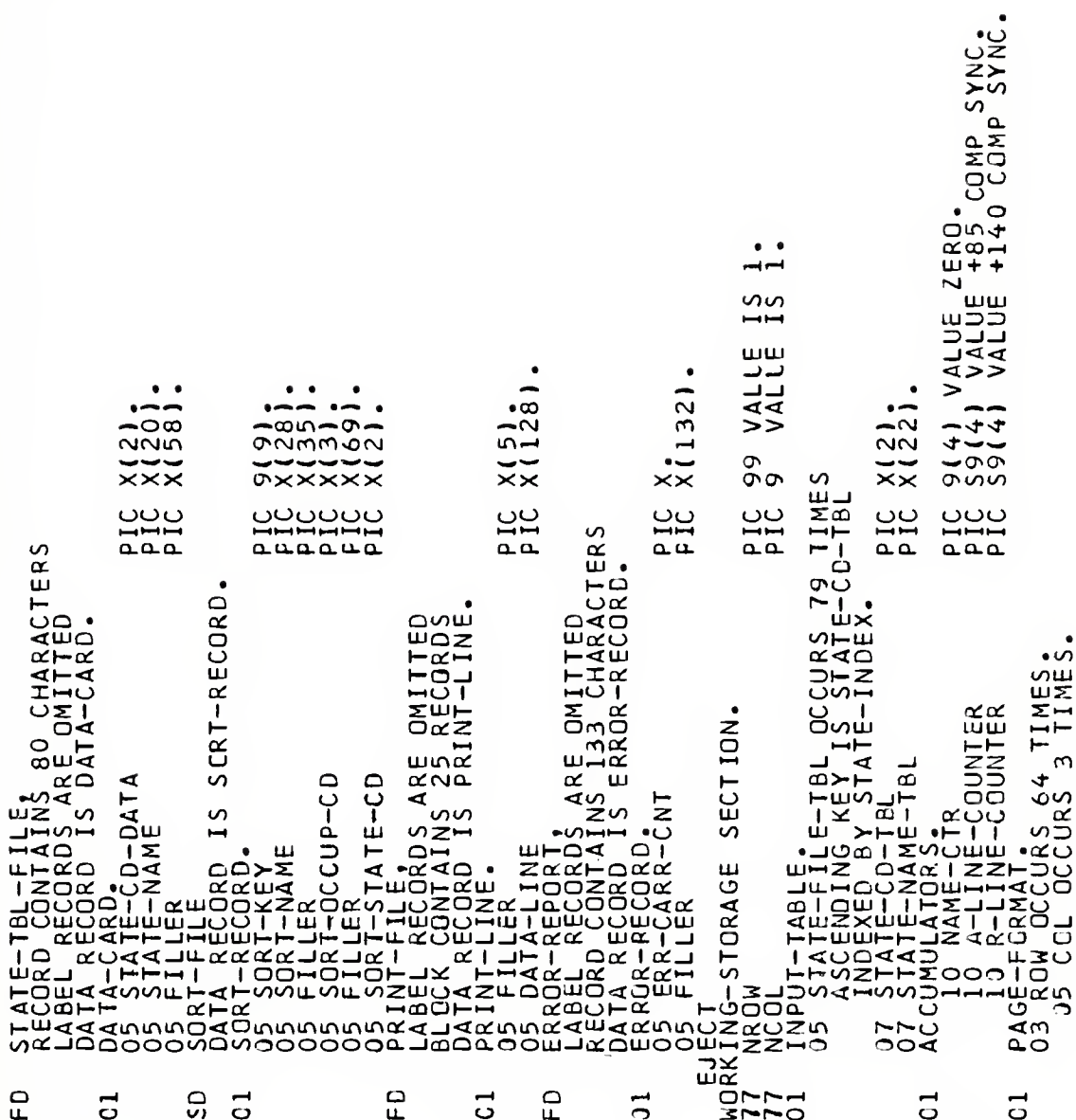

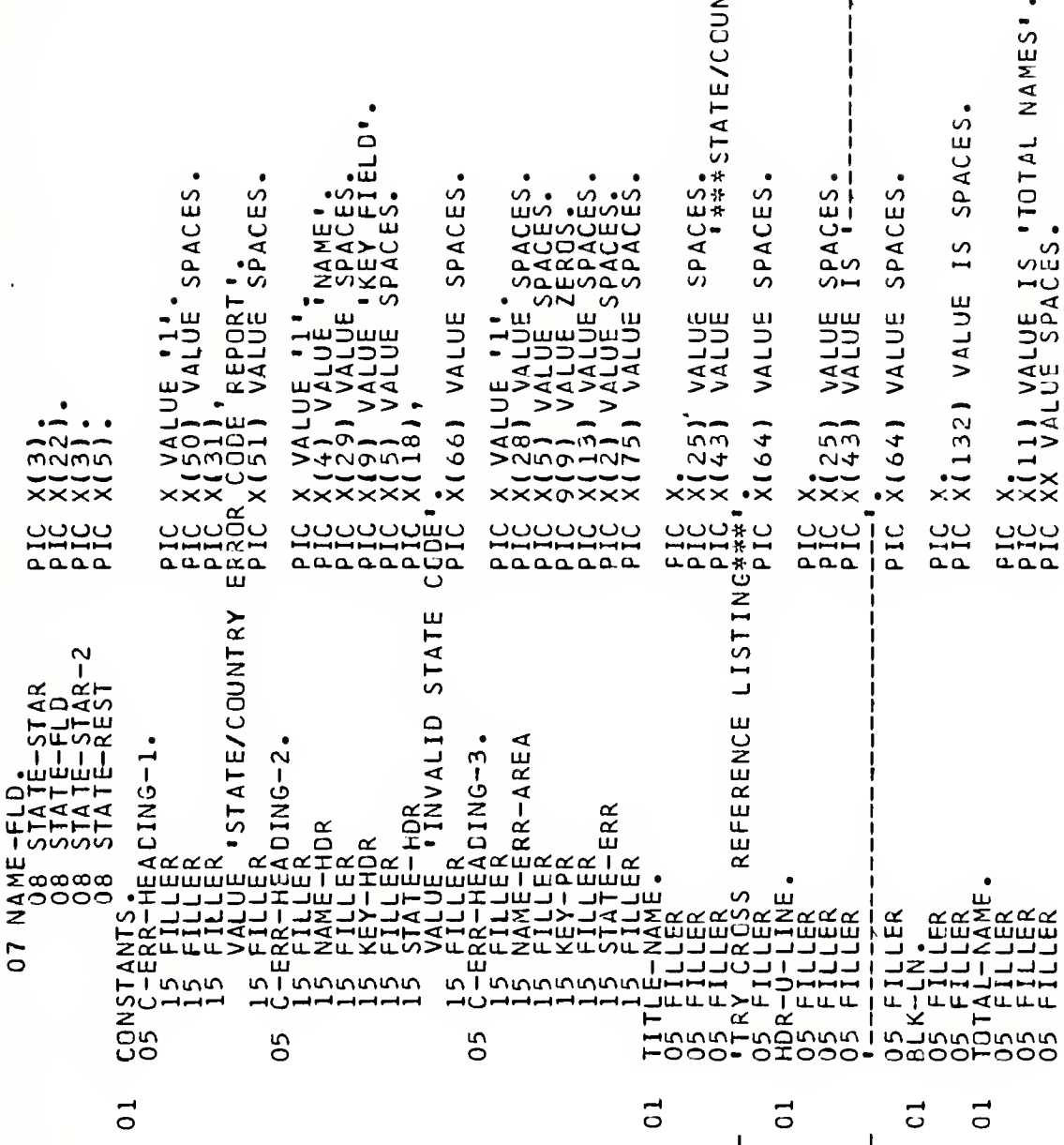

```
PIC 9(6) VALUE ZERO.<br>PIC X(113) VALUE SPACES.
                  PIC XX VALUE 'XX'.
                                                   E - 5E<br>PAANE
                        FROCEDURE DIVISION.<br>INITIAL-ROUTINE LLE SORT-<br>ASSCENDING KEY SORT-<br>ASSCENDING KEY SORT-<br>ASSCENDING KEY SORT-<br>ASSCENDING KEY-FILLE<br>OPEN INPUT STATED-FE<br>OPEN INPUT STATED-FE<br>OPEN INPUT STATED-FE
O5 TCT-NM-CTR<br>WORK-AREAS,<br>WORK-AREAS,<br>O5 STATE-HOLD
             \overline{0}
```
T-LINE:<br>ROM TITLE-NAME AFTER POSITIONING O LINES,<br>JLINER-U-LINE AFTER POSITIONING 1 ' ...<br>MINE.<br>MINE. TE-FLD (NROW, NCCL).  $\alpha$  $STATE-ER$ THAN 63 ADD 1 TC NROW,<br>UP-TABLE ADD 1 TO NCOL, GO TO SET-UP-NROW INES,<br>R-AREA, IF NROM LESS THAN 63 ADD 1 TC NROM,<br>
BLD-HORE ELSS VP-TABJE ADD 1 TO NCOL, GO TO SE<br>
RAITE-PAGE AN HOR-ROUTINE THRU 020-EXIT 64 TIMES.<br>
MOVE SPACES TO PAGE-FORMAT.<br>
MOVE SPACES TO PAGE-FORMAT.<br>
MOVE SPACES TO PAGE-FORMAT.<br> 2 LINES ו<br>באם<br>איי RECORD.<br>IONING.Z<br>D.MANE- $+80.$ EJECT<sup>R11</sup><br>HOR-ROUTINE ACES TO PRINT-LINE<br>MOVE TSPACES TO PRINT-LINE ADM<br>MOVE TSPACES TO PRINT-LINE ACH<br>MOVE TSPACES TO PRINT-LINE.<br>MOVE SPACES TO PRINT-LINE.<br>MOVE SPACES TO PRINT-LINE.<br>MOVE SPACES TO PRINT-LINE.<br>ERROR-ROU

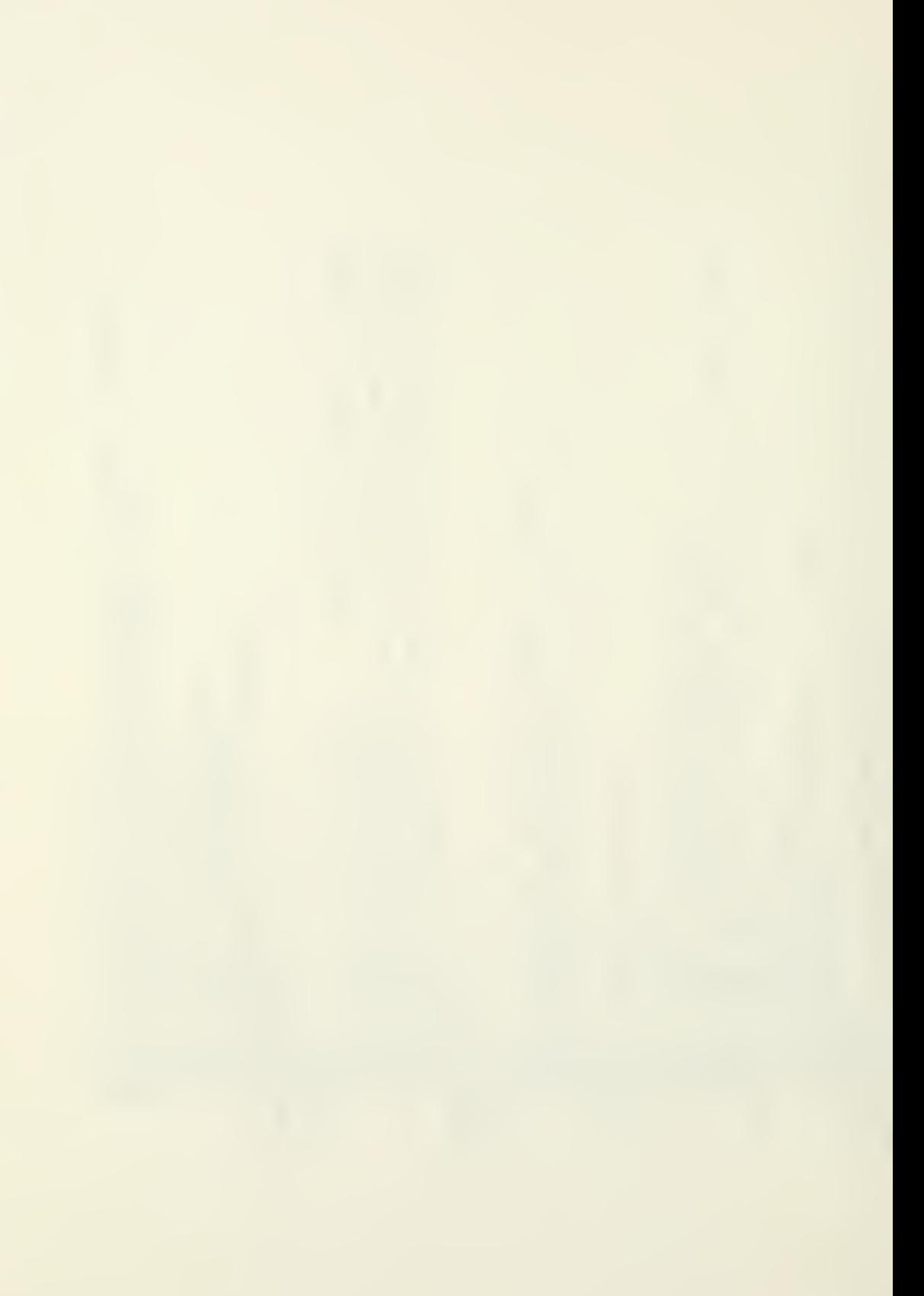

 $\mathcal{L}$ အေအ LINES **NATION**  $\circ$  $\bullet$ POSITIONING  $\left(\begin{smallmatrix} 1 & 0 & 0 & 1 & 0 \\ 0 & 1 & 1 & 0 & 0 \\ 0 & 0 & 1 & 1 & 0 \\ 0 & 0 & 1 & 1 & 0 \\ 0 & 0 & 0 & 1 & 0 \\ 0 & 0 & 0 & 0 & 0 \\ 0 & 0 & 0 & 0 & 0 \\ 0 & 0 & 0 & 0 & 0 \\ 0 & 0 & 0 & 0 & 0 \\ 0 & 0 & 0 & 0 & 0 \\ 0 & 0 & 0 & 0 & 0 \\ 0 & 0 & 0 & 0 & 0 \\ 0 & 0 & 0 & 0 & 0 \\ 0 & 0 & 0 & 0 & 0 \\ 0$ SET STATE-JORES CO.<br>
ERRORATION CONTROLS CO.<br>
ERRORATION CONTROLS CO.<br>
ERRORATION CONTROLS CONTROLS CONTROLS CONTROLS CONTROLS CONTROLS CONTROLS CONTROLS CONTROLS CONTROLS CONTROLS CONTROLS CONTROLS CONTROLS CONTROLS CONTR

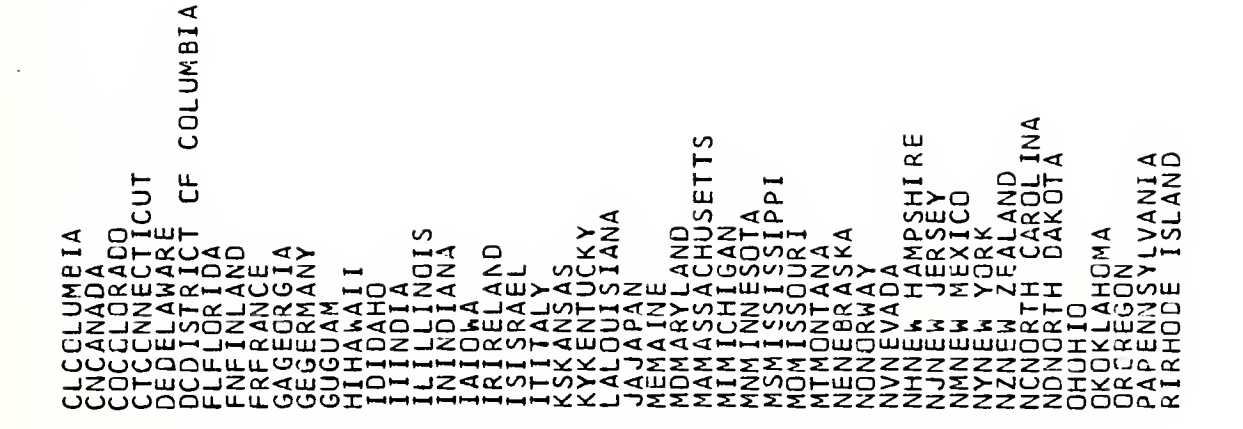

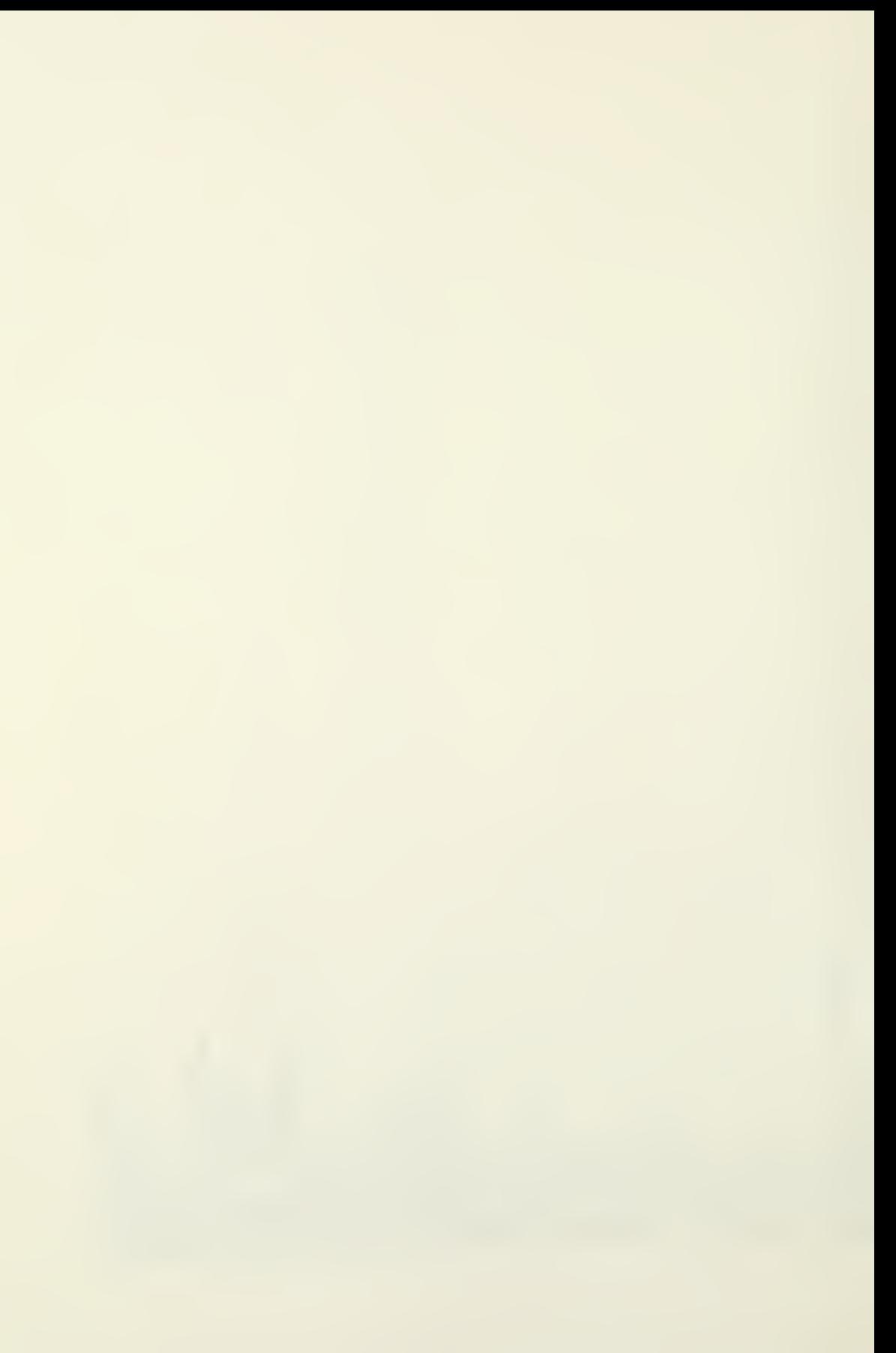
SCSOUTH DAROLINA<br>SCSOUTH DAROTA<br>SLSSPANERS SEE<br>SASSPANTERAS SEE<br>SASSPANTERAS SEE<br>TXTERAS SEERAD<br>VITHERAS SEERAD<br>VYTENGINT ISLANDS<br>VYTENGINT ISLANDS<br>WANGINTA SEERAD IN IA<br>WANGINTA SEERADINTAIES<br>SASSPANTING<br>SASSPANDS<br>SASSPAN **ANITIA** 

 $\sim$ 

THE OCCUPATION CROSS-REFERENCE PROGRAM

JOB (0973,0813,MZ51,,10),'TECHXOCP',TIME=2<br>COBUCLG<br>DD \* Z  $\bullet$ EI  $\Delta$ z PIC X(231) đ  $-PR$ o−<br>A S  $\infty$ œ۵ Ò,  $\sim$  $\bullet$ onw ن<br>۱ ن<br>ا ື້ anaanan<br>Huundu na<br>Lill<br>Lill ă ∝ S 231 CHARACTERS<br>10 RECORDS<br>10 RECORDS<br>MASTER-REC. S S  $\tilde{\mathbf{g}}$ STANDARD<br>FRECORDS<br>RECORDS<br>STER-CARD. SSISIGN<br>SSISIGN<br>SSISIGN<br>SIGN SCRT-RECORD 

**NOIDA#\*\***  $SPACES = CCPATION$ .TOTAL NAMES X(132) VALUE IS SPACES.  $SPACES - I.S.$ X(3) VALUE IS 'XXX' VALUE SPACES. SPACES 9(4) VALUE ZERO.  $\circ$  $\frac{0}{10}$ ഗய்≩ ⊢⇔ധ VALUE<br>VALUE VALUE<br>VALUE  $4N$ VALUE IS<br>VALUE IS VALUE X(20) VALUE تەس AT ANT AR<br>AT AR AT A  $X(5)$ ;<br> $X(128)$ .  $X(65)$  $X(27)$ <br> $X(40)$  $X(27)$ <br> $X(40)$  $X(65)$  $X(11)$ <br> $X(11)$ <br> $X(6)$  $\ddot{\bullet}$ PIC X(3)  $\frac{2}{2}$  $\frac{6}{3}$ PIC uu<br>La **PIC**<br>PIC PIC  $\frac{100}{100}$ ں<br>-<br>- $\frac{1000}{400}$ ں<br>- 1<br>- 4 UUUU<br>LHHH<br>LLLL PIC  $\frac{0000}{0.001}$ PIC<br>PIC ERS LISTING\*\*\*\*  $\vdash$ TTRAS<br>HARDA<br>HARDA<br>HIRA  $1P-PR$ <br>  $P-PR$ <br>  $P-STAR$ <br>  $-STAR$ <br>  $-RTS$ **ທພ** JOS DÁTELLINE<br>
NING-STORAGE SECTION.<br>
NEROL NAME-CTR<br>
NGCUPALOR (SEAL)<br>
NGCUPALOR DANCE CLUD-SIA<br>
NGCUPALOR DANCE CLUD-SIA<br>
NGCUPALOR DANCE CCCUP-SIA<br>
DA GECERANT DOS CCCCUP-SIA<br>
OS ROM DOS PILLER<br>
DES FILLER<br>
DES FILLER<br>  $\frac{1}{\sqrt{2}}$ ᅹ ں<br>س  $251$ <br> $251$ ω Ari<br>49  $CUP-CD$ 05 SORT-FILE,<br>LABEL RECORDS ANS<br>RECORD CONTAINS<br>RECORD CONTAINS<br>DATALLIER<br>DATALLIER<br>055 DATA-LINE  $\propto$  $-CT$ **FILLER**<br>K-LN. שר ההרבה<br>החדר החדר<br>החדר החדר<br>החדר החדר<br>החדר ה JUNOUNO س nn NORTH  $\frac{0}{1}$  $\overline{0}$  $\overline{c}$  $\overline{a}$  $\overline{0}$  $\vec{0}$ ರ  $\overline{c}$  $\ddot{\bullet}$  $\overline{1}$  $\mathbf{I}$  $\mathbf{I}$ 

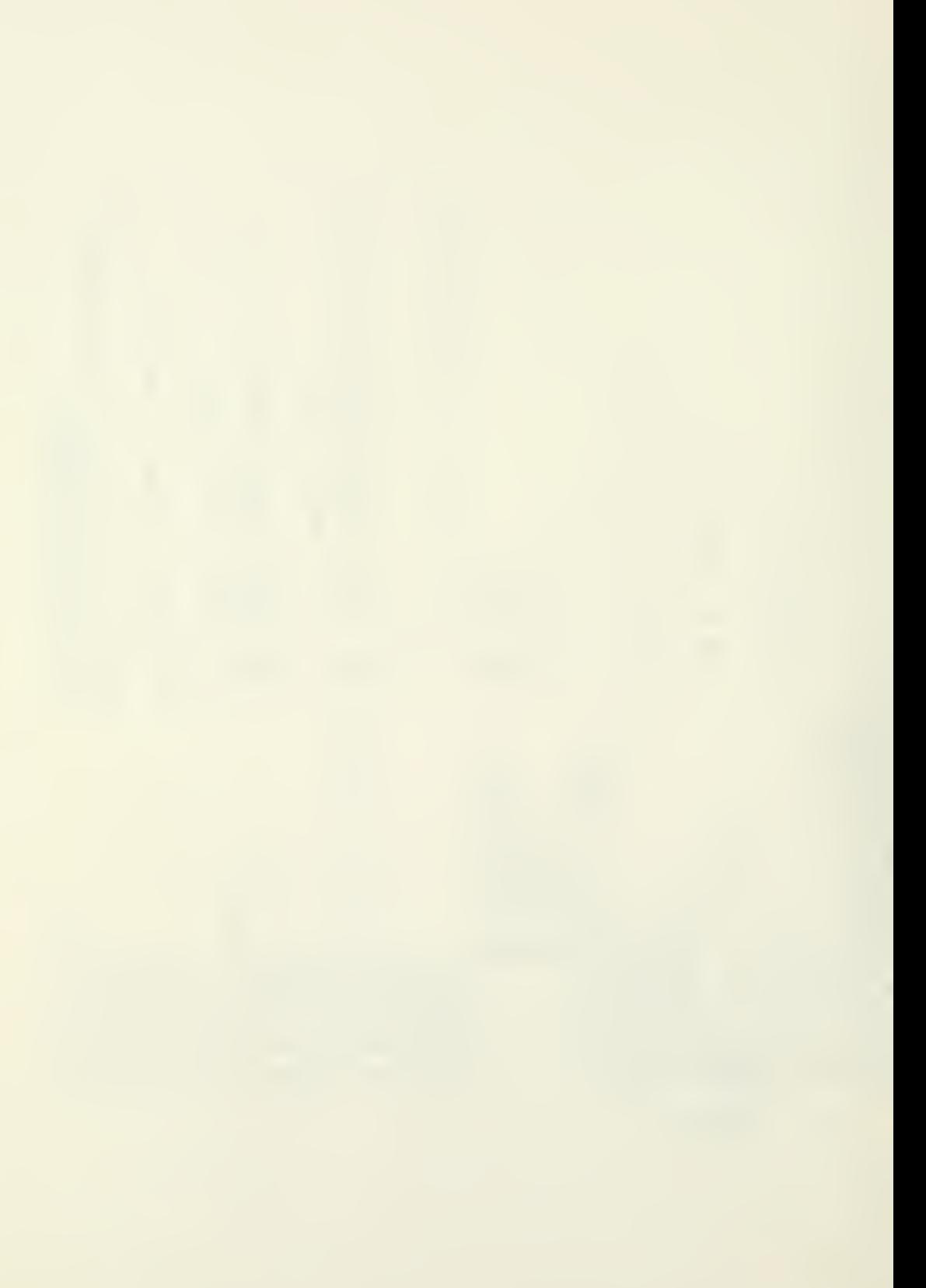

ΟΡΕΝ ΥΝΟΥ, ΣΟΛΙΟΥ, ΣΕΙΣΕΙΣΕΙ<br>ser-up-NCO1+10 MOVE PRINT-FILE,<br>ser-up-NCO1+10 MOVE, PRINT-FILE, AT<br>fILLUP-NCO1+10 MOVE, AND REFERENCE TO DCOP-HOLD<br>fILLUP-RAD SORTED-FILE, AT END GC IC END-OF-JOE.<br>FILLUP-RAD SORTED-FILE, AT FIC X(113) VALUE SPACES. LCCUP-PR (NROW, NCDL) NCCL). BLD-ĤDR, --<br>ARITE-PAGE.<br>ARITE-PAGE. ADR-ROUTINE THRU J20-EXIT.<br>MOVE SERO TO NROW, DIJ-EXII 63 TIMES.<br>PERFORM PRINTOUT THRU J10-EXII 63 TIMES.<br>MOVE SPACES TO PAGE-FORMAT. . TC NROW:<br>IOW NOT LESS THAN 63, ADE 1 TO NCOL,<br>1 TO NROW. INÉ , HO OCCUP-FLD (NROW, NC)<br>ATIÓN TO OCCUP-STAR (NRCW, NCOL)<br>S TO OCCUP-REST (NROW, NCOL)<br>D EQUAL TO SPACES, NCOL)<br>P CD OCCUP-HOLD, NCOL), NEW-OCCUP-ROUTINES TO OCCUP-FLD<br>MOVE DCCUPATION TO OCCUP-FLD<br>MOVE P\*\*\* TC OCCUP-STAR (NRC)<br>MOVE CSPACES TO OCCUP-REST (NRC)<br>IPVECSPACES TO OCCUP-REST (NRC)<br>IPVECSPACES TO OCCUP-REST<br>MOVE OCCUP-CD TO OCCUP-HOLD,<br>COVE OCCUP-DČEDURE CIVISIGN.<br>ITIAL-ROUTINE.<br>ASCENDING KEY SORT-OCCUP-CD<br>ASCENDING KEY SORT-OCCUP-CD<br>ASCENDING KEY SORT-NAME<br>USING MASTER-FILE<br>GIVING SORTED-FILE, FILLER FROCEDURE<br>FROCEDURE<br>INITIQUE<br>INITIQUE NOVE ÄDD 18<br>IF NR

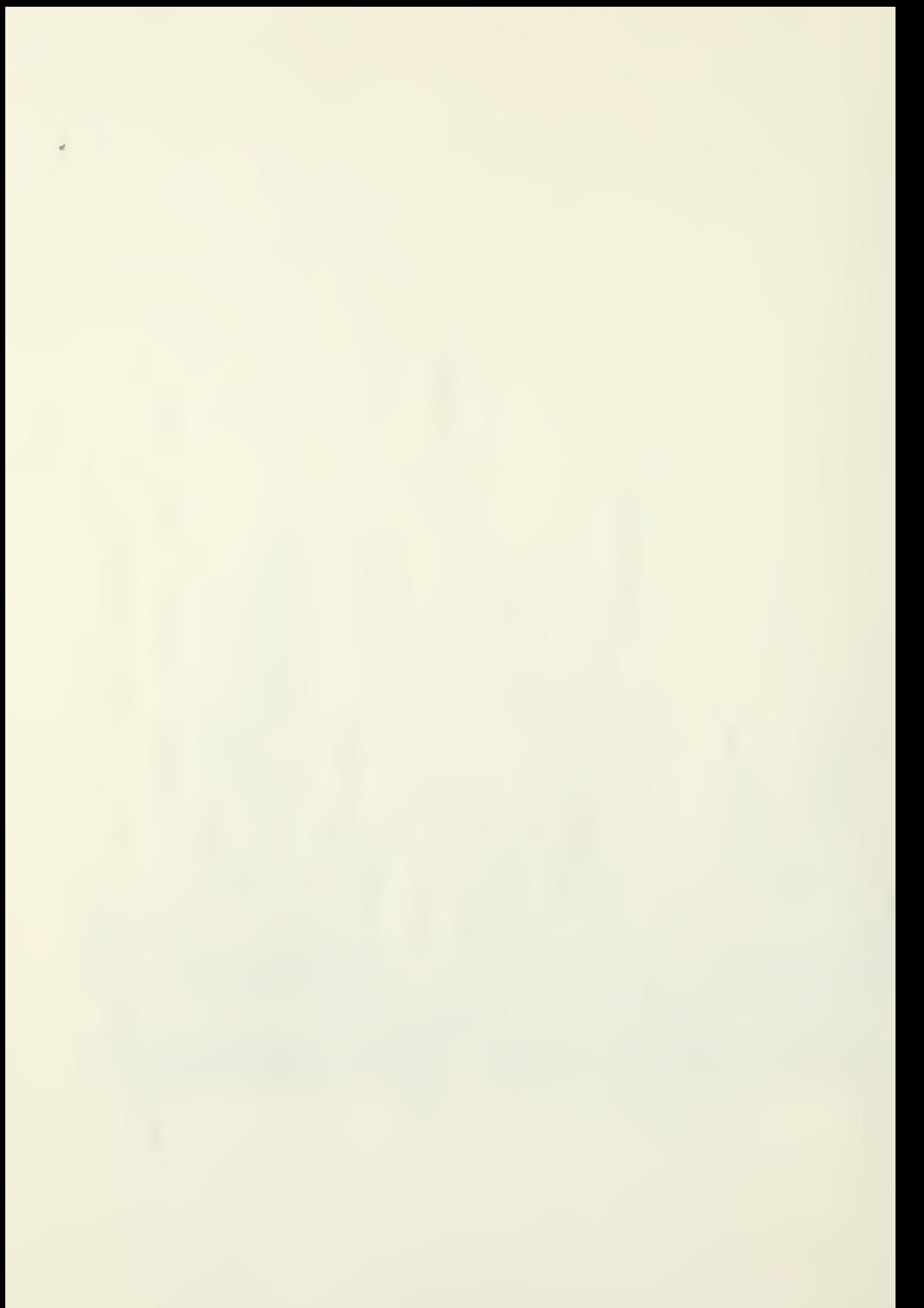

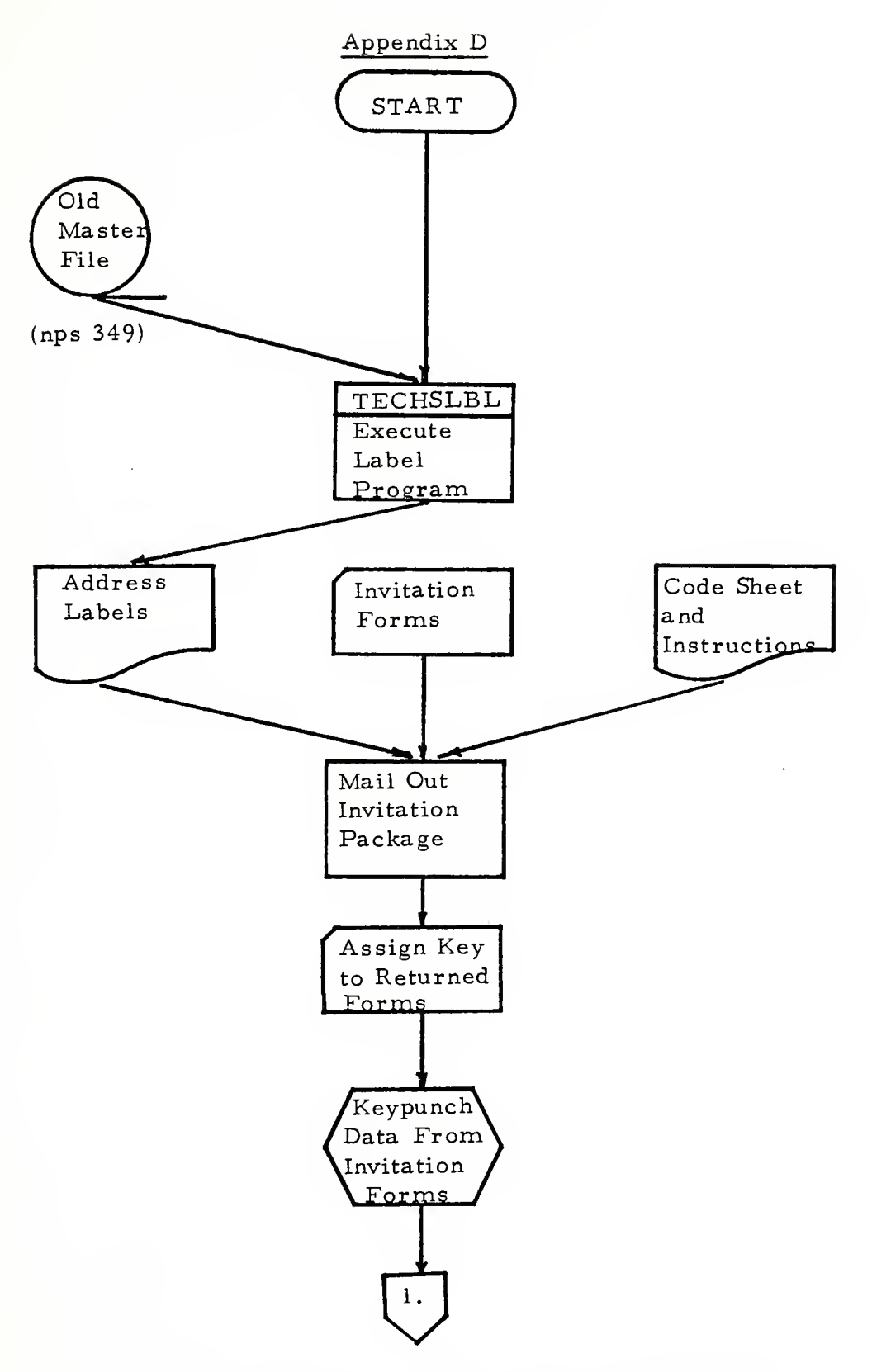

System Flow Chart One. Prepare, Mail and Keypunch Invitation Authorization Form Data

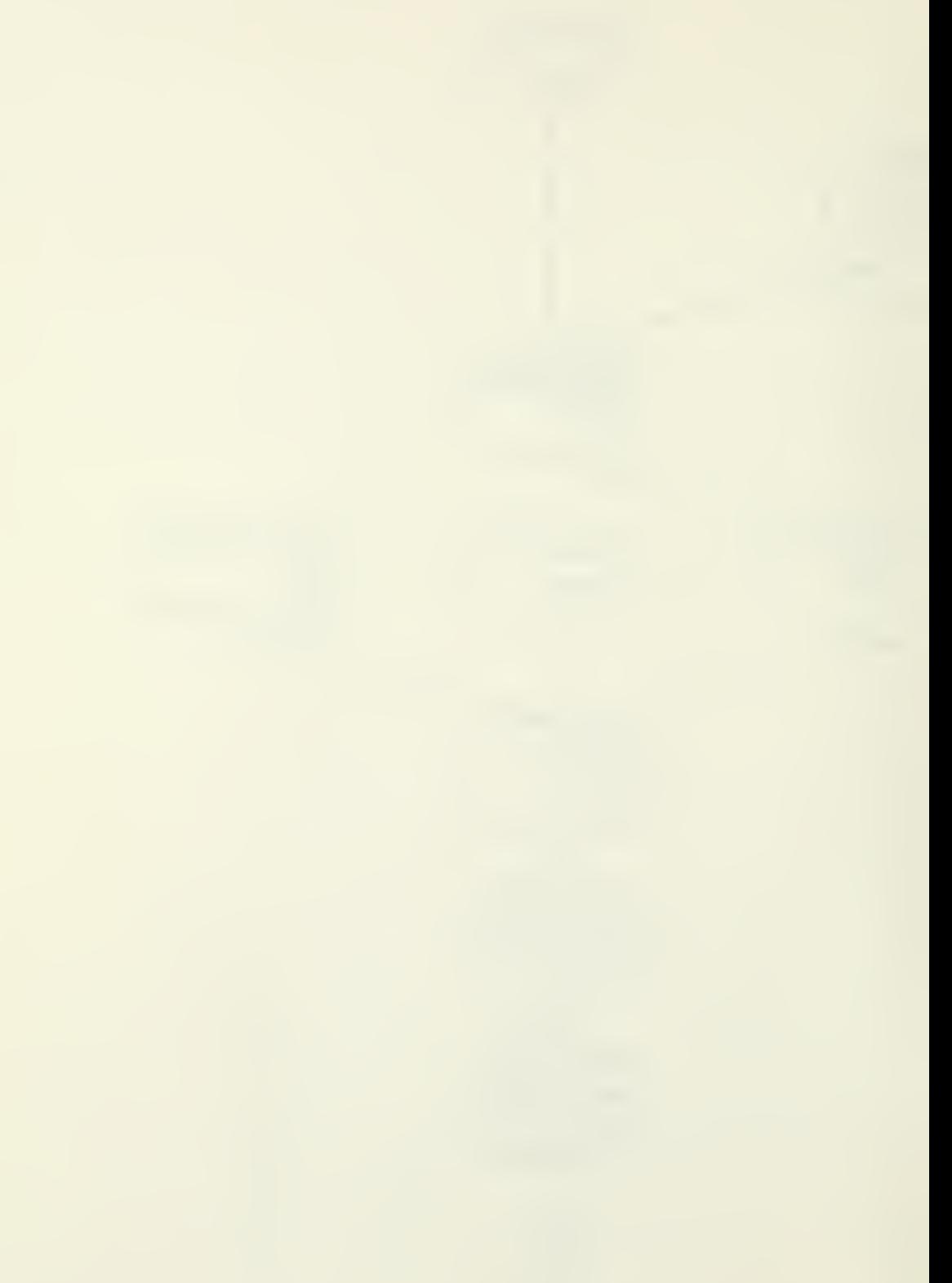

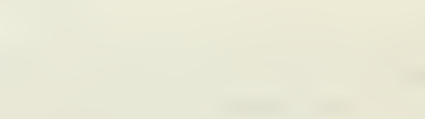

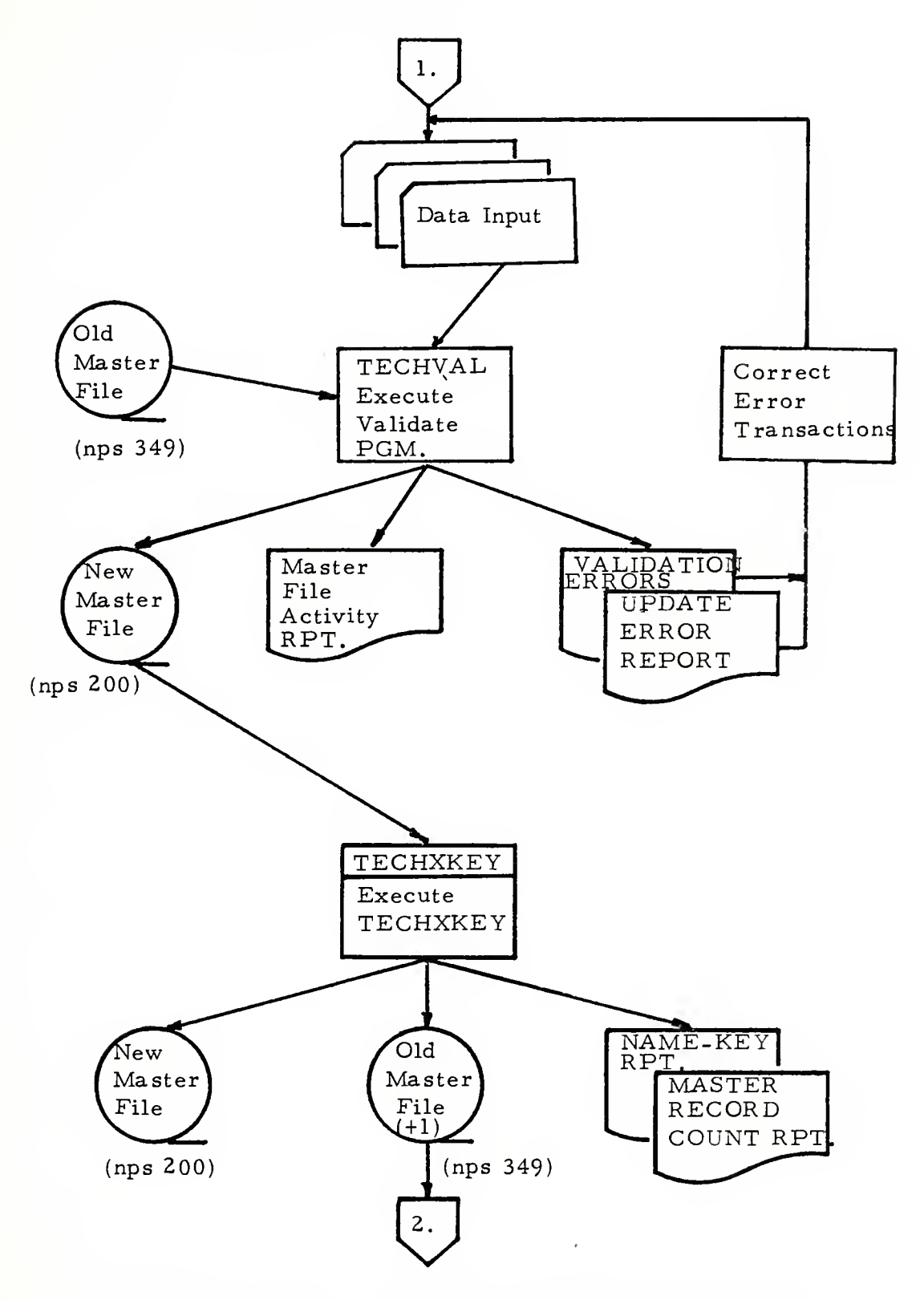

System Flow Chart Two. Data Base Maintenance Sub-System

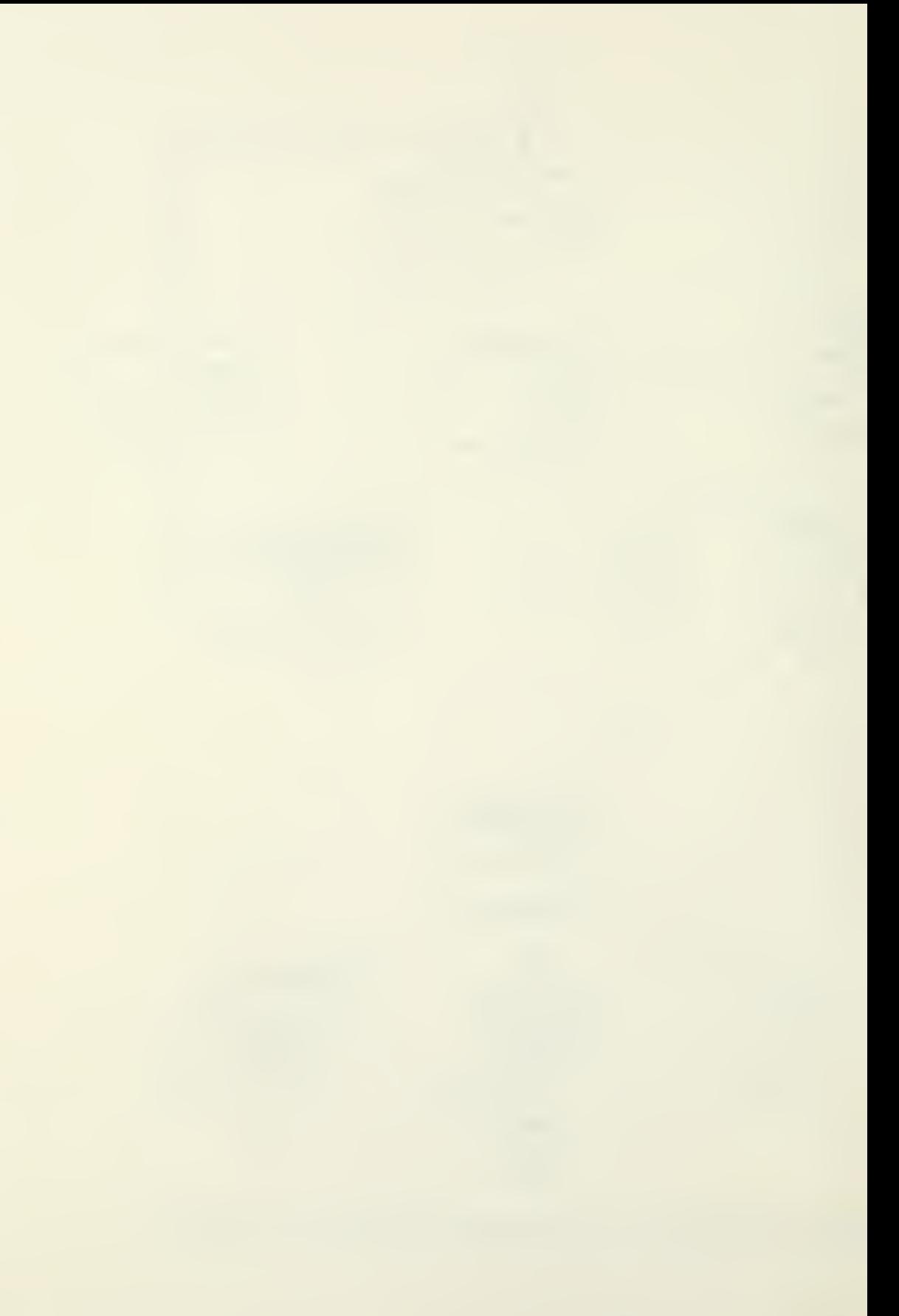

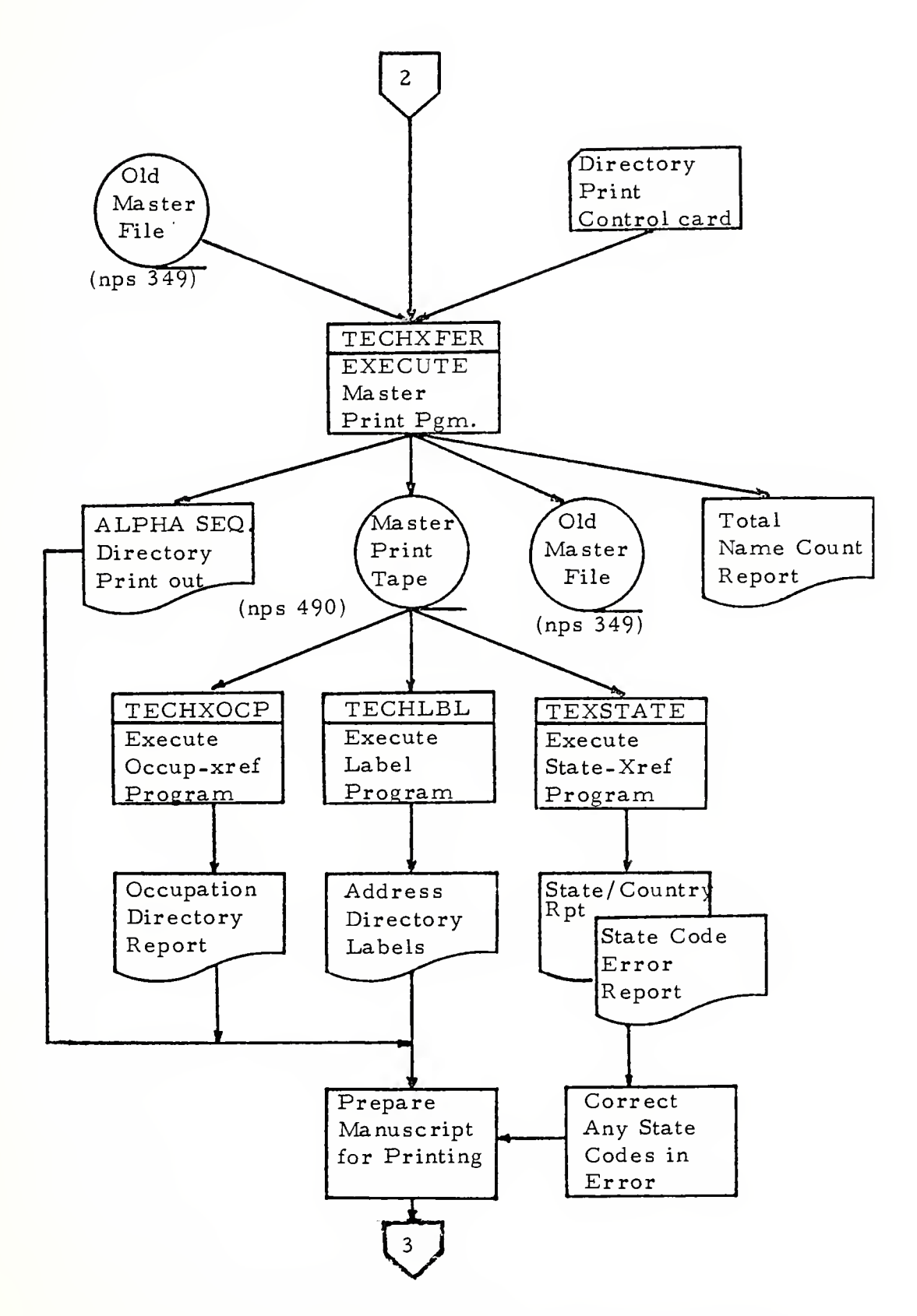

System Flow Chart Three. Report Generation Sub-System .186

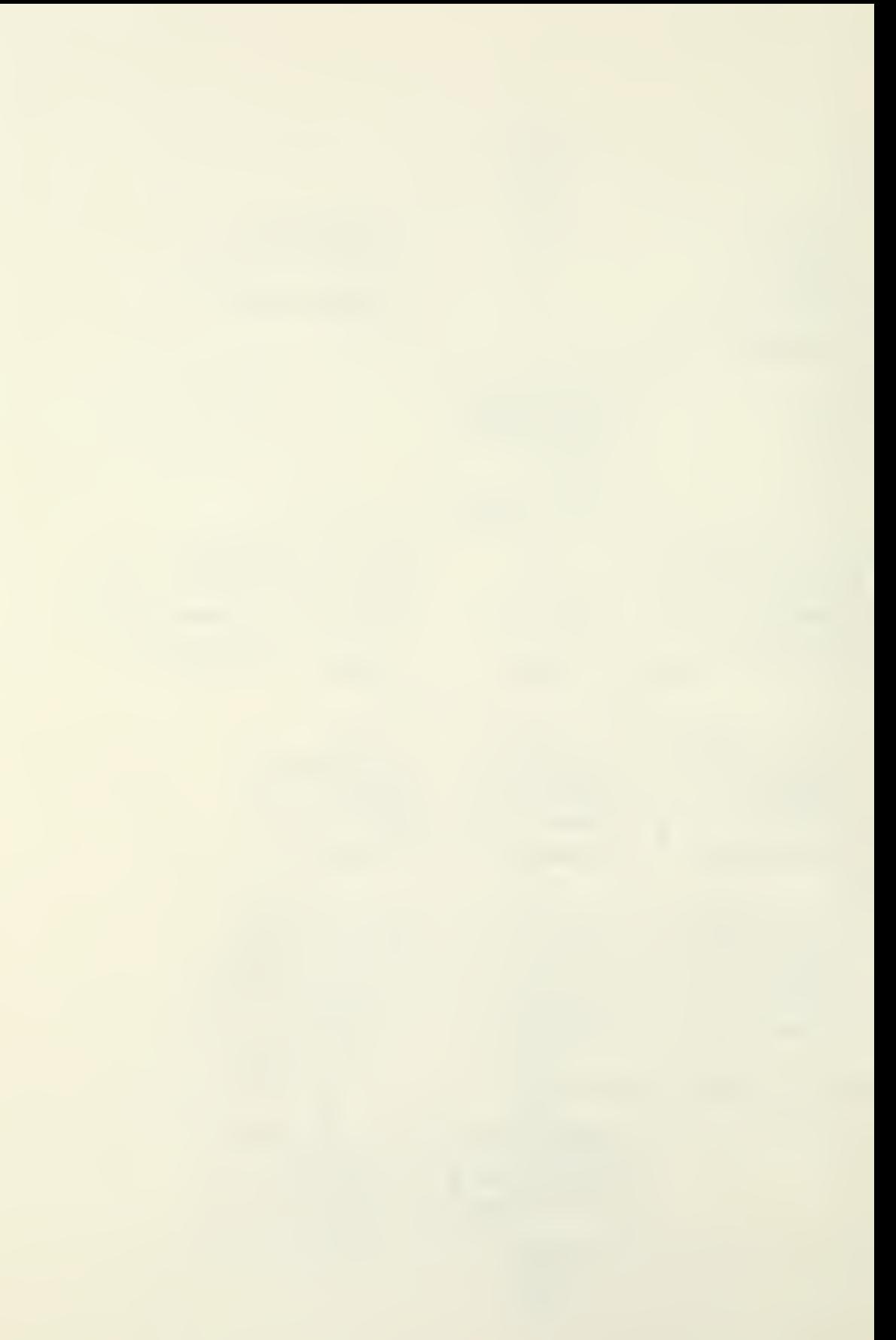

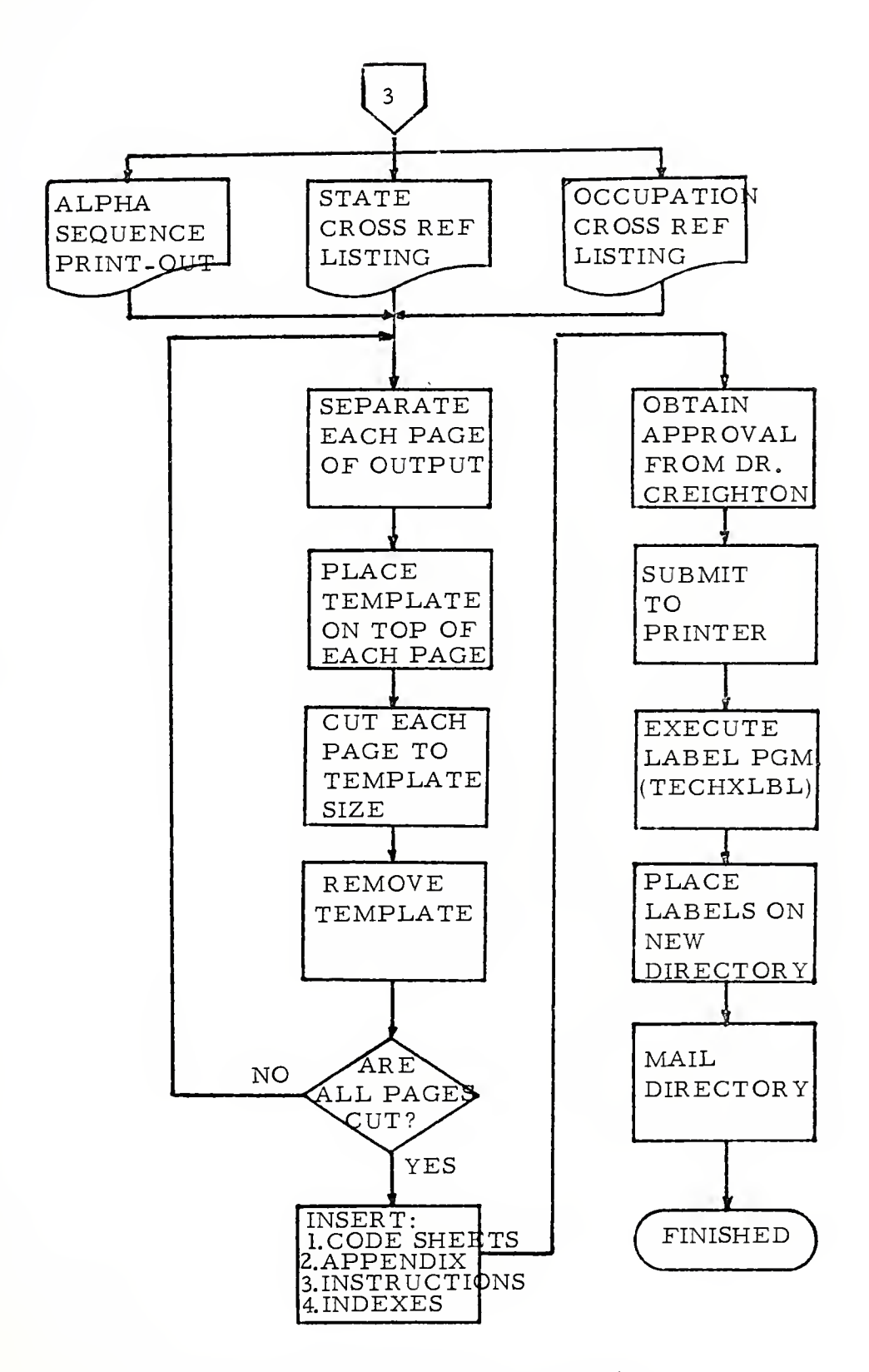

Manuscript Preparation Flow Chart

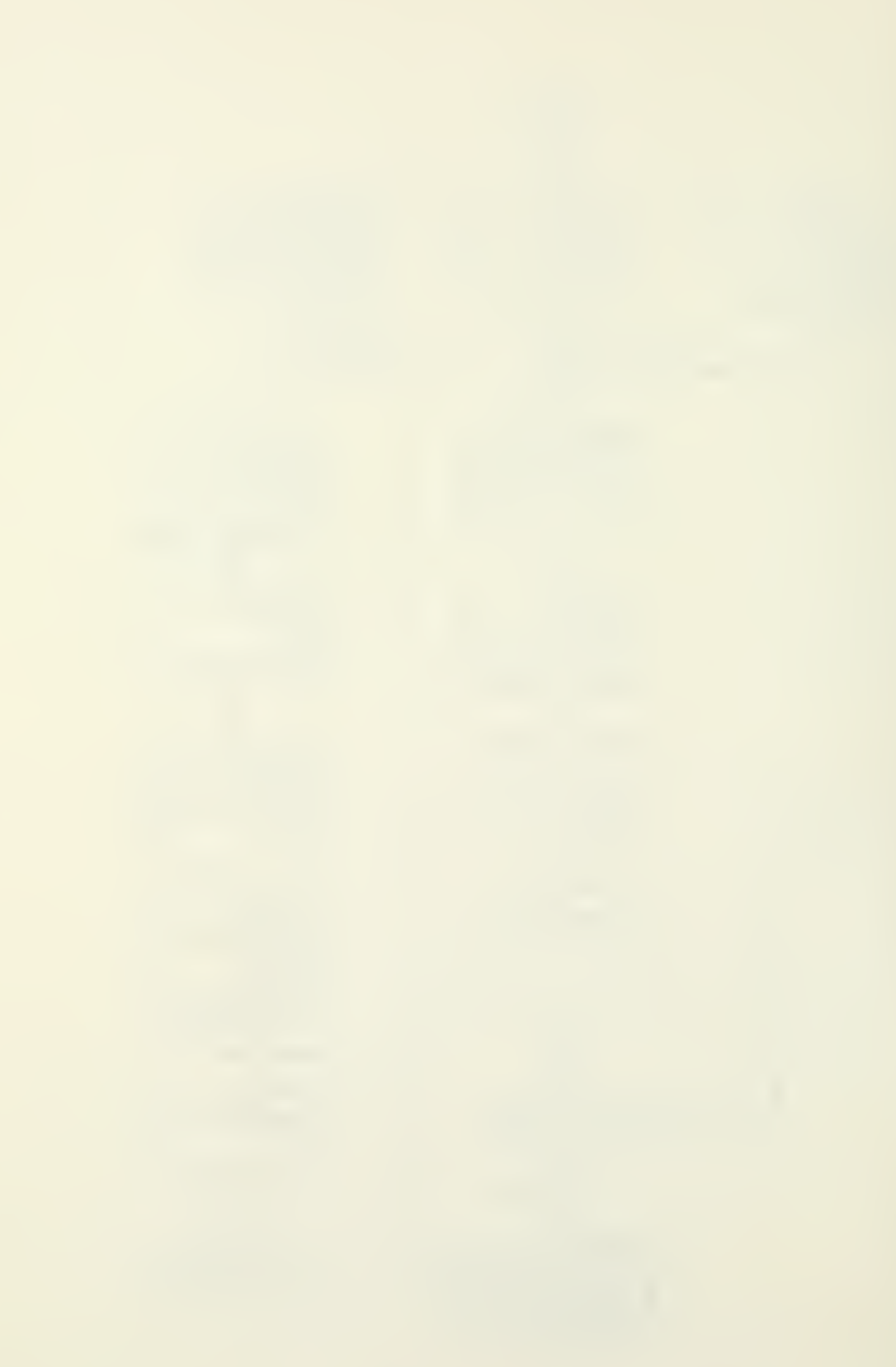

 $\bar{\phantom{a}}$ 

# Appendix E

## INTRODUCTION

This addendum to the 1977 Technology Transfer Directory of People is being issued to include those individuals whose authorization forms were received after the printing cut-off date. If this method proves acceptable, we intend to utilize it in the future not only for this purpose but also to correct errors that may have escaped our editing procedures and to provide revised information for those currently listed. We believe this is consistent with our original intentions that this directory be of substantial benefit to those interested in the technology transfer process.

You will find that this addendum has a different format than the directory itself. In addition to the revised format, we have eliminated the AREAS of INTEREST codes and have added the titles of those listed. These revisions, along with revised OCCUPATION and AREAS of EXPERTISE codes based primarily on the DICTIONARY of OCCUPATION TITLES published by the U. S. Department of Labor, will be included in the next directory. Additionally, the next directory will contain a form which will enable you to change and/or correct any information in our data base. Also, the next directory will incorporate ring binder holes to accommodate future addendums

Many of the current and anticipated changes are the result of recommendations you submitted. We encourage further suggestions and therefore have provided a form to facilitate their submission. Furthermore, if you know of any individuals who would be interested in being listed in the next directory, please provide their names and addresses so that we may send them an invitation.

The information in this addendum was solicited under the authority of the National Science Foundation Act of 1950, as amended. All the information in this addendum was received entirely voluntarily.

Single copies of the 1977 directory and the addendum may be obtained by writing to any one of the three editors.

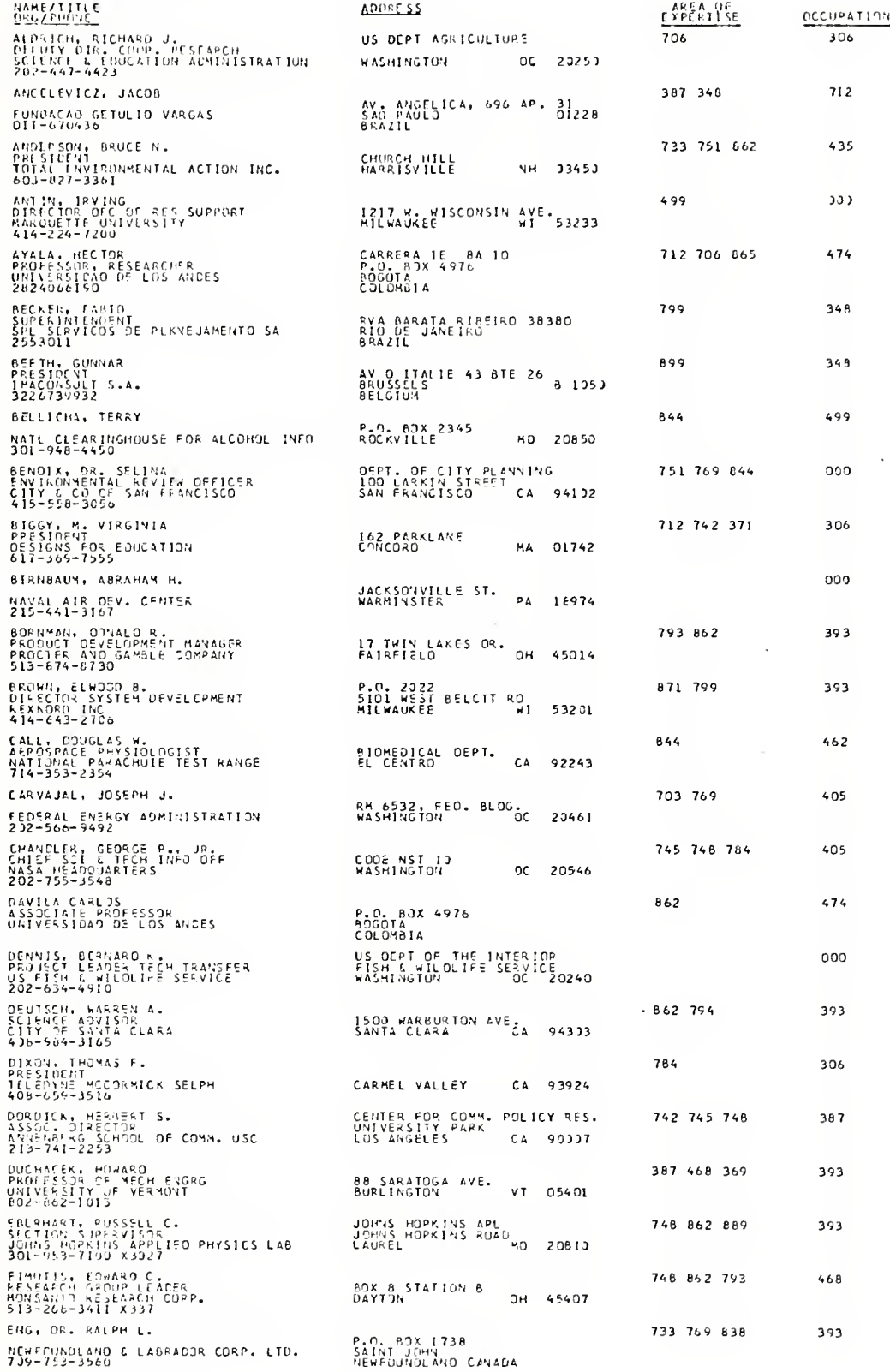

 $\sim$ 

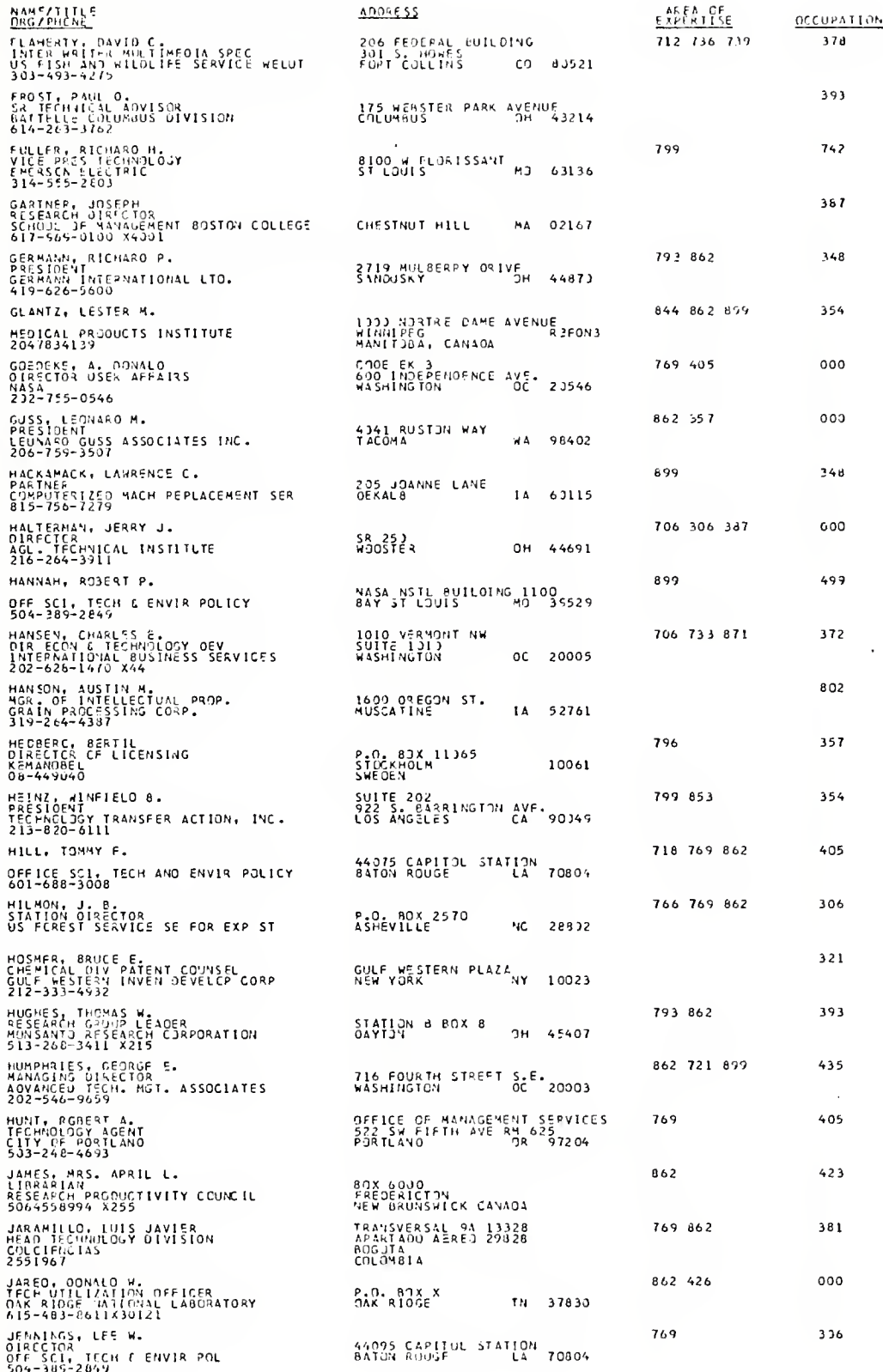

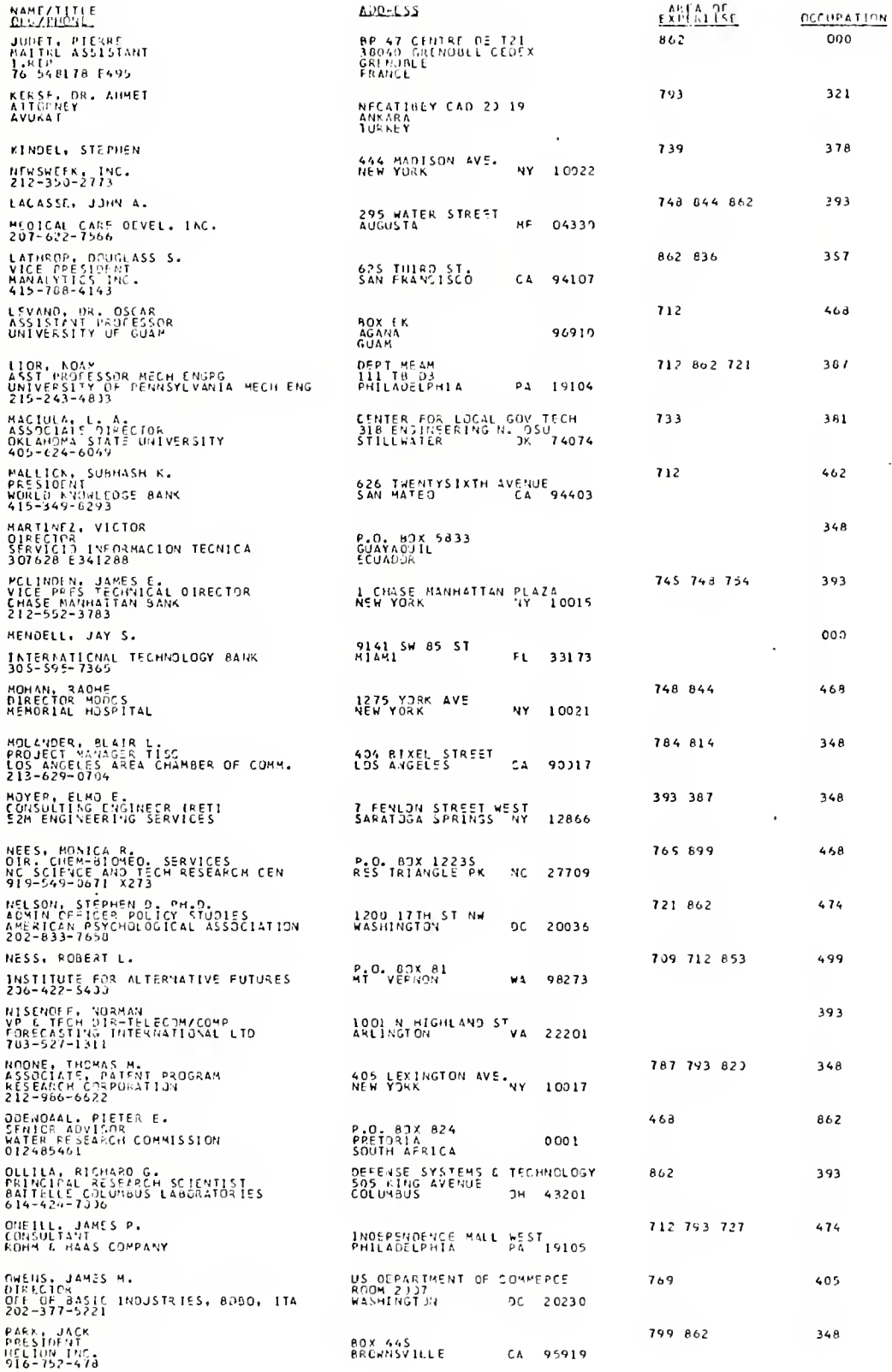

191

 $\bar{\mathcal{A}}$ 

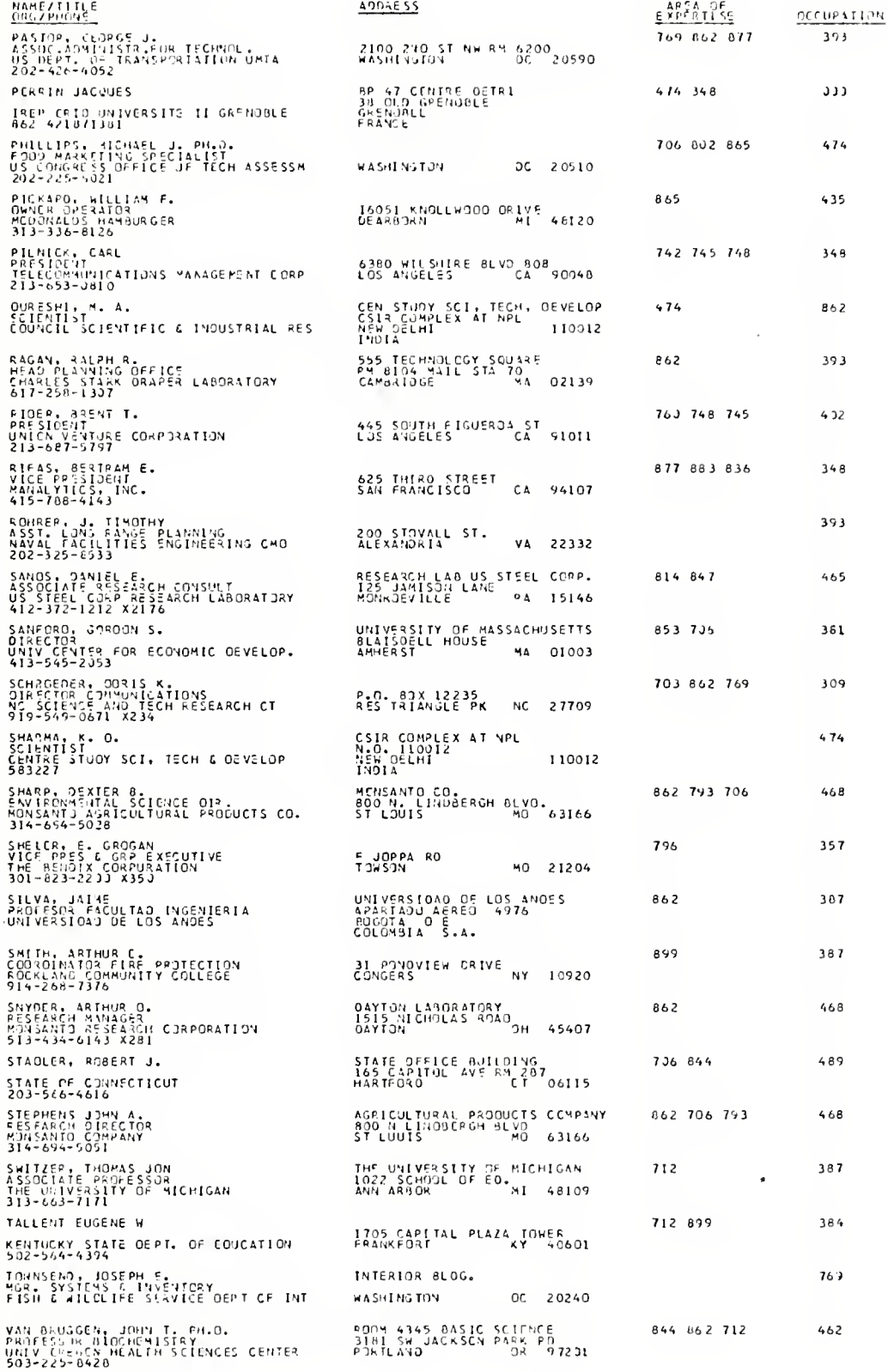

l,

ä,

 $\frac{1}{2}$ 

#### #\*\*OCCUPATION CROSS REFERENCE LISTING \*\*\*

estarcupation cont context ANTIN, INVING BENDIX, OR. SELINA EIRNPAUM, ABRAHAM FL OENNIS, BERNARD K. COEDERF. A. DONALD GUSS, LLOGARD M. HALTERMAN, JERRY J. ' JAREC, CONALD W. JUDET, PIERRE MENDELL, JAY 5. PERRIN JACQUES  $++0$ CCLEATION COOL 306+\*\* ALCRICE, RICHARD J. BIGGY, M. VIRGINIA OIXUN. THOMAS F. HILBON, J. R. JENNINGS, LEE W. \*\*\* OCCUPATION CODE 309\*\*\* SCHREEDER, DORIS K. ###QCCUPATION CODE 321\*\*\* HESHER, BRUGE E. KERSE, DR. AHMET \*\*\*DCCUPATION COOE 335\*\*\* WILKEPSON, JACK M. \*\*\*OCCLPATION CODE 346\*\*\* BECKER, FABIO BEETH, GUNNAR GERMANN, RICHARD P. HACKAMACK, LAWRENCE C. HARTINEZ, VICTOR **MOLANDER, BLAIR L.** MOYER, ELAC E. NOONE, THOMAS N. PARK, JACK PILNICK, CARL RIFAS, BERTRAM E.  $-400$ CCUPATION CODE 3544 \*\* GLANTZ, LESTER M. HEINZ, WINFIELD B. \*\*\*DECUPATION CODE 357\*\*\* HECBERG, BERTIL LATHROP, OCUGLASS S. SHELDR, E. GROCAN \*\*\*CCCUPATION CODE 372\*\*\* HANSEN, CHARLES E. executive stilon CODE 376977 FLAHERTY, DAVID C. KINDEL, STEPHEN \*\*\*CCCUPATION CODE 381 \*\*\* JARAPILLO, LUIS JAVIER MACIULA, L. A. SANFORD, GERDEN S. HODDSCN, THOMAS T. traCCCUPATION CODE 354+++ TALLEST LUCENE M \*\*\*BCCUP37131 CODE 3874 \*\*\* DORUTCH. HEGHERT S. GARTNER, JOSEPH. LICK, BOAR SILVA, JAINE SMITH, ARTHUR C. SWEEZER, THOMAS JON

THREE SCOOL BOILTAND DOWN BURNHAN, DONALD R. BROWN, ELKODO 3. DEUTSCH, HARREN A. DUCHACEK, HJHARD EBERHART, RUSSELL C. ENG, DR. RALPH L. FROST, PAUL D. HUGHES, THOMAS N. LACASSE, JOHN A. **FCLINDEN, JAMES E.** NISENOFF, NORMAN OLLILA, RICHARD G. PASTOP, GENRGE J. RAGAN, RALPH R. ROHRER, J. TIMOTHY \*\*\*OCCUPATION CODE 402\*\*\* RIDER, BRENT T. \*\*\* OCCUPATION CODE 405\*\*\* CARVAJAL, JOSEPH J. CHANOLER, GEORGE P., JR. HILL, TOMMY F. HUNT, ROBERT A. OWENS, JAPES M. WEINSTEIN, RICHARD H. WHITLOCK, LEIGH S. \*\*\*DCCUPATION CODE 4/3\*\*\* JAMES, MRS. APRIL L. \*\*\* OCCUPATION CODE 426\*\*\* WINSLOW, FRANCIS J. \*\*\* OCCUPATION CODE 435\*\*\* ANDERSON, BRUCE N. **FUMPHRIES, GEORGE E.** PICKARD, WILLIAM F. \*\*\* OCCUPATION CODE 442\*\*\* CALL, DOUGLAS W. HALLICK, SUBHASH K. VAN BRUGGEN, JOHN T. PH.O. \*\*\* DCCUP AT TON CODE 465\*\*\* SANDS, DANIEL E. eer PCCUPATION COPE 468ere EINUTIS, EDLARD C. LEVAND, DR. OSCAR **HOHAN, RADHE** NEES, MONICA R. SHARP, DEXTER B. SNYDER, ARTHUR O. STEPHENS JOHN A. \*\*\* RECUPATION CODE 474\*\*\* AYALA, HECTOR **OAVILA CARLOS** NELSUN, STEPHEN D. PH.D. ONEILL, JAMES P. PHILLIPS, MICHAEL J. PH.O. SHARMA, K. D. **ARROCCUPATION CONS 457000** STADLER, FOREST J. \*\*\* OCCUPATION COLE 599470 BELLICHA, TEPRY HARVAH, POBERT P. NESS. ROBERT L. WAGNER, BARBARA L. \*\*\* UCCUPATION CODE 712\*\*\*

ANCELFVICZ, JACOB \*\*\*DCCUPATION CODE  $747...$ FULLER, FICHAFD H. \*\*\* BECUPATION CODE 769\*\*\* TOWNSEND, JOSEPH E. \*\*\* CCCUPATION CODE 802\*\*\* HARSON, AUSTIN P. #540CCUPATION CODE 862\*\*\* **COENDAAL, FILTER E.** QURESHI, M. A.

#### \*\*\*STATE/COUNTRY CROSS REFERENCE LISTING \*\*\*

\*\*\*BELGIUM  $...$ **BEETH, GUNNAR** \*\*\* PRAZIL  $\cdots$ BECKER, FABIU AIRPORT JADAR  $...$ SENDIX, OR. SELINA CALL. ODUCLAS W. OEUTSCH, WARREN A. OIXON, THOMAS F. OORDICK, HERBERT S. HEINZ, WINFIELD B. LATHROP, DOUGLASS S. MALLICK. SUBHASH K. **MOLANDER, BLAIP L.** PARK, JACK PILNICK, CARL RIDER, BRENT T. RIFAS, BERTRAN E. WILKERSON, JACK N. WOODSON, THOMAS T. \*\*\*CCLUMBIA  $\pm$  0.0 AYALA, MECTOR DAVILA CARLOS JARAMILLO, LUIS JAVIER SILVA, JAIME ===CANADA  $\ast\ast\ast$ ENG, OR. RALPH L. GLANTZ, LESTER N. JAMES, MRS. APRIL L. \*\*\*COLCRADO  $...$ FLAHERTY, OAVIO C. HAGNER, BARBARA L. **ARACCHMECTICUT**  $3+4$ STADLER, ROBERT J. \*\*\*OISTPICT\_DF\_COLUMBIA \*\*\* ALORICH, RICHARD J. CARVAJAL, JOSEPH J. CHANOLER, GEORGE P., JR. **DENNIS, BERNAPO K.** GOEDEKE, A. OONALD HANSEN, CHARLES E. HUMPHRIES, GEORGE E. NELSON, STEPHEN O. PH.D. OWENS, JAMES M. PASTCR, GEORGE J. PHILLIPS, MICHAEL J. PH.O. TOWNSENO, JOSEPH E. WEINSTEIN, RICHARD H. WHITLOCK, LEIGH S. \*\*\*ECUADOR  $...$ MARTINEZ, VICTOR  $***fLOSIOA$  $\bullet \bullet \bullet$ MENDELL, JAY S. **SEPERANCE**  $...$ JUDET, PIERRE PERRIN JACQUES \*\*\*GUAM  $...$ LEVANO, OR. OSCAR \*\*\*IOWA  $\pmb{*}\bullet\bullet$ HACKAMACK, LAWRENCE C. HANSON, AUSTIN N. \*\*\*INDIA  $\cdot$   $\cdot$ QURESHI, M. A.

SHARMA, K. O. **MARKENTUCKY**  $\bullet$   $\alpha$   $\bullet$ TALLENT EUGENE W **MARCHUISIANA**  $\cdots$ HILL, TOMHY F. JENNINGS, LEE W. **\*\*\*MASSACHUSETTS**  $\ddotsc$ BIGGY, M. VIRGINIA GARTNER, JOSEPH RAGAN, RALPH R. SANFORD, GORDON S. \*\*\* PARYLAND  $\cdot$ BELLICHA. TERRY EBERHART, RUSSELL C. SHELDR, E. GROGAN  $***MIM<sup>c</sup>$  $-$ LACASSE, JOHN A. **\*\*\*MICHIGAN**  $\qquad \qquad \bullet \; \bullet \; \bullet$ PICKARO, WILLIAM F. SATTZER, THOMAS JON **SENDSZIPF#**  $2.77 - 2$ FULLER, RICHARD H. HANNAH, POBERT P. SHAFF, DEXTER B. STEPHENS JOHN A. **34 %NORTH CAROLINA**  $...$ HILMON, J. B. NEES, MONICA R. SCHROEDER, DORIS K. **\*\*\*NEW HAMPSHIRE**  $+ +$ ANDERSON, BRUCE N. *<u>\*\*\*NEW YORK</u>*  $***$ HOSMER, BRUCE E. KINDEL, STEPHEN MCLINDEN, JAMES E. MOHAN, RAOHE MOYER, FLMO E. NOONE, THOMAS M. SMITH, ARTHUR C. A. . 0H10  $...$ BORNMAN, OONALO P. EIMUTIS, EOWARD C. FROST, PAUL 0. GERMANN, RICHARD P. HALTERMAN, JERRY J. HUGHES, THOMAS W. OLLILA, RICHARD G. SNYDER, ARTHUR O. WINSLOW, FRANCIS J. \*\*\* 25 LAH 34A  $\cdot$ MACIULA, L. A. ARCOREGOYL  $\overline{\cdots}$ HJNT, ROBERT A. VAN BRUGGEN, JOHN T. PH.D. **PAPPENNSYLVAUIA**  $+0.2$ **BIRNBAUM, ABRAHAM H.** LIOR, NOAM ONEILL, JAMES P. SANDS, DANIEL G. **200SOUTH AFRICA**  $...$ ODENUAAL, PIETER E. **SAASPAIN\_** <u>...</u> ANCELFVICZ, JACOB

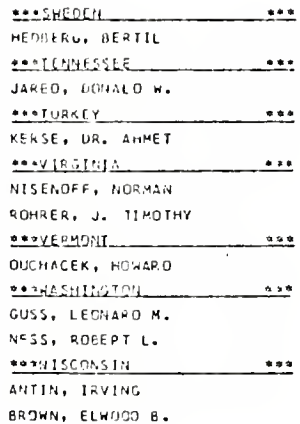

 $\ddot{\phantom{0}}$ 

### BIBLIOGRAPHY

- Bauer, Raymond A., Second Order Consequences, The M.I.T. Press, Massachusetts, 1969.
- Curry, Betty, "Technology Transfer: A People Thing, " NPS Scholar , Naval Postgraduate School, Monterey, Ca., 1977.
- Creighton, J.W., Naval Postgraduate School, Monterey, Ca. , Private Conversation, January 20, 1978.
- Doctors, Samuel I., The Role of Federal Agencies in Technology Transfer, The M.I.T. Press, Massachusetts, 1969.
- Hough, Granville W. , Technology Diffusion Federal Programs and Procedures, Lomond Books, Mt. Airy, Maryland, 1975.
- Jolly, J.A., California State University, Sacramento, Ca., Private Conversation, January 23, 1978.
- Montanarelli, N., National Science Foundation, Washington, D.C., Private Conversation, March 27, 1978.
- Olken, Hyman, Technology Transfer: How to Make it Work, Olken Publications, Livermore, Ca., 1972.
- Rosenbloom, Richard S. and Wolek, Francis W. , Technology and Information Transfer, Harvard University, Boston, 1970.
- Waterman, Robert H., Jr. and Welles, John G., Space Technology: "Pay-Off From Spin-Off, " Harvard Business Review, Boston, 1964.

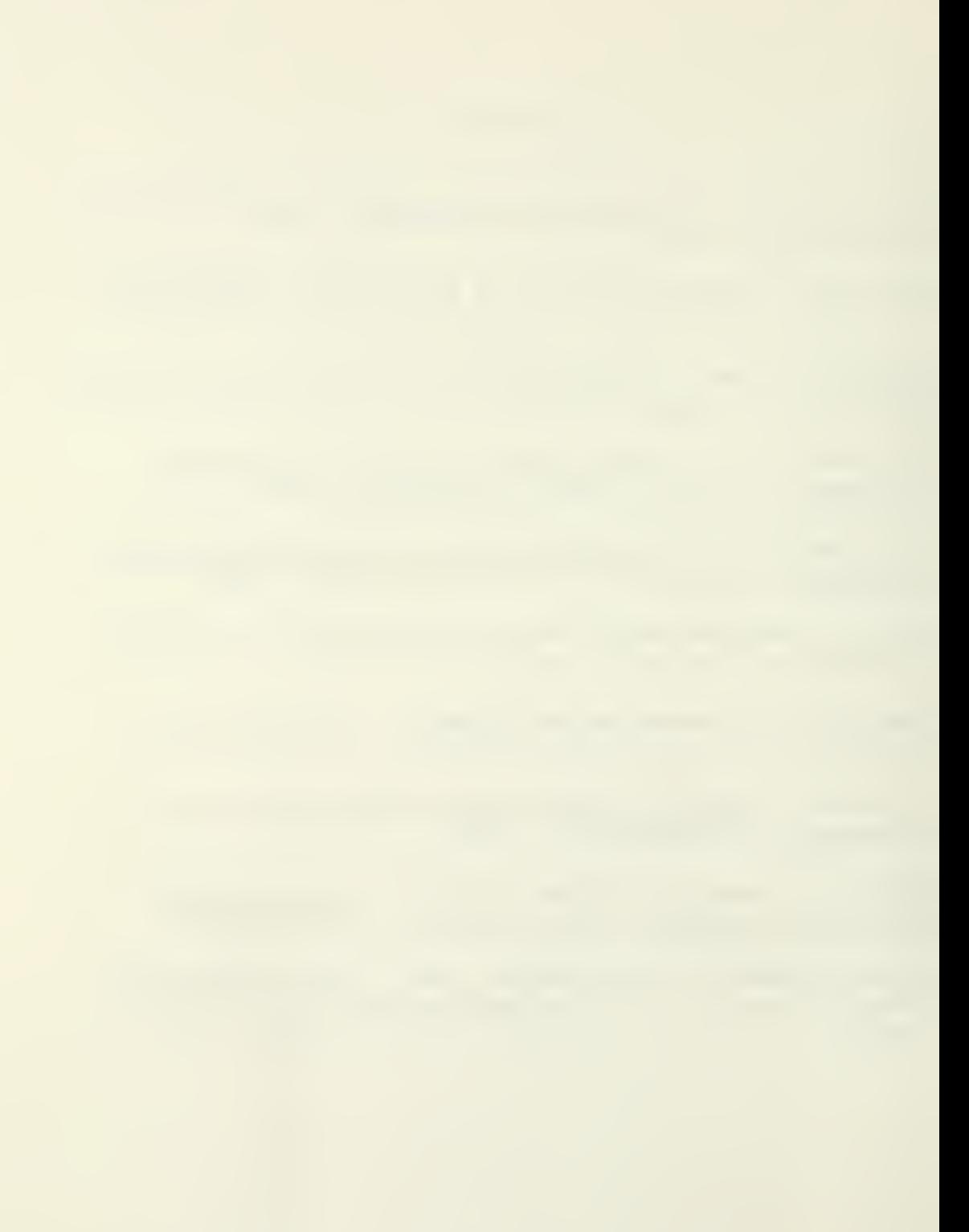

# INITIAL DISTRIBUTION LIST

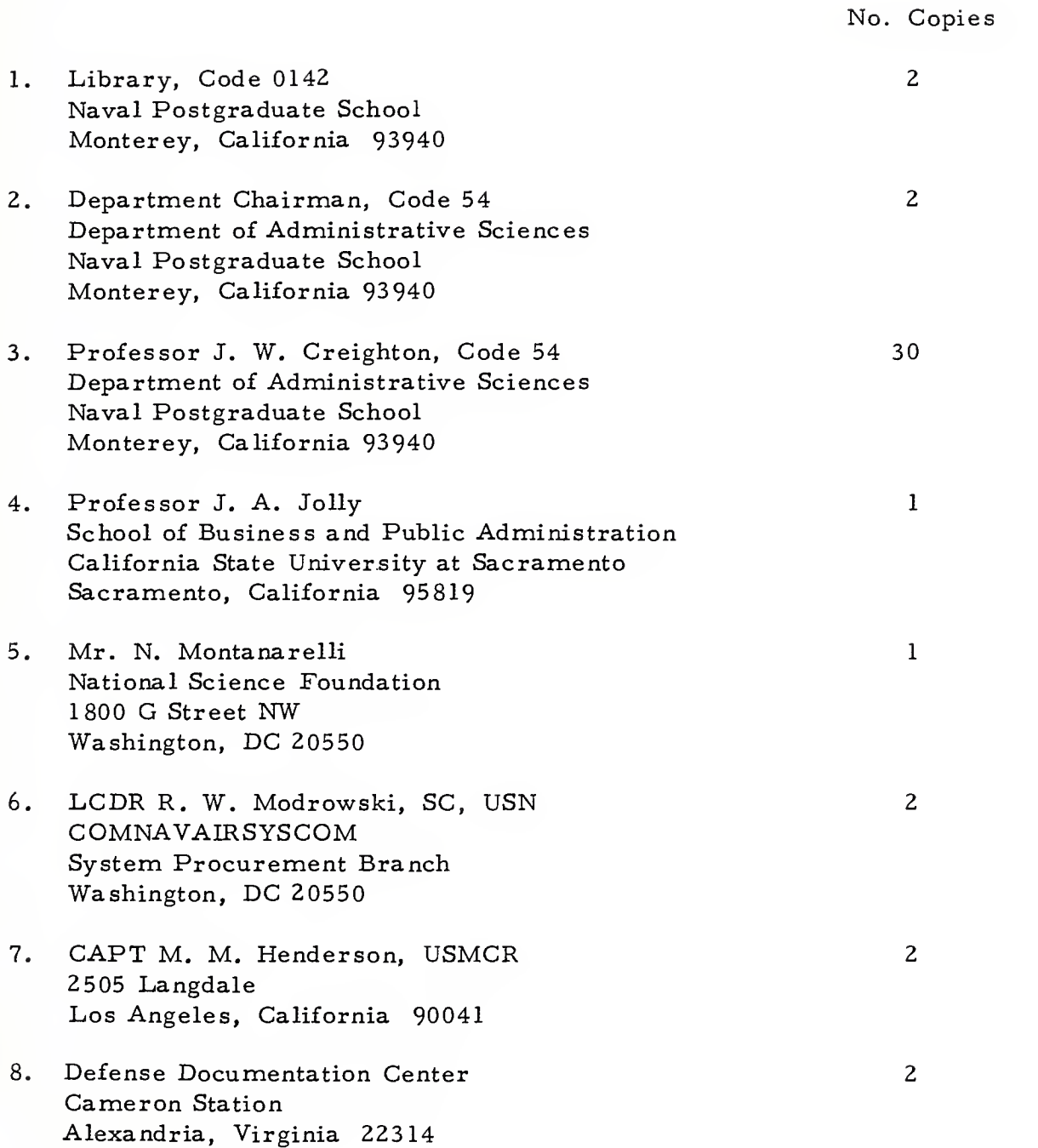

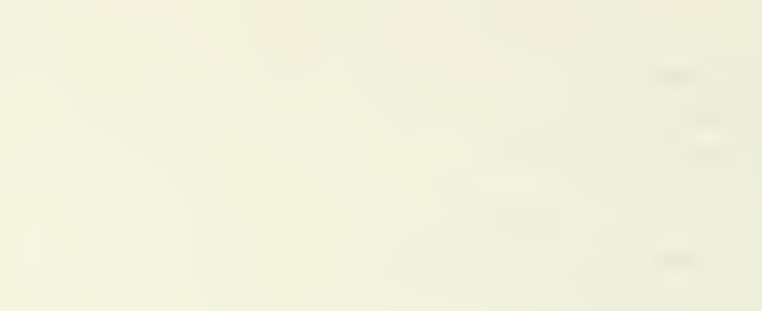

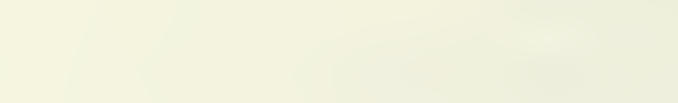

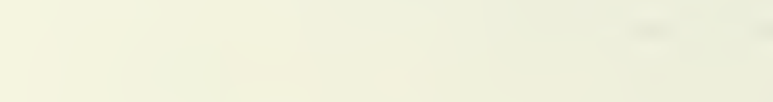

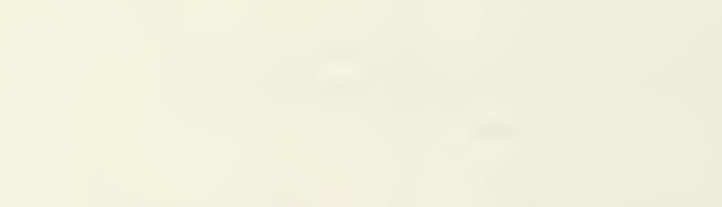

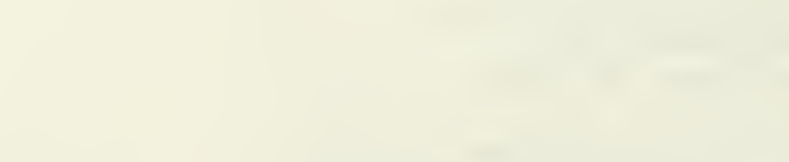

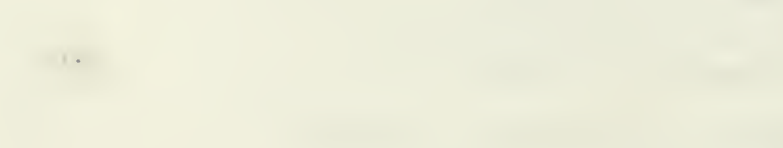

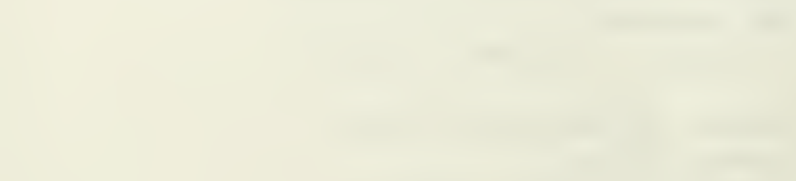

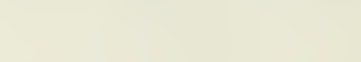
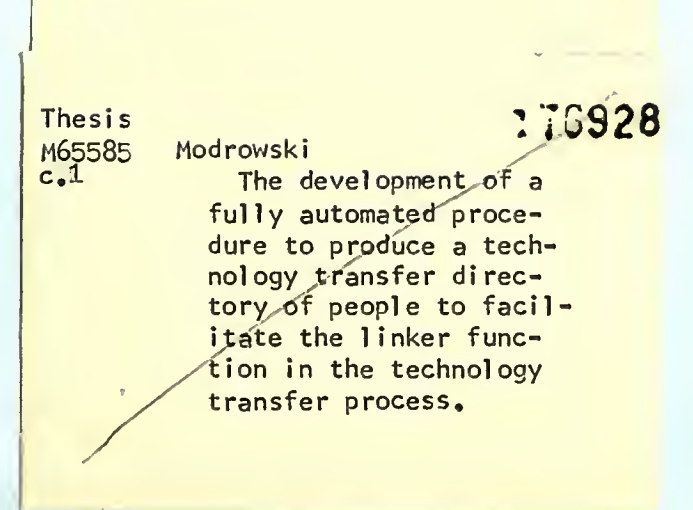

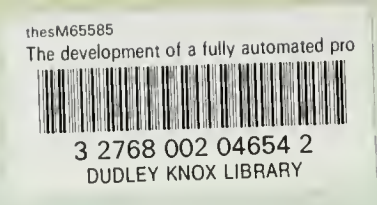